# **UniFinger Engine SDK Reference Manual**

**Version 3.0.0** 

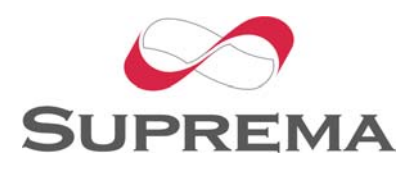

Copyright (C) 2007 Suprema Inc.

## <span id="page-2-0"></span>**Table of Contents**

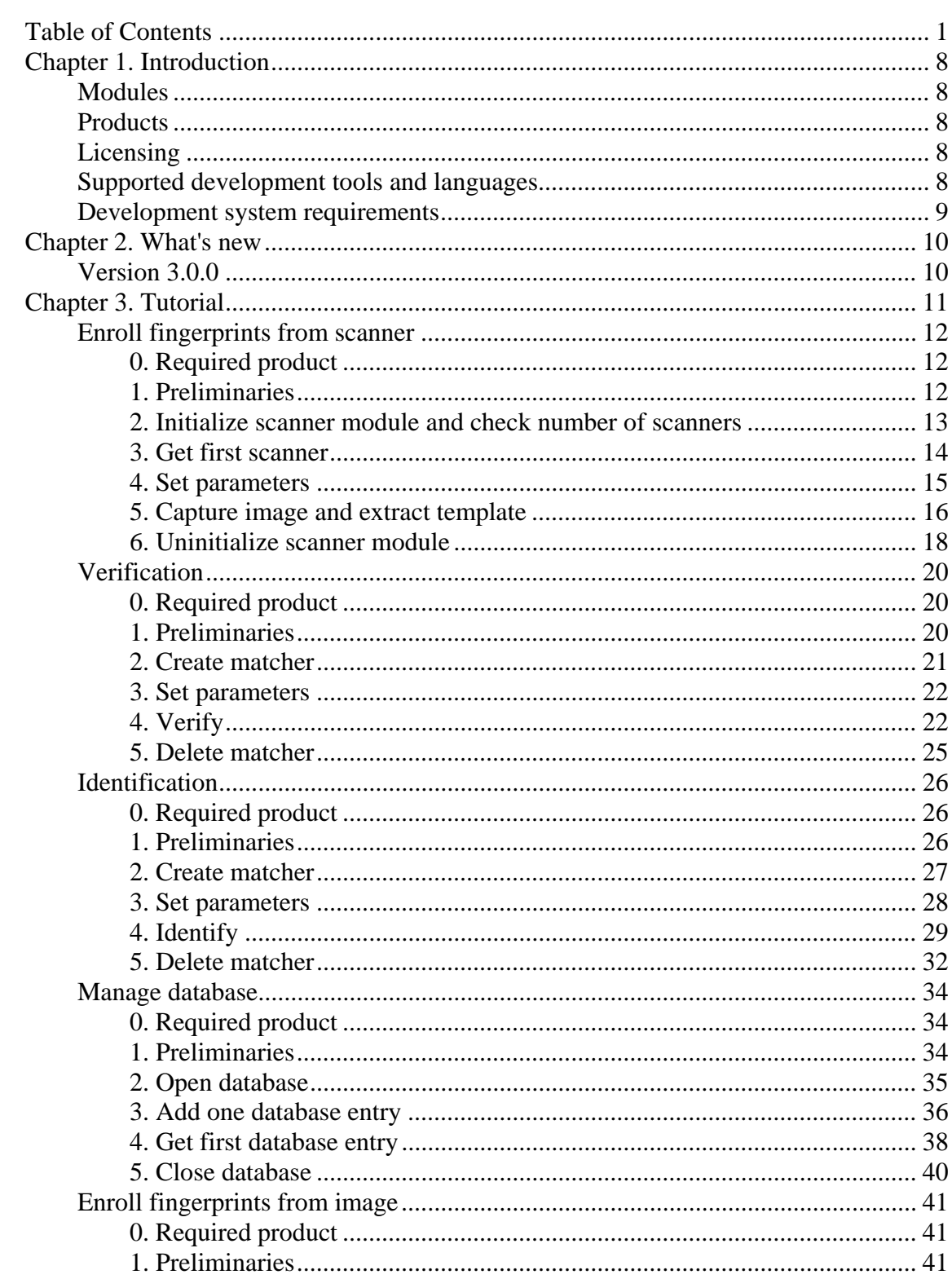

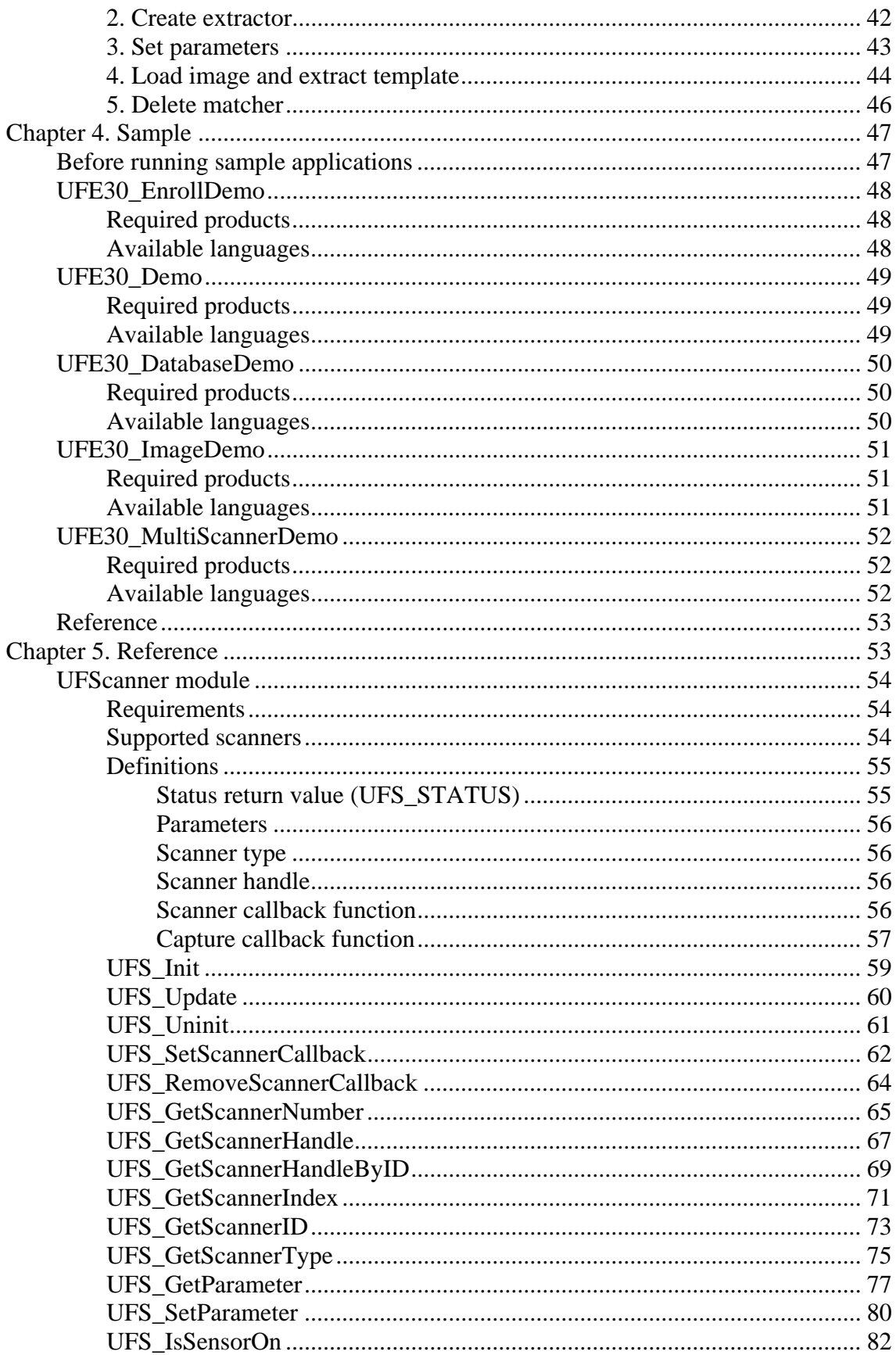

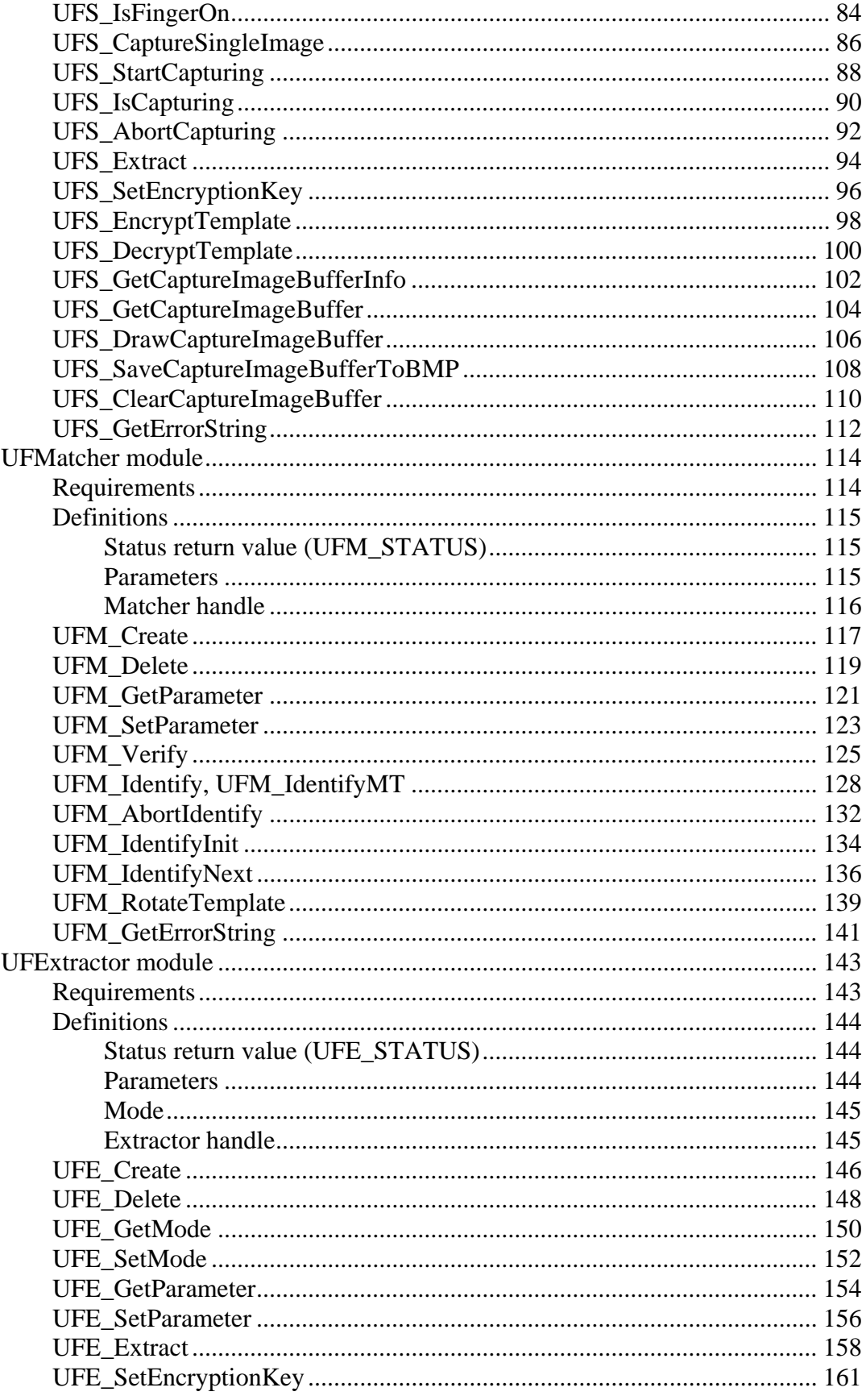

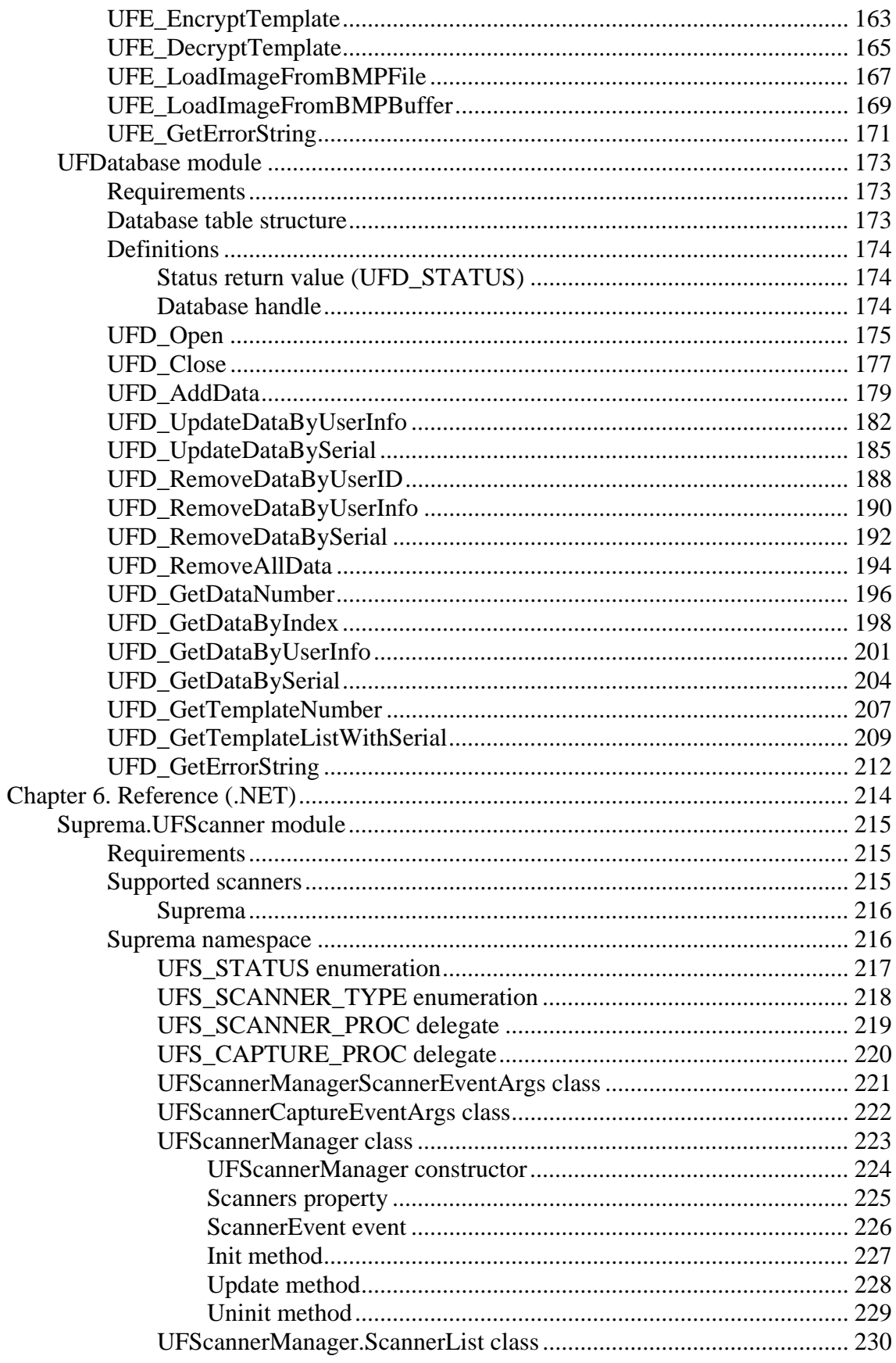

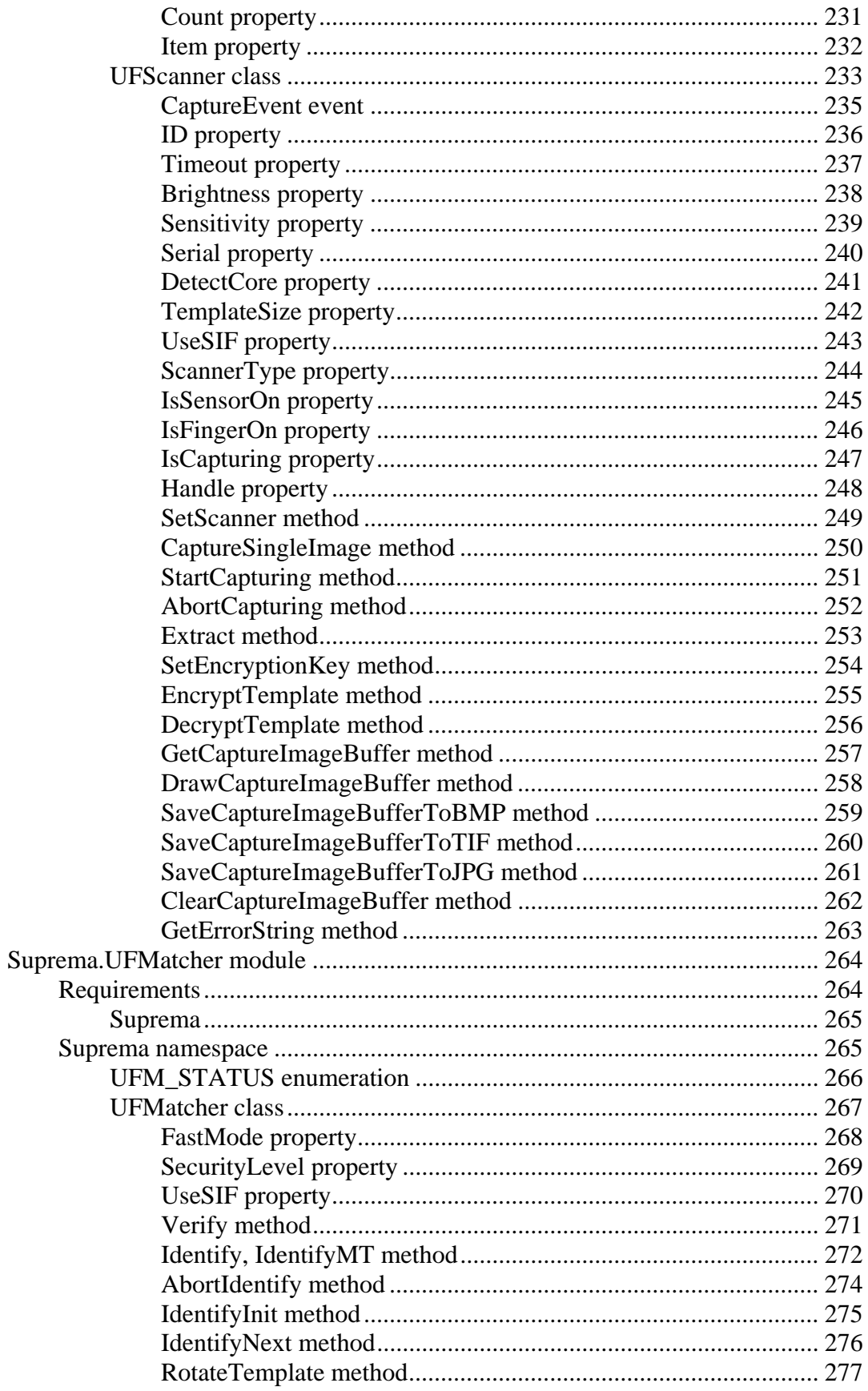

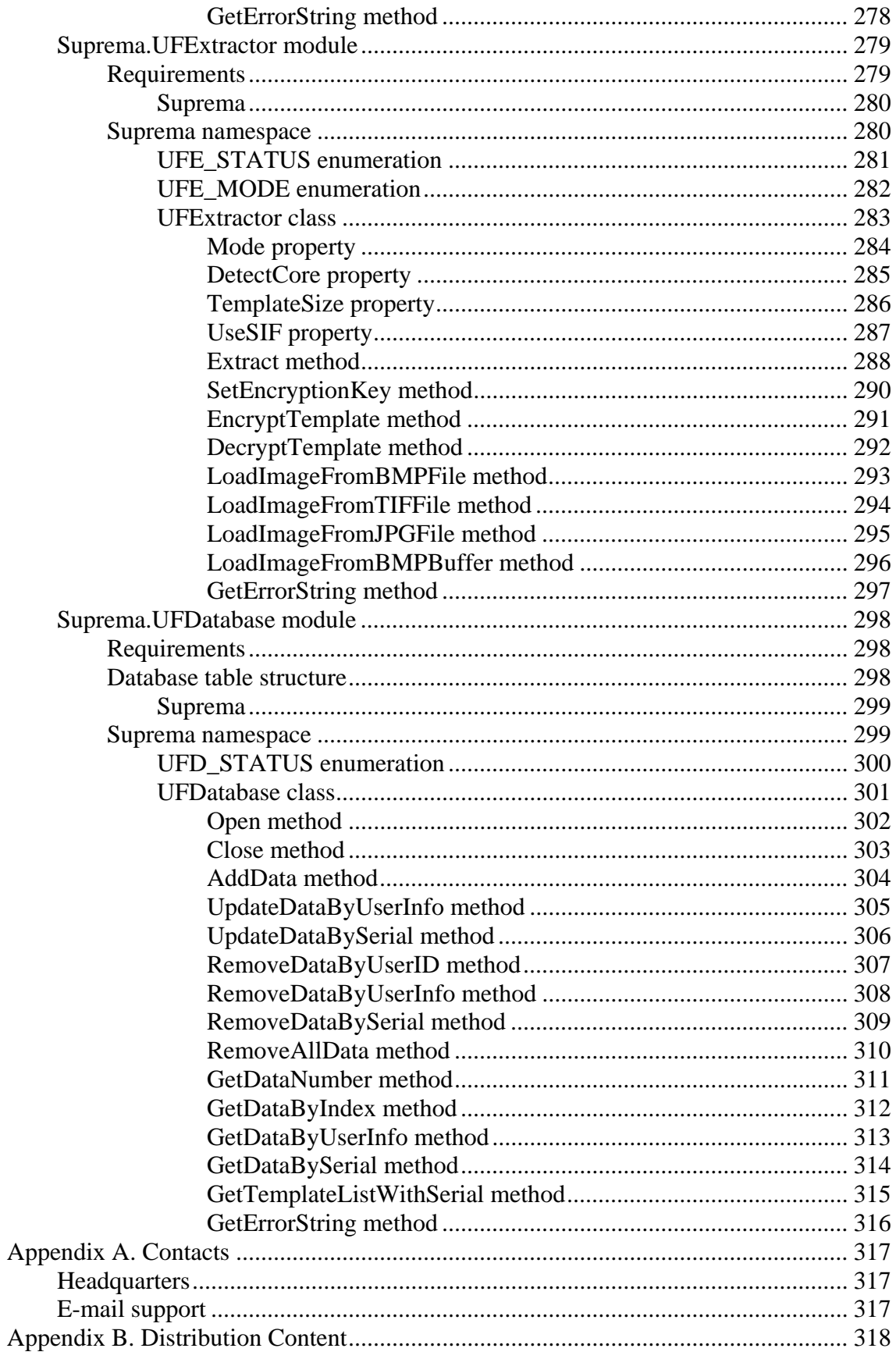

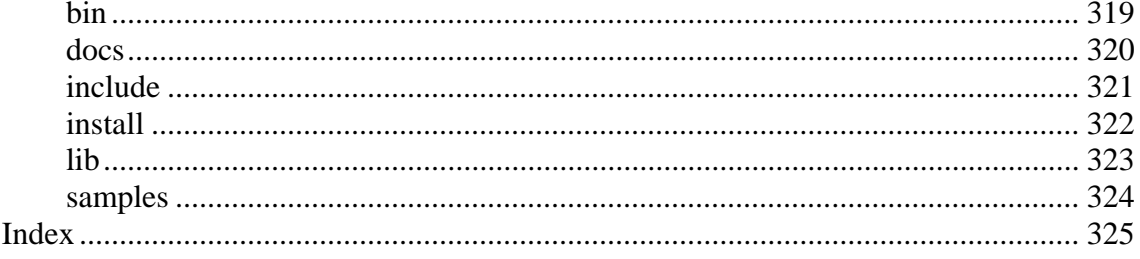

# <span id="page-9-0"></span>**Chapter 1. Introduction**

### **Modules**

UniFinger Engine SDK 3.0 consists of UFScanner, UFMatcher, UFExtractor, and UFDatabase modules and sample applications to describe how to use these modules. The main usage of each module is summarized as follows,

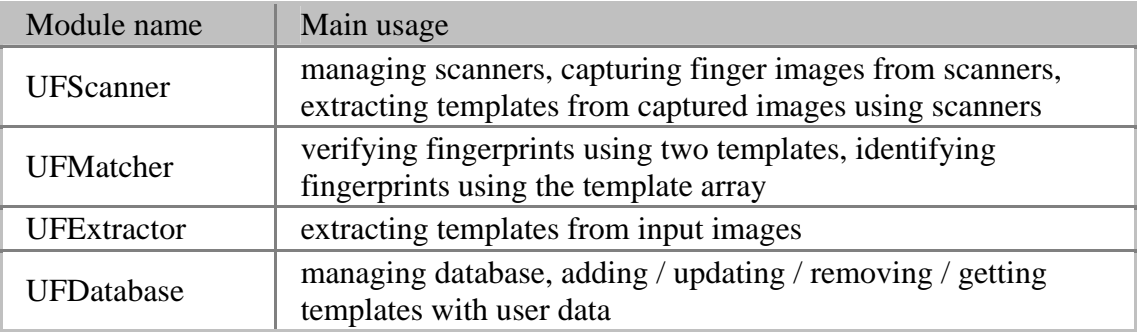

### **Products**

The qualification of using each module depends on products and UniFinger Engine SDK 3.0 is divided into following products,

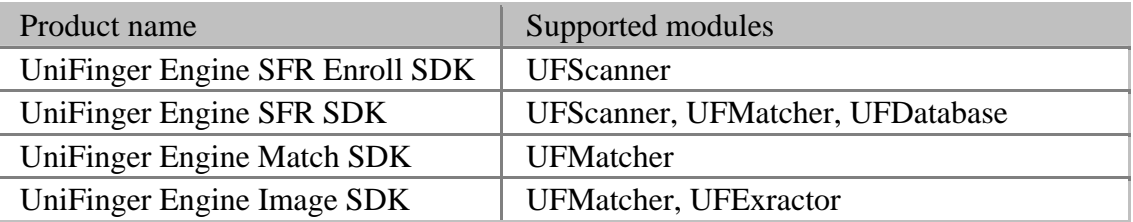

## **Licensing**

Every UniFinger Engine SDK module checks a license file when it is initialized. The license file is named as **UFLicense.dat** and it should be located in the same directory with UniFinger Engine SDK modules. By the licensing policy, the license file may require the key lock provided by Suprema Inc. For the detailed licensing policy, contact Suprema Inc.

### **Supported development tools and languages**

• Visual Studio 6.0 - Visual C++, Visual Basic 6.0

- <span id="page-10-0"></span>• Visual Studio 2003 (7.1) (.NET Framework 1.1) - Visual C++, Visual C#, Visual Basic .NET
- Visual Studio 2005 (8.0) (.NET Framework 2.0) Visual C++, Visual C#, Visual Basic .NET

### **Development system requirements**

- Pentium-compatible 500MHz processor or better
- Microsoft Windows 98 / ME / 2000 / XP / 2003
- Fingerprint scanner driver for using UFScanner module

# <span id="page-11-0"></span>**Chapter 2. What's new**

### **Version 3.0.0**

- Completely new interface compared with version 2.x
- Support full functionality for managing scanners
	- Support handling multiple devices
	- Support plug-and-play events
- Ensure thread safety for all functions
	- Scanner, matcher, extractor and database are treated as independent objects

## <span id="page-12-0"></span>**Chapter 3. Tutorial**

This chapter describes the basic usages of UniFinger Engine SDK functions in a stepby-step manner. The usages include following topics,

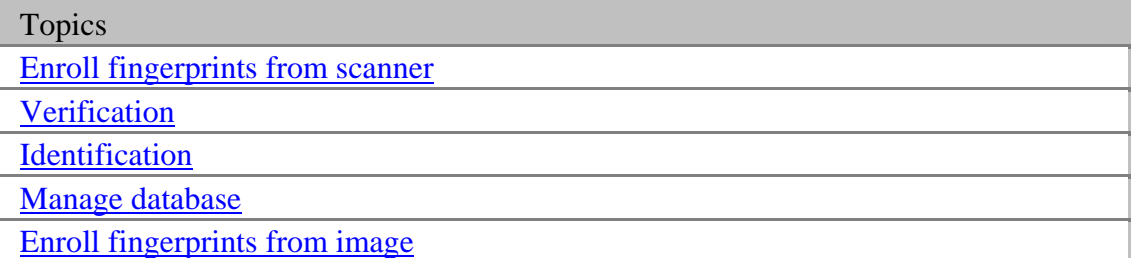

### <span id="page-13-0"></span>**Enroll fingerprints from scanner**

#### **0. Required product**

[UniFinger Engine SFR Enroll SDK](#page-9-0) or [UniFinger Engine SFR SDK](#page-9-0)

#### **1. Preliminaries**

Visual C++

```
// Add Suprema UFScanner lib (lib\UFScanner.lib) to the 
Project 
// Add following statements in the source 
#include "UFScanner.h"
```
// We use 384 bytes template size in this tutorial #define TEMPLATE\_SIZE 384

Visual Basic 6.0

' Add Suprema type library (bin\Suprema.tlb) using browse button in the References dialog (drop down the Project menu and select the References item)

Option Explicit Option Base 0

```
' We use 384 bytes template size in this tutorial 
Const MAX_TEMPLATE_SIZE As Long = 384
```
const int MAX\_TEMPLATE\_SIZE = 384;

Visual C#

// Add Suprema UFScanner library (bin\Suprema.UFScanner.dll) using browse tap in the Add References dialog // Add following statements in the source using Suprema // We use 384 bytes template size in this tutorial

Visual Basic .NET

' Add Suprema UFScanner library (bin\Suprema.UFScanner.dll) using browse tap in the Add References dialog ' Add following statements in the source

<span id="page-14-0"></span>Imports Suprema

' We use 384 bytes template size in this tutorial Const MAX\_TEMPLATE\_SIZE As Integer = 384

#### **2. Initialize scanner module and check number of scanners**

Visual C++ UFS STATUS ufs res; int nScannerNumber; // Initialize scanner module ufs res = UFS Init(); // Always check status return codes after running SDK functions // Meaning of status return code can be retrieved using UFS\_GetErrorString() // In the tutorial, we omit error check codes // Check number of scanners ufs\_res = UFS\_GetScannerNumber(&nScannerNumber); // If number of scanner is under one, that means there is no scanner in this system

```
Visual Basic 6.0 
Dim ufs_res As UFS_STATUS 
Dim nScannerNumber As Integer 
' Initialize scanner module 
ufs_res = UFS_Init() 
' Always check status return codes after running SDK 
functions 
' Meaning of status return code can be retrieved using 
UFS_GetErrorString() 
' In the tutorial, we omit error check codes 
' Check number of scanners 
ufs_res = UFS_GetScannerNumber(ScannerNumber) 
' If number of scanner is under one, that means there is 
no scanner in this system
```
Visual C# UFS\_STATUS ufs\_res; UFScannerManager ScannerManager; int nScannerNumber;

```
// Create an instance of ScannerManager 
ScannerManager = new UFScannerManager(this); 
// Initialize scanner module 
ufs_res = ScannerManager.Init(); 
// Always check status return codes after running SDK 
functions 
// Meaning of status return code can be retrieved using 
UFScanner.GetErrorString() 
// In the tutorial, we omit error check codes 
// Check number of scanners 
nScannerNumber = ScannerManager.Scanners.Count;
```

```
Visual Basic .NET
```

```
Dim ufs_res As UFS_STATUS 
Dim ScannerManager As UFScannerManager 
Dim nScannerNumber As Integer 
' Create an instance of ScannerManager 
ScannerManager = New UFScannerManager(Me) 
' Initialize scanner module 
ufs res = ScannerManager.Init()
' Always check status return codes after running SDK 
functions 
' Meaning of status return code can be retrieved using 
UFScanner.GetErrorString() 
' In the tutorial, we omit error check codes 
' Check number of scanners 
nScannerNumber = ScannerManager.Scanners.Count
```
#### **3. Get first scanner**

Visual C++

```
UFS STATUS ufs res;
HUFScanner hScanner;
```

```
// Get first scanner handle (0 means first scanner) 
ufs_res = UFS_GetScannerHandle(0, &hScanner);
```

```
Visual Basic 6.0
```

```
Dim ufs_res As UFS_STATUS 
Dim hScanner As Long
```

```
' Get first scanner handle (0 means first scanner) 
ufs res = UFS GetScannerHandle(nCurScannerIndex,
hScanner)
```

```
Visual C#
```

```
// ScannerManager comes from section 2 
UFScanner Scanner = null;
```

```
// Using first scanner (0 means first scanner) 
Scanner = ScannerManager.Scanners[0];
```
Visual Basic .NET

```
' ScannerManager comes from section 2 
Dim Scanner As UFScanner = Nothing
```

```
' Using first scanner (0 means first scanner) 
Scanner = ScannerManager.Scanners(0)
```
#### **4. Set parameters**

```
Visual C++ 
// hScanner comes from section 3 
UFS STATUS ufs res;
int value; 
// Set timeout for capturing images to 5 seconds 
value = 5000iufs res = UFS SetParameter(hScanner, UFS PARAM TIMEOUT,
&value); 
// Set template size to 384 bytes 
value = MAX_TEMPLATE_SIZE; 
ufs_res = UFS_SetParameter(hScanner, 
UFS PARAM TEMPLATE SIZE, &value);
// Set not to detect core when extracting template 
value = FALSE;
ufs res = UFS SetParameter(hScanner,
UFS_PARAM_DETECT_CORE, &value);
```

```
Visual Basic 6.0 
' hScanner comes from section 3 
Dim ufs_res As UFS_STATUS 
Dim value As Long
```

```
' Set timeout for capturing images to 5 seconds 
value = 5000;
ufs res = UFS SetParameter(hScanner, UFS PARAM.TIMEOUT,
&value) 
' Set template size to 384 bytes 
value = MAX_TEMPLATE_SIZE; 
ufs_res = UFS_SetParameter(hScanner, 
UFS PARAM.TEMPLATE SIZE, &value)
' Set not to detect core when extracting template 
value = FALSE; 
ufs_res = UFS_SetParameter(hScanner, 
UFS_PARAM.DETECT_CORE, &value)
```
Visual C#

// Scanner comes from section 3

```
// Set timeout for capturing images to 5 seconds 
Scanner.Timeout = 5000;
```

```
// Set template size to 384 bytes 
Scanner.TemplateSize = MAX TEMPLATE SIZE;
```
// Set not to detect core when extracting template Scanner.DetectCore = false;

```
Visual Basic .NET
```

```
' Scanner comes from section 3 
' Set timeout for capturing images to 5 seconds 
Scanner.Timeout = 5000; 
' Set template size to 384 bytes 
Scanner.TemplateSize = MAX TEMPLATE SIZE;
```
' Set not to detect core when extracting template Scanner.DetectCore = false;

#### **5. Capture image and extract template**

```
Visual C++ 
// hScanner comes from section 3 
UFS STATUS ufs res;
unsigned char Template[MAX_TEMPLATE_SIZE]; 
int TemplateSize;
```
int nEnrollQuality;

```
// Clear capture buffer 
ufs res = UFS ClearCaptureImageBuffer(hScanner);
// Capture single image 
ufs_res = UFS_CaptureSingleImage(hScanner); 
// If capturing images is fail, iterate above capture 
routine or show error message 
// Extract template from captured image 
ufs_res = UFS_Extract(hScanner, Template, &TemplateSize, 
&nEnrollQuality); 
// If extraction is succeed, check nEnrollQuality is 
above predefined quality threshold
```
#### Visual Basic 6.0

```
' hScanner comes from section 3 
Dim ufs_res As UFS_STATUS 
Dim Template(MAX_TEMPLATE_SIZE - 1) As Byte 
Dim TemplateSize As Long 
Dim EnrollQuality As Long 
' Clear capture buffer 
ufs_res = UFS_ClearCaptureImageBuffer(hScanner) 
' Capture single image 
ufs_res = UFS_CaptureSingleImage(hScanner) 
' If capturing images is fail, iterate above capture 
routine or show error message 
' Extract template from captured image 
ufs_res = UFS_Extract(hScanner, Template(0), 
TemplateSize, EnrollQuality) 
' If extraction is succeed, check nEnrollQuality is 
above predefined quality threshold
```
Visual C#

```
// Scanner comes from section 3 
UFS STATUS ufs res;
byte[] Template = new byte[MAX TEMPLATE SIZE];
int TemplateSize; 
int EnrollQuality; 
// Clear capture buffer 
ufs_res = Scanner.ClearCaptureImageBuffer();
```

```
// Capture single image 
ufs_res = Scanner.CaptureSingleImage(); 
// If capturing images is fail, iterate above capture 
routine or show error message 
// Extract template from captured image 
ufs_res = Scanner.Extract(Template, out TemplateSize, 
out EnrollQuality); 
// If extraction is succeed, check nEnrollQuality is 
above predefined quality threshold
```

```
Visual Basic .NET
```

```
' Scanner comes from section 3 
Dim ufs_res As UFS_STATUS 
Dim Template As Byte() = New Byte(MAX TEMPLATE SIZE) \{\}Dim TemplateSize As Integer = Nothing 
Dim EnrollQuality As Integer = Nothing 
' Clear capture buffer 
ufs_res = Scanner.ClearCaptureImageBuffer() 
' Capture single image 
ufs res = Scanner.CaptureSingleImage()
' If capturing images is fail, iterate above capture 
routine or show error message 
' Extract template from captured image 
ufs_res = Scanner.Extract(Template, TemplateSize, 
EnrollQuality) 
' If extraction is succeed, check nEnrollQuality is 
above predefined quality threshold
```
#### **6. Uninitialize scanner module**

```
Visual C++ 
UFS STATUS ufs res;
// Uninitialize scanner module 
ufs\_res = UFS_Uminit();
```
Visual Basic 6.0 Dim ufs\_res As UFS\_STATUS ' Unitialize scanner module ufs\_res = UFS\_Uninit()

Visual C# // ScannerManager comes from section 2 UFS\_STATUS ufs\_res;

// Uninitialize scanner module ufs\_res = ScannerManager.Uninit();

Visual Basic .NET ' ScannerManager comes from section 2 Dim ufs\_res As UFS\_STATUS

' Uninitialize scanner module ufs\_res = ScannerManager.Uninit()

### <span id="page-21-0"></span>**Verification**

### **0. Required product**

[UniFinger Engine SFR SDK](#page-9-0) or [UniFinger Engine Match SDK](#page-9-0) or [UniFinger Engine](#page-9-0)  [Image SDK](#page-9-0)

### **1. Preliminaries**

Visual  $C_{++}$ 

```
// Add Suprema UFMatcher lib (lib\UFMatcher.lib) to the 
Project 
// Add following statements in the source 
#include "UFMatcher.h" 
// We use 384 bytes template size in this tutorial 
#define MAX_TEMPLATE_SIZE 384
```
Visual Basic 6.0

```
' Add Suprema type library (bin\Suprema.tlb) using 
browse button in the References dialog (drop down the 
Project menu and select the References item)
```

```
Option Explicit 
Option Base 0
```

```
' We use 384 bytes template size in this tutorial 
Const MAX_TEMPLATE_SIZE As Long = 384
```
Visual C#

```
// Add Suprema UFMatcher library 
(bin\Suprema.UFMatcher.dll) using browse tap in the Add 
References dialog 
// Add following statements in the source 
using Suprema 
// We use 384 bytes template size in this tutorial 
const int MAX_TEMPLATE_SIZE = 384;
```
Visual Basic .NET

```
' Add Suprema UFMatcher library 
(bin\Suprema.UFMatcher.dll) using browse tap in the Add 
References dialog
```

```
' Add following statements in the source 
Imports Suprema 
' We use 384 bytes template size in this tutorial 
Const MAX_TEMPLATE_SIZE As Integer = 384
```
#### **2. Create matcher**

Visual C++ UFM STATUS ufm res; HUFMatcher hMatcher; // Create matcher ufm\_res = UFM\_Create(&hMatcher); // Always check status return codes after running SDK functions // Meaning of status return code can be retrieved using UFM\_GetErrorString() // In the tutorial, we omit error check codes

```
Visual Basic 6.0 
Dim ufm_res As UFM_STATUS 
Dim hMatcher As Long 
' Create matcher 
ufm_res = UFM_Create(hMatcher) 
' Always check status return codes after running SDK 
functions 
' Meaning of status return code can be retrieved using 
UFM_GetErrorString() 
' In the tutorial, we omit error check codes
```
#### Visual C#

UFMatcher Matcher;

// Create matcher Matcher = new UFMatcher(); // Always check status return codes after running SDK functions // Meaning of status return code can be retrieved using UFMatcher.GetErrorString() // In the tutorial, we omit error check codes

Visual Basic .NET

Dim Matcher As UFMatcher

```
' Create matcher 
Matcher = New UFMatcher() 
' Always check status return codes after running SDK 
functions 
' Meaning of status return code can be retrieved using 
UFMatcher.GetErrorString() 
' In the tutorial, we omit error check codes
```
#### **3. Set parameters**

```
Visual C++ 
// hMatcher comes from section 2 
UFM STATUS ufm res;
int value; 
// Set security level to 3 
value = 3;
ufm_res = UFM_SetParameter(hMatcher, 
UFM_PARAM_SECURITY_LEVEL, &value);
```
Visual Basic 6.0 // hMatcher comes from section 2 Dim ufm\_res As UFM\_STATUS

```
' Set security level to 3 
ufm_res = UFM_SetParameter(hMatcher, 
UFM_PARAM.SECURITY_LEVEL, 3)
```

```
Visual C#
```

```
// Matcher comes from section 2
```

```
// Set security level to 3 
Matcher.SecurityLevel = 3;
```

```
Visual Basic .NET
```

```
' Matcher comes from section 2
```

```
' Set security level to 3 
Matcher.SecurityLevel = 3
```
### **4. Verify**

Visual C++

```
// hMatcher comes from section 2 
UFM_STATUS ufm_res;
```

```
unsigned char Template1[MAX_TEMPLATE_SIZE]; 
int Template1Size; 
unsigned char Template2[MAX TEMPLATE SIZE];
int Template2Size; 
int bVerifySucceed; 
// Get Template1 from scanner or image or database 
// Get Template2 from scanner or image or database 
// Verify two templates 
ufm res = UFM Verify(hMatcher, Template1, Template1Size,
Template2, Template2size, &bVerifySucceed);
if (ufm res != UFM OK) {
     // Execute error handling codes 
} else { 
     if (bVerifySucceed) { 
          // Verification succeed 
     } else { 
          // Verification failed 
     } 
}
```

```
Visual Basic 6.0
```

```
' hMatcher comes from section 2 
Dim ufm_res As UFM_STATUS 
Dim Template1(MAX_TEMPLATE_SIZE - 1) As Byte 
Dim Template1Size As Long 
Dim Template2(MAX TEMPLATE SIZE - 1) As Byte
Dim Template2ize As Long 
Dim VerifySucceed As Long 
' Get Template1 from scanner or image or database 
' Get Template2 from scanner or image or database 
' Verify two templates 
ufm_res = UFM_Verify(hMatcher, Template1(0), 
Template1Size, Template2(0), Template2size, 
VerifySucceed); 
If (ufm_res <> UFM_STATUS.OK) Then 
     ' Execute error handling codes 
Else 
     If (VerifySucceed = 1) Then 
          ' Verification succeed 
     Else 
           ' Verification failed
```

```
End If 
End If
```

```
Visual C# 
// Matcher comes from section 2 
UFM_STATUS ufm_res; 
byte[] Template1 = new byte[MAX_TEMPLATE_SIZE]; 
int Template1Size; 
byte[] Template2 = new byte[MAX_TEMPLATE_SIZE]; 
int Template2Size; 
bool VerifySucceed; 
// Get Template1 from scanner or image or database 
// Get Template2 from scanner or image or database 
// Verify two templates 
ufm res = UFM Verify(hMatcher, Template1, Template1Size,
Template2, Template2size, &bVerifySucceed); 
ufm_res = Matcher.Verify(Template1, Template1Size, 
Template2, Template2Size, out VerifySucceed); 
if (ufm res != UFM STATUS.OK) {
     // Execute error handling codes 
} else { 
     if (VerifySucceed) { 
          // Verification succeed 
     } else { 
          // Verification failed 
     } 
}
```

```
Visual Basic .NET
```

```
' Matcher comes from section 2 
Dim ufm_res As UFM_STATUS 
Dim Template1 As Byte() = New Byte(MAX TEMPLATE SIZE) \{\}Dim Template1Size As Integer = Nothing 
Dim Template2 As Byte() = New Byte(MAX_TEMPLATE_SIZE) \{\}Dim Template2Size As Integer = Nothing 
Dim VerifySucceed As Boolean = Nothing 
' Get Template1 from scanner or image or database 
' Get Template2 from scanner or image or database 
' Verify two templates 
ufm_res = Matcher.Verify(Template1, Template1Size, 
Template2, Template2Size, VerifySucceed)
```

```
If (ufm_res <> UFM_STATUS.OK) Then 
     ' Execute error handling codes 
Else 
    If (VerifySucceed = 1) Then 
          ' Verification succeed 
     Else 
          ' Verification failed 
     End If 
End If
```
#### **5. Delete matcher**

Visual C++

```
' hMatcher comes from section 2 
UFM_STATUS ufm_res;
```
// Delete matcher ufm\_res = UFM\_Create(&hMatcher);

Visual Basic 6.0 ' hMatcher comes from section 2 Dim ufm\_res As UFM\_STATUS

```
' Delete matcher 
ufm_res = UFM_Delete(hMatcher)
```
Visual C#

// No explicit delete code is needed

Visual Basic .NET ' No explicit delete code is needed

### <span id="page-27-0"></span>**Identification**

### **0. Required product**

[UniFinger Engine SFR SDK](#page-9-0) or [UniFinger Engine Match SDK](#page-9-0) or [UniFinger Engine](#page-9-0)  [Image SDK](#page-9-0)

### **1. Preliminaries**

Visual  $C_{++}$ 

```
// Add Suprema UFMatcher lib (lib\UFMatcher.lib) to the 
Project 
// Add following statements in the source 
#include "UFMatcher.h" 
// We use 384 bytes template size in this tutorial 
#define MAX TEMPLATE SIZE 384
// Set maximum template number to 50 (number depends on 
application) 
#define MAX_TEMPLATE_NUM 50
```

```
Visual Basic 6.0
```
' Add Suprema type library (bin\Suprema.tlb) using browse button in the References dialog (drop down the Project menu and select the References item)

Option Explicit Option Base 0

' We use 384 bytes template size in this tutorial Const MAX\_TEMPLATE\_SIZE As Long = 384 ' Set maximum template number to 50 (number depends on application) Const MAX\_TEMPLATE\_NUM As Long = 50

Visual C#

// Add Suprema UFMatcher library (bin\Suprema.UFMatcher.dll) using browse tap in the Add References dialog // Add following statements in the source using Suprema

// We use 384 bytes template size in this tutorial

```
const int MAX TEMPLATE SIZE = 384;
// Set maximum template number to 50 (number depends on 
application) 
const int MAX_TEMPLATE_NUM = 50;
```

```
Visual Basic .NET 
' Add Suprema UFMatcher library 
(bin\Suprema.UFMatcher.dll) using browse tap in the Add 
References dialog 
' Add following statements in the source 
Imports Suprema 
' We use 384 bytes template size in this tutorial 
Const MAX_TEMPLATE_SIZE As Integer = 384 
' Set maximum template number to 50 (number depends on 
application) 
Const MAX_TEMPLATE_NUM = 50
```
#### **2. Create matcher**

```
Visual C++ 
UFM STATUS ufm res;
HUFMatcher hMatcher; 
// Create matcher 
ufm_res = UFM_Create(&hMatcher); 
// Always check status return codes after running SDK 
functions 
// Meaning of status return code can be retrieved using 
UFM_GetErrorString() 
// In the tutorial, we omit error check codes
```

```
Visual Basic 6.0
```

```
Dim ufm_res As UFM_STATUS 
Dim hMatcher As Long 
' Create matcher 
ufm_res = UFM_Create(hMatcher) 
' Always check status return codes after running SDK 
functions 
' Meaning of status return code can be retrieved using 
UFM_GetErrorString() 
' In the tutorial, we omit error check codes
```
Visual C# UFMatcher Matcher;

<span id="page-29-0"></span>// Create matcher Matcher = new UFMatcher(); // Always check status return codes after running SDK functions // Meaning of status return code can be retrieved using UFMatcher.GetErrorString() // In the tutorial, we omit error check codes

```
Visual Basic .NET 
Dim Matcher As UFMatcher 
' Create matcher 
Matcher = New UFMatcher() 
' Always check status return codes after running SDK 
functions 
' Meaning of status return code can be retrieved using 
UFMatcher.GetErrorString() 
' In the tutorial, we omit error check codes
```
#### **3. Set parameters**

```
Visual C++
```

```
// hMatcher comes from section 2 
UFM_STATUS ufm_res; 
int value; 
// Set security level to 4 
value = 4iufm_res = UFM_SetParameter(hMatcher, 
UFM_PARAM_SECURITY_LEVEL, &value); 
// Set fast mode on 
value = TRUE;
```

```
ufm_res = UFM_SetParameter(hMatcher, 
UFM_PARAM_FAST_MODE, &value);
```

```
Visual Basic 6.0 
// hMatcher comes from section 2 
Dim ufm_res As UFM_STATUS 
' Set security level to 4 
ufm_res = UFM_SetParameter(hMatcher,
UFM_PARAM.SECURITY_LEVEL, 4)
```

```
' Set fast mode on
```

```
ufm_res = UFM_SetParameter(hMatcher, 
UFM_PARAM.FAST_MODE, 1)
```

```
Visual C#
```

```
// Matcher comes from section 2 
// Set security level to 4 
Matcher. SecurityLevel = 4;
// Set fast mode on 
Matcher.FastMode = true;
```

```
Visual Basic .NET
```

```
' Matcher comes from section 2 
' Set security level to 4 
Matcher.SecurityLevel = 4 
' Set fast mode on 
Matcher.FastMode = true
```
#### **4. Identify**

```
Visual C++
```

```
// hMatcher comes from section 2 
UFM_STATUS ufm_res; 
unsigned char Template1[MAX_TEMPLATE_SIZE]; 
int Template1Size; 
unsigned char* Template2Array[MAX TEMPLATE NUM];
int Template2SizeArray[MAX_TEMPLATE_NUM]; 
int Template2Num; 
int nMatchIndex; 
// Allocate Template2Array 
for (i = 0; i < MAX TEMPLATE NUM; i++) {
     Template2Array[i] = (unsigned 
     char*)malloc(MAX_TEMPLATE_SIZE);
     memset(Template2Array[i], 0, MAX_TEMPLATE_SIZE); 
} 
// Get Template1 from scanner or image or database 
// Get Template2Array from scanner or image or database 
// Identify Template1 from Template2Array, set timeout 
to 5 seconds 
ufm_res = UFM_Identify(hMatcher, Template1,
```

```
Template1Size, Template2Array, Template2SizeArray, 
Template2Num, 5000, &nMatchIndex); 
if (ufm res != UFM OK) {
     // Execute error handling codes 
} else { 
     if (nMatchIndex != -1) {
          // Identification succeed 
     } else { 
          // Identification failed 
     } 
} 
// Free Template2Array 
for (i = 0; i < MAX_TEMPLATE_NUM; i++) {
     free(Template2Array[i]); 
}
```
Visual Basic 6.0

```
' hMatcher comes from section 2 
Dim ufm_res As UFM_STATUS 
Dim Template1(MAX_TEMPLATE_SIZE - 1) As Byte 
Dim Template1Size As Long 
Dim Template2Array(MAX_TEMPLATE_SIZE - 1, 
MAX_TEMPLATE_NUM - 1) As Byte 
Dim Template2SizeArray(MAX_TEMPLATE_NUM - 1) As Long 
Dim Template2Num As Long 
Dim MatchIndex As Long 
' Get Template1 from scanner or image or database 
' Get Template2Array from scanner or image or database 
' Make template pointer array to pass two dimensional 
template data 
Dim Template2Ptr(MAX_TEMPLATE_NUM - 1) As Long 
Dim i As Long 
For i = 0 To MAX TEMPLATE NUM - 1
     Template2Ptr(i) = VarPtr(Template2Array(0, i)) 
Next 
' Identify Template1 from Template2Array, set timeout to 
5 seconds 
ufm_res = UFM_Identify(hMatcher, Template1(0), 
Template1Size, Template2Ptr(0), Template2SizeArray(0), 
Template2Num, 5000, nMatchIndex); 
If (ufm_res <> UFM_STATUS.OK) Then
```

```
' Execute error handling codes 
Else 
     If (nMatchIndex <> -1) Then 
          ' Identification succeed 
     Else 
           ' Identification failed 
     End If 
End If
```
#### Visual C#

```
// Matcher comes from section 2 
UFM STATUS ufm res;
byte[] Template1 = new byte[MAX_TEMPLATE_SIZE]; 
int Template1Size; 
byte[][] Template2Array; 
int[] Template2SizeArray = new int[MAX_TEMPLATE_NUM]; 
int Template2Num; 
int nMatchIndex; 
// Allocate Template2Array 
Template2Array = new byte[MAX_TEMPLATE_NUM][]; 
for (i = 0; i < MAX TEMPLATE NUM; i++) {
     Template2Array[i] = new byte[MAX TEMPLATE SIZE];} 
// Get Template1 from scanner or image or database 
// Get Template2Array from scanner or image or database 
// Identify Template1 from Template2Array, set timeout 
to 5 seconds 
ufm_res = Matcher.Identify(Template1, Template1Size, 
Template2, Template2Size, Template2Num, 5000, out 
MatchIndex); 
if (ufm_res != UFM_OK) {
     // Execute error handling codes 
} else { 
     if (nMatchIndex != -1) {
          // Identification succeed 
     } else { 
          // Identification failed 
     } 
}
```
Visual Basic .NET ' hMatcher comes from section 2 Dim ufm\_res As UFM\_STATUS

```
Dim Template1 As Byte() = New Byte(MAX_TEMPLATE_SIZE) {} 
Dim Template1Size As Integer = Nothing 
Dim Template2Array As Byte()() 
Dim Template2SizeArray As Integer() = New 
Integer(MAX_TEMPLATE_NUM) {} 
Dim Template2Num As Integer 
Dim MatchIndex As Integer 
' Allocate Template2Array 
Template2Array = New Byte(MAX_TEMPLATE_NUM)() {} 
For i As Integer = 0 To MAX TEMPLATE NUM - 1
     Template2Array(i) = New Byte(MAX_TEMPLATE_SIZE) \{\}Next 
' Get Template1 from scanner or image or database 
' Get Template2Array from scanner or image or database 
' Identify Template1 from Template2Array, set timeout to 
5 seconds 
ufm_res = Matcher.Identify(Template1, Template1Size, 
Template2Array, Template2SizeArray, Template2Num, 5000, 
MatchIndex) 
If (ufm_res <> UFM_STATUS.OK) Then 
     ' Execute error handling codes 
Else 
     If (MatchIndex <> -1) Then 
          ' Identification succeed 
     Else 
          ' Identification failed 
     End If 
End If
```
#### **5. Delete matcher**

```
Visual C++ 
' hMatcher comes from section 2 
UFM_STATUS ufm_res; 
// Delete matcher 
ufm_res = UFM_Create(&hMatcher);
```

```
Visual Basic 6.0 
' hMatcher comes from section 2 
Dim ufm_res As UFM_STATUS
```
' Delete matcher

ufm\_res = UFM\_Delete(hMatcher)

Visual C#

// No explicit delete code is needed

Visual Basic .NET

' No explicit delete code is needed

### <span id="page-35-0"></span>**Manage database**

#### **0. Required product**

[UniFinger Engine SFR SDK](#page-9-0)

#### **1. Preliminaries**

Visual C++

```
// Add Suprema UFDatabase lib (lib\UFDatabase.lib) to 
the Project 
// Add following statements in the source 
#include "UFDatabase.h"
```
// We use 384 bytes template size in this tutorial #define MAX TEMPLATE SIZE 384

Visual Basic 6.0

' Add Suprema type library (bin\Suprema.tlb) using browse button in the References dialog (drop down the Project menu and select the References item)

Option Explicit Option Base 0

```
' We use 384 bytes template size in this tutorial 
Const MAX_TEMPLATE_SIZE As Long = 384
```
Visual C#

// Add Suprema UFDatabase library (bin\Suprema.UFDatabase.dll) using browse tap in the Add References dialog // Add following statements in the source using Suprema // We use 384 bytes template size in this tutorial

```
const int MAX_TEMPLATE_SIZE = 384;
```
Visual Basic .NET

' Add Suprema UFDatabase library (bin\Suprema.UFDatabase.dll) using browse tap in the Add References dialog ' Add following statements in the source
Imports Suprema

' We use 384 bytes template size in this tutorial Const MAX\_TEMPLATE\_SIZE As Integer = 384

### **2. Open database**

Visual C++

```
UFD STATUS ufd res;
HUFDatabase hDatabase; 
// Generate connection string 
CString szConnection; 
CString szDataSource("mdb_path\\UFDatabase.mdb"); 
szConnection.Format(TEXT("Provider=Microsoft.Jet.OLEDB.4
.0;Data Source=%s;"), szDataSource); 
// Open database 
ufd_res = UFD_Open(szConnection, NULL, NULL, 
&hDatabase); 
// Always check status return codes after running SDK 
functions 
// Meaning of status return code can be retrieved using 
UFD_GetErrorString() 
// In the tutorial, we omit error check codes
```

```
Visual Basic 6.0 
Dim ufd_res As UFD_STATUS 
Dim hDatabase As Long 
' Generate connection string 
Dim Connection As String 
Dim DataSource As String 
DataSource = "mdb_path\\UFDatabase.mdb" 
Connection = "Provider=Microsoft.Jet.OLEDB.4.0;Data 
Source=" & DataSource & ";" 
' Open database 
ufd_res = UFD_Open(Connection, "", "", hDatabase) 
' Always check status return codes after running SDK 
functions 
' Meaning of status return code can be retrieved using 
UFD_GetErrorString() 
' In the tutorial, we omit error check codes
```
Visual C#

```
UFS_STATUS ufd_res; 
UFDatabase Database; 
// Generate connection string 
string Connection; 
string DataSource = "mdb_path\\UFDatabase.mdb"; 
Connection = "Provider=Microsoft.Jet.OLEDB.4.0;Data 
Source=" & DataSource & ";"; 
// Open database 
ufd res = Database.Open(Connection, null, null);
// Always check status return codes after running SDK 
functions 
// Meaning of status return code can be retrieved using 
UFDatabase.GetErrorString() 
// In the tutorial, we omit error check codes
```

```
Visual Basic .NET 
Dim ufd_res As UFD_STATUS 
Dim hDatabase As UFDatabase 
' Generate connection string 
Dim Connection As String 
Dim DataSource As String 
DataSource = "mdb_path\\UFDatabase.mdb" 
Connection = "Provider=Microsoft.Jet.OLEDB.4.0;Data 
Source=" & DataSource & ";" 
' Open database 
ufd_res = Database.Open(Connection, "", "") 
' Always check status return codes after running SDK 
functions 
' Meaning of status return code can be retrieved using 
UFDatabase.GetErrorString() 
' In the tutorial, we omit error check codes
```
### **3. Add one database entry**

```
Visual C++ 
// hDatabase comes from section 2 
UFD STATUS ufd res;
CString strUserID; 
int nFingerIndex; 
unsigned char Template1[MAX_TEMPLATE_SIZE]; 
int Template1Size; 
unsigned char Template2[MAX TEMPLATE SIZE];
int Template2Size;
```

```
CString strMemo; 
// Get strUserID from user 
// Get nFingerIndex from user 
// Get Template1 from scanner or image or database 
// Get Template2 from scanner or image or database 
// Get strMemo from user 
// Add data 
ufd_res = UFD_AddData(hDatabase, strUserID, 
nFingerIndex, Template1, Template1Size, Template2, 
Template2Size, strMemo);
```

```
Visual Basic 6.0
```

```
' hDatabase comes from section 2 
Dim ufd_res As UFD_STATUS 
Dim UserID As String 
Dim FingerIndex As Long 
Dim Template1(MAX_TEMPLATE_SIZE - 1) As Byte 
Dim Template1Size As Long 
Dim Template2(MAX_TEMPLATE_SIZE - 1) As Byte 
Dim Template2Size As Long 
Dim Memo As String 
' Get UserID from user
```

```
' Get FingerIndex from user 
' Get Template1 from scanner or image or database 
' Get Template2 from scanner or image or database 
' Get Memo from user 
' Add data
```

```
ufd_res = UFD_AddData(hDatabase, UserID, FingerIndex, 
Template1(0), Template1Size, Template2(0), 
Template2Size, Memo)
```

```
Visual C#
```

```
// Database comes from section 2 
UFD_STATUS ufd_res; 
string UserID; 
int FingerIndex; 
byte[] Template1 = new byte[MAX_TEMPLATE_SIZE]; 
int Template1Size; 
byte[] Template2 = new byte[MAX_TEMPLATE_SIZE]; 
int Template2Size; 
string Memo; 
// Get strUserID from user
```
// Get nFingerIndex from user // Get Template1 from scanner or image or database // Get Template2 from scanner or image or database // Get strMemo from user // Add data ufd\_res = Database.AddData(UserID, FingerIndex, Template1, Template1Size, Template2, Template2Size, Memo) ;

```
Visual Basic .NET 
' Database comes from section 2 
Dim ufd_res As UFD_STATUS 
Dim UserID As String 
Dim FingerIndex As Integer 
Dim Template1 As Byte() = New Byte(MAX_TEMPLATE_SIZE) {} 
Dim Template1Size As Integer = Nothing 
Dim Template2 As Byte() = New Byte(MAX_TEMPLATE_SIZE) {} 
Dim Template2Size As Integer = Nothing 
Dim Memo As String 
' Get UserID from user 
' Get FingerIndex from user 
' Get Template1 from scanner or image or database 
' Get Template2 from scanner or image or database 
' Get Memo from user 
' Add data 
ufd_res = Database.AddData(UserID, FingerIndex, 
Template1, Template1Size, Template2, Template2Size, 
Memo)
```
### **4. Get first database entry**

```
Visual C++ 
// hDatabase comes from section 2 
UFD STATUS ufd res;
int nSerial; 
CString strUserID; 
int nFingerIndex; 
unsigned char Template1[MAX_TEMPLATE_SIZE]; 
int Template1Size; 
unsigned char Template2[MAX_TEMPLATE_SIZE]; 
int Template2Size; 
CString strMemo;
```
// Get data

```
ufd_res = UFD_GetDataByIndex(hDatabase, 0, nSerial, 
strUserID, nFingerIndex, Template1, Template1Size, 
Template2, Template2Size, strMemo);
```
Visual Basic 6.0

' hDatabase comes from section 2 Dim ufd\_res As UFD\_STATUS Dim Serial As Long Dim UserID As String Dim FingerIndex As Long Dim Template1(MAX\_TEMPLATE\_SIZE - 1) As Byte Dim Template1Size As Long Dim Template2(MAX\_TEMPLATE\_SIZE - 1) As Byte Dim Template2Size As Long Dim Memo As String ' Get data ufd\_res = UFD\_GetDataByIndex(hDatabase, 0, Serial, UserID, FingerIndex, Template1(0), Template1Size, Template2(0), Template2Size, Memo)

```
Visual C#
```
// Database comes from section 2 UFD\_STATUS ufd\_res; int Serial; string UserID; int FingerIndex; byte[] Template1 = new byte[MAX\_TEMPLATE\_SIZE]; int Template1Size; byte[] Template2 = new byte[MAX\_TEMPLATE\_SIZE]; int Template2Size; string Memo; // Add data ufd\_res = Database.GetDataByIndex(UserID, 0, out Serial, out FingerIndex, Template1, out Template1Size,

```
Template2, out Template2Size, out Memo);
```
Visual Basic .NET ' Database comes from section 2 Dim ufd\_res As UFD\_STATUS Dim Serial As Integer Dim UserID As String Dim FingerIndex As Integer Dim Template1 As Byte() = New Byte(MAX TEMPLATE SIZE)  $\{\}$ Dim Template1Size As Integer = Nothing Dim Template2 As Byte() = New Byte(MAX\_TEMPLATE\_SIZE) {}

```
Dim Template2Size As Integer = Nothing 
Dim Memo As String 
' Get data 
ufd_res = Database.GetDataByIndex(UserID, 0, Serial, 
FingerIndex, Template1, Template1Size, Template2,
Template2Size, Memo)
```
### **5. Close database**

Visual C++ // hDatabase comes from section 2 UFD STATUS ufd res;

// Close database ufd\_res = UFD\_Close(hDatabase);

Visual Basic 6.0

' hDatabase comes from section 2 Dim ufd\_res As UFD\_STATUS

' Close database ufd\_res = UFD\_Close(hDatabase)

Visual C#

// Database comes from section 2 UFS\_STATUS ufd\_res;

// Close database ufd\_res = Database.Close();

Visual Basic .NET ' Database comes from section 2 Dim ufd\_res As UFD\_STATUS

' Close database ufd\_res = Database.Close()

## **Enroll fingerprints from image**

### **0. Required product**

[UniFinger Engine Image SDK](#page-9-0)

### **1. Preliminaries**

Visual C++

```
// Add Suprema UFExtractor lib (lib\UFExtractor.lib) to 
the Project 
// Add following statements in the source 
#include "UFExtractor.h" 
// We use 384 bytes template size in this tutorial 
#define MAX TEMPLATE SIZE 384
// We assume maximum input image size to 640 x 640 
#define MAX_IMAGE_WIDTH 640 
#define MAX IMAGE HEIGHT 640
```

```
Visual Basic 6.0
```
' Add Suprema type library (bin\Suprema.tlb) using browse button in the References dialog (drop down the Project menu and select the References item)

```
Option Explicit 
Option Base 0
```

```
' We use 384 bytes template size in this tutorial 
Const MAX_TEMPLATE_SIZE As Long = 384 
' We assume maximum input image size to 640 x 640 
Const MAX_IMAGE_WIDTH As Long = 640 
Const MAX_IMAGE_HEIGHT As Long = 640
```
Visual C#

```
// Add Suprema UFExtractor library 
(bin\Suprema.UFExtractor.dll) using browse tap in the 
Add References dialog 
// Add following statements in the source 
using Suprema 
// We use 384 bytes template size in this tutorial 
const int MAX TEMPLATE SIZE = 384;
```

```
// We assume maximum input image size to 640 x 640 
const int MAX IMAGE WIDTH = 640;const int MAX_IMAGE_HEIGHT = 640;
```

```
Visual Basic .NET 
' Add Suprema UFExtractor library 
(bin\Suprema.UFExtractor.dll) using browse tap in the 
Add References dialog 
' Add following statements in the source 
Imports Suprema 
' We use 384 bytes template size in this tutorial 
Const MAX_TEMPLATE_SIZE As Integer = 384 
' We assume maximum input image size to 640 x 640 
Const MAX_IMAGE_WIDTH As Integer = 640 
Const MAX_IMAGE_HEIGHT As Integer = 640
```
### **2. Create extractor**

```
Visual C++ 
UFM STATUS ufm res;
HUFExtractor hExtractor; 
// Create extractor 
ufe_res = UFE_Create(&hExtractor); 
// Always check status return codes after running SDK 
functions 
// Meaning of status return code can be retrieved using 
UFE GetErrorString()
// In the tutorial, we omit error check codes
```

```
Visual Basic 6.0 
Dim ufe_res As UFE_STATUS 
Dim hExtractor As Long 
' Create extractor 
ufe res = UFE Create(hExtractor)
' Always check status return codes after running SDK 
functions 
' Meaning of status return code can be retrieved using 
UFE_GetErrorString() 
' In the tutorial, we omit error check codes
```
#### Visual C#

UFExtractor Extractor;

```
// Create extractor 
Extractor = new Extractor();
// Always check status return codes after running SDK 
functions 
// Meaning of status return code can be retrieved using 
UFExtractor.GetErrorString() 
// In the tutorial, we omit error check codes
```

```
Visual Basic .NET
```
Dim Matcher As UFMatcher

```
' Create matcher 
Extractor = New Extractor() 
' Always check status return codes after running SDK 
functions 
' Meaning of status return code can be retrieved using 
UFExtractor.GetErrorString() 
' In the tutorial, we omit error check codes
```
### **3. Set parameters**

Visual C++

```
// hExtractor comes from section 2 
UFE STATUS ufe res;
int value; 
// Set template size to 384 bytes 
value = MAX TEMPLATE SIZE;
ufe res = UFE SetParameter(hExtractor,
UFS_PARAM_TEMPLATE_SIZE, &value); 
// Set not to detect core when extracting template
```

```
value = FALSE;
ufe_res = UFE_SetParameter(hExtractor, 
UFS_PARAM_DETECT_CORE, &value);
```

```
Visual Basic 6.0
```

```
' hExtractor comes from section 2 
Dim ufe_res As UFE_STATUS 
' Set template size to 384 bytes 
ufe_res = UFE_SetParameter(hExtractor, 
UFS PARAM TEMPLATE SIZE, MAX TEMPLATE SIZE);
' Set not to detect core when extracting template 
ufe_res = UFE_SetParameter(hExtractor,
```
UFS\_PARAM\_DETECT\_CORE, 0);

Visual C# // Extractor comes from section 2 // Set template size to 384 bytes Extractor.TemplateSize = MAX\_TEMPLATE\_SIZE; // Set not to detect core when extracting template Extractor.DetectCore = false;

Visual Basic .NET

```
' Extractor comes from section 2 
' Set template size to 384 bytes 
Extractor.TemplateSize = MAX_TEMPLATE_SIZE 
' Set not to detect core when extracting template 
Extractor.DetectCore = false
```
### **4. Load image and extract template**

```
Visual C++ 
// hExtractor comes from section 2 
UFE_STATUS ufe_res; 
CString FileName; 
unsigned char* pImage; 
int nWidth; 
int nHeight; 
unsigned char Template[MAX_TEMPLATE_SIZE]; 
int TemplateSize; 
int nEnrollQuality; 
// Allocate image buffer 
pImage = (unsigned char*)malloc(MAX_IMAGE_WIDTH * 
MAX_IMAGE_HEIGHT);
// Get FileName from user 
// Load bitmap image 
ufe_res = UFE_LoadImageFromBMPFile(FileName, pImage, 
&nWidth, &nHeight); 
// Extract template 
ufe_res = UFE_Extract(hExtractor, pImage, nWidth, 
nHeight, 500, Template, &TemplateSize, &nEnrollQuality);
```
// Free image buffer free(pImage);

Visual Basic 6.0 ' hExtractor comes from section 2 Dim ufe\_res As UFE\_STATUS Dim FileName As String Dim Image(MAX\_IMAGE\_WIDTH\*MAX\_IMAGE\_HEIGHT) As Byte Dim Width As Long Dim Height As Long Dim Template(MAX\_TEMPLATE\_SIZE - 1) As Byte Dim TemplateSize As Long Dim EnrollQuality As Long ' Get FileName from user ' Load bitmap image ufe\_res = UFE\_LoadImageFromBMPFile(FileName, Image(0), Width, Height) ' Extract template ufe res = UFE Extract(m hExtractor, Image(0), Width,

```
Height, 500, Template(0), TemplateSize, EnrollQuality)
```

```
Visual C#
```

```
// Extractor comes from section 2 
UFE_STATUS ufe_res; 
string FileName; 
byte[] ImageData = new byte[MAX_IMAGE_WIDTH * 
MAX_IMAGE_HEIGHT];
int Width; 
int Height; 
byte[] Template = new byte[MAX_TEMPLATE_SIZE]; 
int TemplateSize; 
int EnrollQuality; 
// Get FileName from user 
// Load bitmap image 
ufe res = Extractor.LoadImageFromBMPFile(FileName,
ImageData, out Width, out Height); 
// Extract template 
ufe_res = Extractor.Extract(ImageData, Width, Height, 
500, Template, out TemplateSize, out EnrollQuality);
```

```
Visual Basic .NET 
' Extractor comes from section 2 
Dim ufe_res As UFE_STATUS 
Dim FileName As String 
Dim ImageData As Byte() = New 
Byte(MAX_IMAGE_WIDTH*MAX_IMAGE_HEIGHT) {} 
Dim Width As Long 
Dim Height As Long 
Dim Template As Byte() = New Byte(MAX_TEMPLATE_SIZE) \{\}Dim TemplateSize As Integer = Nothing 
Dim EnrollQuality As Long 
' Get FileName from user 
' Load bitmap image 
ufe_res = Extractor.LoadImageFromBMPFile(FileName, 
ImageData, Width, Height) 
' Extract template 
ufe_res = Extractor.Extract(ImageData, Width, Height, 
500, Template, TemplateSize, EnrollQuality)
```
### **5. Delete matcher**

Visual C++

```
' hExtractor comes from section 2 
UFE_STATUS ufe_res; 
// Delete extractor 
ufe_res = UFE_Delete(&hExtractor);
```
Visual Basic 6.0 ' hMatcher comes from section 2 Dim ufe\_res As UFE\_STATUS

' Delete matcher ufe\_res = UFE\_Delete(hExtractor)

Visual C# // No explicit delete code is needed

Visual Basic .NET ' No explicit delete code is needed

# <span id="page-48-0"></span>**Chapter 4. Sample**

UniFinger Engine SDK supplies various type of sample applications as follows,

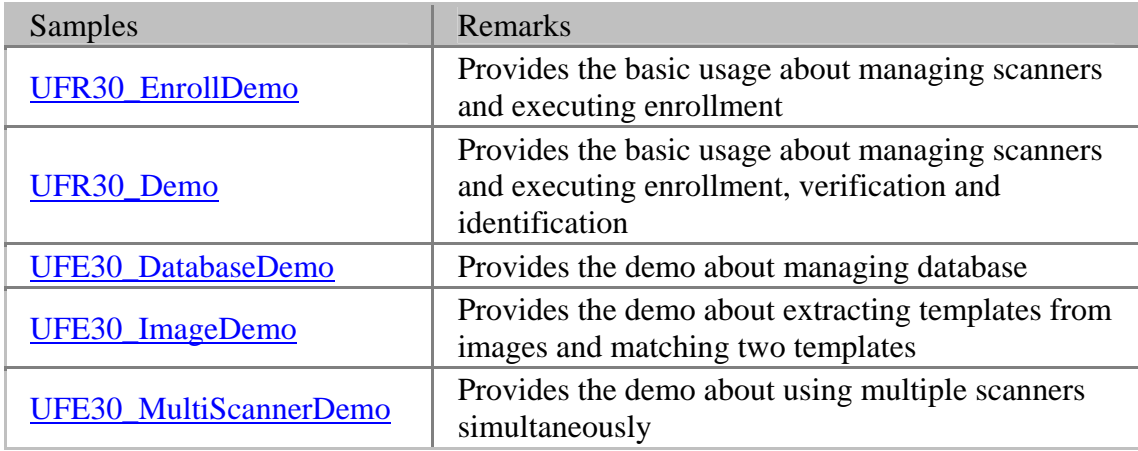

## **Before running sample applications**

- For sample applications using scanners: connect scanner to PC, and install scanner driver (install\drivers) appropriate to each scanner model.
- Confirm UniFinger Engine module DLLs are exist in the same folder with sample application EXEs or module DLLs are installed in the windows system folder.
- Confirm the license file (UFLicense.dat) exist in the same folder with UniFinger Engine module DLLs.

## <span id="page-49-0"></span>**UFE30\_EnrollDemo**

UFE30\_EnrollDemo provides the basic usage about managing scanners and executing enrollment. This program uses **UFScanner** module.

### **Required products**

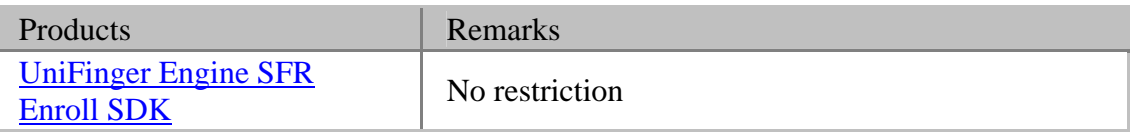

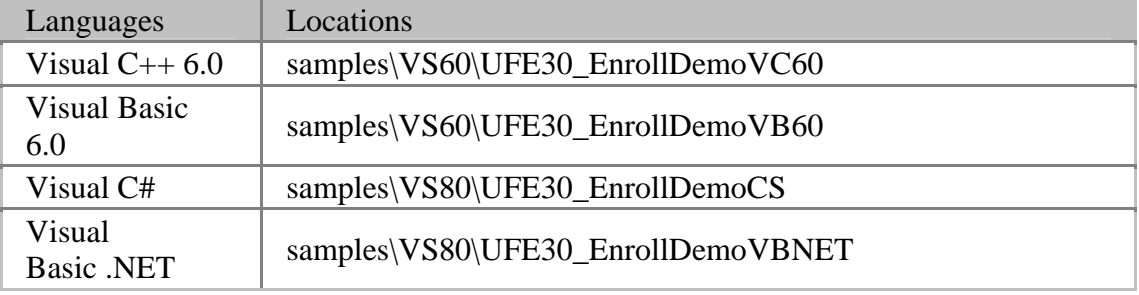

## <span id="page-50-0"></span>**UFE30\_Demo**

UFE30\_Demo provides the basic usage about managing scanners and executing enrollment, verification and identification. This program uses **UFScanner** and [UFMatcher](#page-9-0) modules.

### **Required products**

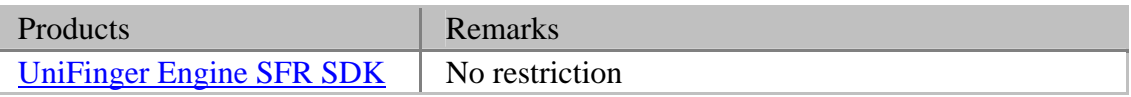

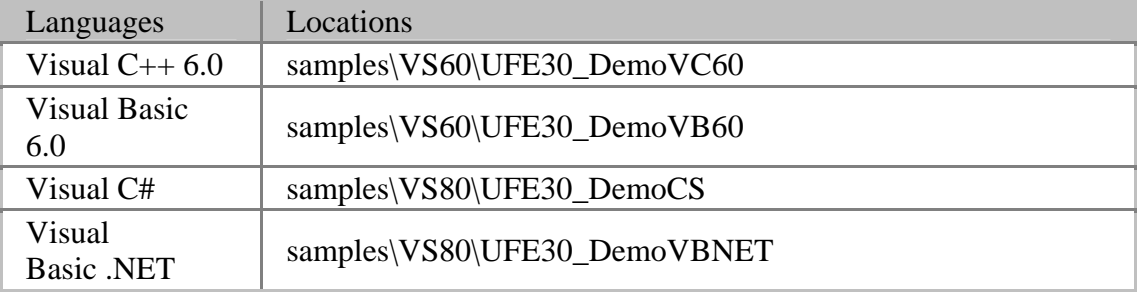

## <span id="page-51-0"></span>**UFE30\_DatabaseDemo**

UFE30\_DatabaseDemo provides the demo about managing database. This program uses [UFDatabase](#page-9-0), [UFScanner](#page-9-0), and [UFMatcher](#page-9-0) modules.

### **Required products**

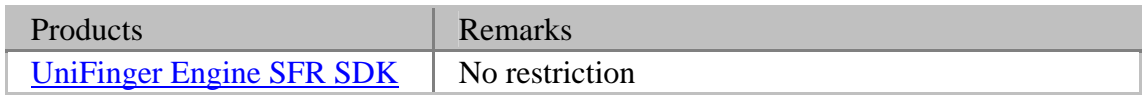

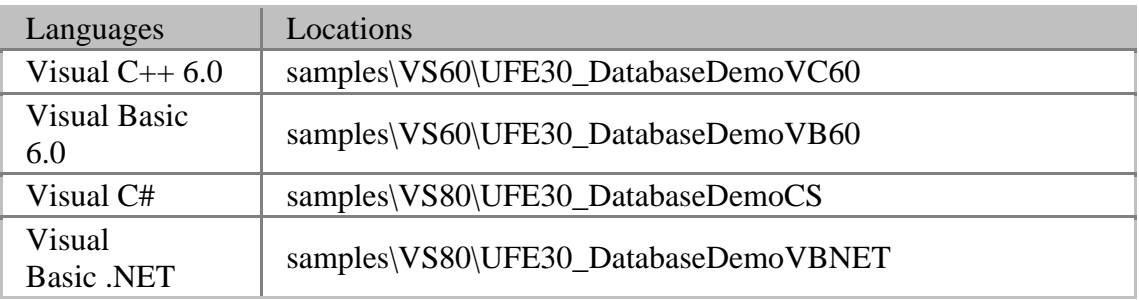

## <span id="page-52-0"></span>**UFE30\_ImageDemo**

UFE30\_ImageDemo provides the demo about extracting templates from images and matching two templates. This application uses **UFMatcher** and **UFExtractor** modules.

### **Required products**

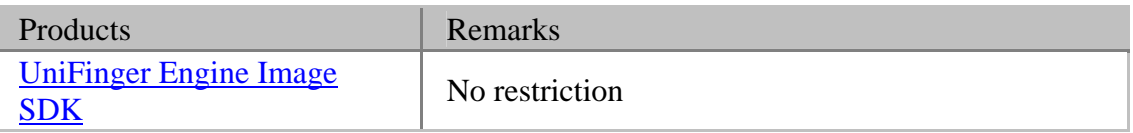

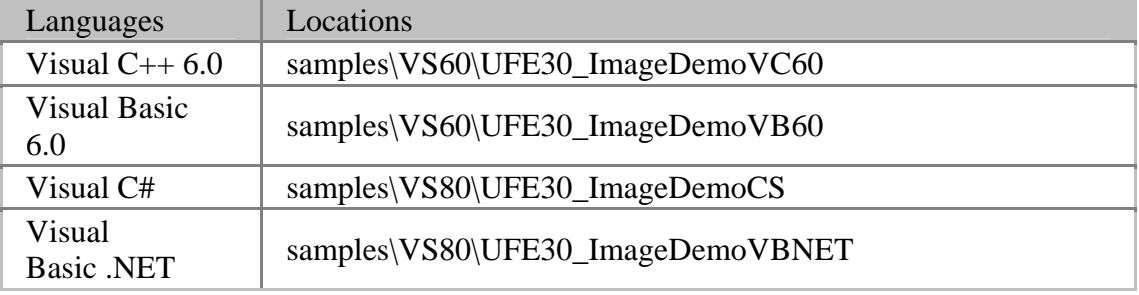

## <span id="page-53-0"></span>**UFE30\_MultiScannerDemo**

UFE30\_MultiScannerDemo provides the demo about using multiple scanners simultaneously. This program uses **UFScanner** and **[UFMatcher](#page-9-0)** modules.

### **Required products**

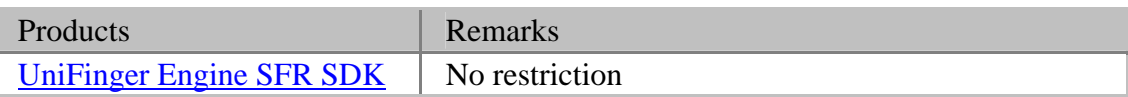

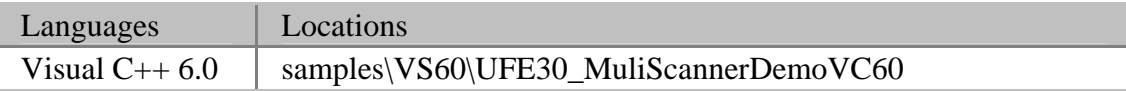

# **Reference Chapter 5. Reference**

This chapter contains reference of all modules included in UniFinger Engine SDK for developers using following languages,

- Visual C++  $6.0 / 7.0 / 7.1 / 8.0$
- Visual Basic  $6.0<sup>1</sup>$

APIs are described using C language. Modules are created using Visual C++ 6.0 and they are compatible with Visual C++  $7.0 / 7.1 / 8.0$  or higher.

<sup>&</sup>lt;sup>1)</sup> For accessing C/C++ style API in Visual Basic 6.0, we supply UniFinger Engine SDK 3.0 Type Library for Visual Basic 6.0 (bin\Suprema.tlb). Users can add this type library to their projects using browse button in the References dialog (drop down the Project menu and select the References item). As Suprema type library is simple wrapper of UniFinger Engine SDK modules, we do not add distinct references for the type library. The parameter definitions of the type library can be shown using object browser and usage of the type library is described in [tutorial](#page-0-0) and [sample](#page-48-0).

## **UFScanner module**

UFScanner module provides functionality for managing scanners, capturing finger images from scanners, extracting templates from captured images using scanners, etc.

### **Requirements**

Visual C++

- Required header: include\UFScanner.h
- Required lib: lib\UFScanner.lib
- Required dll: bin\UFScanner.dll

Visual Basic 6.0

- Required reference: Suprema type library (bin\Suprema.tlb)
- Required dll: bin\UFScanner.dll

### **Supported scanners**

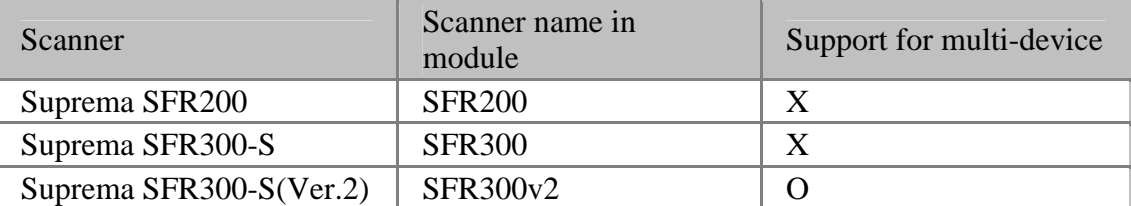

### <span id="page-56-0"></span>**Definitions**

#### **Status return value (UFS\_STATUS)**

Every function in UFScanner module returns UFS\_STATUS (integer) value having one of following values,

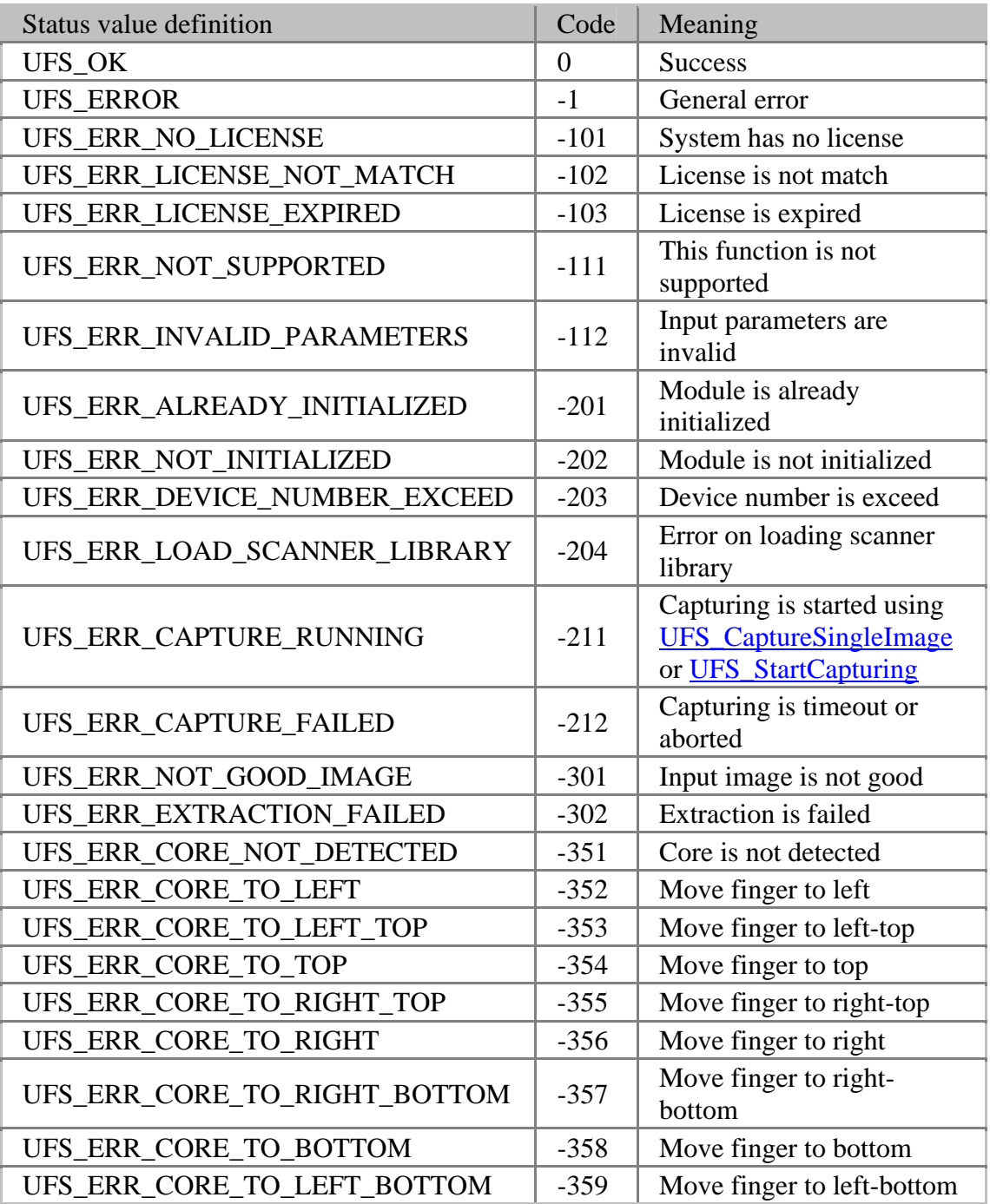

#### <span id="page-57-0"></span>**Parameters**

UFS GetParameter(), UFS SetParameter() functions use parameters defined as follows,

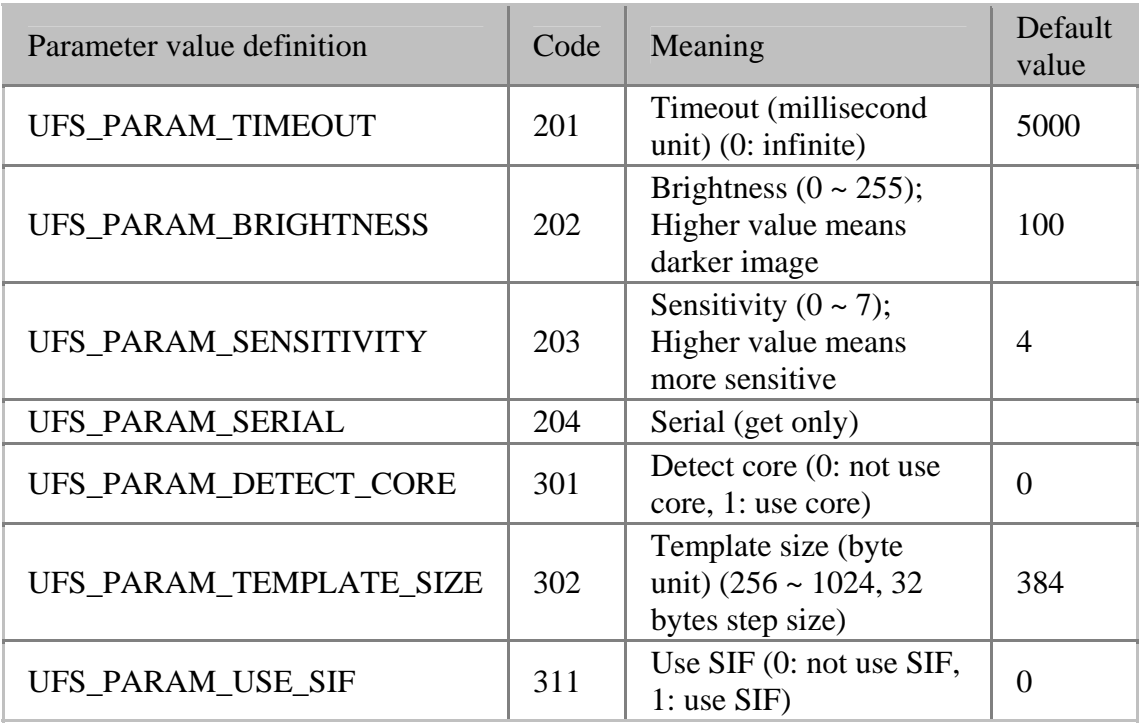

#### **Scanner type**

[UFS\\_GetScannerType\(\)](#page-76-0) function gives type values defined as follows,

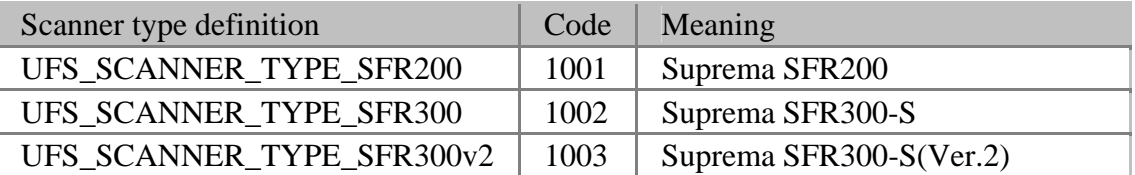

#### **Scanner handle**

HUFScanner defines handle to UFScanner object.

typedef void\* HUFScanner;

#### **Scanner callback function**

UFS\_SCANNER\_PROC defines scanner callback function.

typedef int UFS\_CALLBACK UFS\_CALLBACK UFS\_SCANNER\_PROC( const char\* szScannerID,

int bSensorOn, void\* pParam

);

#### **Return value**

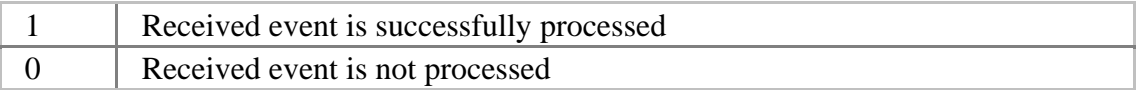

#### **Parameters**

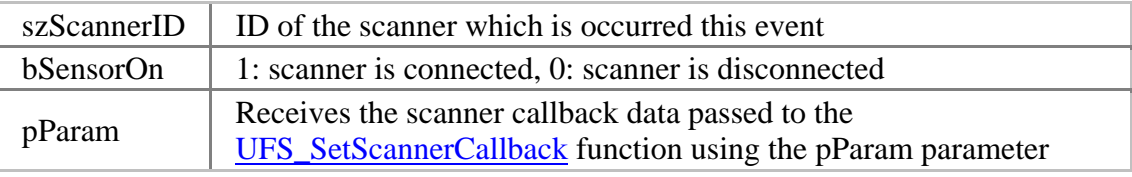

#### **Capture callback function**

UFS\_CAPTURE\_PROC defines capture callback function

```
typedef int UFS_CALLBACK UFS_CALLBACK UFS_CAPTURE_PROC( 
      HUFScanner hScanner,
       int bFingerOn, 
       unsigned char* pImage, 
       int nWidth, 
       int nHeight, 
       int nResolution, 
       void* pParam 
);
```
#### **Return value**

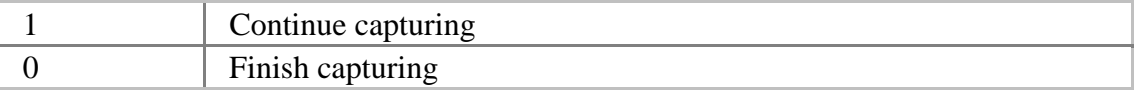

#### **Parameters**

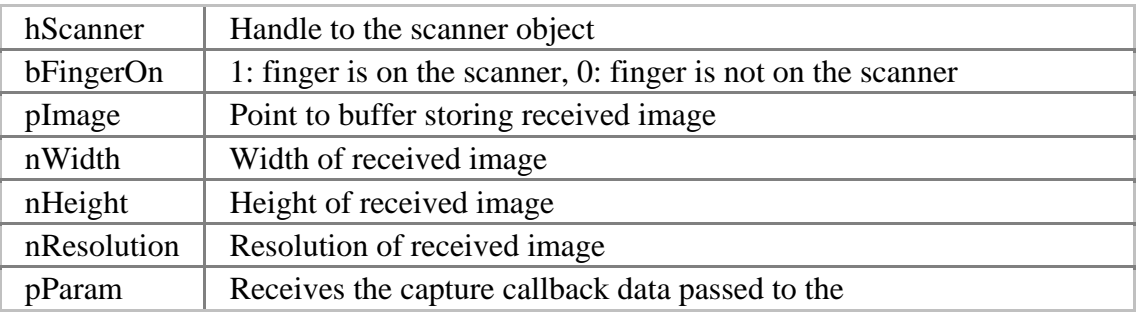

UFS\_StartCapturing function using the pParam parameter

### <span id="page-60-0"></span>**UFS\_Init**

Initializes scanner module.

UFS STATUS UFS API UFS Init();

#### **Possible return values**

```
UFS_OK, UFS_ERROR, UFS_ERR_ALREADY_INITIALIZED, 
UFS_ERR_NO_LICENSE, UFS_ERR_LICENSE_NOT_MATCH, 
UFS_ERR_LICENSE_EXPIRED, UFS_ERR_DEVICE_NUMBER_EXCEED
```
**See also** 

[UFS\\_Update,](#page-61-0) [UFS\\_Uninit](#page-62-0)

#### **Examples**

Visual C++ UFS\_STATUS ufs\_res;

```
ufs<sub>res</sub> = UFS<sub>Init</sub>();if (ufs_res == UFS_OK) {
        // UFS Init is succeeded
} else { 
        // UFS Init is failed
        // Use UFS_GetErrorString function to show error string 
}
```

```
Visual Basic 6.0 
Dim ufs_res As UFS_STATUS 
ufs<sub>res</sub> = UFS<sub>Init</sub()If (ufs_res = UFS_STATUS.OK) Then 
        ' UFS_Init is succeeded 
Else 
    ' UFS_Init is failed 
        ' Use UFS_GetErrorString function to show error string
```
End If

### <span id="page-61-0"></span>**UFS\_Update**

Enforces scanner module to update current connectivity of scanners.

[UFS\\_STATUS](#page-56-0) UFS\_API UFS\_Update();

#### **Possible return values**

[UFS\\_OK](#page-56-0), [UFS\\_ERROR](#page-56-0), [UFS\\_ERR\\_NOT\\_INITIALIZED,](#page-56-0) [UFS\\_ERR\\_NO\\_LICENSE,](#page-56-0) [UFS\\_ERR\\_LICENSE\\_NOT\\_MATCH,](#page-56-0) [UFS\\_ERR\\_LICENSE\\_EXPIRED](#page-56-0), UFS ERR DEVICE NUMBER EXCEED

**See also** 

[UFS\\_Init,](#page-60-0) [UFS\\_Uninit](#page-62-0)

#### **Examples**

Visual C++ UFS STATUS ufs res;

```
ufs_Tes = UFS_Update();if (ufs_res == UFS_OK) {
       // UFS_Update is succeeded 
} else { 
       // UFS_Update is failed 
       // Use UFS_GetErrorString function to show error string 
}
```

```
Visual Basic 6.0
```

```
Dim ufs_res As UFS_STATUS
```
 $ufs<sub>res</sub> = UFS<sub>L</sub>Update()$ If (ufs  $res = UFS$  STATUS.OK) Then ' UFS\_Update is succeeded Else ' UFS\_Update is failed ' Use [UFS\\_GetErrorString](#page-113-0) function to show error string End If

### <span id="page-62-0"></span>**UFS\_Uninit**

Un-initializes scanner module.

[UFS\\_STATUS](#page-56-0) UFS\_API UFS\_Uninit();

#### **Possible return values**

[UFS\\_OK](#page-56-0), [UFS\\_ERROR](#page-56-0), [UFS\\_ERR\\_NOT\\_INITIALIZED,](#page-56-0) [UFS\\_ERR\\_NO\\_LICENSE,](#page-56-0) [UFS\\_ERR\\_LICENSE\\_NOT\\_MATCH,](#page-56-0) [UFS\\_ERR\\_LICENSE\\_EXPIRED](#page-56-0), [UFS\\_ERR\\_DEVICE\\_NUMBER\\_EXCEED](#page-56-0)

**See also** 

[UFS\\_Init,](#page-60-0) [UFS\\_Update](#page-61-0)

#### **Examples**

Visual C++

UFS\_STATUS ufs\_res;

```
ufs_res = UFS_LUnit();
if (ufs_res == UFS_OK) {
       // UFS_Uninit is succeeded 
} else { 
       // UFS_Uninit is failed 
       // Use UFS_GetErrorString function to show error string 
}
```
#### Visual Basic 6.0

```
Dim ufs_res As UFS_STATUS 
ufs\_res = UFS\_Uninit()If (ufs_res = UFS_STATUS.OK) Then 
       ' UFS_Update is succeeded 
Else 
    ' UFS_Update is failed 
       ' Use UFS GetErrorString function to show error string
End If
```
### <span id="page-63-0"></span>**UFS\_SetScannerCallback**

Registers scanner callback function. Scanner callback is not working for every scanner model. Currently this function is working for Suprema SFR300-S(Ver.2) in windows 2000 / 2003 / XP only.

```
UFS_STATUS UFS_API UFS_SetScannerCallback( 
      UFS_SCANNER_PROC* pScannerProc, 
      void* pParam
```
);

**Possible return values** 

#### [UFS\\_OK](#page-56-0), [UFS\\_ERROR](#page-56-0), [UFS\\_ERR\\_INVALID\\_PARAMETERS](#page-56-0)

#### **Parameters**

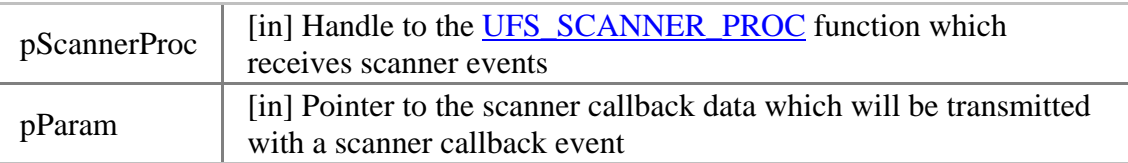

#### **Remarks**

This function is not supported on Visual Basic 6.0.

#### **See also**

UFS RemoveScannerCallback

#### **Examples**

Visual C++

// Define scanner procedure int UFS\_CALLBACK ScannerProc(const char\* szScannerID, int bSensorOn, void\* pParam) { // ... } UFS\_STATUS ufs\_res;

void\* pParam;

// Assign pParam, for example, application data

ufs\_res = UFS\_SetScannerCallback(ScannerProc, pParam); if  $(ufs\_res == UFS_OK)$  { // UFS\_SetScannerCallback is succeeded } else { // UFS\_SetScannerCallback is failed // Use [UFS\\_GetErrorString](#page-113-0) function to show error string }

### <span id="page-65-0"></span>**UFS\_RemoveScannerCallback**

Removes registered scanner callback function.

```
UFS_STATUS UFS_API UFS_RemoveScannerCallback();
```
#### **Possible return values**

#### [UFS\\_OK](#page-56-0), [UFS\\_ERROR](#page-56-0)

#### **Remarks**

This function is not supported on Visual Basic 6.0.

#### **See also**

[UFS\\_SetScannerCallback](#page-63-0)

#### **Examples**

Visual C++

}

UFS\_STATUS ufs\_res;

ufs\_res = UFS\_RemoveScannerCallback(); if (ufs\_res  $==$  UFS\_OK) { // UFS\_RemoveScannerCallback is succeeded } else { // UFS\_RemoveScannerCallback is failed // Use [UFS\\_GetErrorString](#page-113-0) function to show error string

### <span id="page-66-0"></span>**UFS\_GetScannerNumber**

Gets the number of scanners.

[UFS\\_STATUS](#page-56-0) UFS\_API UFS\_GetScannerNumber( int\* pnScannerNumber

);

#### **Possible return values**

#### [UFS\\_OK](#page-56-0), [UFS\\_ERROR](#page-56-0)

#### **Parameters**

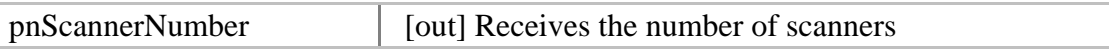

#### **See also**

[UFS\\_GetScannerHandle,](#page-68-0) [UFS\\_GetScannerIndex](#page-72-0)

#### **Examples**

Visual C++

}

UFS\_STATUS ufs\_res; int nScannerNumber; ufs\_res = UFS\_GetScannerNumber(&nScannerNumber); if (ufs\_res  $==$  UFS\_OK) { // UFS\_GetScannerNumber is succeeded } else { // UFS\_GetScannerNumber is failed // Use [UFS\\_GetErrorString](#page-113-0) function to show error string

Visual Basic 6.0 Dim ufs\_res As UFS\_STATUS Dim nScannerNumber As Long ufs\_res = UFS\_GetScannerNumber(nScannerNumber) If (ufs  $res = UFS$  STATUS.OK) Then ' UFS\_GetScannerNumber is succeeded Else

 ' UFS\_GetScannerNumber is failed ' Use <u>UFS\_GetErrorString</u> function to show error string End If

### <span id="page-68-0"></span>**UFS\_GetScannerHandle**

Gets scanner handle using scanner index.

[UFS\\_STATUS](#page-56-0) UFS\_API UFS\_GetScannerHandle( int nScannerIndex, [HUFScanner](#page-57-0)\* phScanner

);

#### **Possible return values**

#### [UFS\\_OK](#page-56-0), [UFS\\_ERROR](#page-56-0), [UFS\\_ERR\\_INVALID\\_PARAMETERS](#page-56-0)

#### **Parameters**

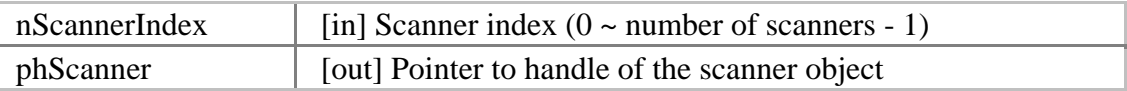

#### **See also**

[UFS\\_GetScannerNumber](#page-66-0), [UFS\\_GetScannerIndex](#page-72-0) 

#### **Examples**

```
Visual C++ 
UFS STATUS ufs_res;
int nScannerIndex; 
HUFScanner hScanner; 
// Set nScannerIndex to (0 \sim number of scanners - 1)
// Number of scanner can be retrieved using UFS_GetScannerNumber function 
ufs_res = UFS_GetScannerHandle(nScannerIndex, &hScanner); 
if (ufs_res == UFS_OK) {
       // UFS_GetScannerHandle is succeeded 
} else { 
       // UFS_GetScannerHandle is failed 
       // Use UFS_GetErrorString function to show error string 
}
```
Visual Basic 6.0 Dim ufs\_res As UFS\_STATUS Dim nScannerIndex As Long Dim hScanner As Long

' Set nScannerIndex to  $(0 \sim$  number of scanners - 1) ' Number of scanner can be retrieved using [UFS\\_GetScannerNumber](#page-66-0) function ufs\_res = UFS\_GetScannerHandle(nScannerIndex, hScanner) If (ufs\_res = UFS\_STATUS.OK) Then ' UFS\_GetScannerHandle is succeeded Else ' UFS\_GetScannerHandle is failed ' Use **UFS** GetErrorString function to show error string End If

### **UFS\_GetScannerHandleByID**

Gets scanner handle using scanner ID.

[UFS\\_STATUS](#page-56-0) UFS\_API UFS\_GetScannerHandleByID( const char\* szScannerID, [HUFScanner](#page-57-0)\* phScanner

);

#### **Possible return values**

#### [UFS\\_OK](#page-56-0), [UFS\\_ERROR](#page-56-0), [UFS\\_ERR\\_INVALID\\_PARAMETERS](#page-56-0)

#### **Parameters**

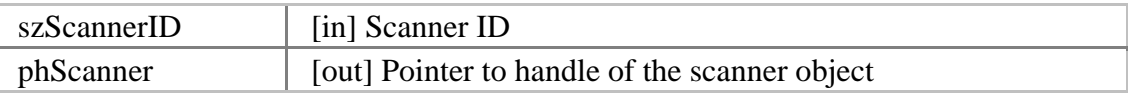

#### **See also**

[UFS\\_GetScannerID](#page-74-0) 

#### **Examples**

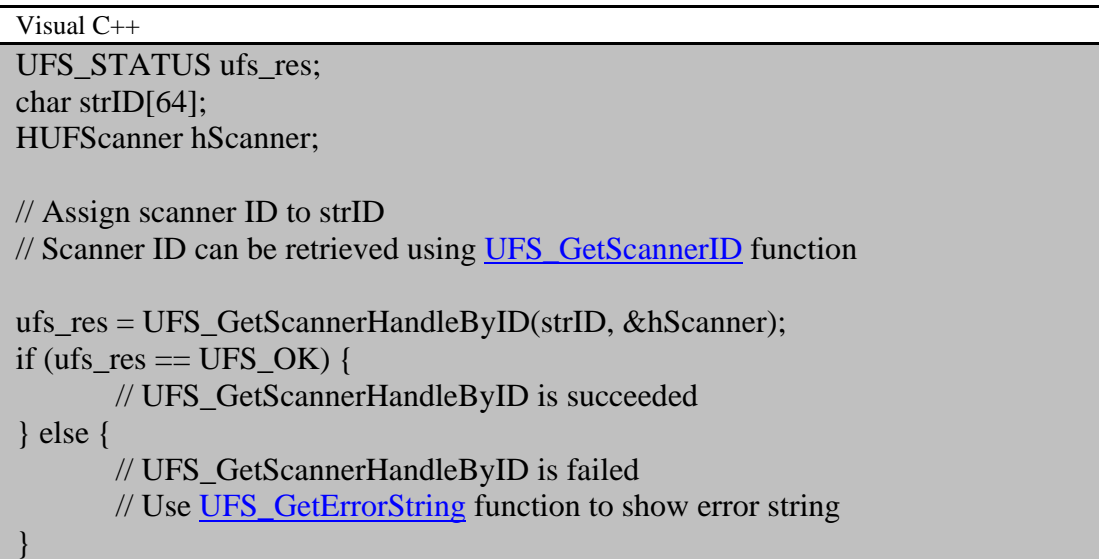

Visual Basic 6.0 Dim ufs\_res As UFS\_STATUS Dim strID As String

Dim hScanner As Long

' Assign scanner ID to strID

' Scanner ID can be retrieved using [UFS\\_GetScannerID](#page-74-0) function

ufs\_res = UFS\_GetScannerHandleByID(strID, hScanner) If (ufs\_res = UFS\_STATUS.OK) Then ' UFS\_GetScannerHandleByID is succeeded Else ' UFS\_GetScannerHandleByID is failed ' Use [UFS\\_GetErrorString](#page-113-0) function to show error string End If
# **UFS\_GetScannerIndex**

Gets scanner index assigned to scanner handle.

[UFS\\_STATUS](#page-56-0) UFS\_API UFS\_GetScannerIndex( [HUFScanner](#page-57-0) hScanner, int\* pnScannerIndex

);

#### **Possible return values**

[UFS\\_OK](#page-56-0), [UFS\\_ERROR](#page-56-0), [UFS\\_ERR\\_INVALID\\_PARAMETERS](#page-56-0)

#### **Parameters**

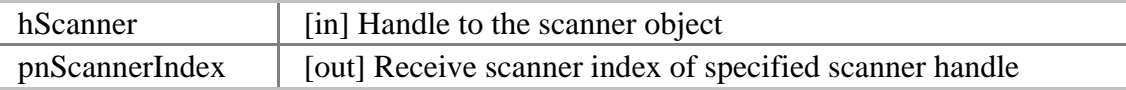

#### **See also**

[UFS\\_GetScannerNumber](#page-66-0), [UFS\\_GetScannerHandle](#page-68-0)

#### **Examples**

Visual C++ UFS STATUS ufs res; HUFScaner hScanner; int nScannerIndex;

// Get hScanner handle

```
ufs_res = UFS_GetScannerIndex(hScanner, &nScannerIndex); 
if (ufs_res == UFS_OK) {
       // UFS_GetScannerIndex is succeeded 
} else { 
       // UFS_GetScannerIndex is failed 
       // Use UFS_GetErrorString function to show error string
```
}

Visual Basic 6.0 Dim ufs\_res As UFS\_STATUS Dim hScanner As Long

Dim nScannerIndex As Long

' Get hScanner handle

ufs\_res = UFS\_GetScannerIndex(hScanner, nScannerIndex) If (ufs\_res = UFS\_STATUS.OK) Then ' UFS\_GetScannerIndex is succeeded

Else

 ' UFS\_GetScannerIndex is failed ' Use **UFS** GetErrorString function to show error string End If

# **UFS\_GetScannerID**

Gets scanner ID assigned to scanner handle.

```
UFS_STATUS UFS_API UFS_GetScannerID( 
      HUFScanner hScanner, 
      char* szScannerID
```
);

#### **Possible return values**

## [UFS\\_OK](#page-56-0), [UFS\\_ERROR](#page-56-0), [UFS\\_ERR\\_INVALID\\_PARAMETERS](#page-56-0)

#### **Parameters**

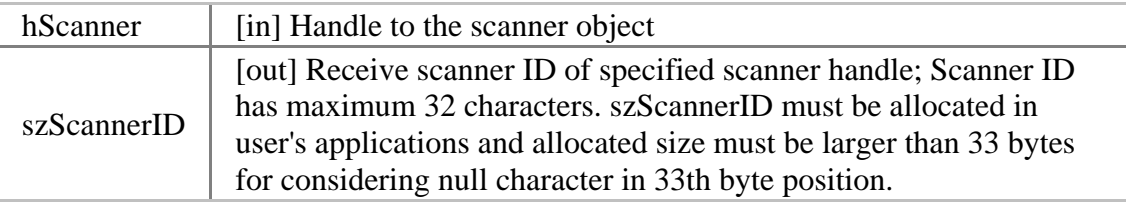

#### **See also**

[UFS\\_GetScannerHandleByID](#page-70-0)

### **Examples**

}

Visual C++

UFS STATUS ufs res; HUFScaner hScanner; char strID[64]; // Should be larger than 33 bytes

// Get hScanner handle

```
ufs_res = UFS_GetScannerID(hScanner, strID); 
if (ufs\_res == UFS_OK) {
       // UFS_GetScannerID is succeeded 
} else { 
       // UFS_GetScannerID is failed
```
// Use [UFS\\_GetErrorString](#page-113-0) function to show error string

Visual Basic 6.0 Dim ufs\_res As UFS\_STATUS Dim hScanner As Long Dim strID As String // In Visual basic, string is assigned from the SDK

' Get hScanner handle

ufs\_res = UFS\_GetScannerID(hScanner, strID) If (ufs\_res = UFS\_STATUS.OK) Then ' UFS\_GetScannerID is succeeded Else ' UFS\_GetScannerID is failed ' Use [UFS\\_GetErrorString](#page-113-0) function to show error string End If

# **UFS\_GetScannerType**

Gets scanner type assigned to scanner handle.

[UFS\\_STATUS](#page-56-0) UFS\_API UFS\_GetScannerType( [HUFScanner](#page-57-0) hScanner, int\* pnScannerType

);

**Possible return values**

### [UFS\\_OK](#page-56-0), [UFS\\_ERROR](#page-56-0), [UFS\\_ERR\\_INVALID\\_PARAMETERS](#page-56-0)

#### **Parameters**

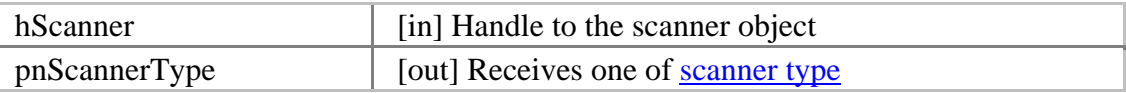

#### **Examples**

Visual C++ UFS\_STATUS ufs\_res; HUFScaner hScanner; int nScannerType; // Get hScanner handle ufs\_res = UFS\_GetScannerType(hScanner, &nScannerType); if (ufs\_res  $==$  UFS\_OK) { // UFS\_GetScannerType is succeeded } else { // UFS\_GetScannerType is failed // Use [UFS\\_GetErrorString](#page-113-0) function to show error string }

Visual Basic 6.0 Dim ufs\_res As UFS\_STATUS Dim hScanner As Long Dim nScannerType As Long

' Get hScanner handle

ufs\_res = UFS\_GetScannerType(hScanner, nScannerType)

If (ufs\_res = UFS\_STATUS.OK) Then ' UFS\_GetScannerType is succeeded Else ' UFS\_GetScannerType is failed 'Use [UFS\\_GetErrorString](#page-113-0) function to show error string End If

# <span id="page-78-0"></span>**UFS\_GetParameter**

Gets parameter value.

```
UFS_STATUS UFS_API UFS_GetParameter( 
      HUFScanner hScanner,
      int nParam, 
       void* pValue
```
);

### **Possible return values**

## [UFS\\_OK](#page-56-0), [UFS\\_ERROR](#page-56-0), [UFS\\_ERR\\_INVALID\\_PARAMETERS](#page-56-0)

#### **Parameters**

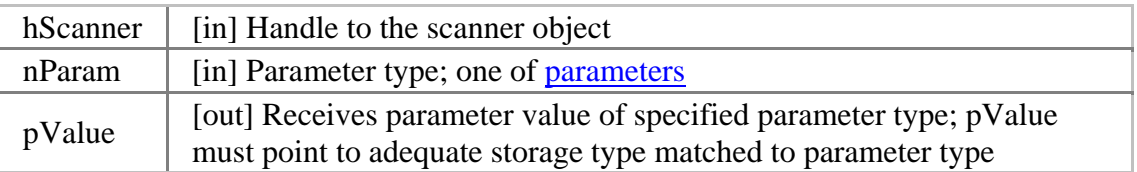

## **See also**

## [UFS\\_SetParameter](#page-81-0)

### **Examples**

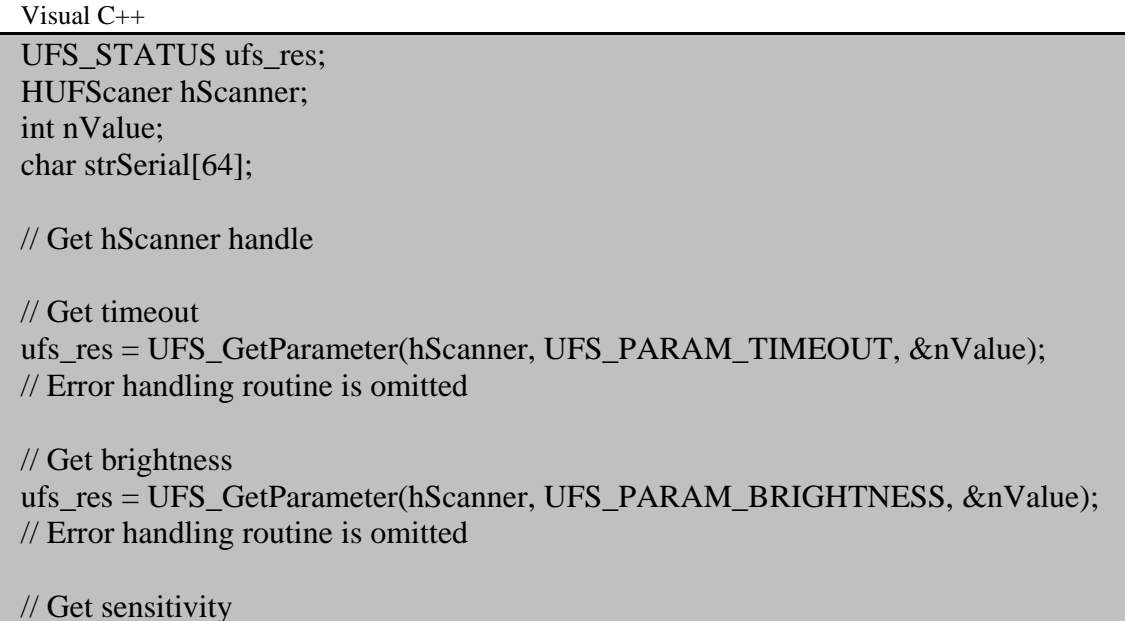

ufs\_res = UFS\_GetParameter(hScanner, UFS\_PARAM\_SENSITIVITY, &nValue); // Error handling routine is omitted

// Get serial

ufs res = UFS GetParameter(hScanner, UFS PARAM SERIAL, strSerial); // Error handling routine is omitted

// Get detect core ufs res = UFS GetParameter(hScanner, UFS\_PARAM\_DETECT\_CORE, &nValue); // Error handling routine is omitted

// Get template size ufs res = UFS GetParameter(hScanner, UFS\_PARAM\_TEMPLATE\_SIZE, &nValue); // Error handling routine is omitted

// Get use SIF ufs res = UFS GetParameter(hScanner, UFS PARAM\_USE\_SIF, &nValue); // Error handling routine is omitted

Visual Basic 6.0 Dim ufs\_res As UFS\_STATUS Dim hScanner As Long Dim nValue As Long Dim strSerial As String

' Get hScanner handle

' Get timeout

ufs\_res = UFS\_GetParameter(hScanner, UFS\_PARAM.TIMEOUT, nValue) ' Error handling routine is omitted

' Get brightness

ufs\_res = UFS\_GetParameter(hScanner, UFS\_PARAM.BRIGHTNESS, nValue) ' Error handling routine is omitted

' Get sensitivity

ufs\_res = UFS\_GetParameter(hScanner, UFS\_PARAM.SENSITIVITY, nValue) ' Error handling routine is omitted

' Get serial

' Caution: for get serial, UFS\_GetParameter\_B is used

ufs res = UFS GetParameter B(hScanner, UFS PARAM.SERIAL, strSerial)

' Error handling routine is omitted

' Get detect core ufs\_res = UFS\_GetParameter(hScanner, UFS\_PARAM.DETECT\_CORE, nValue) ' Error handling routine is omitted ' Get template size ufs\_res = UFS\_GetParameter(hScanner, UFS\_PARAM.TEMPLATE\_SIZE, nValue)

' Error handling routine is omitted

' Get use SIF

ufs\_res = UFS\_GetParameter(hScanner, UFS\_PARAM.USE\_SIF, nValue) ' Error handling routine is omitted

# <span id="page-81-0"></span>**UFS\_SetParameter**

Sets parameter value.

[UFS\\_STATUS](#page-56-0) UFS\_API UFS\_SetParameter( [HUFScanner](#page-57-0) hScanner, int nParam, void\* pValue

);

### **Possible return values**

# [UFS\\_OK](#page-56-0), [UFS\\_ERROR](#page-56-0), [UFS\\_ERR\\_INVALID\\_PARAMETERS](#page-56-0)

#### **Parameters**

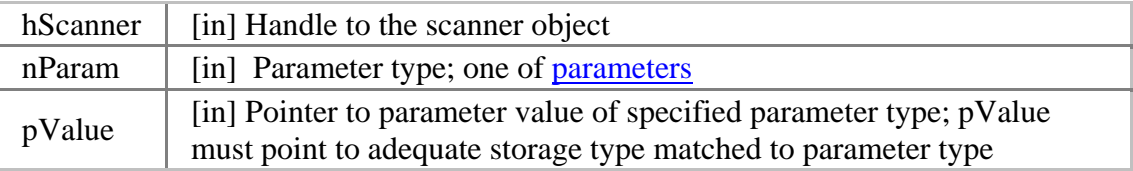

### **See also**

#### [UFS\\_GetParameter](#page-78-0)

#### **Examples**

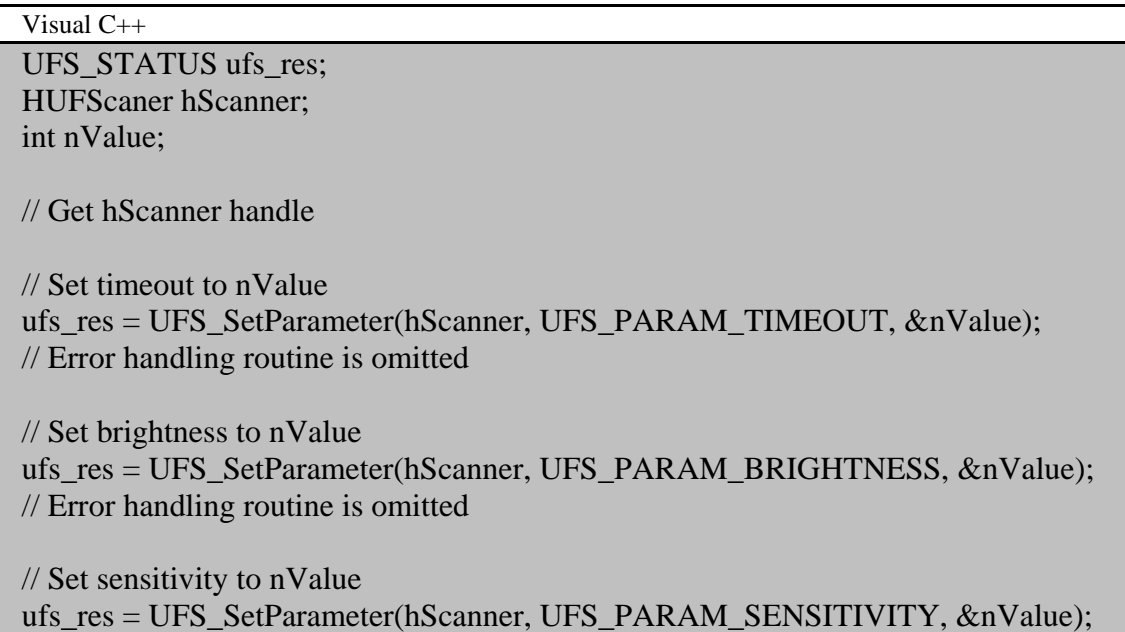

// Error handling routine is omitted

// Set detect core to nValue ufs res = UFS SetParameter(hScanner, UFS PARAM\_DETECT\_CORE, &nValue); // Error handling routine is omitted

// Set template size to nValue ufs\_res = UFS\_SetParameter(hScanner, UFS\_PARAM\_TEMPLATE\_SIZE, &nValue); // Error handling routine is omitted

// Set use SIF to nValue ufs\_res = UFS\_SetParameter(hScanner, UFS\_PARAM\_USE\_SIF, &nValue); // Error handling routine is omitted

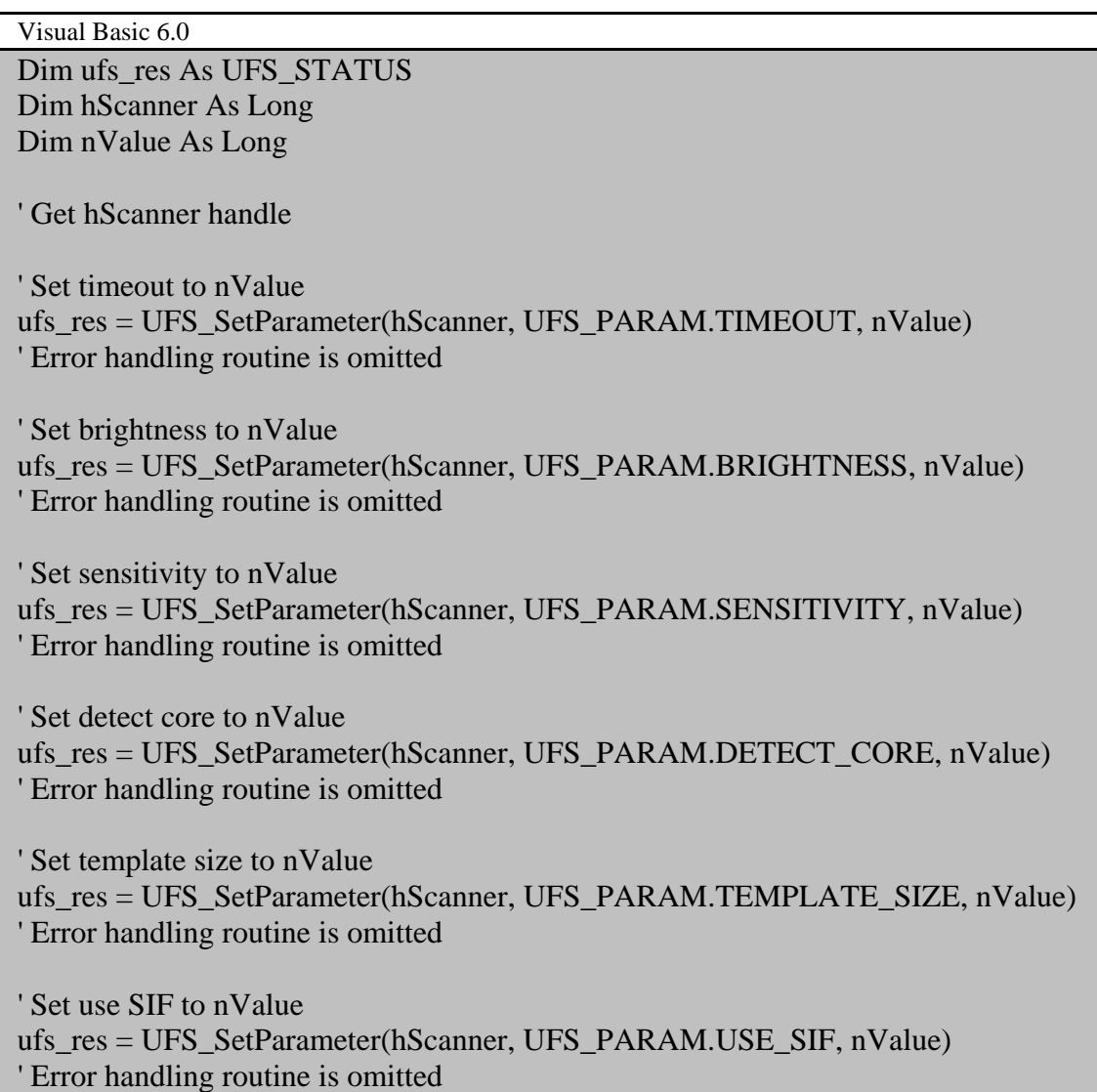

# **UFS\_IsSensorOn**

Checks the scanner is connected or not.

```
UFS_STATUS UFS_API UFS_IsSensorOn( 
      HUFScanner hScanner, 
      int* pbSensorOn
```
);

#### **Possible return values**

## [UFS\\_OK](#page-56-0), [UFS\\_ERROR](#page-56-0), [UFS\\_ERR\\_INVALID\\_PARAMETERS](#page-56-0)

#### **Parameters**

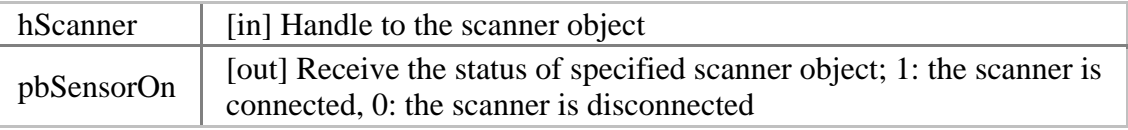

#### **Examples**

Visual C++ UFS\_STATUS ufs\_res; HUFScaner hScanner; int bSensorOn; // Get hScanner handle ufs\_res = UFS\_IsSensorOn(hScanner, &bSensorOn); if (ufs\_res  $==$  UFS\_OK) { // UFS\_IsSensorOn is succeeded } else { // UFS\_IsSensorOn is failed // Use [UFS\\_GetErrorString](#page-113-0) function to show error string }

Visual Basic 6.0 Dim ufs\_res As UFS\_STATUS Dim hScanner As Long Dim bSensorOn As Long

' Get hScanner handle

ufs\_res = UFS\_IsSensorOn(hScanner, bSensorOn)

If (ufs\_res = UFS\_STATUS.OK) Then ' UFS\_IsSensorOn is succeeded Else ' UFS\_IsSensorOn is failed 'Use [UFS\\_GetErrorString](#page-113-0) function to show error string

End If

# **UFS\_IsFingerOn**

Checks a finger is placed on the scanner or not.

```
UFS_STATUS UFS_API UFS_IsFingerOn( 
      HUFScanner hScanner,
      int* pbFingerOn
```
);

### **Possible return values**

[UFS\\_OK](#page-56-0), [UFS\\_ERROR](#page-56-0), [UFS\\_ERR\\_INVALID\\_PARAMETERS](#page-56-0)

#### **Parameters**

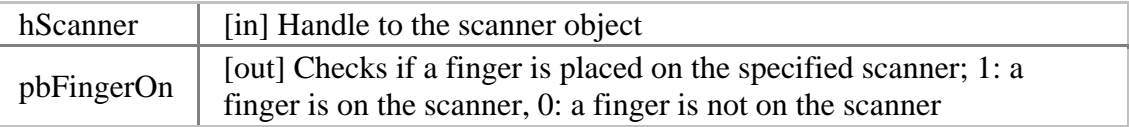

### **Examples**

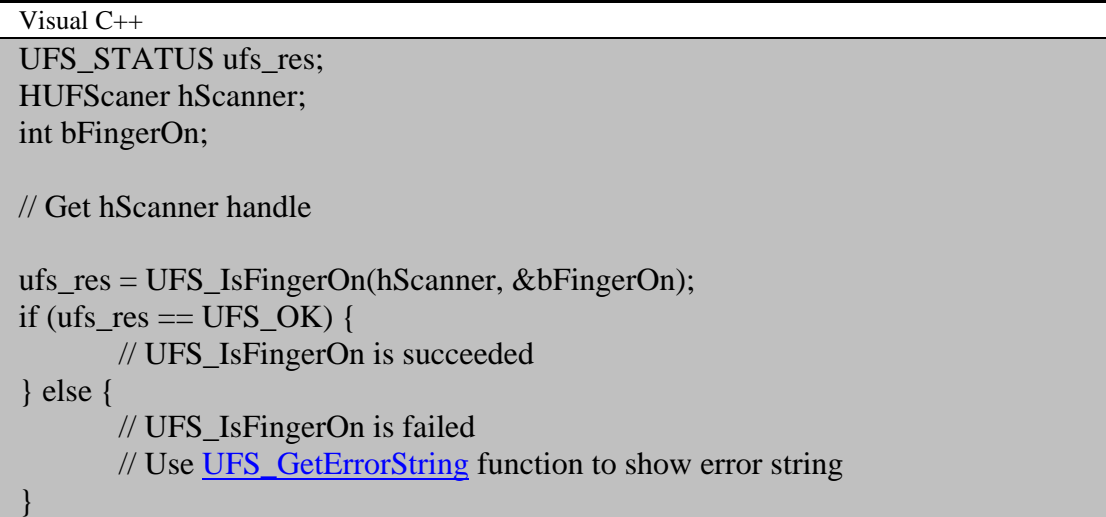

Visual Basic 6.0 Dim ufs\_res As UFS\_STATUS Dim hScanner As Long Dim bFingerOn As Long

' Get hScanner handle

```
ufs_res = UFS_IsFingerOn(hScanner, bFingerOn) 
If (ufs_res = UFS_STATUS.OK) Then 
       ' UFS_IsFingerOn is succeeded 
Else 
    ' UFS_IsFingerOn is failed 
       ' Use UFS_GetErrorString function to show error string
End If
```
# <span id="page-87-0"></span>**UFS\_CaptureSingleImage**

Captures single image. Captured image is stored to the internal buffer.

[UFS\\_STATUS](#page-56-0) UFS\_API UFS\_CaptureSingleImage( [HUFScanner](#page-57-0) hScanner,

);

**Possible return values** 

[UFS\\_OK](#page-56-0), [UFS\\_ERROR](#page-56-0), [UFS\\_ERR\\_INVALID\\_PARAMETERS](#page-56-0), UFS ERR CAPTURE RUNNING

#### **Parameters**

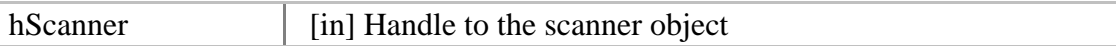

#### **See also**

[UFS\\_IsCapturing,](#page-91-0) [UFS\\_GetCaptureImageBufferInfo](#page-103-0), [UFS\\_GetCaptureImageBuffer,](#page-105-0) [UFS\\_DrawCaptureImageBuffer,](#page-107-0) [UFS\\_SaveCaptureImageBufferToBMP](#page-109-0), [UFS\\_ClearCaptureImageBuffer](#page-111-0)

#### **Examples**

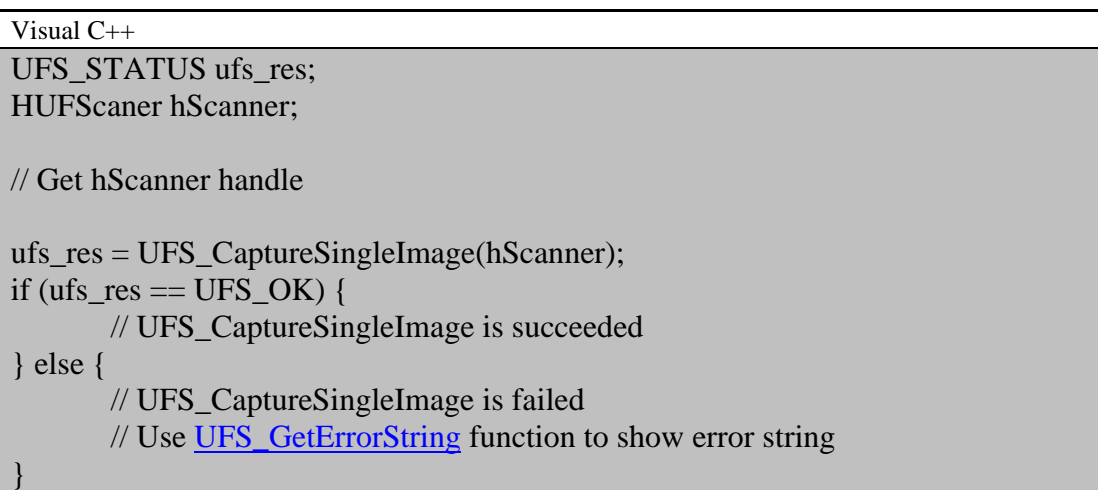

Visual Basic 6.0 Dim ufs\_res As UFS\_STATUS Dim hScanner As Long

' Get hScanner handle

ufs\_res = UFS\_CaptureSingleImage(hScanner) If (ufs\_res = UFS\_STATUS.OK) Then ' UFS\_CaptureSingleImage is succeeded Else ' UFS\_CaptureSingleImage is failed ' Use **UFS** GetErrorString function to show error string End If

# <span id="page-89-0"></span>**UFS\_StartCapturing**

Starts capturing. Currently this function is working for Suprema SFR300-S(Ver.2) only.

```
UFS_STATUS UFS_API UFS_StartCapturing( 
      HUFScanner hScanner, 
      UFS_CAPTURE_PROC* pCaptureProc, 
      void* pParam
```
);

### **Possible return values**

## [UFS\\_OK](#page-56-0), [UFS\\_ERROR](#page-56-0), [UFS\\_ERR\\_NOT\\_SUPPORTED](#page-56-0), [UFS\\_ERR\\_INVALID\\_PARAMETERS,](#page-56-0) [UFS\\_ERR\\_CAPTURE\\_RUNNING](#page-56-0)

### **Parameters**

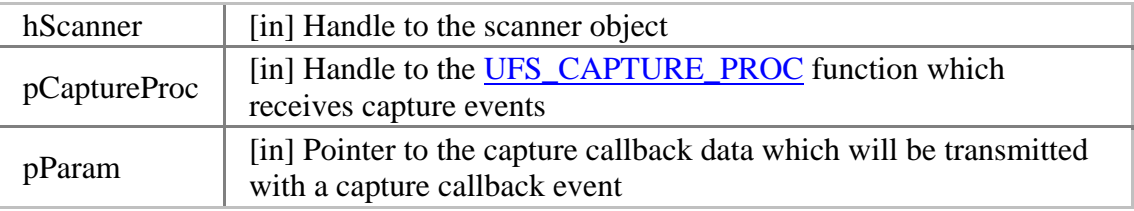

#### **Remarks**

This function is not supported on Visual Basic 6.0.

#### **Supported scanners**

Suprema SFR300-S(Ver.2)

#### **See also**

[UFS\\_IsCapturing,](#page-91-0) [UFS\\_AbortCapturing,](#page-93-0) [UFS\\_GetCaptureImageBufferInfo](#page-103-0), [UFS\\_GetCaptureImageBuffer,](#page-105-0) [UFS\\_DrawCaptureImageBuffer,](#page-107-0) [UFS\\_SaveCaptureImageBufferToBMP](#page-109-0), [UFS\\_ClearCaptureImageBuffer](#page-111-0)

#### **Examples**

Visual C++

// Define capture procedure int UFS\_CALLBACK CaptureProc(HUFScanner hScanner, int bFingerOn, unsigned char\* pImage, int nWidth, int nHeight, int nResolution, void\* pParam) {

 $// ...$ 

```
} 
UFS_STATUS ufs_res; 
HUFScaner hScanner; 
void* pParam;
// Get hScanner handle 
// Assign pParam, for example, application data 
ufs_res = UFS_StartCapturing(hScanner, CaptureProc, pParam); 
if (ufs_res == UFS_OK) {
       // UFS_StartCapturing is succeeded 
} else { 
       // UFS_StartCapturing is failed 
       // Use UFS_GetErrorString function to show error string 
}
```
# <span id="page-91-0"></span>**UFS\_IsCapturing**

Checks if the specified scanner is running capturing which is started by [UFS\\_CaptureSingleImage](#page-87-0) or [UFS\\_StartCapturing](#page-89-0).

[UFS\\_STATUS](#page-56-0) UFS\_API UFS\_IsCapturing( [HUFScanner](#page-57-0) hScanner, int\* pbCapturing

);

## **Possible return values**

## [UFS\\_OK](#page-56-0), [UFS\\_ERROR](#page-56-0), [UFS\\_ERR\\_INVALID\\_PARAMETERS](#page-56-0)

#### **Parameters**

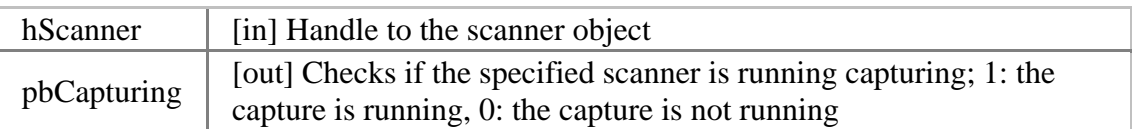

#### **See also**

[UFS\\_CaptureSingleImage,](#page-87-0) [UFS\\_StartCapturing](#page-89-0)

### **Examples**

Visual C++

UFS STATUS ufs res; HUFScaner hScanner; int bCapturing;

// Get hScanner handle

```
ufs_res = UFS_IsCapturing(hScanner, &bCapturing); 
if (ufs_res == UFS_OK) {
       // UFS_IsCapturing is succeeded 
} else { 
       // UFS_IsCapturing is failed
```
// Use [UFS\\_GetErrorString](#page-113-0) function to show error string

Visual Basic 6.0 Dim ufs\_res As UFS\_STATUS

}

Dim hScanner As Long Dim bCapturing As Long ' Get hScanner handle ufs\_res = UFS\_IsSensorOn(hScanner, bCapturing) If (ufs\_res = UFS\_STATUS.OK) Then ' UFS\_IsCapturing is succeeded Else ' UFS\_IsCapturing is failed ' Use [UFS\\_GetErrorString](#page-113-0) function to show error string End If

# <span id="page-93-0"></span>**UFS\_AbortCapturing**

Aborts capturing which is started by [UFS\\_CaptureSingleImage](#page-87-0) or [UFS\\_StartCapturing.](#page-89-0)

[UFS\\_STATUS](#page-56-0) UFS\_API UFS\_AbortCapturing( [HUFScanner](#page-57-0) hScanner,

);

**Possible return values** 

[UFS\\_OK](#page-56-0), [UFS\\_ERROR](#page-56-0), [UFS\\_ERR\\_NOT\\_SUPPORTED](#page-56-0), UFS ERR\_INVALID\_PARAMETERS

#### **Parameters**

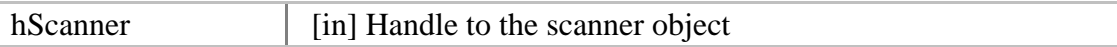

**See also** 

[UFS\\_CaptureSingleImage,](#page-87-0) [UFS\\_StartCapturing](#page-89-0), [UFS\\_IsCapturing](#page-91-0)

#### **Examples**

Visual C++ UFS\_STATUS ufs\_res; HUFScaner hScanner; // Get hScanner handle // Start capturing ufs\_res = UFS\_AbortCapturing(hScanner); if (ufs\_res  $==$  UFS\_OK) { // UFS\_AbortCapturing is succeeded } else { // UFS\_AbortCapturing is failed // Use [UFS\\_GetErrorString](#page-113-0) function to show error string }

Visual Basic 6.0 Dim ufs res As UFS STATUS Dim hScanner As Long

' Get hScanner handle

' Start capturing

ufs\_res = UFS\_AbortCapturing(hScanner) If (ufs\_res = UFS\_STATUS.OK) Then ' UFS\_AbortCapturing is succeeded

Else

 ' UFS\_AbortCapturing is failed ' Use **UFS** GetErrorString function to show error string End If

93

# **UFS\_Extract**

Extracts a template from the stored image buffer which is acquired using [UFS\\_CaptureSingleImage\(\)](#page-87-0) or [UFS\\_StartCapturing\(\)](#page-89-0).

[UFS\\_STATUS](#page-56-0) UFS\_API UFS\_Extract( [HUFScanner](#page-57-0) hScanner, unsigned char\* pTemplate, int\* pnTemplateSize, int\* pnEnrollQuality

);

### **Possible return values**

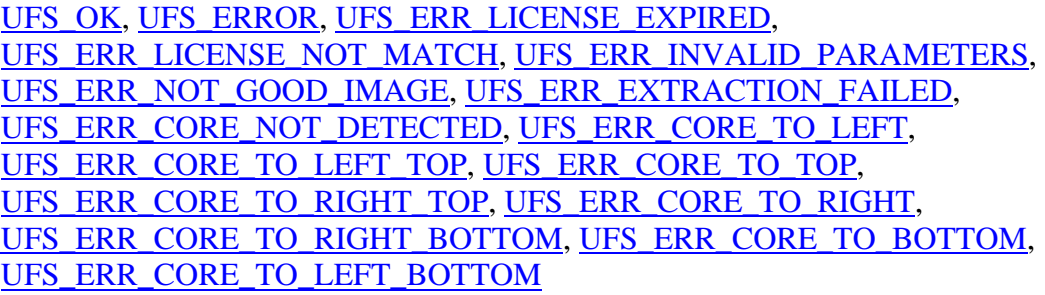

### **Parameters**

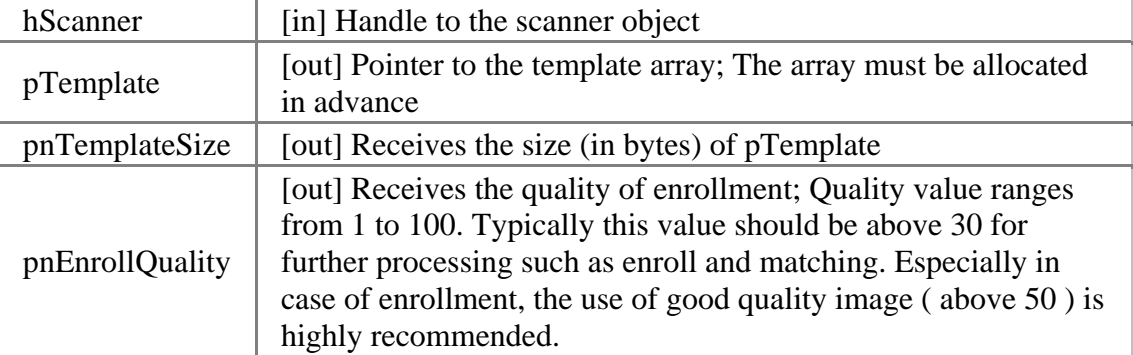

#### **See also**

[UFS\\_CaptureSingleImage,](#page-87-0) [UFS\\_StartCapturing](#page-89-0)

#### **Examples**

#### Visual C++

// Template size can be controlled using [UFS\\_SetParameter](#page-81-0) function // Default value is 384 bytes #define MAX\_TEMPLATE\_SIZE 384

UFS\_STATUS ufs\_res; HUFScaner hScanner; unsigned char Template[MAX\_TEMPLATE\_SIZE]; int TemplateSize; int nEnrollQuality;

// Get hScanner handle

ufs\_res = UFS\_Extract(hScanner, Template, &TemplateSize, &nEnrollQuality); if (ufs\_res  $==$  UFS\_OK) { // UFS\_Extract is succeeded } else { // UFS\_Extract is failed

// Use [UFS\\_GetErrorString](#page-113-0) function to show error string

Visual Basic 6.0

}

' Template size can be controlled using [UFS\\_SetParameter](#page-81-0) function ' Default value is 384 bytes Const MAX\_TEMPLATE\_SIZE As Long = 384

Dim ufs\_res As UFS\_STATUS Dim hScanner As Long Dim Template(MAX\_TEMPLATE\_SIZE - 1) As Byte Dim TemplateSize As Long Dim EnrollQuality As Long

' Get hScanner handle

ufs\_res = UFS\_Extract(hScanner, Template(0), TemplateSize, EnrollQuality) If (ufs\_res = UFS\_STATUS.OK) Then ' UFS\_Extract is succeeded Else ' UFS\_Extract is failed ' Use [UFS\\_GetErrorString](#page-113-0) function to show error string End If

# <span id="page-97-0"></span>**UFS\_SetEncryptionKey**

Sets encryption key.

[UFS\\_STATUS](#page-56-0) UFS\_API UFS\_SetEncryptionKey( [HUFScanner](#page-57-0) hScanner, unsigned char\* pKey

);

### **Possible return values**

[UFS\\_OK](#page-56-0), [UFS\\_ERROR](#page-56-0), [UFS\\_ERR\\_INVALID\\_PARAMETERS](#page-56-0)

#### **Parameters**

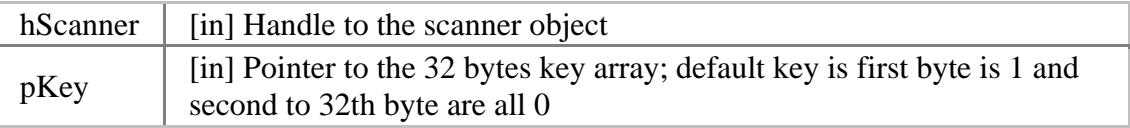

#### **See also**

## [UFS\\_EncryptTemplate](#page-99-0), [UFS\\_DecryptTemplate](#page-101-0)

### **Examples**

Visual C++ UFS STATUS ufs res; HUFScaner hScanner; unsigned char UserKey[32];

// Get hScanner handle

// Generate 32 byte encryption key to UserKey

ufs\_res = UFS\_SetEncryptionKey(hScanner, UserKey); if (ufs  $res == UFS$  OK) { // UFS\_SetEncryptionKey is succeeded } else { // UFS\_SetEncryptionKey is failed

// Use [UFS\\_GetErrorString](#page-113-0) function to show error string

Visual Basic 6.0

}

```
Dim ufs_res As UFS_STATUS 
Dim hScanner As Long 
Dim UserKey(32 - 1) As Byte 
' Get hScanner handle 
' Generate 32 byte encryption key to UserKey 
ufs_res = UFS_SetEncryptionKey(hScanner, UserKey) 
If (ufs_res = UFS_STATUS.OK) Then 
       ' UFS_SetEncryptionKey is succeeded 
Else 
    ' UFS_SetEncryptionKey is failed 
       ' Use UFS_GetErrorString function to show error string 
End If
```
# <span id="page-99-0"></span>**UFS\_EncryptTemplate**

Encrypts template.

[UFS\\_STATUS](#page-56-0) UFS\_API UFS\_EncryptTemplate( [HUFScanner](#page-57-0) hScanner, unsigned char\* pTemplateInput, int nTemplateInputSize, unsigned char\* pTemplateOutput, int\* pnTemplateOutputSize

);

#### **Possible return values**

## [UFS\\_OK](#page-56-0), [UFS\\_ERROR](#page-56-0), [UFS\\_ERR\\_INVALID\\_PARAMETERS](#page-56-0)

#### **Parameters**

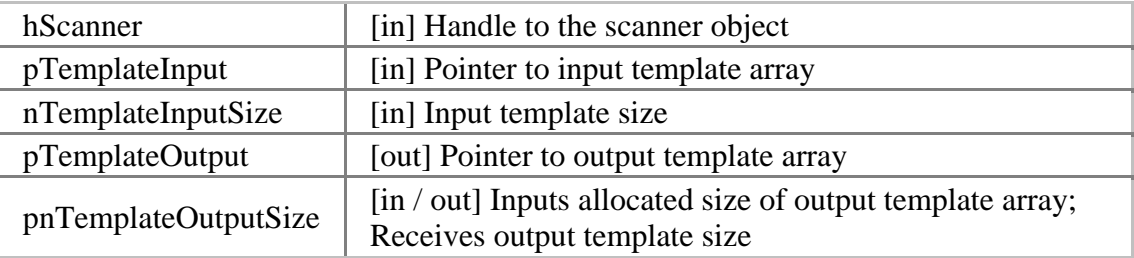

#### **See also**

[UFS\\_SetEncryptionKey,](#page-97-0) [UFS\\_DecryptTemplate](#page-101-0)

#### **Examples**

Visual C++ // Assume template size is 384 bytes #define MAX\_TEMPLATE\_SIZE 384

UFS STATUS ufs res; HUFScaner hScanner; unsigned char TemplateInput[MAX\_TEMPLATE\_SIZE]; unsigned char TemplateOutput[MAX\_TEMPLATE\_SIZE]; int TemplateInputSize; int TemplateOutputSize;

// Get hScanner handle

// Get an input template to encrypt, TemplateInput and TemplateInputSize

// Set output template buffer size TemplateoutputSize = MAX\_TEMPLATE\_SIZE;

ufs\_res = UFS\_EncryptTemplate(hScanner, TemplateInput, TemplateInputSize, TemplateOutput, &TemplateOutputSize); if (ufs  $res = UFS$  OK) { // UFS\_EncryptTemplate is succeeded } else { // UFS\_EncryptTemplate is failed // Use [UFS\\_GetErrorString](#page-113-0) function to show error string }

Visual Basic 6.0 ' Assume template size is 384 bytes Const MAX\_TEMPLATE\_SIZE As Long = 384 Dim ufs res As UFS STATUS Dim hScanner As Long Dim TemplateInput(MAX\_TEMPLATE\_SIZE - 1) As Byte Dim TemplateOutput(MAX\_TEMPLATE\_SIZE - 1) As Byte Dim TemplateInputSize As Long Dim TemplateOutputSize As Long ' Get hScanner handle ' Get an input template to encrypt, TemplateInput and TemplateInputSize ' Set output template buffer size TemplateoutputSize = MAX\_TEMPLATE\_SIZE ufs  $res = UFS$  EncryptTemplate(hScanner, TemplateInput(0), TemplateInputSize, TemplateOutput(0), TemplateOutputSize) If (ufs\_res = UFS\_STATUS.OK) Then ' UFS\_EncryptTemplate is succeeded Else ' UFS\_EncryptTemplate is failed ' Use [UFS\\_GetErrorString](#page-113-0) function to show error string End If

# <span id="page-101-0"></span>**UFS\_DecryptTemplate**

Decrypts template.

[UFS\\_STATUS](#page-56-0) UFS\_API UFS\_DecryptTemplate( [HUFScanner](#page-57-0) hScanner, unsigned char\* pTemplateInput, int nTemplateInputSize, unsigned char\* pTemplateOutput, int\* pnTemplateOutputSize

);

### **Possible return values**

# [UFS\\_OK](#page-56-0), [UFS\\_ERROR](#page-56-0), [UFS\\_ERR\\_INVALID\\_PARAMETERS](#page-56-0)

#### **Parameters**

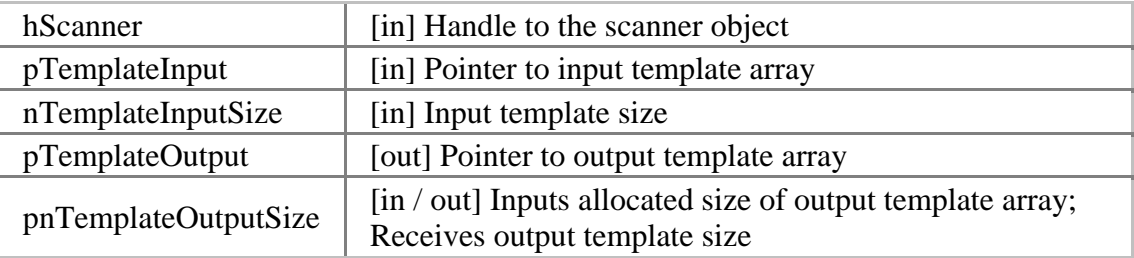

#### **See also**

[UFS\\_SetEncryptionKey,](#page-97-0) [UFS\\_EncryptTemplate](#page-99-0)

#### **Examples**

Visual C++ // Assume template size is 384 bytes #define MAX\_TEMPLATE\_SIZE 384

UFS STATUS ufs res; HUFScaner hScanner; unsigned char TemplateInput[MAX\_TEMPLATE\_SIZE]; unsigned char TemplateOutput[MAX\_TEMPLATE\_SIZE]; int TemplateInputSize; int TemplateOutputSize;

// Get hScanner handle

// Get an encrypted template, TemplateInput and TemplateInputSize

// Set output template buffer size TemplateoutputSize = MAX\_TEMPLATE\_SIZE;

ufs\_res = UFS\_DecryptTemplate(hScanner, TemplateInput, TemplateInputSize, TemplateOutput, &TemplateOutputSize); if (ufs  $res = UFS$  OK) { // UFS\_DecryptTemplate is succeeded } else { // UFS\_DecryptTemplate is failed // Use [UFS\\_GetErrorString](#page-113-0) function to show error string }

Visual Basic 6.0 ' Assume template size is 384 bytes Const MAX\_TEMPLATE\_SIZE As Long = 384 Dim ufs res As UFS STATUS Dim hScanner As Long Dim TemplateInput(MAX\_TEMPLATE\_SIZE - 1) As Byte Dim TemplateOutput(MAX\_TEMPLATE\_SIZE - 1) As Byte Dim TemplateInputSize As Long Dim TemplateOutputSize As Long ' Get hScanner handle ' Get an encrypted template, TemplateInput and TemplateInputSize ' Set output template buffer size TemplateoutputSize = MAX\_TEMPLATE\_SIZE ufs  $res = UFS$  DecryptTemplate(hScanner, TemplateInput(0), TemplateInputSize, TemplateOutput(0), TemplateOutputSize) If (ufs\_res = UFS\_STATUS.OK) Then ' UFS\_DecryptTemplate is succeeded Else ' UFS\_DecryptTemplate is failed ' Use [UFS\\_GetErrorString](#page-113-0) function to show error string End If

# <span id="page-103-0"></span>**UFS\_GetCaptureImageBufferInfo**

Gets the information of the capture image buffer.

```
UFS_STATUS UFS_API UFS_GetCaptureImageBufferInfo( 
       HUFScanner hScanner,
       int* pnWidth, 
       int* pnHeight, 
       int* pnResolution
```
);

#### **Possible return values**

## [UFS\\_OK](#page-56-0), [UFS\\_ERROR](#page-56-0), [UFS\\_ERR\\_INVALID\\_PARAMETERS](#page-56-0)

## **Parameters**

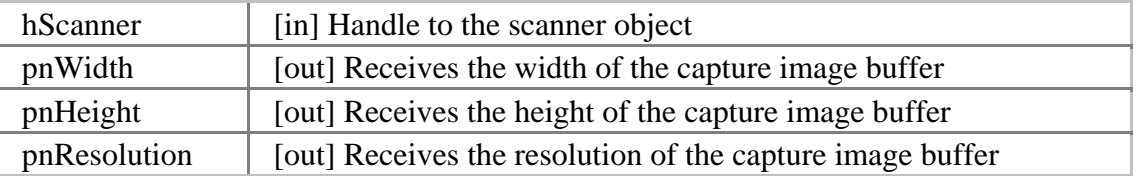

#### **See also**

[UFS\\_CaptureSingleImage,](#page-87-0) [UFS\\_StartCapturing](#page-89-0), [UFS\\_GetCaptureImageBuffer](#page-105-0), [UFS\\_DrawCaptureImageBuffer,](#page-107-0) [UFS\\_SaveCaptureImageBufferToBMP](#page-109-0), [UFS\\_ClearCaptureImageBuffer](#page-111-0)

#### **Examples**

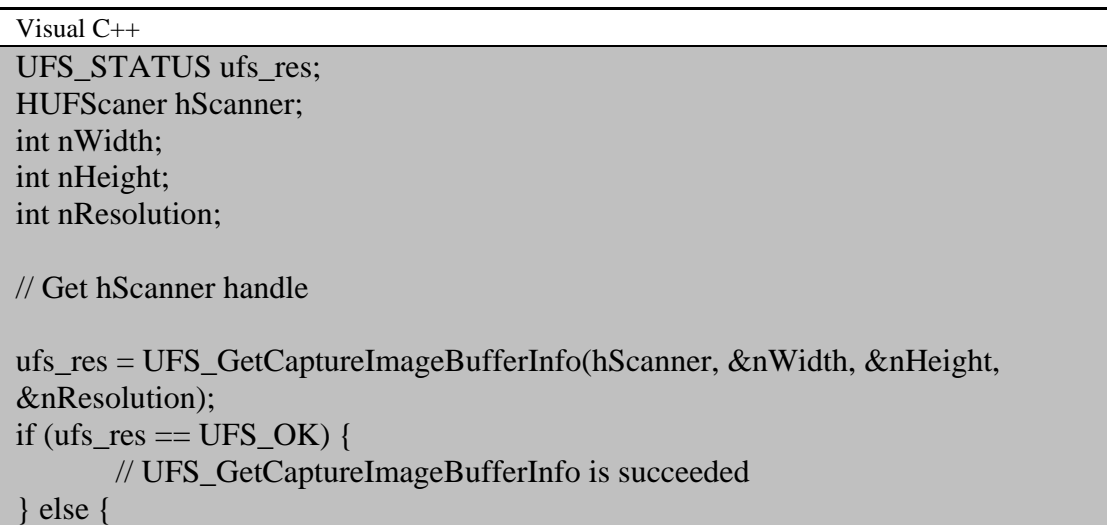

// UFS\_GetCaptureImageBufferInfo is failed // Use [UFS\\_GetErrorString](#page-113-0) function to show error string

}

Visual Basic 6.0 Dim ufs\_res As UFS\_STATUS Dim hScanner As Long Dim nWidth As Long Dim nHeight As Long Dim nResolution As Long ' Get hScanner handle ufs\_res = UFS\_GetCaptureImageBufferInfo(hScanner, nWidth, nHeight, nResolution) If (ufs\_res = UFS\_STATUS.OK) Then ' UFS\_GetCaptureImageBufferInfo is succeeded Else ' UFS\_GetCaptureImageBufferInfo is failed ' Use [UFS\\_GetErrorString](#page-113-0) function to show error string End If

# <span id="page-105-0"></span>**UFS\_GetCaptureImageBuffer**

Copies the capture image buffer to the specified image data array.

[UFS\\_STATUS](#page-56-0) UFS\_API UFS\_GetCaptureImageBuffer( [HUFScanner](#page-57-0) hScanner, unsigned char\* pImageData

);

### **Possible return values**

## [UFS\\_OK](#page-56-0), [UFS\\_ERROR](#page-56-0), [UFS\\_ERR\\_INVALID\\_PARAMETERS](#page-56-0)

#### **Parameters**

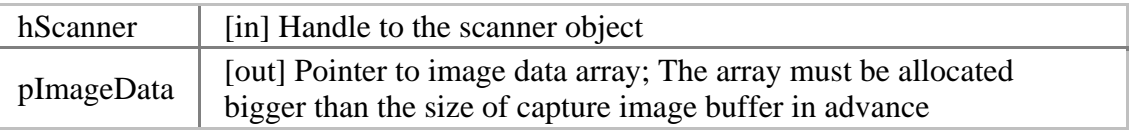

#### **See also**

[UFS\\_CaptureSingleImage,](#page-87-0) [UFS\\_StartCapturing](#page-89-0), [UFS\\_GetCaptureImageBufferInfo](#page-103-0), [UFS\\_DrawCaptureImageBuffer,](#page-107-0) [UFS\\_SaveCaptureImageBufferToBMP](#page-109-0), UFS ClearCaptureImageBuffer

### **Examples**

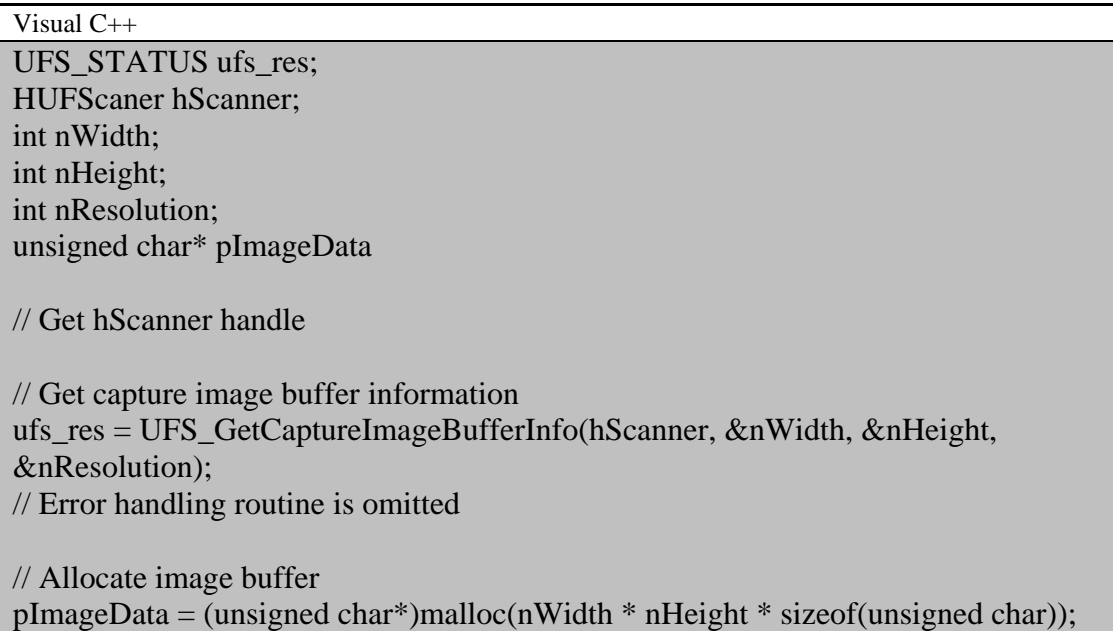

```
ufs_res = UFS_GetCaptureImageBuffer(hScanner, pImageData); 
if (ufs_res == UFS_OK) {
       // UFS_GetCaptureImageBuffer is succeeded 
} else { 
       // UFS_GetCaptureImageBuffer is failed 
       // Use UFS_GetErrorString function to show error string 
} 
// Free image buffer after usage
```
free(pImageBuffer)

```
Visual Basic 6.0 
Dim ufs_res As UFS_STATUS
Dim hScanner As Long 
Dim nWidth As Long 
Dim nHeight As Long 
Dim nResolution As Long 
Dim ImageData As Byte 
' Get hScanner handle 
' Get capture image buffer information 
ufs res = UFS GetCaptureImageBufferInfo(hScanner, nWidth, nHeight,
nResolution) 
' Error handling routine is omitted 
' Allocate image buffer 
ReDim ImageData(nWidth * nHeight - 1) As Byte 
ufs_res = UFS_GetCaptureImageBuffer(hScanner, ImageData(0)) 
If (ufs res = UFS STATUS.OK) Then
       ' UFS_GetCaptureImageBuffer is succeeded 
Else 
    ' UFS_GetCaptureImageBuffer is failed 
       ' Use UFS_GetErrorString function to show error string 
End If
```
# <span id="page-107-0"></span>**UFS\_DrawCaptureImageBuffer**

Draws the fingerprint image which is acquired using [UFS\\_CaptureSingleImage\(\)](#page-87-0) or [UFS\\_StartCapturing\(\).](#page-89-0)

[UFS\\_STATUS](#page-56-0) UFS\_API UFS\_DrawCaptureImageBuffer(

[HUFScanner](#page-57-0) hScanner, HDC hDC, int nLeft, int nTop, int nRight, int nBottom, int bCore

);

### **Possible return values**

# [UFS\\_OK](#page-56-0), [UFS\\_ERROR](#page-56-0), [UFS\\_ERR\\_INVALID\\_PARAMETERS](#page-56-0)

#### **Parameters**

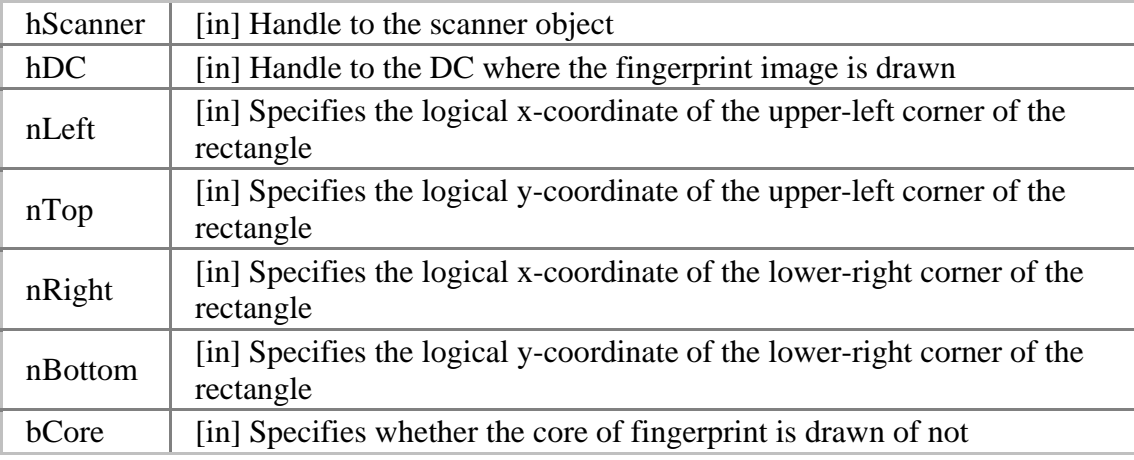

### **See also**

[UFS\\_CaptureSingleImage,](#page-87-0) [UFS\\_StartCapturing](#page-89-0), [UFS\\_GetCaptureImageBufferInfo](#page-103-0), [UFS\\_GetCaptureImageBuffer,](#page-105-0) [UFS\\_SaveCaptureImageBufferToBMP](#page-109-0), [UFS\\_ClearCaptureImageBuffer](#page-111-0)

#### **Examples**

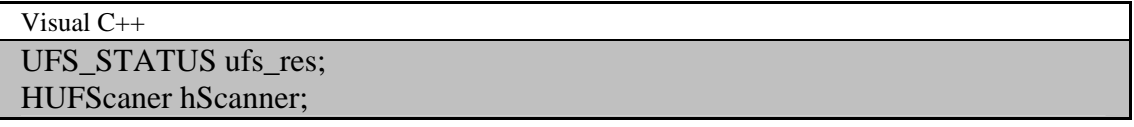
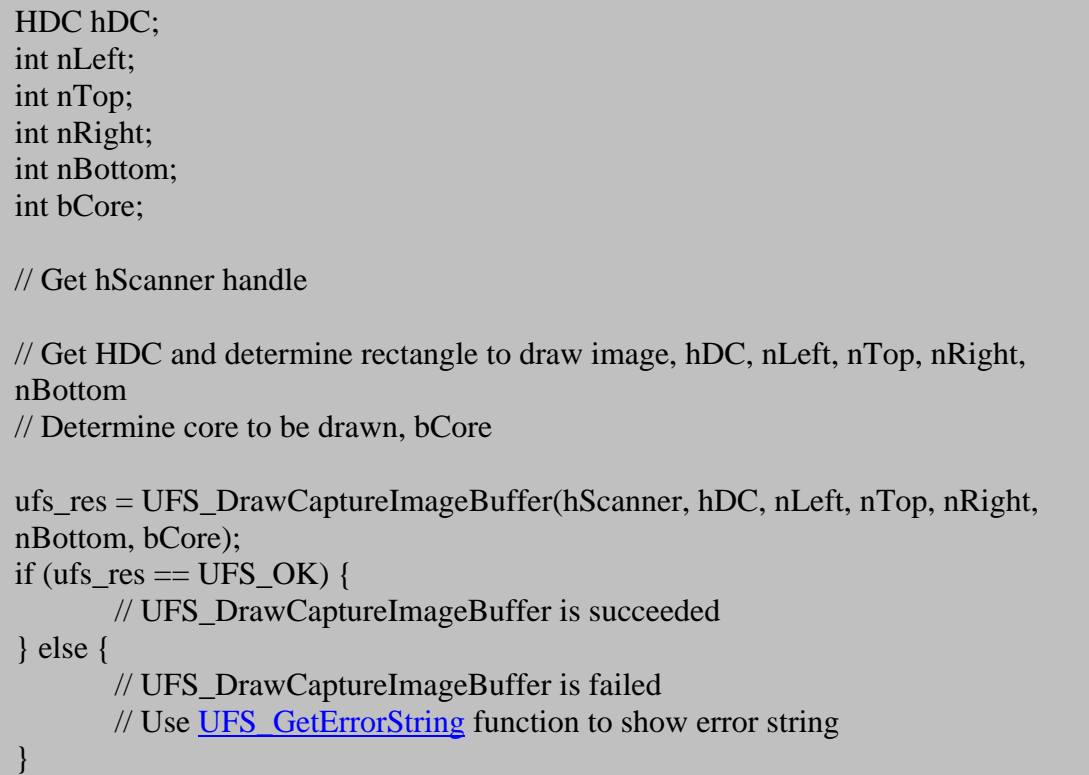

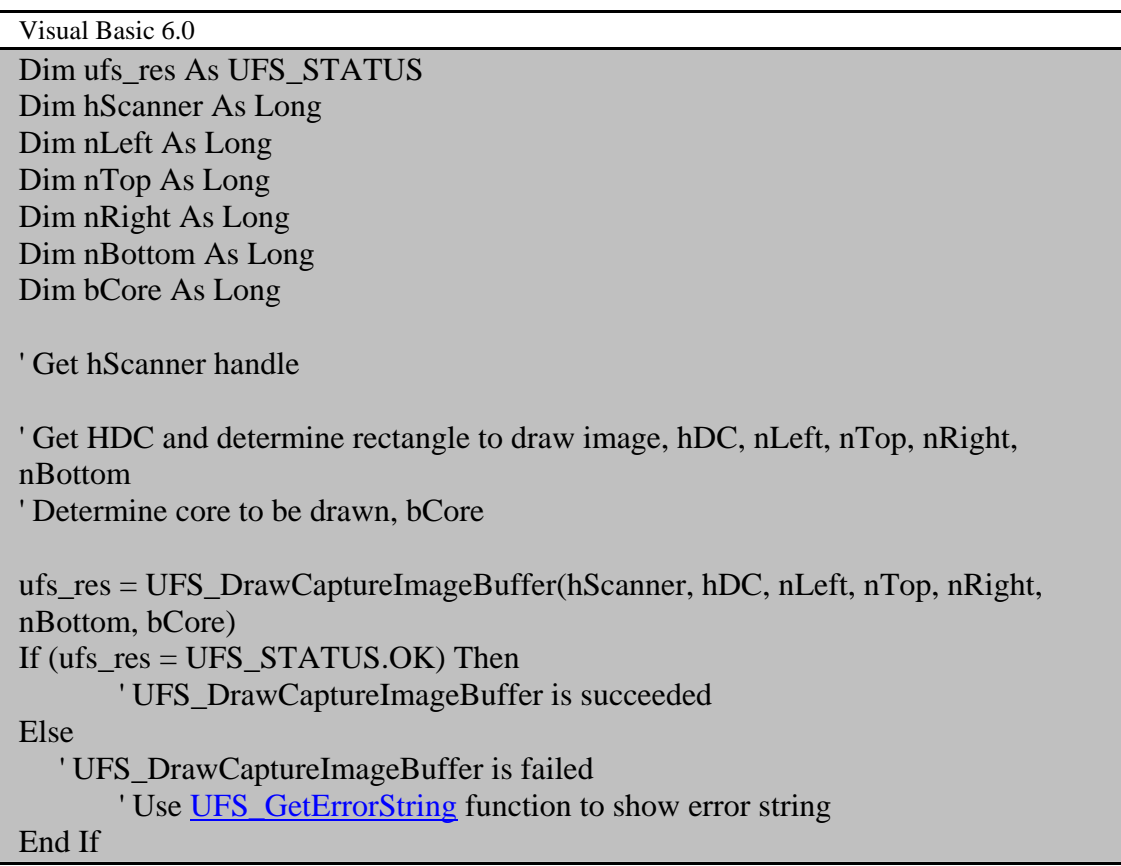

### <span id="page-109-0"></span>**UFS\_SaveCaptureImageBufferToBMP**

Saves the capture image buffer to the specified file of the bitmap format.

```
UFS_STATUS UFS_API UFS_SaveCaptureImageBufferToBMP( 
      HUFScanner hScanner, 
      char* szFileName
```
);

#### **Possible return values**

[UFS\\_OK](#page-56-0), [UFS\\_ERROR](#page-56-0), [UFS\\_ERR\\_INVALID\\_PARAMETERS](#page-56-0)

#### **Parameters**

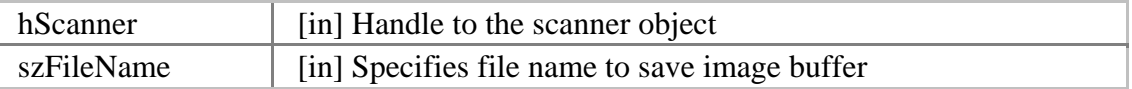

#### **See also**

[UFS\\_CaptureSingleImage,](#page-87-0) [UFS\\_StartCapturing](#page-89-0), [UFS\\_GetCaptureImageBufferInfo](#page-103-0), [UFS\\_GetCaptureImageBuffer,](#page-105-0) [UFS\\_DrawCaptureImageBuffer,](#page-107-0) UFS ClearCaptureImageBuffer

#### **Examples**

```
Visual C++ 
UFS_STATUS ufs_res;
HUFScaner hScanner; 
char szFileName[128]; 
// Get hScanner handle 
// Get file name, szFileName 
ufs res = UFS SaveCaptureImageBufferToBMP(hScanner, szFileName);
if (ufs_res == UFS_OK) {
       // UFS_SaveCaptureImageBufferToBMP is succeeded 
} else { 
       // UFS_SaveCaptureImageBufferToBMP is failed 
       // Use UFS_GetErrorString function to show error string 
}
```

```
Visual Basic 6.0 
Dim ufs_res As UFS_STATUS 
Dim hScanner As Long 
Dim FileName As String 
' Get hScanner handle 
' Get file name, FileName 
ufs_res = UFS_SaveCaptureImageBufferToBMP(hScanner, FileName) 
If (ufs_res = UFS_STATUS.OK) Then 
       ' UFS_SaveCaptureImageBufferToBMP is succeeded 
Else 
    ' UFS_SaveCaptureImageBufferToBMP is failed 
       ' Use UFS_GetErrorString function to show error string 
End If
```
## <span id="page-111-0"></span>**UFS\_ClearCaptureImageBuffer**

Clears the capture image buffer.

[UFS\\_STATUS](#page-56-0) UFS\_API UFS\_ClearCaptureImageBuffer( [HUFScanner](#page-57-0) hScanner,

);

**Possible return values** 

[UFS\\_OK](#page-56-0), [UFS\\_ERROR](#page-56-0), [UFS\\_ERR\\_INVALID\\_PARAMETERS](#page-56-0)

#### **Parameters**

hScanner [in] Handle to the scanner object

#### **See also**

[UFS\\_CaptureSingleImage,](#page-87-0) [UFS\\_StartCapturing](#page-89-0), [UFS\\_GetCaptureImageBufferInfo](#page-103-0), [UFS\\_GetCaptureImageBuffer,](#page-105-0) [UFS\\_DrawCaptureImageBuffer,](#page-107-0) [UFS\\_SaveCaptureImageBufferToBMP](#page-109-0)

#### **Examples**

Visual C++ UFS\_STATUS ufs\_res; HUFScaner hScanner; // Get hScanner handle ufs\_res = UFS\_ClearCaptureImageBuffer(hScanner); if (ufs\_res  $==$  UFS\_OK) { // UFS\_ClearCaptureImageBuffer is succeeded } else { // UFS\_ClearCaptureImageBuffer is failed // Use [UFS\\_GetErrorString](#page-113-0) function to show error string }

Visual Basic 6.0 Dim ufs\_res As UFS\_STATUS Dim hScanner As Long

' Get hScanner handle

ufs\_res = UFS\_ClearCaptureImageBuffer(hScanner) If (ufs\_res = UFS\_STATUS.OK) Then ' UFS\_ClearCaptureImageBuffer is succeeded Else ' UFS\_ClearCaptureImageBuffer is failed

' Use **UFS\_GetErrorString** function to show error string

End If

## <span id="page-113-0"></span>**UFS\_GetErrorString**

Gets the error string for specified [UFS\\_STAUS](#page-56-0) value.

[UFS\\_STATUS](#page-56-0) UFS\_API UFS\_GetErrorString(

[UFS\\_STATUS](#page-56-0) res, char\* szErrorString

);

#### **Possible return values**

#### [UFS\\_OK](#page-56-0), [UFS\\_ERROR](#page-56-0), [UFS\\_ERR\\_INVALID\\_PARAMETERS](#page-56-0)

#### **Parameters**

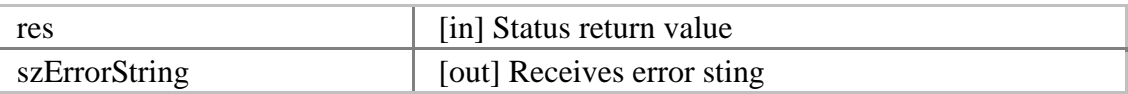

#### **Examples**

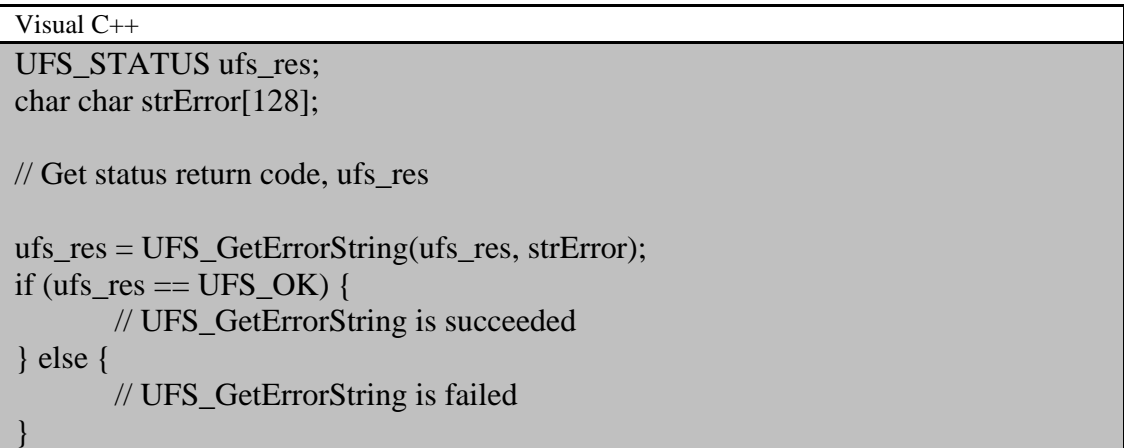

Visual Basic 6.0 Dim ufs\_res As UFS\_STATUS Dim m\_strError As String ' Get status return code, ufs\_res ufs\_res = UFS\_GetErrorString(ufs\_res, strError) If (ufs\_res = UFS\_STATUS.OK) Then ' UFS\_GetErrorString is succeeded Else ' UFS\_GetErrorString is failed

End If

# **UFMatcher module**

UFMatcher module provides functionality for verifying fingerprints using two templates, identifying fingerprints using the template array, etc.

## **Requirements**

Visual C++

- Required header: include\UFMatcher.h
- Required lib: lib\UFMatcher.lib
- Required dll: bin\UFMatcher.dll

Visual Basic 6.0

- Required reference: Suprema type library (bin\Suprema.tlb)
- Required dll: bin\UFMatcher.dll

## <span id="page-116-0"></span>**Definitions**

### **Status return value (UFM\_STATUS)**

Every function in UFMatcher module returns UFM\_STATUS (integer) value having one of following values,

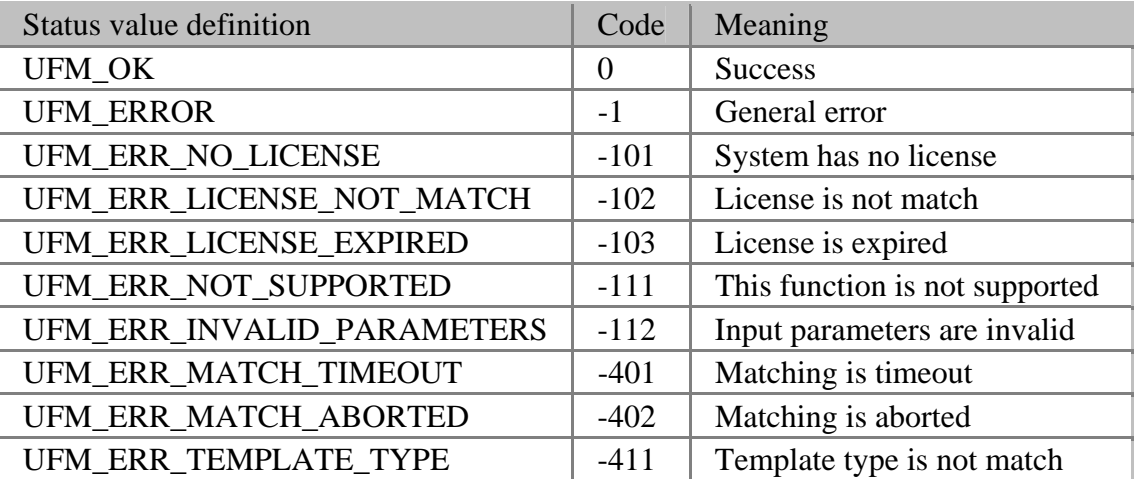

### **Parameters**

[UFM\\_GetParameter\(\)](#page-122-0), [UFM\\_SetParameter\(\)](#page-124-0) functions use parameters defined as follows,

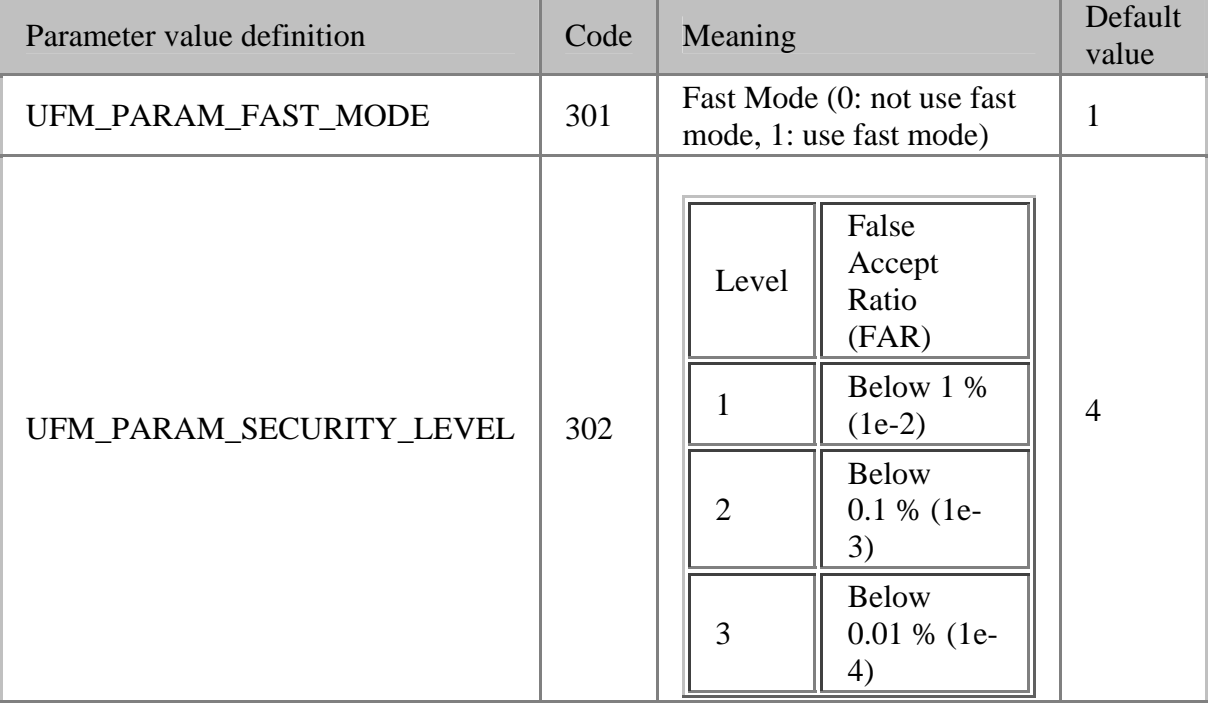

<span id="page-117-0"></span>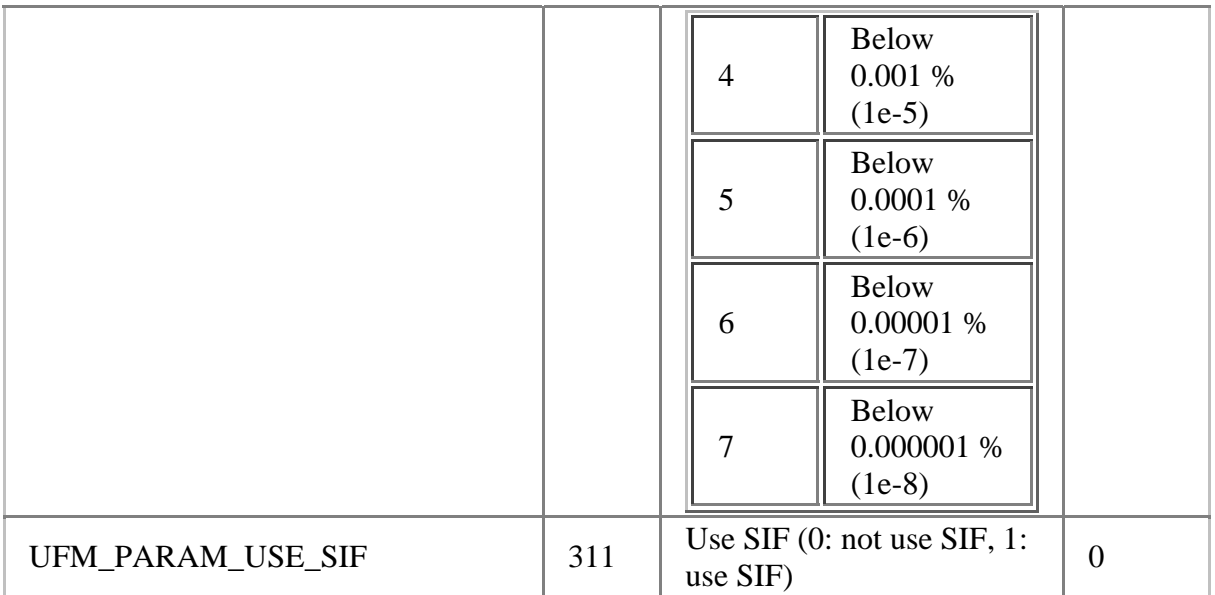

### **Matcher handle**

HUFMatcher defines handle to UFMatcher object.

typedef void\* HUFMatcher;

### <span id="page-118-0"></span>**UFM\_Create**

Creates a matcher.

[UFM\\_STATUS](#page-116-0) UFM\_API UFM\_Create( [HUFMatcher](#page-117-0)\* phMatcher

);

#### **Possible return values**

[UFM\\_OK](#page-116-0), [UFM\\_ERROR](#page-116-0), [UFM\\_ERR\\_NO\\_LICENSE](#page-116-0), [UFM\\_ERR\\_LICENSE\\_NOT\\_MATCH,](#page-116-0) [UFM\\_ERR\\_LICENSE\\_EXPIRED,](#page-116-0) [UFM\\_ERR\\_INVALID\\_PARAMETERS](#page-116-0)

#### **Parameters**

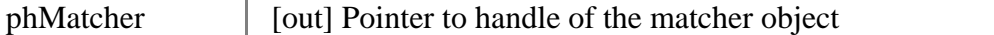

**See also**

#### [UFM\\_Delete](#page-120-0)

#### **Examples**

```
Visual C++ 
UFM_STATUS ufm_res; 
HUFMatcher hMatcher; 
ufm_res = UFM_Create(&hMatcher);
if (ufm_res == UFM_OK) {
       // UFM_Create is succeeded 
} else { 
       // UFM_Create is failed 
       // Use UFM_GetErrorString function to show error string 
}
```
Visual Basic 6.0 Dim ufm\_res As UFM\_STATUS Dim hMatcher As Long ufm\_res = UFM\_Create(hMatcher) If (ufm\_res = UFM\_STATUS.OK) Then ' UFM\_Create is succeeded

Else ' UFM\_Create is failed ' Use **UFM** GetErrorString function to show error string End If

## <span id="page-120-0"></span>**UFM\_Delete**

Deletes specified matcher.

[UFM\\_STATUS](#page-116-0) UFM\_API UFM\_Delete( [HUFMatcher](#page-117-0) pMatcher

);

#### **Possible return values**

#### [UFM\\_OK](#page-116-0), [UFM\\_ERROR](#page-116-0), [UFM\\_ERR\\_INVALID\\_PARAMETERS](#page-116-0)

#### **Parameters**

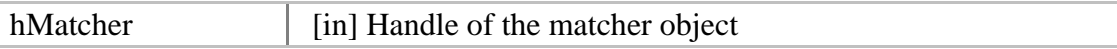

**See also**

[UFM\\_Create](#page-118-0)

**Examples**

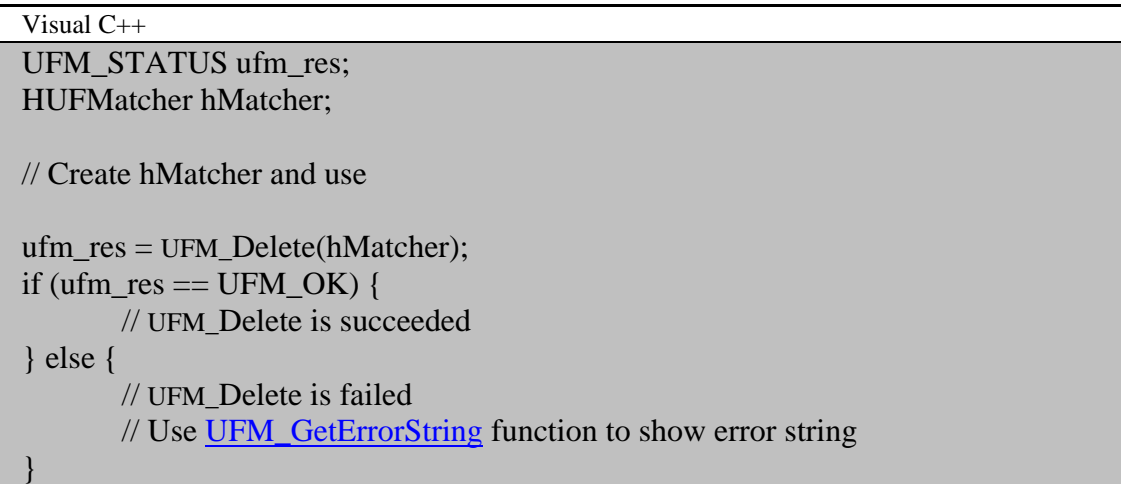

Visual Basic 6.0 Dim ufm\_res As UFM\_STATUS Dim hMatcher As Long

' Create hMatcher and use

ufm\_res = UFM\_Delete(hMatcher) If (ufm\_res = UFM\_STATUS.OK) Then ' UFM\_Delete is succeeded Else ' UFM\_Delete is failed ' Use **UFM\_GetErrorString** function to show error string End If

### <span id="page-122-0"></span>**UFM\_GetParameter**

Gets parameter value.

[UFM\\_STATUS](#page-116-0) UFM\_API UFM\_GetParameter( [HUFMatcher](#page-117-0) pMatcher, int nParam, void\* pValue

);

#### **Possible return values**

### [UFM\\_OK](#page-116-0), [UFM\\_ERROR](#page-116-0), [UFM\\_ERR\\_INVALID\\_PARAMETERS](#page-116-0)

#### **Parameters**

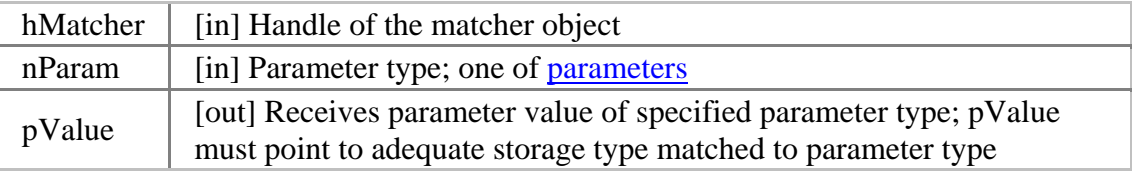

#### **See also**

#### [UFM\\_SetParameter](#page-124-0)

#### **Examples**

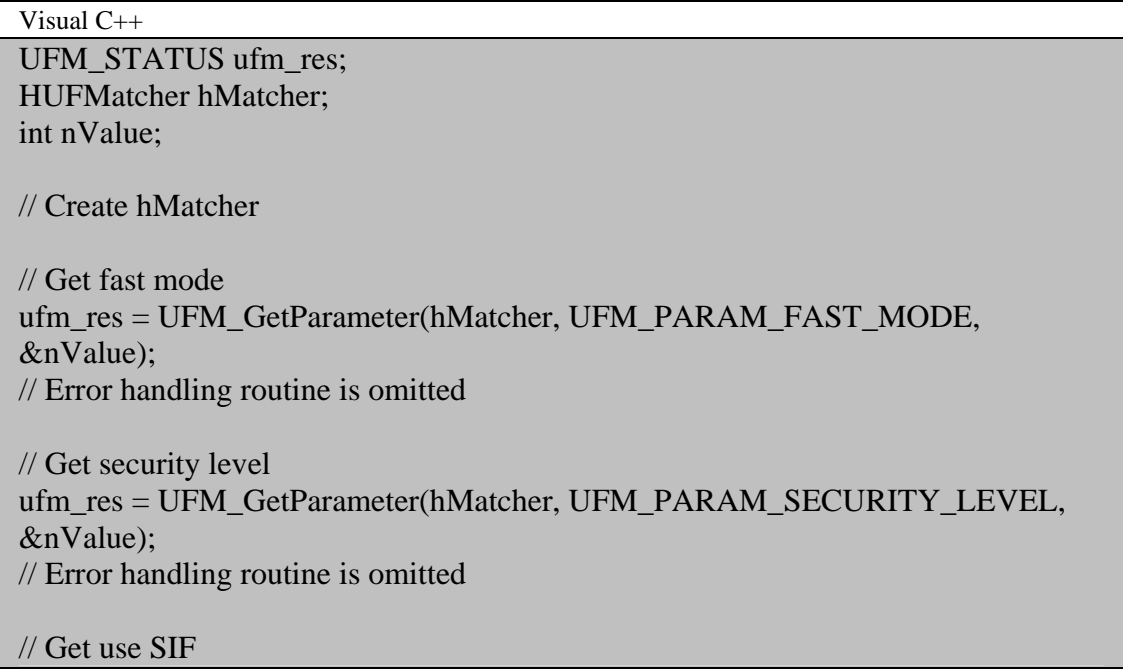

ufm\_res = UFM\_GetParameter(hMatcher, UFM\_PARAM\_USE\_SIF, &nValue); // Error handling routine is omitted

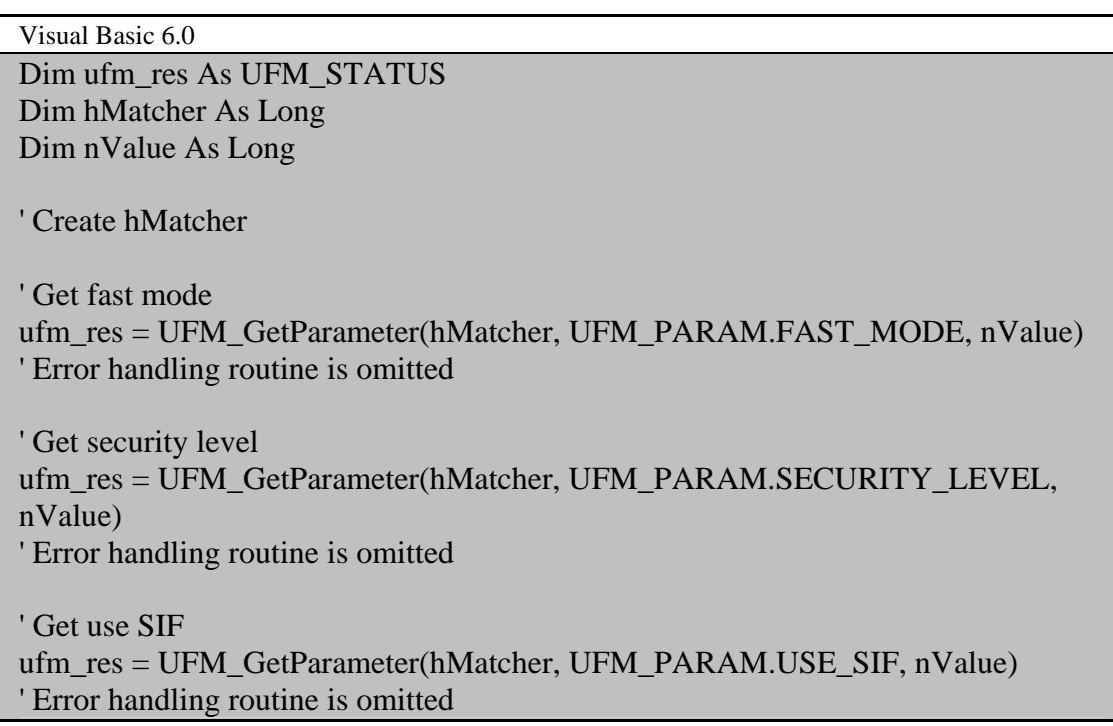

### <span id="page-124-0"></span>**UFM\_SetParameter**

Sets parameter value.

[UFM\\_STATUS](#page-116-0) UFM\_API UFM\_SetParameter( [HUFMatcher](#page-117-0) pMatcher, int nParam, void\* pValue

);

#### **Possible return values**

### [UFM\\_OK](#page-116-0), [UFM\\_ERROR](#page-116-0), [UFM\\_ERR\\_INVALID\\_PARAMETERS](#page-116-0)

#### **Parameters**

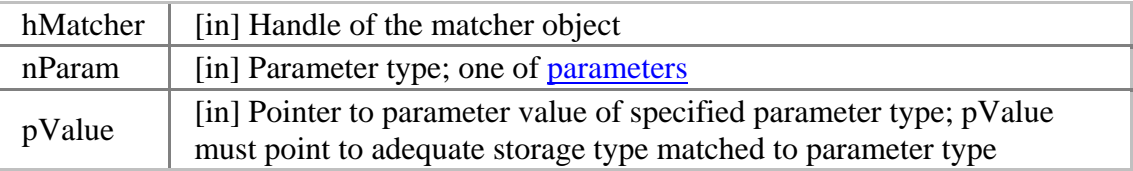

#### **See also**

#### [UFM\\_GetParameter](#page-122-0)

#### **Examples**

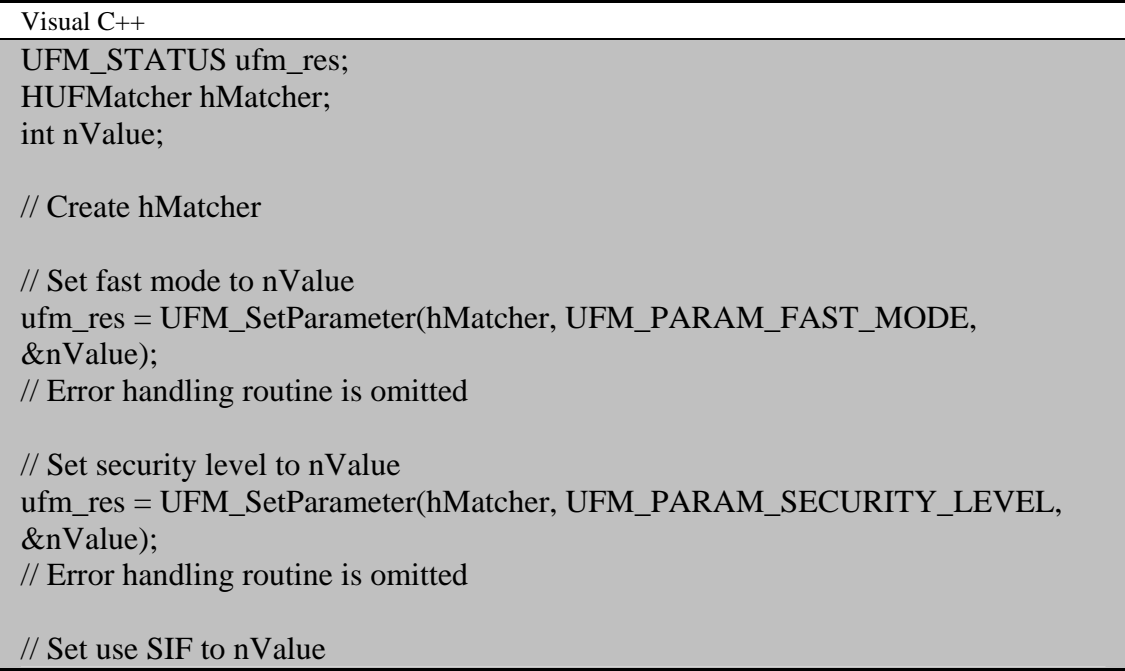

ufm\_res = UFM\_SetParameter(hMatcher, UFM\_PARAM\_USE\_SIF, &nValue); // Error handling routine is omitted

Visual Basic 6.0 Dim ufm\_res As UFM\_STATUS Dim hMatcher As Long Dim nValue As Long ' Create hMatcher ' Set fast mode to nValue ufm\_res = UFM\_SetParameter(hMatcher, UFM\_PARAM.FAST\_MODE, nValue) ' Error handling routine is omitted ' Set security level to nValue ufm\_res = UFM\_SetParameter(hMatcher, UFM\_PARAM.SECURITY\_LEVEL, nValue) ' Error handling routine is omitted ' Set use SIF to nValue ufm\_res = UFM\_SetParameter(hMatcher, UFM\_PARAM.USE\_SIF, nValue) ' Error handling routine is omitted

## **UFM\_Verify**

Compares two extracted templates.

[UFM\\_STATUS](#page-116-0) UFM\_API UFM\_Verify( [HUFMatcher](#page-117-0) pMatcher, unsigned char\* pTemplate1, int nTemplate1Size, unsigned char\* pTemplate2, int nTemplate2Size, int\* bVerifySucceed

);

#### **Possible return values**

#### [UFM\\_OK](#page-116-0), [UFM\\_ERROR](#page-116-0), [UFM\\_ERR\\_LICENSE\\_NOT\\_MATCH,](#page-116-0) [UFM\\_ERR\\_LICENSE\\_EXPIRED](#page-116-0), [UFM\\_ERR\\_INVALID\\_PARAMETERS,](#page-116-0) [UFM\\_ERR\\_TEMPLATE\\_TYPE](#page-116-0)

#### **Parameters**

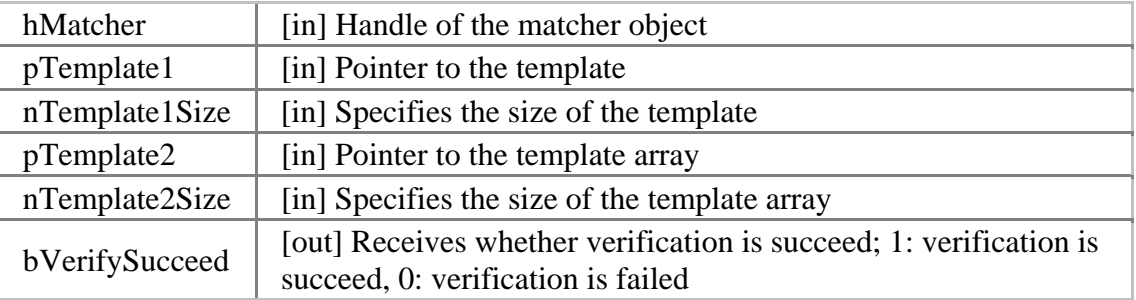

#### **Examples**

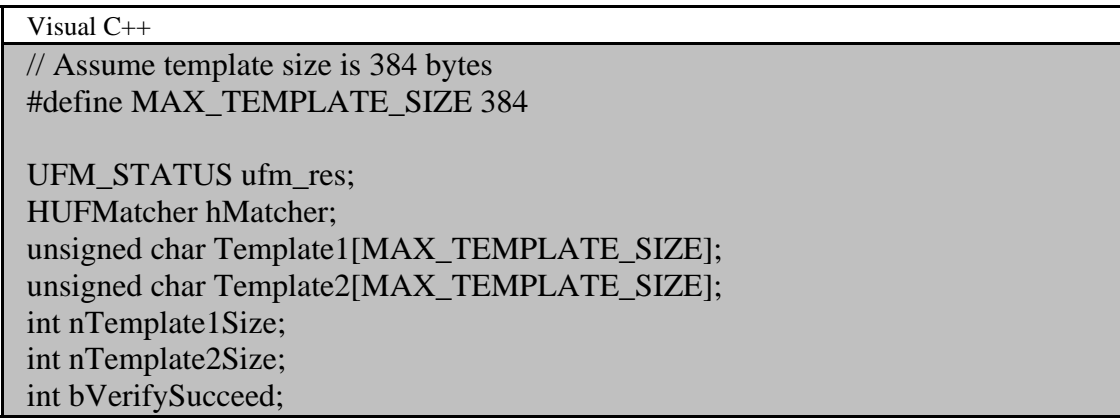

```
// Create hMatcher 
// Get two templates, Template1 and Template2 
ufm_res = UFM_Verify(hMatcher, Template1, nTemplate1Size, Template2, 
nTemplate2Size, &bVerifySucceed); 
if (ufm_res == UFM_OK) {
       // UFM_Verify is succeeded 
       if (bVerifySucceed) { 
               // Template1 is matched to Template2 
       } else { 
               // Template1 is not matched to Template2 
        } 
} else { 
       // UFM_Verify is failed 
       // Use UFM_GetErrorString function to show error string 
}
```

```
Visual Basic 6.0
```
' Assume template size is 384 bytes Const MAX\_TEMPLATE\_SIZE As Long = 384

```
Dim ufm_res As UFM_STATUS 
Dim hMatcher As Long 
Dim Template1(MAX_TEMPLATE_SIZE - 1) As Byte 
Dim Template2(MAX_TEMPLATE_SIZE - 1) As Byte 
Dim Template1Size As Long 
Dim Template2Size As Long 
Dim VerifySucceed As Long
```
' Create hMatcher

' Get two templates, Template1 and Template2

```
ufm_res = UFM_Verify(hMatcher, Template1(0), Template1Size, Template2(0),
Tempalte2Size, VerifySucceed) 
If (ufm_res = UFM_STATUS.OK) Then
       ' UFM_Verify is succeeded 
       If (VerifySucceed = 1) Then
               ' Template1 is matched to Template2 
       Else 
               ' Template1 is not matched to Template2 
       End If 
Else 
    ' UFM_Verify is failed
```
' Use **UFM\_GetErrorString** function to show error string End If

## <span id="page-129-0"></span>**UFM\_Identify, UFM\_IdentifyMT**

Compares a template with given template array. UFM\_IdentifyMT function uses multi threads internally for faster identifying in multi-core systems.

```
UFM_STATUS UFM_API UFM_Identify( 
      HUFMatcher pMatcher,
```
unsigned char\* pTemplate1, int nTemplate1Size, unsigned char\*\* ppTemplate2, int\* pnTemplate2Size, int nTemplate2Num, int nTimeout, int\* pnMatchTemplate2Index

);

[UFM\\_STATUS](#page-116-0) UFM\_API UFM\_IdentifyMT( [HUFMatcher](#page-117-0) pMatcher, unsigned char\* pTemplate1, int nTemplate1Size, unsigned char\*\* ppTemplate2, int\* pnTemplate2Size, int nTemplate2Num, int nTimeout, int\* pnMatchTemplate2Index );

### **Possible return values**

```
UFM_OK, UFM_ERROR, UFM_ERR_LICENSE_NOT_MATCH, 
UFM_ERR_LICENSE_EXPIRED, UFM_ERR_INVALID_PARAMETERS, 
UFM_ERR_MATCH_TIMEOUT, UFM_ERR_MATCH_ABORTED, 
UFM_ERR_TEMPLATE_TYPE
```
#### **Parameters**

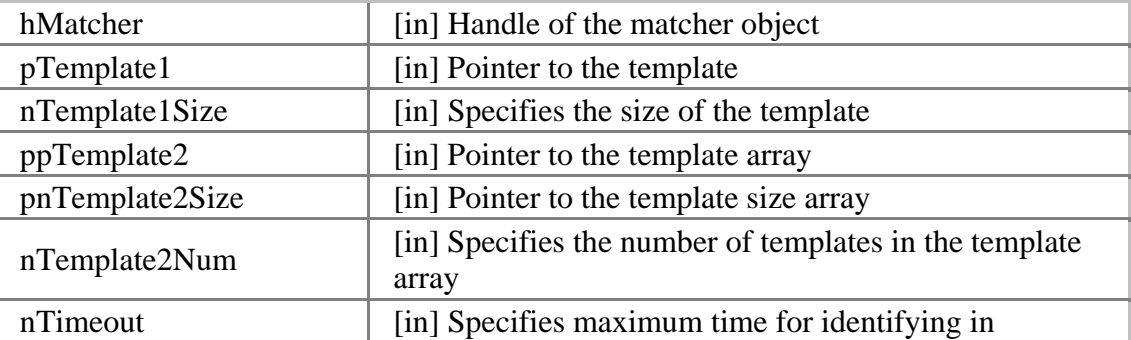

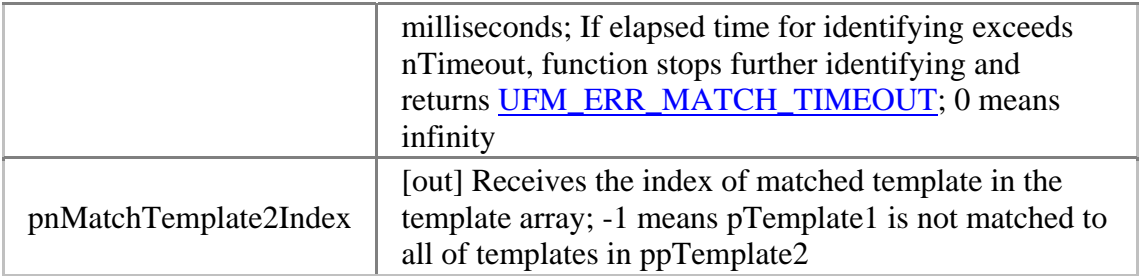

#### **See also**

### [UFM\\_AbortIdentify](#page-133-0)

### **Examples**

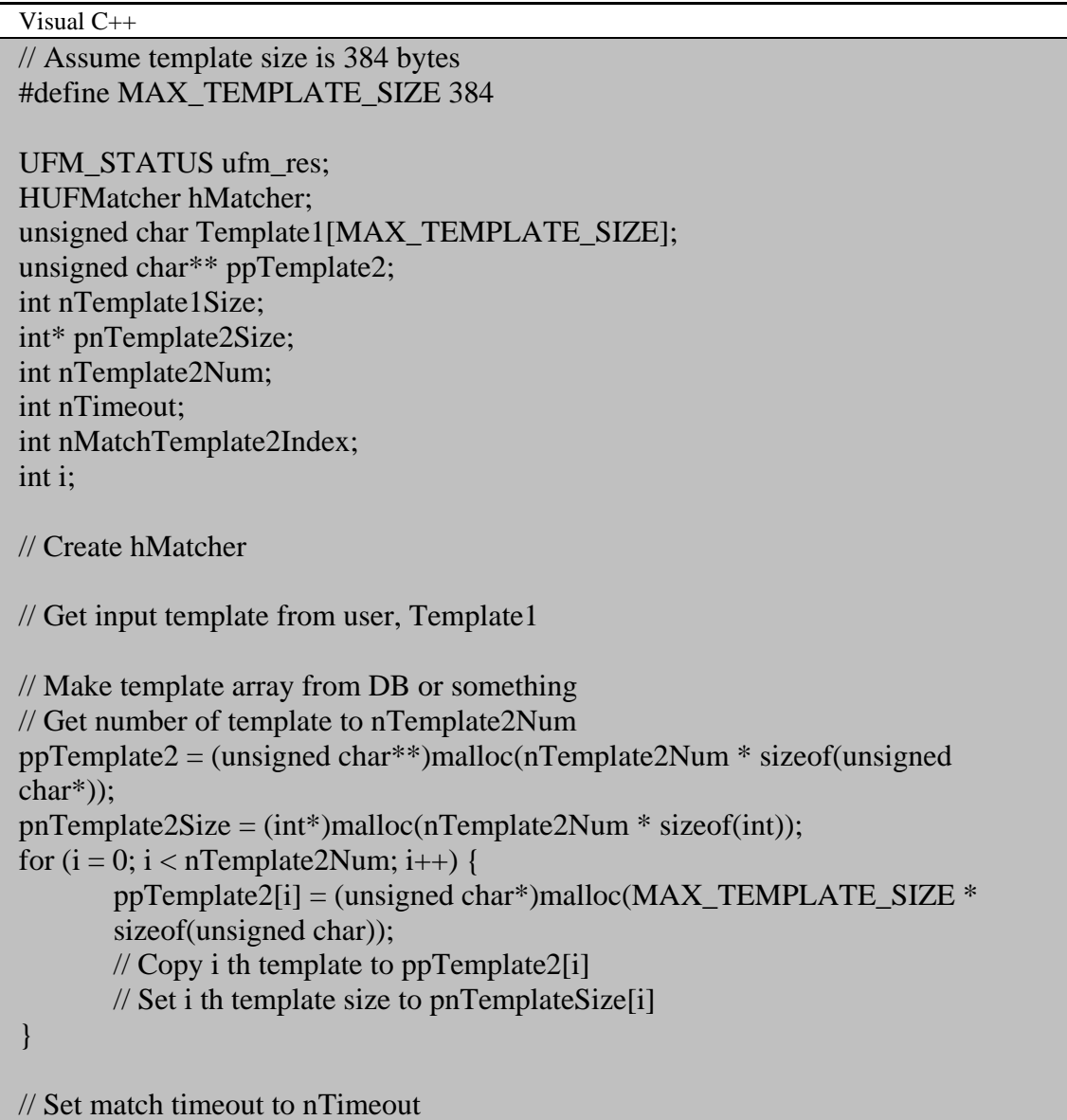

```
ufm_res = UFM_Identify(hMatcher, Template1, Template1Size, ppTemplate2, 
pnTemplate2Size, nTemplate2Num, nTimeout, &nMatchTemplate2Index); 
if (ufm_res == UFM_OK) {
       // UFM_Identify is succeeded 
       if (nMatchTemplate2Index != -1) { 
               // Input fingerprint Template1 is matched to 
               ppTemplate2[nMatchTemplate2Index] 
        } else { 
               // Input fingerprint is not in ppTemplate2 
        } 
} else { 
       // UFM_Identify is failed 
       // Use UFM_GetErrorString function to show error string 
} 
// Free template array 
free(pnTemplate2Size); 
for (i = 0; i < nTemplate2Num; i++) {
        free(ppTemplate2[i]); 
} 
free(ppTemplate2);
```
Visual Basic 6.0

' Assume template size is 384 bytes Const MAX\_TEMPLATE\_SIZE As Long = 384 Dim ufm\_res As UFM\_STATUS Dim hMatcher As Long Dim Template1(MAX\_TEMPLATE\_SIZE - 1) As Byte Dim Template1Size As Long Dim Template2() As Byte Dim Template2Size() As Long Dim Template2Ptr() As Long Dim Template2Num As Long Dim Timeout As Long Dim MatchTemplate2Index As Long Dim i As Long ' Create hMatcher ' Get input template from user, Template1 ' Make template array from DB or something ' Get number of template to nTemplate2Num ReDim Template2(MAX\_TEMPLATE\_SIZE - 1, Template2Num - 1) As Byte

```
ReDim Template2Size(Template2Num - 1) As Long 
' Copy i th template to Template2(i) 
' Set i th template size to Template2Size(i) 
' Make template pointer array to pass two dimensional template data 
ReDim Template2Ptr(Template2Num - 1) As Long 
For i = 0 To Template 2Num - 1
       Template2Ptr(i) = VarPtr(Template2(0, i))Next 
ufm_res = UFM_Identify(hMatcher, Template1(0), Template1Size, Template2Ptr(0), 
Template2Size(0), nTemplate2Num, Timeout, MatchTemplate2Index) 
If (ufm_res = UFM_STATUS.OK) Then
       ' UFM_Identify is succeeded 
       If (MatchTemplate2Index <> -1) Then 
               ' Input fingerprint Template1 is matched to 
               Template2(MatchTemplate2Index) 
       Else 
               ' Input fingerprint is not in Template2 
       End If 
Else 
    ' UFM_Identify is failed 
       ' Use UFM_GetErrorString function to show error string 
End If
```
## <span id="page-133-0"></span>**UFM\_AbortIdentify**

Aborts current identifying procedure started using [UFM\\_Identify\(\)](#page-129-0).

[UFM\\_STATUS](#page-116-0) UFM\_API UFM\_AbortIdentify( [HUFMatcher](#page-117-0) pMatcher

);

#### **Possible return values**

[UFM\\_OK](#page-116-0), [UFM\\_ERROR](#page-116-0), [UFM\\_ERR\\_INVALID\\_PARAMETERS](#page-116-0)

#### **Parameters**

hMatcher [in] Handle of the matcher object

**See Also**

[UFM\\_Identify](#page-129-0)

#### **Examples**

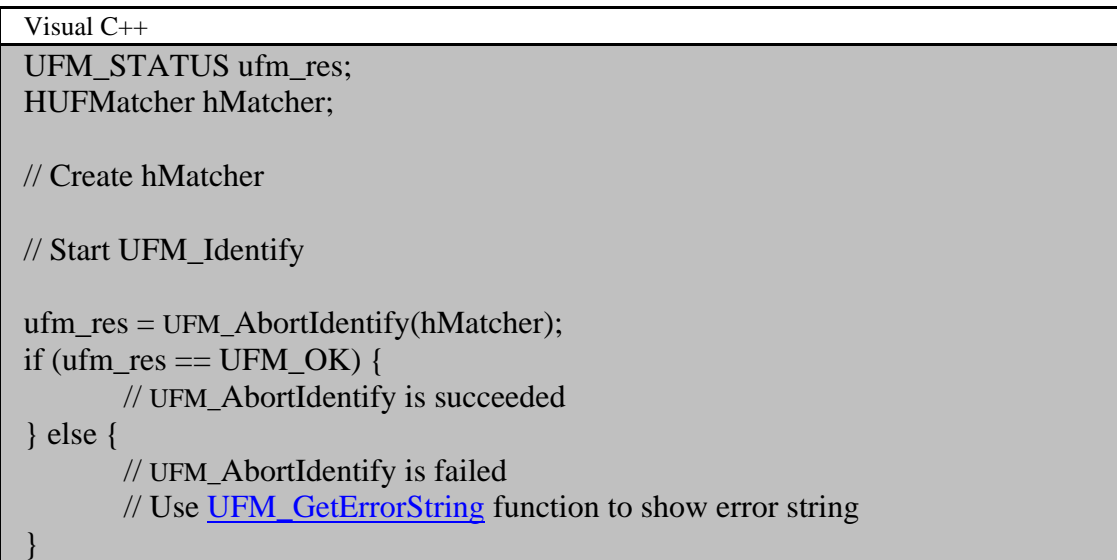

Visual Basic 6.0 Dim ufm\_res As UFM\_STATUS Dim hMatcher As Long

' Create hMatcher

' Start UFM\_Identify ufm\_res = UFM\_AbortIdentify(hMatcher) If (ufm\_res = UFM\_STATUS.OK) Then ' UFM\_AbortIdentify is succeeded Else ' UFM\_AbortIdentify is failed ' Use **UFM\_GetErrorString** function to show error string End If

## <span id="page-135-0"></span>**UFM\_IdentifyInit**

Initializes identify with input template.

```
UFM_STATUS UFM_API UFM_IdentifyInit( 
      HUFMatcher pMatcher, 
       unsigned char* pTemplate1, 
      int nTemplate1Size,
```
);

#### **Possible return values**

#### [UFM\\_OK](#page-116-0), [UFM\\_ERROR](#page-116-0), [UFM\\_ERR\\_LICENSE\\_NOT\\_MATCH,](#page-116-0) [UFM\\_ERR\\_LICENSE\\_EXPIRED](#page-116-0), [UFM\\_ERR\\_INVALID\\_PARAMETERS](#page-116-0)

#### **Parameters**

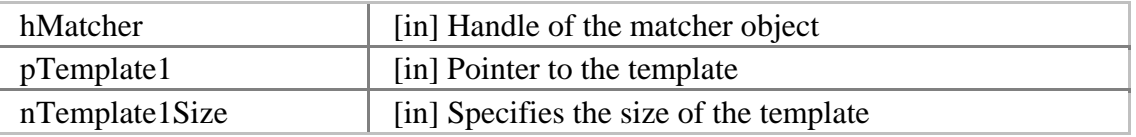

**See also**

[UFM\\_IdentifyNext](#page-137-0)

#### **Examples**

Visual C++

// Assume template size is 384 bytes #define MAX\_TEMPLATE\_SIZE 384

UFM\_STATUS ufm\_res; HUFMatcher hMatcher; unsigned char Template1[MAX\_TEMPLATE\_SIZE]; int nTemplate1Size;

// Create hMatcher

// Get Template1

```
ufm_res = UFM_IdentifyInit(hMatcher, Template1, nTemplate1Size);
if (ufm_{res} == UFM_{OK}) {
       // UFM_IdentifyInit is succeeded
```
} else {

}

// UFM\_IdentifyInit is failed // Use [UFM\\_GetErrorString](#page-142-0) function to show error string

Visual Basic 6.0 ' Assume template size is 384 bytes Const MAX\_TEMPLATE\_SIZE As Long = 384 Dim ufm\_res As UFM\_STATUS Dim hMatcher As Long Dim Template1(MAX\_TEMPLATE\_SIZE - 1) As Byte Dim Template1Size As Long ' Create hMatcher ' Get Template1 ufm\_res = UFM\_IdentifyInit(hMatcher, Template1(0), Template1Size) If (ufm\_res = UFM\_STATUS.OK) Then ' UFM\_IdentifyInit is succeeded Else ' UFM\_IdentifyInit is failed ' Use **UFM\_GetErrorString function to show error string** End If

## <span id="page-137-0"></span>**UFM\_IdentifyNext**

Matches one input template to the template specified in [UFM\\_IdentifyInit\(\).](#page-135-0)

[UFM\\_STATUS](#page-116-0) UFM\_API UFM\_IdentifyNext(

[HUFMatcher](#page-117-0) pMatcher, unsigned char\* pTemplate2, int nTemplate2Size, int\* bIdentifySucceed

);

#### **Possible return values**

[UFM\\_OK](#page-116-0), [UFM\\_ERROR](#page-116-0), [UFM\\_ERR\\_LICENSE\\_NOT\\_MATCH,](#page-116-0) [UFM\\_ERR\\_LICENSE\\_EXPIRED](#page-116-0), [UFM\\_ERR\\_INVALID\\_PARAMETERS,](#page-116-0) [UFM\\_ERR\\_TEMPLATE\\_TYPE](#page-116-0)

#### **Parameters**

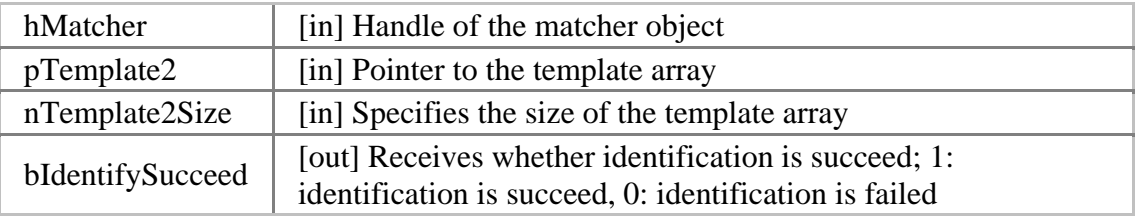

#### **See also**

#### [UFM\\_IdentifyInit](#page-135-0)

#### **Examples**

Visual C++ // Assume template size is 384 bytes #define MAX\_TEMPLATE\_SIZE 384

UFM\_STATUS ufm\_res; HUFMatcher hMatcher; unsigned char Template2[MAX\_TEMPLATE\_SIZE]; int nTemplate2Size; int nTemplate2Num; int bIdentifySucceed; int i;

// Create hMatcher

```
// Execute UFM_IdentifyInit with query template 
// Get number of templates in DB or something, and save it to nTemplate2Num 
bIdentifySucceed = 0;
for (i = 0; i < nTemplate2Num; i++) {
        // Get one template in DB or something, and save it to Template2 and 
        nTemplate2Size 
        ufm_res = UFM_IdentifyNext(hMatcher, Template2, nTemplate2Size, 
        bIdentifySucceed); 
        if (ufm_res == UFM_OK) {
               // UFM_IdentifyNext is succeeded 
        } else { 
               // UFM_IdentifyNext is failed 
               // Use UFM_GetErrorString function to show error string 
               // return; 
        } 
        if (bIdentifySucceed) { 
               // Identification is succeed 
               break; 
        } 
} 
if (!bIdentifySucceed) { 
        // Identification is failed 
}
```
Visual Basic 6.0 ' Assume template size is 384 bytes Const MAX\_TEMPLATE\_SIZE As Long = 384

Dim ufm\_res As UFM\_STATUS Dim hMatcher As Long Dim Template2(MAX\_TEMPLATE\_SIZE - 1) As Byte Dim Template2Size As Long Dim Template2Num As Long Dim IdentifySucceed As Long Dim i As Long

' Create hMatcher

' Execute UFM\_IdentifyInit with query template

' Get number of templates in DB or something, and save it to Template2Num

```
IdentitySucceed = 0for i = 0 To Template 2Num - 1
       ' Get one template in DB or something, and save it to Template2 and 
       Template2Size 
       ufm_res = UFM_IdentifyNext(hMatcher, Template2, Template2Size, 
       IdentifySucceed) 
       If (ufm_res = UFM_STATUS.OK) Then 
               ' UFM_IdentifyNext is succeeded 
       Else 
           ' UFM_IdentifyNext is failed 
               ' Use UFM_GetErrorString function to show error string
               ' Exit 
       End If 
       If (bIdentifySucceed = 1) Then
               // Identification is succeed 
               Exit For 
       End If 
Next 
If (bIdentifySucceed = 0) Then
       // Identification is failed 
End If
```
### **UFM\_RotateTemplate**

Rotates the specified template to the amount of 180 degrees.

```
UFM_STATUS UFM_API UFM_RotateTemplate( 
      HUFMatcher pMatcher,
      unsigned char* pTemplate, 
      int nTemplateSize
```
);

#### **Possible return values**

[UFM\\_OK](#page-116-0), [UFM\\_ERROR](#page-116-0), [UFM\\_ERR\\_INVALID\\_PARAMETERS](#page-116-0)

#### **Parameters**

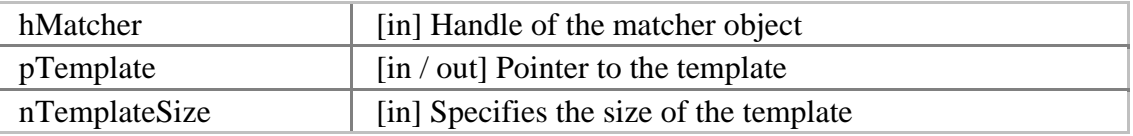

#### **Examples**

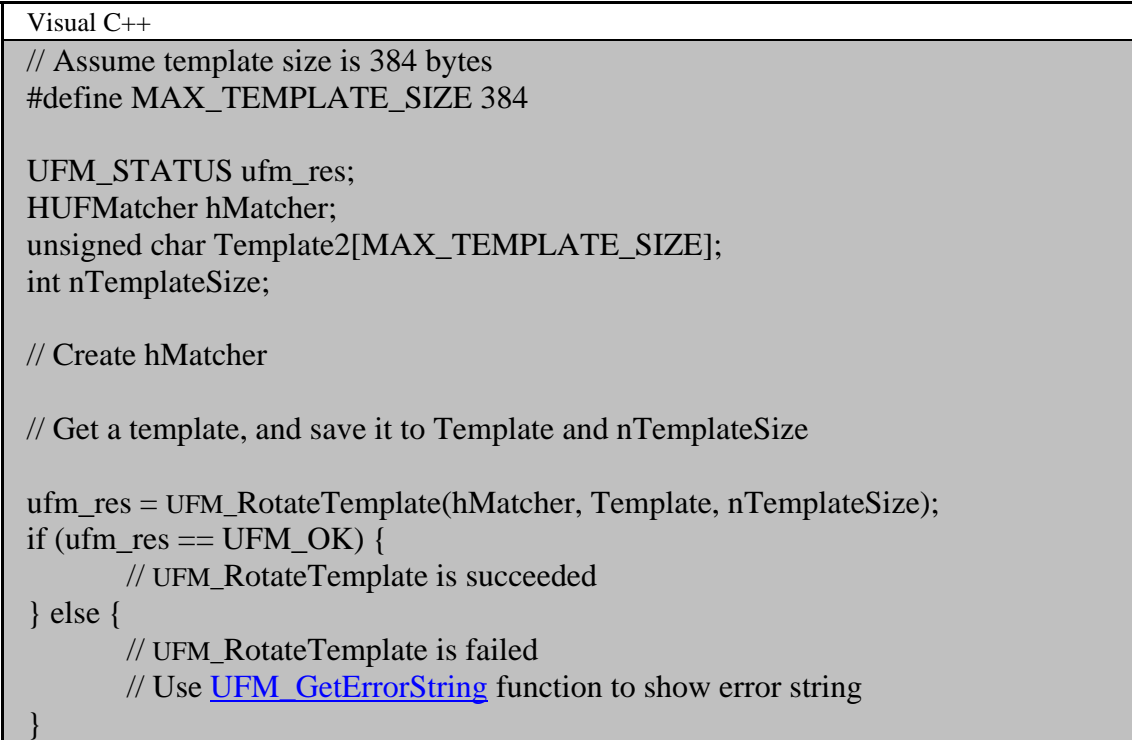

```
' Assume template size is 384 bytes 
Const MAX_TEMPLATE_SIZE As Long = 384 
Dim ufm_res As UFM_STATUS 
Dim hMatcher As Long 
Dim Template(MAX_TEMPLATE_SIZE - 1) As Byte 
Dim TemplateSize As Long 
' Create hMatcher 
' Get a template, and save it to Template and TemplateSize 
ufm_res = UFM_RotateTemplate(hMatcher, Template(0), TemplateSize) 
If (ufm_res = UFM_STATUS.OK) Then 
       ' UFM_RotateTemplate is succeeded 
Else 
    ' UFM_RotateTemplate is failed 
       ' Use UFM_GetErrorString function to show error string
End If
```
### <span id="page-142-0"></span>**UFM\_GetErrorString**

Gets the error string for specified [UFM\\_STAUS](#page-116-0) value.

[UFM\\_STATUS](#page-116-0) UFM\_API UFM\_GetErrorString( [UFM\\_STATUS](#page-116-0) res, char\* szErrorString

);

#### **Possible return values**

[UFM\\_OK](#page-116-0), [UFM\\_ERROR](#page-116-0), [UFM\\_ERR\\_INVALID\\_PARAMETERS](#page-116-0)

#### **Parameters**

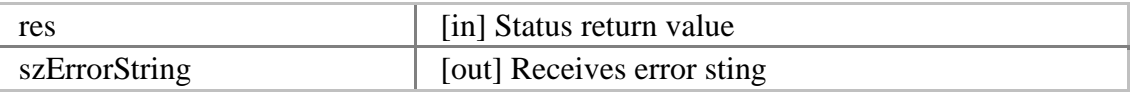

**Examples**

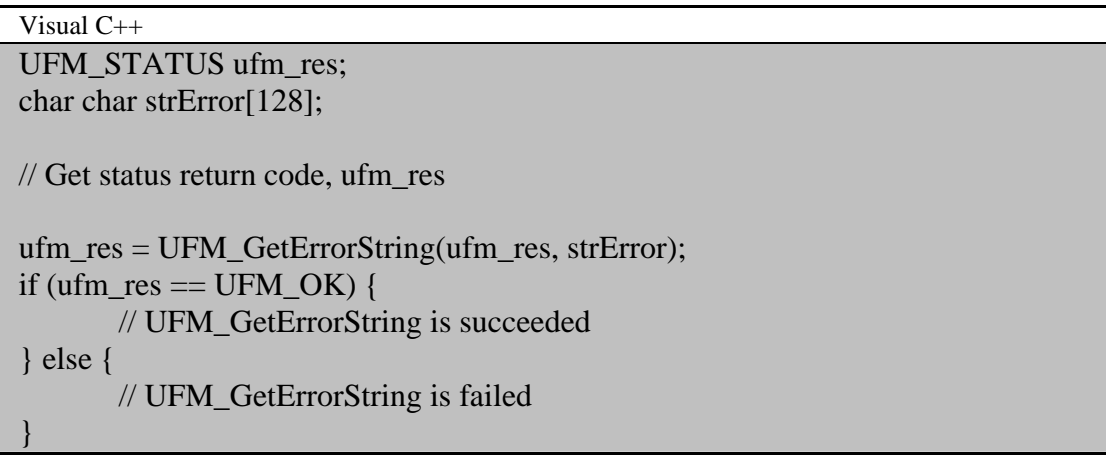

Visual Basic 6.0 Dim ufm\_res As UFM\_STATUS Dim m\_strError As String ' Get status return code, ufm\_res ufm\_res = UFM\_GetErrorString(ufm\_res, strError) If (ufm\_res = UFM\_STATUS.OK) Then ' UFM\_GetErrorString is succeeded

Else ' UFM\_GetErrorString is failed End If
# **UFExtractor module**

UFExtractor module provides functionality for extracting templates from input images, etc.

## **Requirements**

Visual C++

- Required header: include\UFExtractor.h
- Required lib: lib\UFExtractor.lib
- Required dll: bin\UFExtractor.dll

Visual Basic 6.0

- Required reference: Suprema type library (bin\Suprema.tlb)
- Required dll: bin\UFExtractor.dll

## <span id="page-145-0"></span>**Definitions**

## **Status return value (UFE\_STATUS)**

Every function in UFExtractor module returns UFE\_STATUS (integer) value having one of following values,

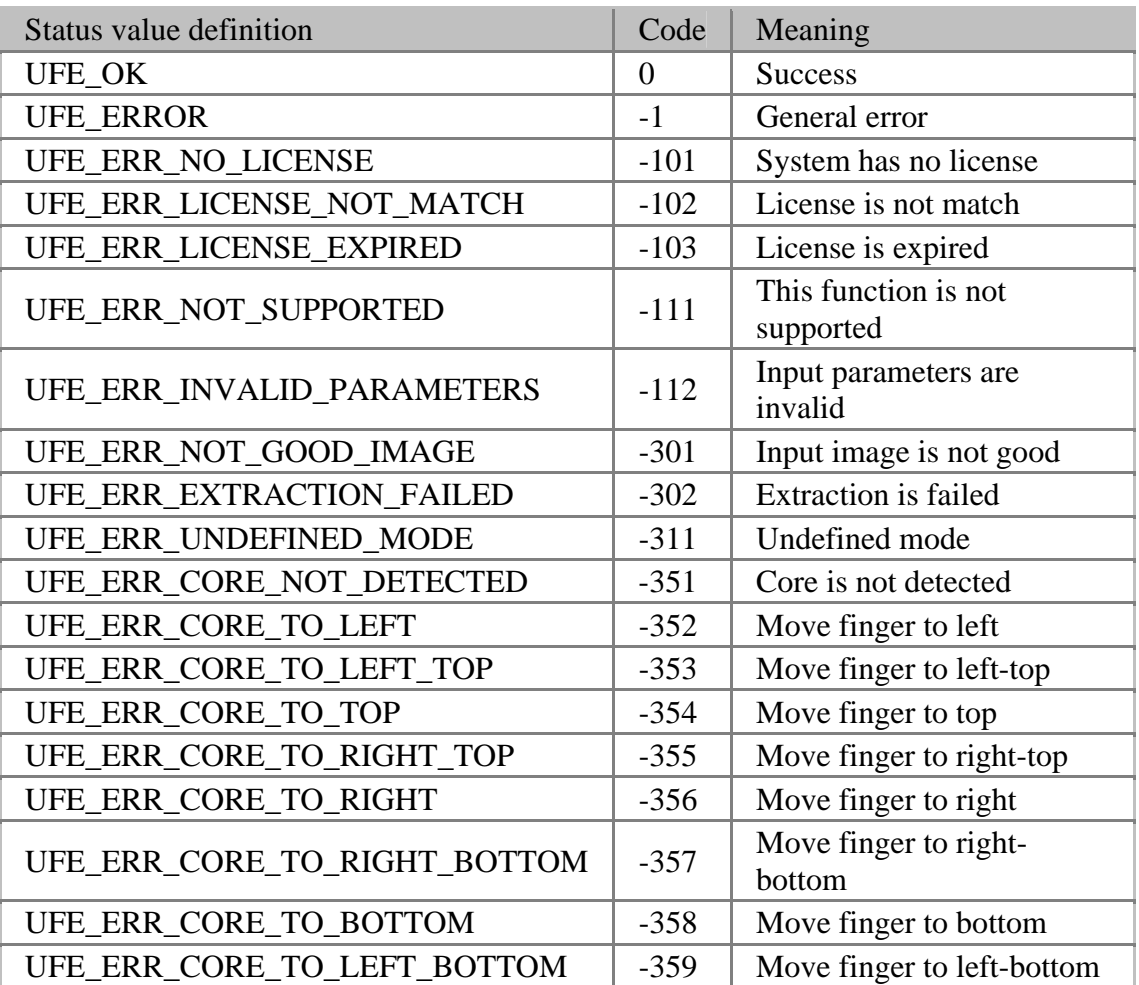

## **Parameters**

[UFE\\_GetParameter\(\),](#page-155-0) [UFE\\_SetParameter\(\)](#page-157-0) functions use parameters defined as follows,

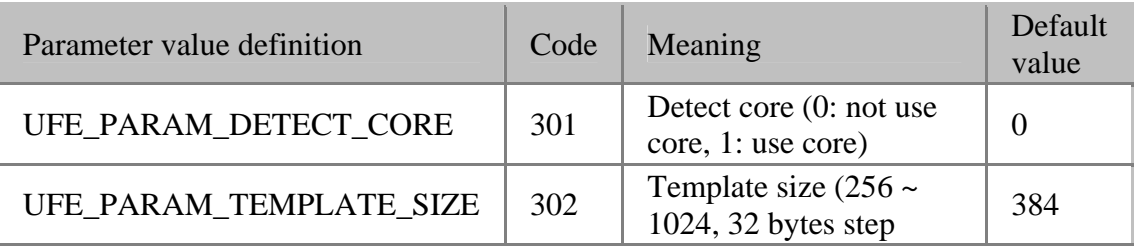

<span id="page-146-0"></span>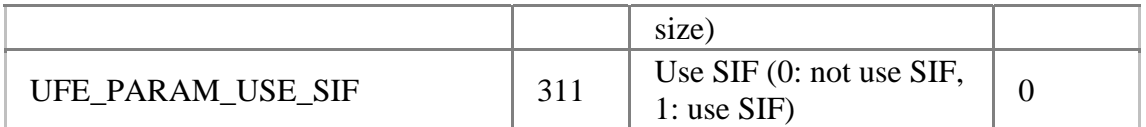

## **Mode**

[UFE\\_GetMode\(\)](#page-151-0), [UFE\\_SetMode\(\)](#page-153-0) functions use parameters defined as follows,

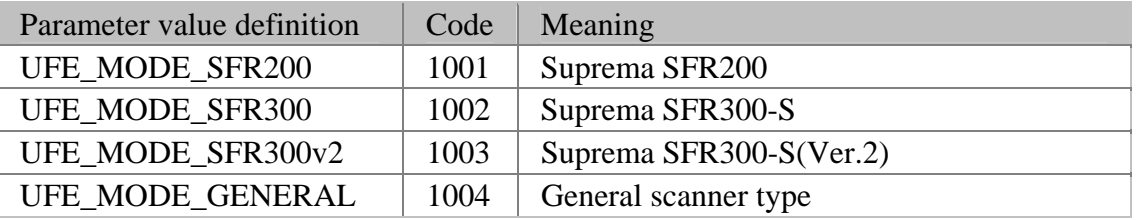

## **Extractor handle**

HUFExtractor defines handle to UFExtractor object.

typedef void\* HUFExtractor;

## <span id="page-147-0"></span>**UFE\_Create**

Creates an extractor.

[UFE\\_STATUS](#page-145-0) UFE\_API UFE\_Create( [HUFExtractor](#page-146-0)\* phExtractor

);

### **Possible return values**

```
UFE_OK UFE_ERROR,UFE_ERR_NO_LICENSE,
UFE_ERR_LICENSE_NOT_MATCH, UFE_ERR_LICENSE_EXPIRED, 
UFE_ERR_INVALID_PARAMETERS
```
#### **Parameters**

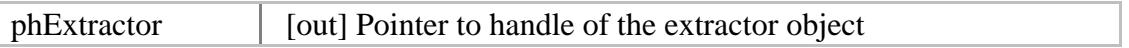

**See Also**

[UFE\\_Delete](#page-149-0)

**Examples**

```
Visual C++ 
UFE_STATUS ufe_res;
HUFExtractor hExtractor; 
ufe_res = UFE_Create(&hExtractor); 
if (ufe_res == UFE_OK) {
       // UFE_Create is succeeded 
} else { 
       // UFE_Create is failed 
       // Use UFE_GetErrorString function to show error string 
}
```

```
Visual Basic 6.0 
Dim ufe_res As UFE_STATUS
Dim hExtractor As Long 
ufe_res = UFE_Create(hExtractor) 
If (ufe_res = UFE_STATUS.OK) Then
       ' UFE_Create is succeeded
```
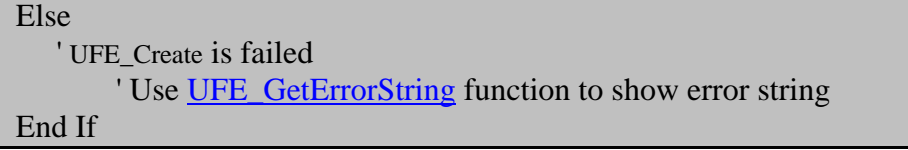

## <span id="page-149-0"></span>**UFE\_Delete**

Deletes specified extractor.

[UFE\\_STATUS](#page-145-0) UFE\_API UFE\_Delete( [HUFExtractor](#page-146-0) hExtractor

);

## **Possible return values**

## [UFE\\_OK](#page-145-0), [UFE\\_ERROR,](#page-145-0) [UFE\\_ERR\\_INVALID\\_PARAMETERS](#page-145-0)

## **Parameters**

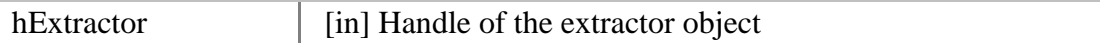

**See Also**

[UFE\\_Create](#page-147-0)

## **Examples**

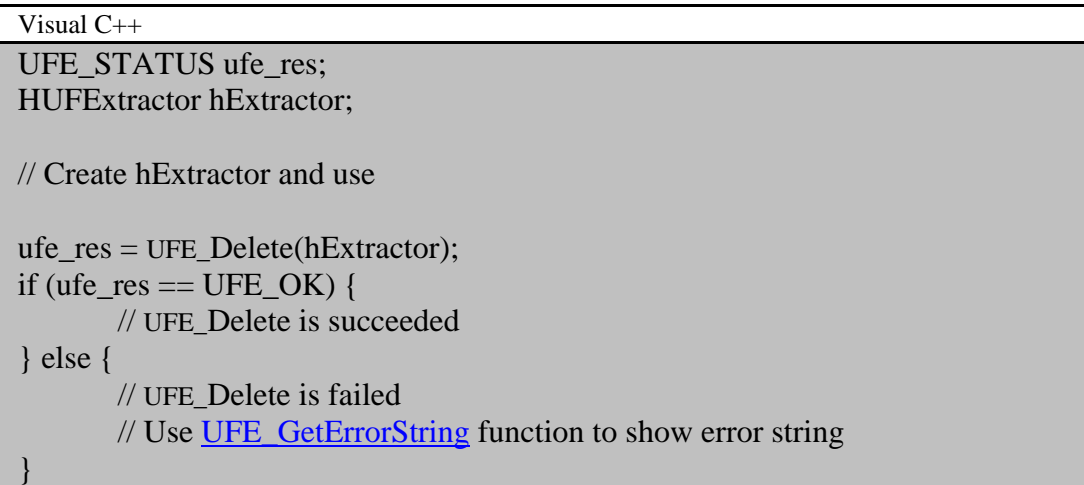

Visual Basic 6.0 Dim ufe\_res As UFE\_STATUS Dim hExtractor As Long

' Create hExtractor and use

ufe\_res =  $UFE$ \_Delete(hExtractor) If (ufe\_res = UFE\_STATUS.OK) Then

' UFE\_Delete is succeeded Else ' UFE\_Delete is failed Use <u>UFE\_GetErrorString</u> function to show error string End If

## <span id="page-151-0"></span>**UFE\_GetMode**

Gets mode of the specified extractor.

[UFE\\_STATUS](#page-145-0) UFE\_API UFE\_GetMode( [HUFExtractor](#page-146-0) hExtractor, int\* pnMode

);

### **Possible return values**

## [UFE\\_OK](#page-145-0), [UFE\\_ERROR,](#page-145-0) [UFE\\_ERR\\_INVALID\\_PARAMETERS](#page-145-0)

#### **Parameters**

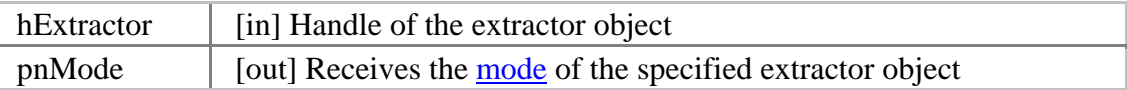

#### **See also**

### [UFE\\_SetMode](#page-153-0)

#### **Examples**

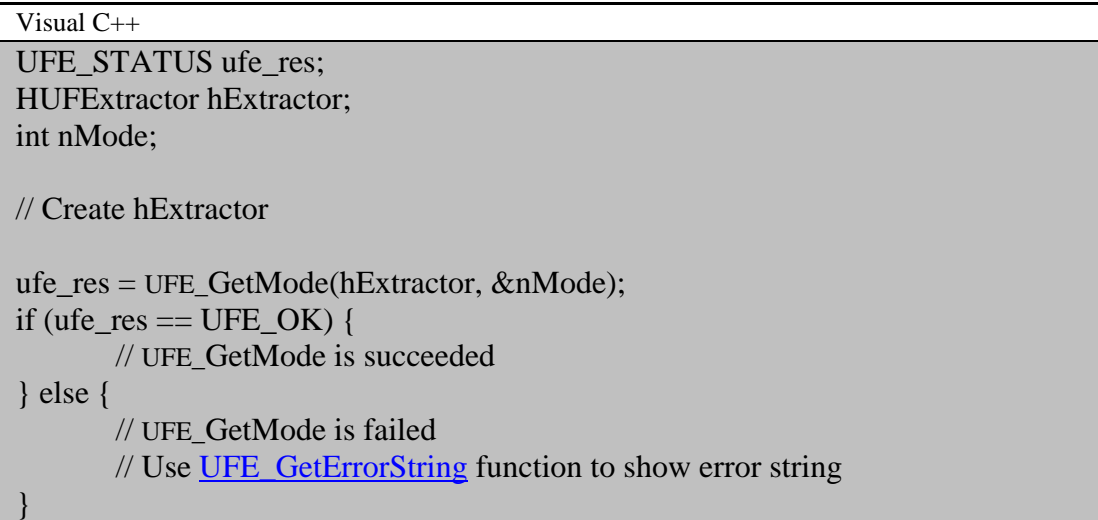

Visual Basic 6.0 Dim ufe\_res As UFE\_STATUS Dim hExtractor As Long Dim Mode As Long

' Create hExtractor ufe\_res = UFE\_GetMode(hExtractor, Mode) If  $(\overline{u}$ fe\_res = UFE\_STATUS.OK) Then ' UFE\_GetMode is succeeded Else ' UFE\_GetMode is failed ' Use **UFE\_GetErrorString** function to show error string End If

## <span id="page-153-0"></span>**UFE\_SetMode**

Sets mode of the specified extractor.

[UFE\\_STATUS](#page-145-0) UFE\_API UFE\_SetMode( [HUFExtractor](#page-146-0) hExtractor, int nMode

);

## **Possible return values**

[UFE\\_OK](#page-145-0), [UFE\\_ERROR,](#page-145-0) [UFE\\_ERR\\_INVALID\\_PARAMETERS](#page-145-0), [UFE\\_ERR\\_UNDEFINED\\_MODE](#page-145-0)

### **Parameters**

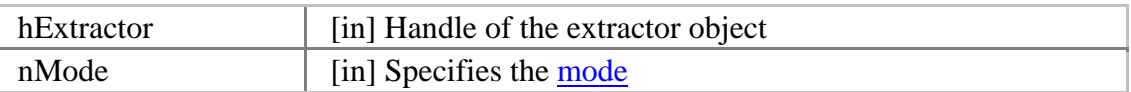

### **See also**

[UFE\\_GetMode](#page-151-0)

## **Examples**

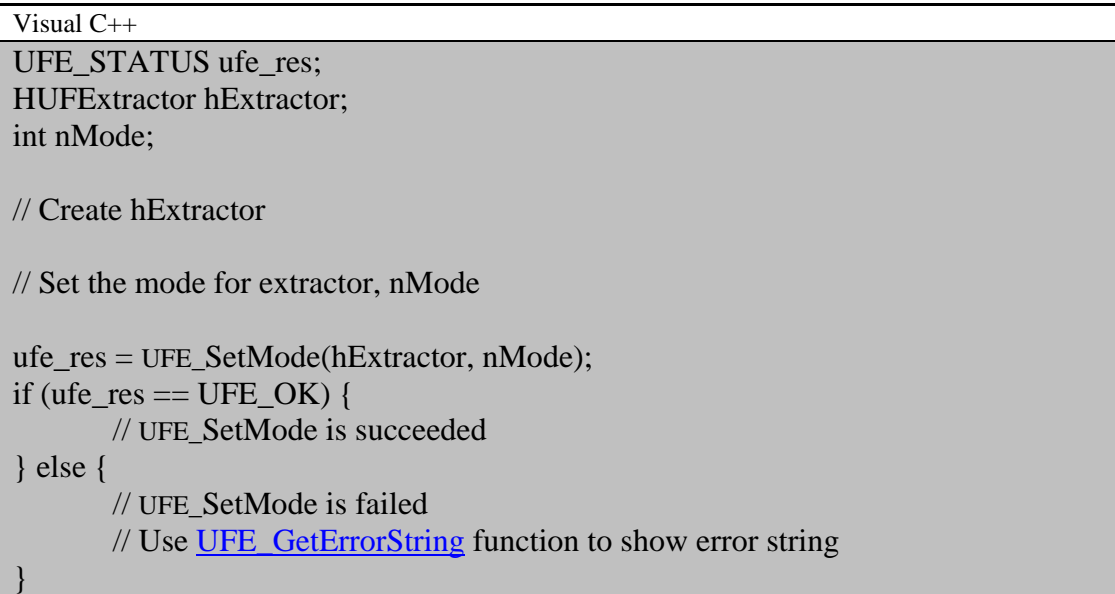

```
Visual Basic 6.0 
Dim ufe_res As UFE_STATUS 
Dim hExtractor As Long 
Dim Mode As Long 
' Create hExtractor 
' Set the mode for extractor, Mode 
ufe_res = UFE_SetMode(hExtractor, Mode) 
If (ufe_res = UFE_STATUS.OK) Then 
       ' UFE_SetMode is succeeded 
Else 
    ' UFE_SetMode is failed 
       ' Use UFE_GetErrorString function to show error string 
End If
```
## <span id="page-155-0"></span>**UFE\_GetParameter**

Gets parameter value.

[UFE\\_STATUS](#page-145-0) UFE\_API UFE\_GetParameter( [HUFExtractor](#page-146-0) hExtractor, int nParam, void\* pValue

);

## **Possible return values**

## [UFE\\_OK](#page-145-0), [UFE\\_ERROR,](#page-145-0) [UFE\\_ERR\\_INVALID\\_PARAMETERS](#page-145-0)

### **Parameters**

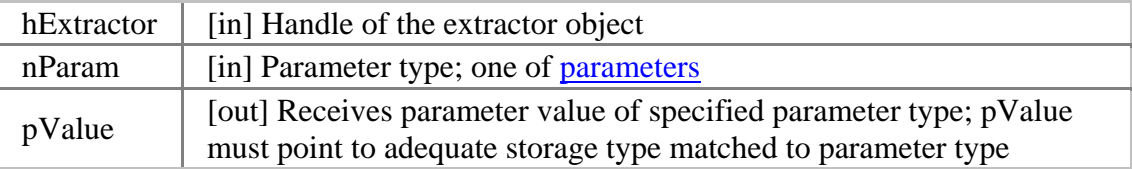

## **See also**

### [UFE\\_SetParameter](#page-157-0)

## **Examples**

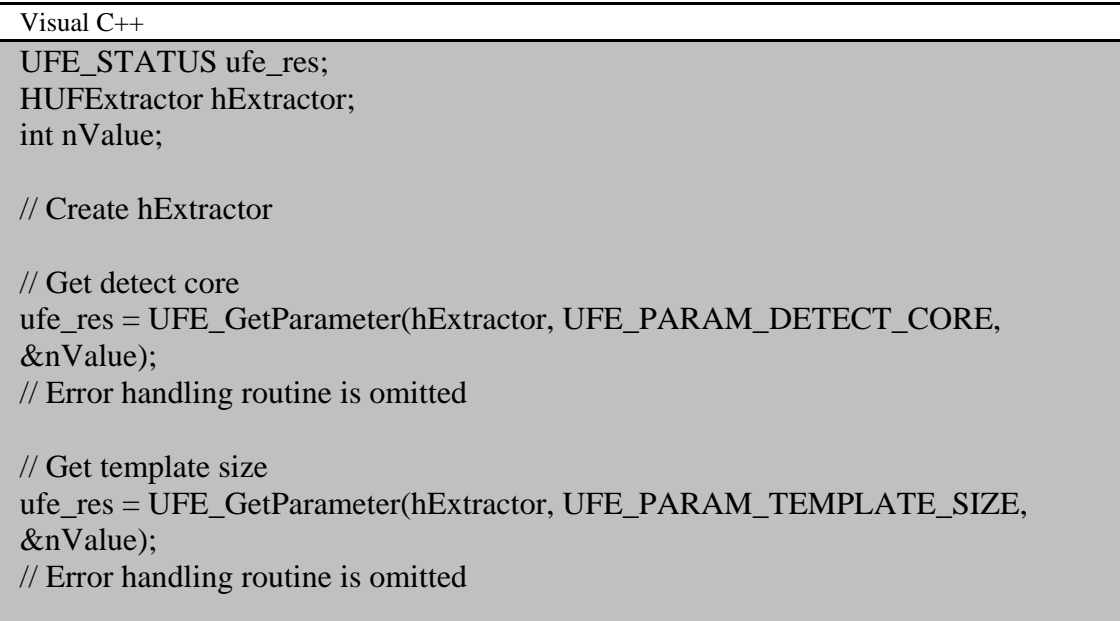

// Get use SIF ufe\_res = UFE\_GetParameter(hExtractor, UFE\_PARAM\_USE\_SIF, &nValue); // Error handling routine is omitted

Visual Basic 6.0 Dim ufe\_res As UFE\_STATUS Dim hExtractor As Long Dim nValue As Long ' Create hExtractor ' Get detect core ufe\_res = UFE\_GetParameter(hExtractor, UFE\_PARAM.DETECT\_CORE, nValue) ' Error handling routine is omitted ' Get template size ufe\_res = UFE\_GetParameter(hExtractor, UFE\_PARAM.TEMPLATE\_SIZE, nValue) ' Error handling routine is omitted ' Get use SIF ufe\_res = UFE\_GetParameter(hExtractor, UFE\_PARAM.USE\_SIF, nValue) ' Error handling routine is omitted

## <span id="page-157-0"></span>**UFE\_SetParameter**

Sets parameter value.

[UFE\\_STATUS](#page-145-0) UFE\_API UFE\_SetParameter( [HUFExtractor](#page-146-0) hExtractor, int nParam, void\* pValue

);

## **Possible return values**

## [UFE\\_OK](#page-145-0), [UFE\\_ERROR,](#page-145-0) [UFE\\_ERR\\_INVALID\\_PARAMETERS](#page-145-0)

#### **Parameters**

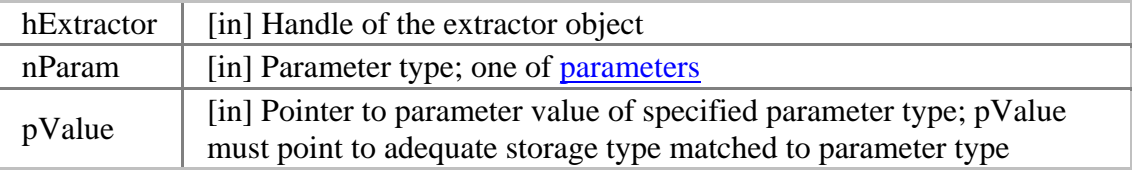

## **See also**

### [UFE\\_GetParameter](#page-155-0)

## **Examples**

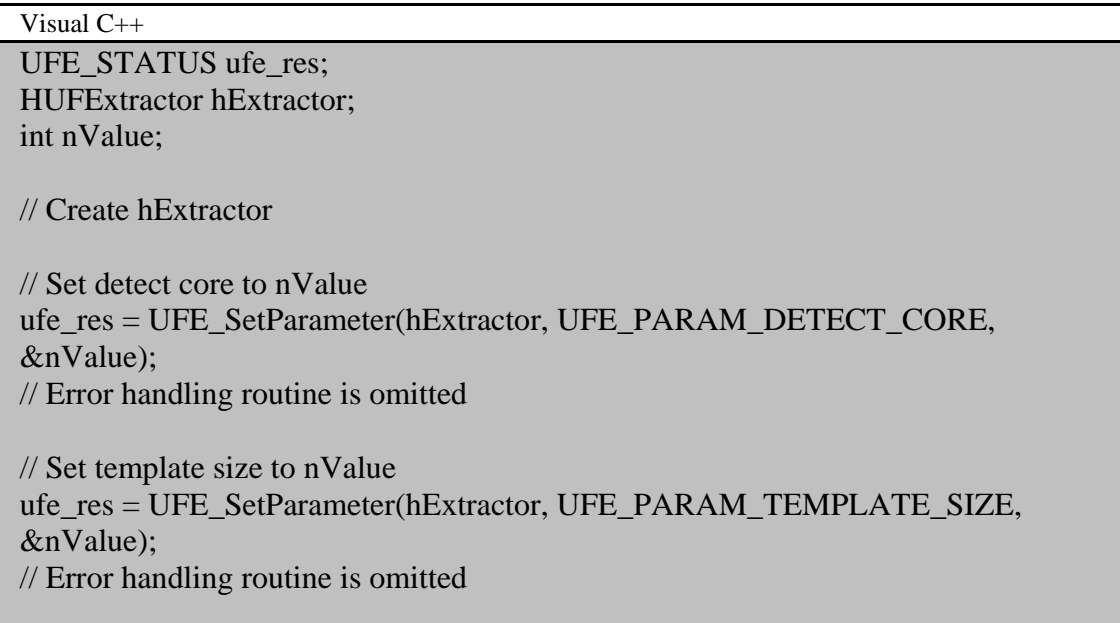

// Set use SIF to nValue ufe\_res = UFE\_SetParameter(hExtractor, UFE\_PARAM\_USE\_SIF, &nValue); // Error handling routine is omitted

Visual Basic 6.0 Dim ufe\_res As UFE\_STATUS Dim hExtractor As Long Dim nValue As Long ' Create hExtractor ' Set detect core to nValue ufe\_res = UFE\_SetParameter(hExtractor, UFE\_PARAM.DETECT\_CORE, nValue) ' Error handling routine is omitted ' Set template size to nValue ufe\_res = UFE\_SetParameter(hExtractor, UFE\_PARAM.TEMPLATE\_SIZE, nValue) ' Error handling routine is omitted ' Set use SIF to nValue ufe\_res = UFE\_SetParameter(hExtractor, UFE\_PARAM.USE\_SIF, nValue)

' Error handling routine is omitted

## **UFE\_Extract**

Extracts a template from the specified image.

[UFE\\_STATUS](#page-145-0) UFE\_API UFE\_Extract( [HUFExtractor](#page-146-0) hExtractor, unsigned char\* pImage, int nWidth, int nHeight, int nResolution, unsigned char\* pTemplate, int\* pnTemplateSize, int\* pnEnrollQuality

);

### **Possible return values**

[UFE\\_OK](#page-145-0), [UFE\\_ERROR,](#page-145-0) [UFE\\_ERR\\_LICENSE\\_NOT\\_MATCH](#page-145-0), [UFE\\_ERR\\_LICENSE\\_EXPIRED](#page-145-0), [UFE\\_ERR\\_INVALID\\_PARAMETERS](#page-145-0), [UFE\\_ERR\\_NOT\\_GOOD\\_IMAGE,](#page-145-0) [UFE\\_ERR\\_EXTRACTION\\_FAILED](#page-145-0), [UFE\\_ERR\\_CORE\\_NOT\\_DETECTED,](#page-145-0) [UFE\\_ERR\\_CORE\\_TO\\_LEFT](#page-145-0), [UFE\\_ERR\\_CORE\\_TO\\_LEFT\\_TOP](#page-145-0), [UFE\\_ERR\\_CORE\\_TO\\_TOP](#page-145-0), [UFE\\_ERR\\_CORE\\_TO\\_RIGHT\\_TOP](#page-145-0), [UFE\\_ERR\\_CORE\\_TO\\_RIGHT](#page-145-0), [UFE\\_ERR\\_CORE\\_TO\\_RIGHT\\_BOTTOM](#page-145-0), [UFE\\_ERR\\_CORE\\_TO\\_BOTTOM](#page-145-0), [UFE\\_ERR\\_CORE\\_TO\\_LEFT\\_BOTTOM](#page-145-0)

## **Parameters**

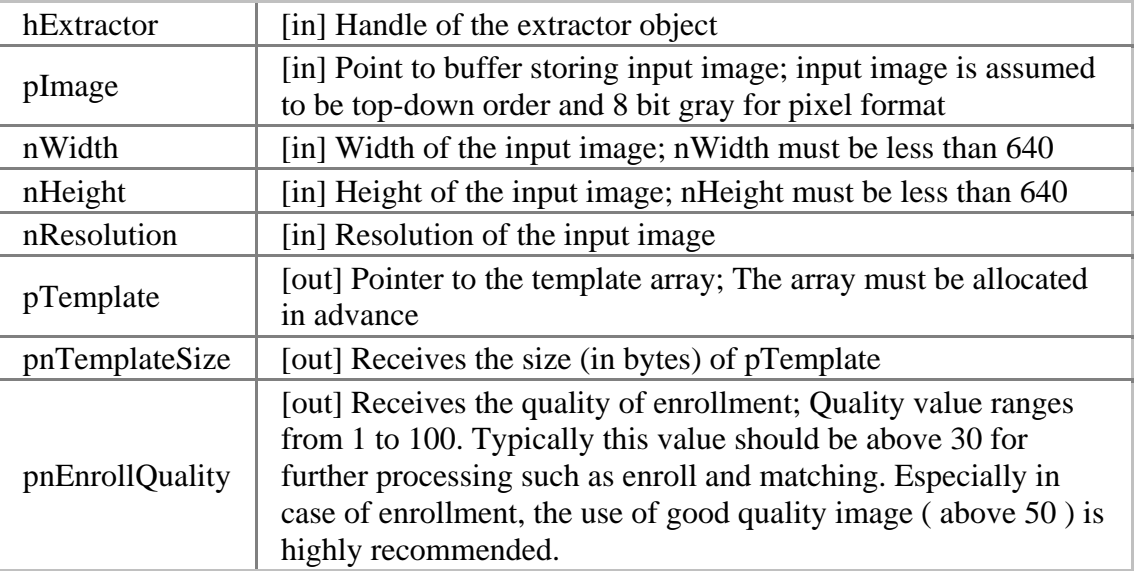

## **Examples**

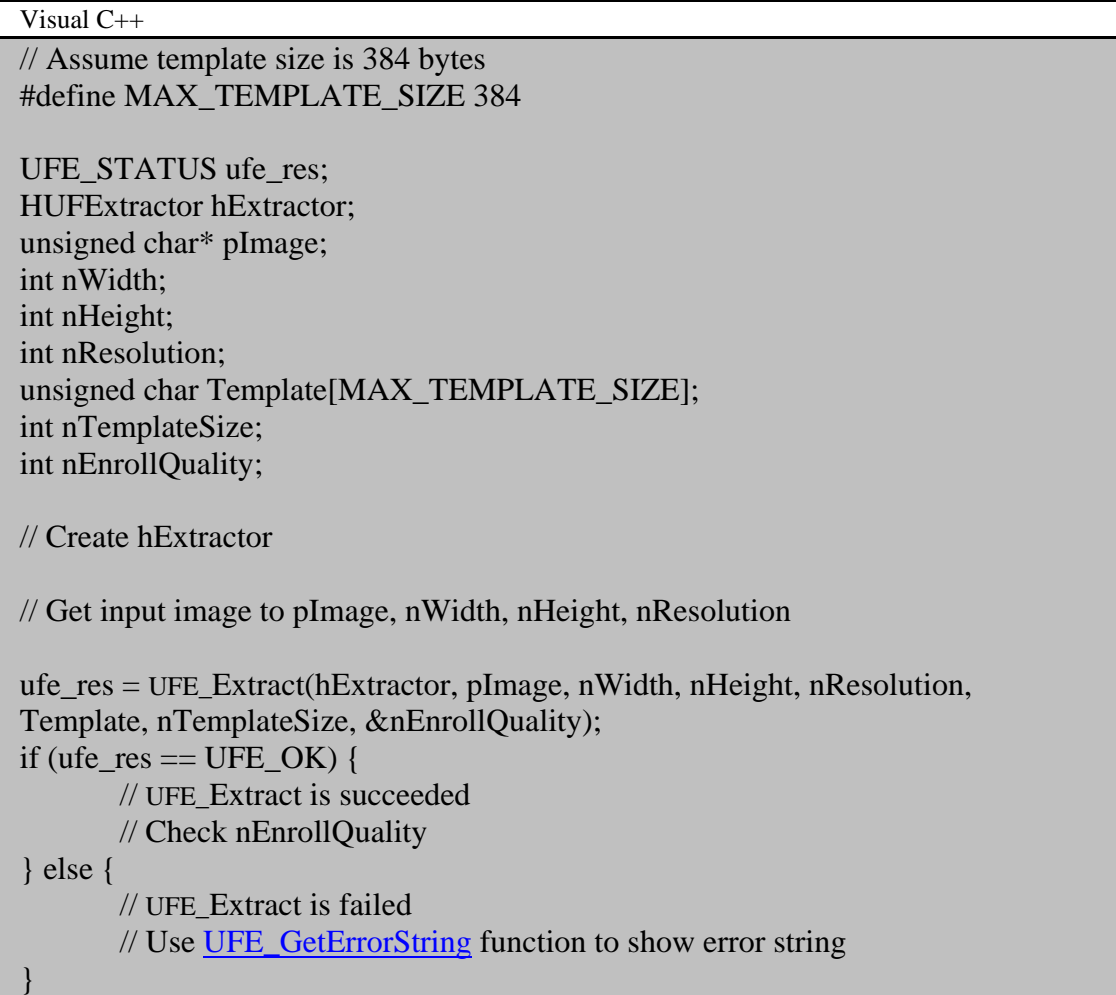

Visual Basic 6.0

' Assume template size is 384 bytes Const MAX\_TEMPLATE\_SIZE As Long = 384

Dim ufe\_res As UFE\_STATUS Dim hExtractor As Long Dim Image() As Byte Dim Width As Long Dim Height As Long Dim Resolution As Long Dim Template(MAX\_TEMPLATE\_SIZE - 1) As Byte Dim TemplateSize As Long Dim EnrollQuality As Long

' Create hExtractor

' Get input image to Image, Width, Height, Resolution ufe\_res = UFE\_Extract(hExtractor, Image(0), Width, Height, Resolution, Template(0), TemplateSize, EnrollQuality) If (ufe\_res = UFE\_STATUS.OK) Then ' UFE\_Extract is succeeded ' Check EnrollQuality Else ' UFE\_Extract is failed ' Use **UFE\_GetErrorString** function to show error string End If

## <span id="page-162-0"></span>**UFE\_SetEncryptionKey**

Sets encryption key.

```
UFE_STATUS UFE_API UFE_SetEncryptionKey( 
      HUFExtractor hExtractor, 
      unsigned char* pKey
```
);

#### **Possible return values**

### [UFE\\_OK](#page-145-0), [UFE\\_ERROR,](#page-145-0) [UFE\\_ERR\\_INVALID\\_PARAMETERS](#page-145-0)

#### **Parameters**

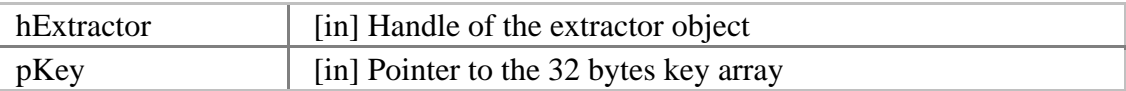

### **See also**

[UFE\\_EncryptTemplate](#page-164-0), [UFE\\_DecryptTemplate](#page-166-0)

### **Examples**

Visual C++ UFE\_STATUS ufe\_res; HUFExtractor hExtractor;

unsigned char UserKey[32];

// Get hScanner handle

```
// Generate 32 byte encryption key to UserKey
```

```
ufe_res = UFE_SetEncryptionKey(hExtractor, UserKey); 
if (ufe_res == UFE_OK) {
       // UFE_SetEncryptionKey is succeeded 
} else { 
       // UFE_SetEncryptionKey is failed 
       // Use UFE_GetErrorString function to show error string
```
}

Visual Basic 6.0 Dim ufe\_res As UFE\_STATUS Dim hExtractor As Long

Dim UserKey(32 - 1) As Byte

' Get hScanner handle

' Generate 32 byte encryption key to UserKey

```
ufe_res = UFE_SetEncryptionKey(hExtractor, UserKey) 
If (ufe_res = UFE_STATUS.OK) Then 
       ' UFE_SetEncryptionKey is succeeded 
Else 
    ' UFE_SetEncryptionKey is failed 
       ' Use UFE_GetErrorString function to show error string
End If
```
## <span id="page-164-0"></span>**UFE\_EncryptTemplate**

Encrypts template.

[UFE\\_STATUS](#page-145-0) UFE\_API UFE\_EncryptTemplate( [HUFExtractor](#page-146-0) hExtractor, unsigned char\* pTemplateInput, int nTemplateSize, unsigned char\* pTemplateOutput, int\* pnTemplateOutputSize

);

## **Possible return values**

## [UFE\\_OK](#page-145-0), [UFE\\_ERROR,](#page-145-0) [UFE\\_ERR\\_INVALID\\_PARAMETERS](#page-145-0)

### **Parameters**

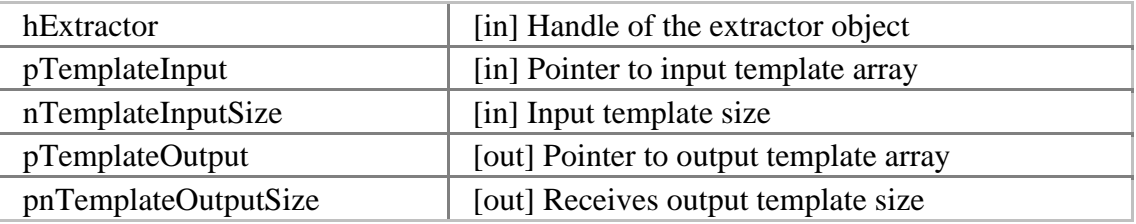

### **See also**

## [UFE\\_SetEncryptionKey](#page-162-0), [UFE\\_DecryptTemplate](#page-166-0)

## **Examples**

Visual C++ // Assume template size is 384 bytes #define MAX\_TEMPLATE\_SIZE 384

UFE\_STATUS ufe\_res; HUFExtractor hExtractor; unsigned char TemplateInput[MAX\_TEMPLATE\_SIZE]; unsigned char TemplateOutput[MAX\_TEMPLATE\_SIZE]; int TemplateInputSize; int TemplateOutputSize;

// Get hExtractor handle

// Get an input template to encrypt, TemplateInput and TemplateInputSize

```
// Set output template buffer size 
TemplateoutputSize = MAX_TEMPLATE_SIZE; 
ufe_res = UFE_EncryptTemplate(hExtractor, TemplateInput, TemplateInputSize, 
TemplateOutput, &TemplateOutputSize); 
if (ufe_res == UFE_OK) {
       // UFE_EncryptTemplate is succeeded 
} else { 
       // UFE_EncryptTemplate is failed 
       // Use UFE_GetErrorString function to show error string 
}
```

```
Visual Basic 6.0 
' Assume template size is 384 bytes 
Const MAX_TEMPLATE_SIZE As Long = 384 
Dim ufe_res As UFE_STATUS
Dim hExtractor As Long 
Dim TemplateInput(MAX_TEMPLATE_SIZE - 1) As Byte 
Dim TemplateOutput(MAX_TEMPLATE_SIZE - 1) As Byte 
Dim TemplateInputSize As Long 
Dim TemplateOutputSize As Long 
' Get hExtractor handle 
' Get an input template to encrypt, TemplateInput and TemplateInputSize 
' Set output template buffer size 
TemplateoutputSize = MAX_TEMPLATE_SIZE 
ufe_res = UFE_EncryptTemplate(hExtractor, TemplateInput(0), TemplateInputSize, 
TemplateOutput(0), TemplateOutputSize) 
If (ufe_res = UFE_STATUS.OK) Then 
       ' UFE_EncryptTemplate is succeeded 
Else 
    ' UFE_EncryptTemplate is failed 
       ' Use UFE GetErrorString function to show error string
End If
```
## <span id="page-166-0"></span>**UFE\_DecryptTemplate**

Decrypts template.

[UFE\\_STATUS](#page-145-0) UFE\_API UFE\_DecryptTemplate( [HUFExtractor](#page-146-0) hExtractor, unsigned char\* pTemplateInput, int nTemplateSize, unsigned char\* pTemplateOutput, int\* pnTemplateOutputSize

);

### **Possible return values**

## [UFE\\_OK](#page-145-0), [UFE\\_ERROR,](#page-145-0) [UFE\\_ERR\\_INVALID\\_PARAMETERS](#page-145-0)

### **Parameters**

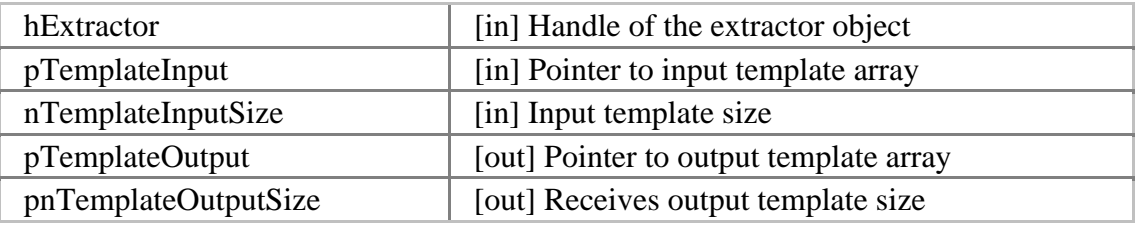

### **See also**

[UFE\\_SetEncryptionKey](#page-162-0), [UFE\\_EncryptTemplate](#page-164-0)

### **Examples**

Visual C++ // Assume template size is 384 bytes #define MAX\_TEMPLATE\_SIZE 384

UFE\_STATUS ufe\_res; HUFExtractor hExtractor; unsigned char TemplateInput[MAX\_TEMPLATE\_SIZE]; unsigned char TemplateOutput[MAX\_TEMPLATE\_SIZE]; int TemplateInputSize; int TemplateOutputSize;

// Get hExtractor handle

// Get an encrypted template, TemplateInput and TemplateInputSize

// Set output template buffer size TemplateoutputSize = MAX\_TEMPLATE\_SIZE; ufe\_res = UFE\_DecryptTemplate(hExtractor, TemplateInput, TemplateInputSize, TemplateOutput, &TemplateOutputSize); if (ufe  $res == UFE$  OK) { // UFE\_DecryptTemplate is succeeded } else {

// UFE\_DecryptTemplate is failed

// Use [UFE\\_GetErrorString](#page-172-0) function to show error string

```
}
```
Visual Basic 6.0 ' Assume template size is 384 bytes Const MAX\_TEMPLATE\_SIZE As Long = 384 Dim ufe\_res As UFE\_STATUS Dim hExtractor As Long Dim TemplateInput(MAX\_TEMPLATE\_SIZE - 1) As Byte

Dim TemplateOutput(MAX\_TEMPLATE\_SIZE - 1) As Byte

Dim TemplateInputSize As Long

Dim TemplateOutputSize As Long

' Get hExtractor handle

' Get an encrypted template, TemplateInput and TemplateInputSize

' Set output template buffer size TemplateoutputSize = MAX\_TEMPLATE\_SIZE

ufe  $res = UFE$  DecryptTemplate(hExtractor, TemplateInput(0), TemplateInputSize, TemplateOutput(0), TemplateOutputSize) If (ufe\_res = UFE\_STATUS.OK) Then ' UFE\_DecryptTemplate is succeeded Else ' UFE\_DecryptTemplate is failed ' Use [UFE\\_GetErrorString](#page-172-0) function to show error string End If

## **UFE\_LoadImageFromBMPFile**

Loads raw image data from a bitmap file.

```
UFE_STATUS UFE_API UFE_LoadImageFromBMPFile(
```
const char\* szBMPFileName, unsigned char\* pImage, int\* pnWidth, int\* pnHeight

);

### **Possible return values**

## [UFE\\_OK](#page-145-0), [UFE\\_ERROR,](#page-145-0) [UFE\\_ERR\\_INVALID\\_PARAMETERS](#page-145-0)

## **Parameters**

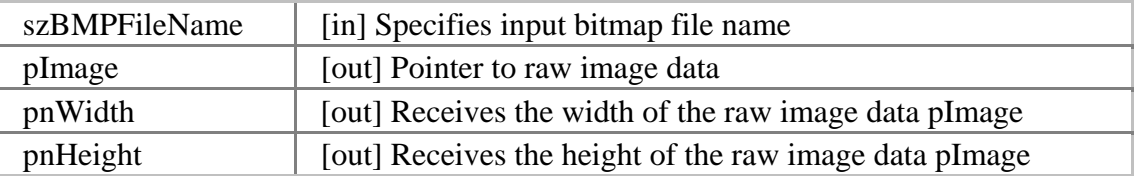

### **Examples**

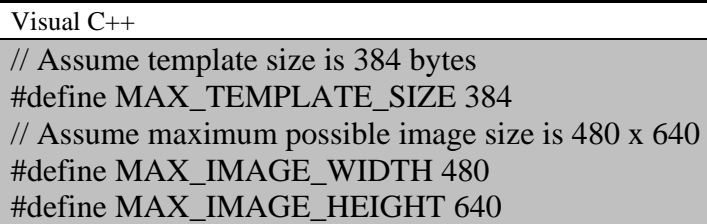

UFE\_STATUS ufe\_res; char szFileName[256]; unsigned char\* pImage; int nWidth; int nHeight;

// Get file name from user, szFileName

// Allocate image buffer pImage = (unsigned char\*)malloc(MAX\_IMAGE\_WIDTH, MAX\_IMAGE\_HEIGHT);

ufe\_res = UFE\_LoadImageFromBMPFile(szFileName, pImage, &nWidth,

&nHeight); if (ufe\_res ==  $UFE_OK$ ) { // UFE\_LoadImageFromBMPFile is succeeded } else { // UFE\_LoadImageFromBMPFile is failed // Use [UFE\\_GetErrorString](#page-172-0) function to show error string } // Use image buffer // Free image buffer

free(pImage)

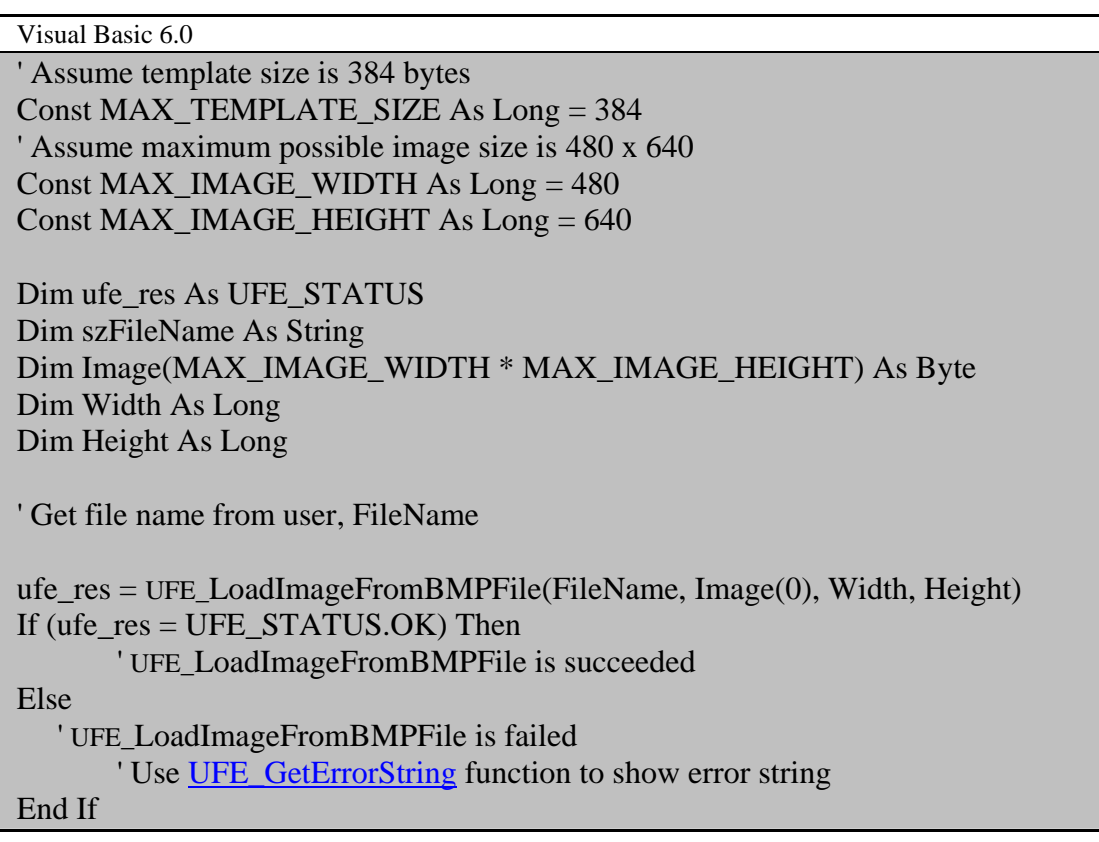

## **UFE\_LoadImageFromBMPBuffer**

Loads raw image data from a bitmap buffer.

```
UFE_STATUS UFE_API UFE_LoadImageFromBMPBuffer( 
       unsigned char* pBMPBuffer, 
       int nBMPBufferSize 
       unsigned char* pImage, 
      int* pnWidth, 
      int* pnHeight
```
);

### **Possible return values**

## [UFE\\_OK](#page-145-0), [UFE\\_ERROR,](#page-145-0) [UFE\\_ERR\\_INVALID\\_PARAMETERS](#page-145-0)

## **Parameters**

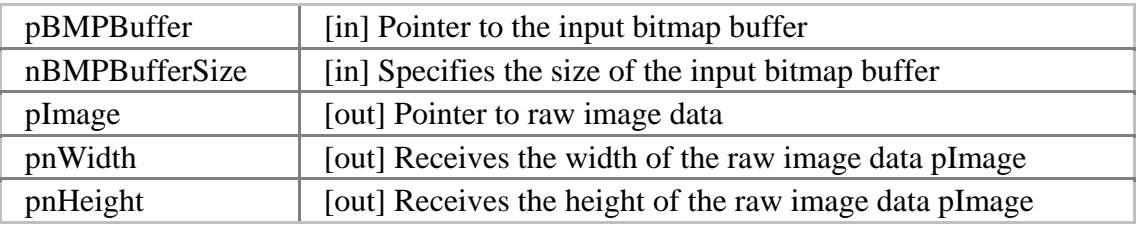

## **Examples**

Visual C++ // Assume template size is 384 bytes #define MAX\_TEMPLATE\_SIZE 384 // Assume maximum possible image size is 480 x 640 #define MAX\_IMAGE\_WIDTH 480 #define MAX\_IMAGE\_HEIGHT 640

UFE\_STATUS ufe\_res; unsigned char\* pBMPBuffer; int nBMPBufferSize; unsigned char\* pImage; int nWidth; int nHeight;

// Get bitmap buffer, pBMPBuffer, nBMPBufferSize

// Allocate image buffer

```
pImage = (unsigned char*)malloc(MAX_IMAGE_WIDTH, 
MAX_IMAGE_HEIGHT); 
ufe_res = UFE_LoadImageFromBMPBuffer(pBMPBuffer, nBMPBufferSize,
pImage, &nWidth, &nHeight); 
if (ufe_res == UFE OK) {
       // UFE_LoadImageFromBMPBuffer is succeeded 
} else { 
       // UFE_LoadImageFromBMPBuffer is failed 
       // Use UFE_GetErrorString function to show error string 
} 
// Use image buffer 
// Free image buffer 
free(pImage)
```

```
Visual Basic 6.0
```

```
' Assume template size is 384 bytes 
Const MAX_TEMPLATE_SIZE As Long = 384 
' Assume maximum possible image size is 480 x 640 
Const MAX_IMAGE_WIDTH As Long = 480Const MAX_IMAGE_HEIGHT As Long = 640
```

```
Dim ufe_res As UFE_STATUS
Dim szFileName As String 
Dim BMPBuffer() As Byte 
Dim BMPBufferSize As Long 
Dim Image(MAX_IMAGE_WIDTH * MAX_IMAGE_HEIGHT) As Byte 
Dim Width As Long 
Dim Height As Long
```
' Get bitmap buffer, BMPBuffer, BMPBufferSize

ufe\_res = UFE\_LoadImageFromBMPBuffer(BMPBuffer(0), BMPBufferSize, Image(0), Width, Height) If (ufe\_res =  $UFE\_STATUS.OK$ ) Then ' UFE\_LoadImageFromBMPBuffer is succeeded Else ' UFE\_LoadImageFromBMPBuffer is failed ' Use [UFE\\_GetErrorString](#page-172-0) function to show error string End If

## <span id="page-172-0"></span>**UFE\_GetErrorString**

Gets the error string for specified **[UFE\\_STAUS](#page-145-0)** value.

[UFE\\_STATUS](#page-145-0) UFE\_API UFE\_GetErrorString(

[UFE\\_STATUS](#page-145-0) res, char\* szErrorString

);

#### **Possible return values**

## [UFE\\_OK](#page-145-0), [UFE\\_ERROR,](#page-145-0) [UFE\\_ERR\\_INVALID\\_PARAMETERS](#page-145-0)

#### **Parameters**

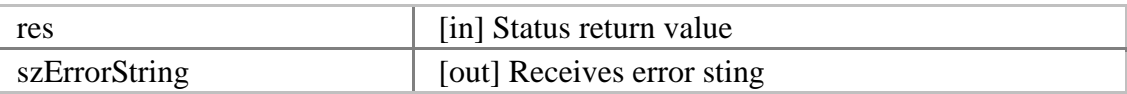

### **Examples**

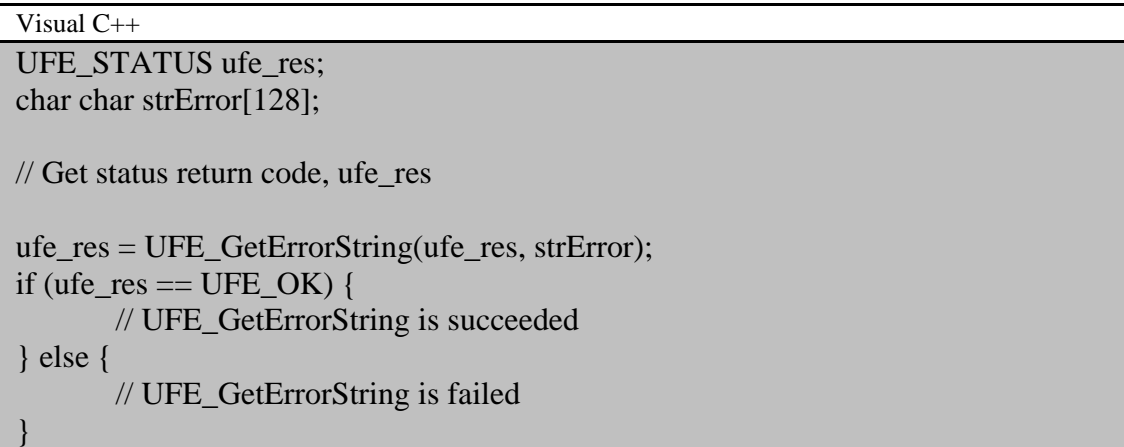

```
Visual Basic 6.0 
Dim ufe_res As UFE_STATUS 
Dim m_strError As String 
' Get status return code, ufe_res 
ufe_res = UFE_GetErrorString(ufe_res, strError) 
If (ufe res = UFE STATUS.OK) Then
       ' UFE_GetErrorString is succeeded 
Else 
    ' UFE_GetErrorString is failed
```
UniFinger Engine SDK 3.0

End If

# **UFDatabase module**

UFDatabase module provides functionality for managing database, adding / updating / removing / getting templates with user data, etc.

## **Requirements**

Visual C++

- Required header: include\UFDatabase.h
- Required lib: lib\UFDatabase.lib
- Required dll: bin\UFDatabase.dll

Visual Basic 6.0

- Required reference: Suprema type library (bin\Suprema.tlb)
- Required dll: bin\UFDatabase.dll

## **Database table structure**

UFDatabase module uses predefined table design named as 'Fingerprints'. Although a template database file (bin\UFDatabase.mdb) is provided, users can create database table for UFDatabase module using following information.

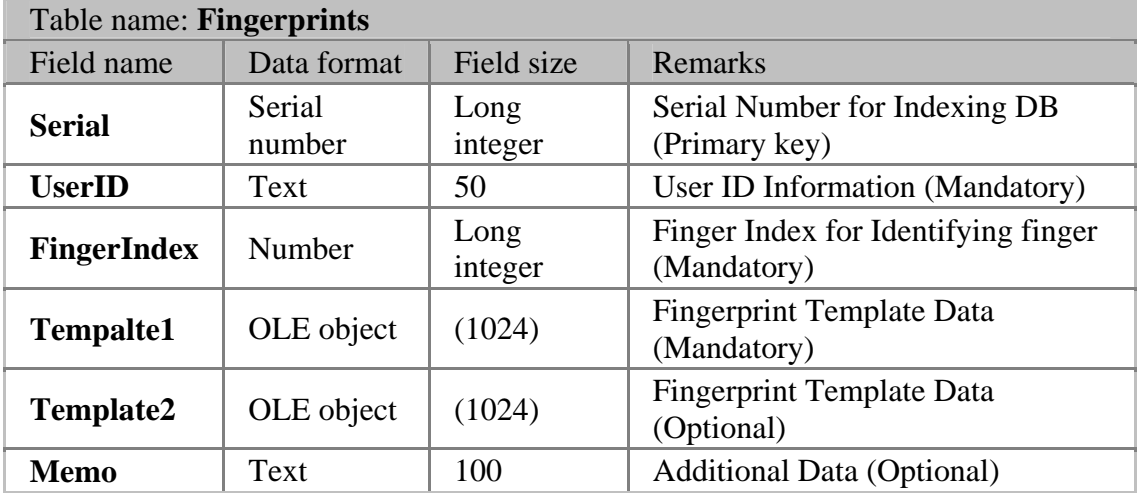

## <span id="page-175-0"></span>**Definitions**

## **Status return value (UFD\_STATUS)**

Every function in UFDatabase module returns UFD\_STATUS (integer) value having one of following values,

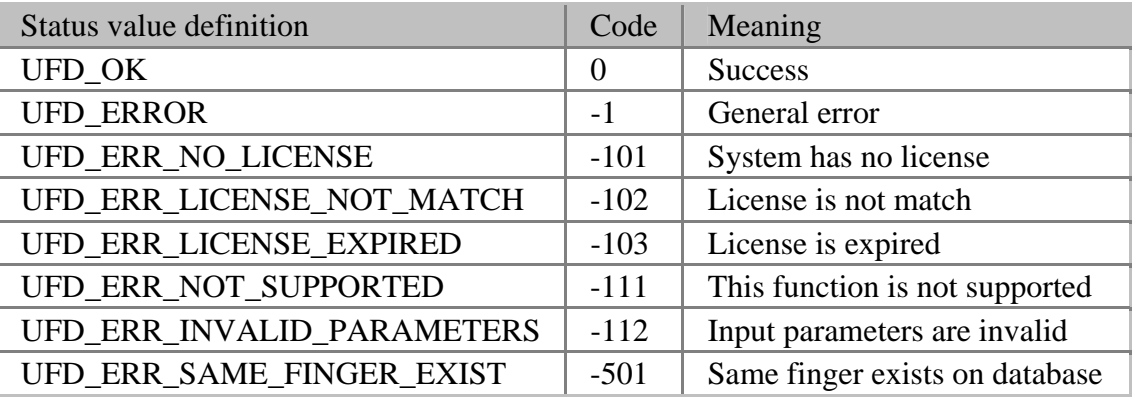

## **Database handle**

HUFDatabase defines handle to UFDatabase object.

typedef void\* HUFDatabase;

## <span id="page-176-0"></span>**UFD\_Open**

Opens a database using specified connection string.

[UFD\\_STATUS](#page-175-0) UFD\_API UFD\_Open( const char\* szConnection, const char\* szUserID, const char\* szPassword, [HUFDatabase](#page-175-0)\* phDatabase

);

## **Possible return values**

## [UFD\\_OK](#page-175-0), [UFD\\_ERROR](#page-175-0), [UFD\\_ERR\\_INVALID\\_PARAMETERS](#page-175-0)

## **Parameters**

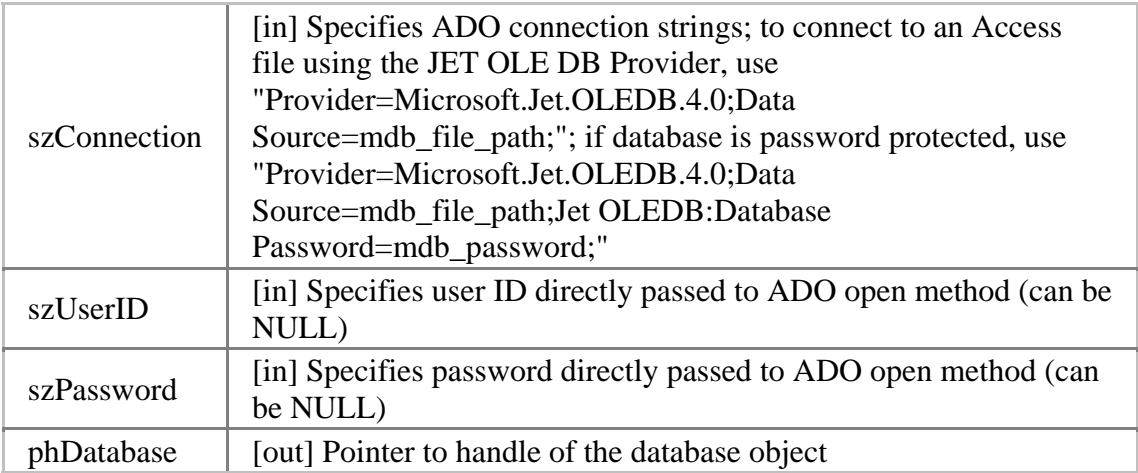

## **See also**

### [UFD\\_Close](#page-178-0)

## **Examples**

## Visual C++ UFD\_STATUS ufd\_res; HUFDatabase hDatabase; ufd\_res = UFD\_Open("Provider=Microsoft.Jet.OLEDB.4.0;Data Source=UFDatabase.mdb;", NULL, NULL, &hDatabase); if (ufd\_res ==  $UFD_OK$ ) {

// UFD\_Open is succeeded

} else {

}

// UFD\_Open is failed // Use [UFD\\_GetErrorString](#page-213-0) function to show error string

Visual Basic 6.0 Dim ufd\_res As UFD\_STATUS Dim hDatabase As Long ufd\_res = UFD\_Open("Provider=Microsoft.Jet.OLEDB.4.0;Data Source=UFDatabase.mdb;", "", "", hDatabase) If (ufd\_res = UFD\_STATUS.OK) Then ' UFD\_Open is succeeded Else ' UFD\_Open is failed ' Use [UFD\\_GetErrorString](#page-213-0) function to show error string End If

## <span id="page-178-0"></span>**UFD\_Close**

Closes specified database.

[UFD\\_STATUS](#page-175-0) UFD\_API UFD\_Close( [HUFDatabase](#page-175-0) hDatabase

);

## **Possible return values**

## [UFD\\_OK](#page-175-0), [UFD\\_ERROR](#page-175-0), [UFD\\_ERR\\_INVALID\\_PARAMETERS](#page-175-0)

## **Parameters**

hDatabase [in] Handle of the database object

**See also**

[UFD\\_Open](#page-176-0)

## **Examples**

Visual C++ UFD\_STATUS ufd\_res; HUFDatabase hDatabase; // Get database handle, hDatabase ufd\_res = UFD\_Close(hDatabase); if (ufd\_res  $==$  UFD\_OK) { // UFD\_Close is succeeded } else { // UFD\_Close is failed // Use [UFD\\_GetErrorString](#page-213-0) function to show error string }

Visual Basic 6.0 Dim ufd\_res As UFD\_STATUS Dim hDatabase As Long

' Get database handle, hDatabase

ufd\_res = UFD\_Close(hDatabase) If (ufd\_res = UFD\_STATUS.OK) Then

' UFD\_Close is succeeded Else ' UFD\_Close is failed <sup>'</sup> Use <u>UFD\_GetErrorString</u> function to show error string End If
# **UFD\_AddData**

Adds data into the specified database. If there is a database entry of same user ID with finger index with input data, the function returns [UFD\\_ERR\\_SAME\\_FINGER\\_EXIST](#page-175-0).

[UFD\\_STATUS](#page-175-0) UFD\_API UFD\_AddData( [HUFDatabase](#page-175-0) hDatabase, const char\* szUserID, int nFingerIndex, unsigned char\* pTemplate1, int nTemplate1Size, unsigned char\* pTemplate2, int nTemplate2Size,

const char\* szMemo

);

#### **Possible return values**

### [UFD\\_OK](#page-175-0), [UFD\\_ERROR](#page-175-0), [UFD\\_ERR\\_INVALID\\_PARAMETERS](#page-175-0), [UFD\\_ERR\\_SAME\\_FINGER\\_EXIST](#page-175-0)

#### **Parameters**

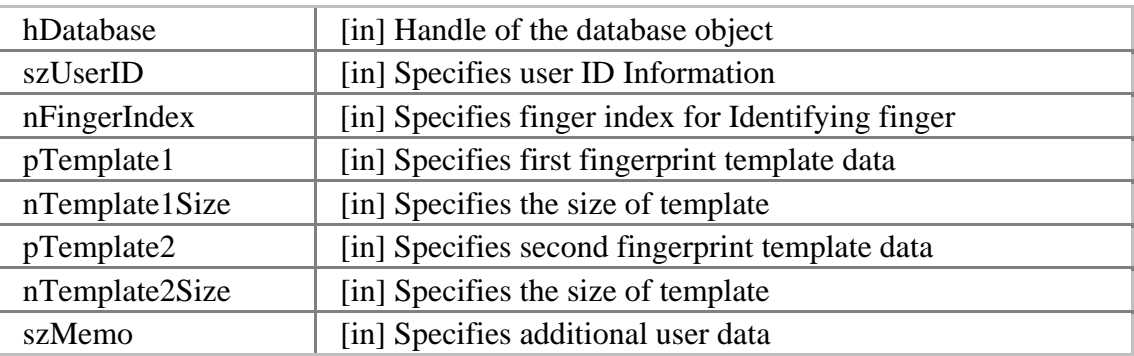

#### **Examples**

Visual C++ #define MAX\_USERID\_SIZE 50 #define MAX\_TEMPLATE\_SIZE 1024 #define MAX\_MEMO\_SIZE 100 UFD\_STATUS ufd\_res; HUFDatabase hDatabase; char szUserID[MAX\_USERID\_SIZE]; int nFingerIndex; unsigned char Template1[MAX\_TEMPLATE\_SIZE]; int nTemplate1Size; unsigned char Template2[MAX\_TEMPLATE\_SIZE]; int nTemplate2Size; char szMemo[MAX\_MEMO\_SIZE];

// Get database handle, hDatabase

// Get user data, and save them to szUserID, nFingerIndex, Template1, nTemplate1Size, Template2, nTemplate2Size, szMemo

ufd\_res = UFD\_AddData(hDatabase, szUserID, nFingerIndex, Template1, nTemplate1Size, Template2, nTemplate2Size, szMemo); if (ufd\_res  $==$  UFD\_OK) { // UFD\_AddData is succeeded } else { // UFD\_AddData is failed // Use [UFD\\_GetErrorString](#page-213-0) function to show error string

Visual Basic 6.0

}

Const MAX USERID SIZE As Long  $= 50$ Const MAX TEMPLATE SIZE As Long =  $1024$ Const MAX MEMO SIZE As Long  $= 100$ 

Dim ufd\_res As UFD\_STATUS Dim hDatabase As Long Dim UserID As String Dim FingerIndex As Long Dim Template1(MAX\_TEMPLATE\_SIZE - 1) As Byte Dim Template1Size As Long Dim Template2(MAX\_TEMPLATE\_SIZE - 1) As Byte Dim Template2Size As Long Dim Memo As String

' Get database handle, hDatabase

' Get user data, and save them to UserID, FingerIndex, Template1, Template1Size, Template2, Template2Size, Memo

ufd  $res = UFD$  AddData(hDatabase, UserID, FingerIndex, Template1(0), Template1Size, Template2(0), Template2Size, Memo) If (ufd\_res = UFD\_STATUS.OK) Then ' UFD\_AddData is succeeded

Else

 ' UFD\_AddData is failed ' Use [UFD\\_GetErrorString](#page-213-0) function to show error string End If

# **UFD\_UpdateDataByUserInfo**

Updates the database entry having specified user ID and finger index.

[UFD\\_STATUS](#page-175-0) UFD\_API UFD\_UpdateDataByUserInfo(

[HUFDatabase](#page-175-0) hDatabase, const char\* szUserID, int nFingerIndex, unsigned char\* pTemplate1, int nTemplate1Size, unsigned char\* pTemplate2, int nTemplate2Size, const char\* szMemo

);

#### **Possible return values**

### [UFD\\_OK](#page-175-0), [UFD\\_ERROR](#page-175-0), [UFD\\_ERR\\_INVALID\\_PARAMETERS](#page-175-0)

### **Parameters**

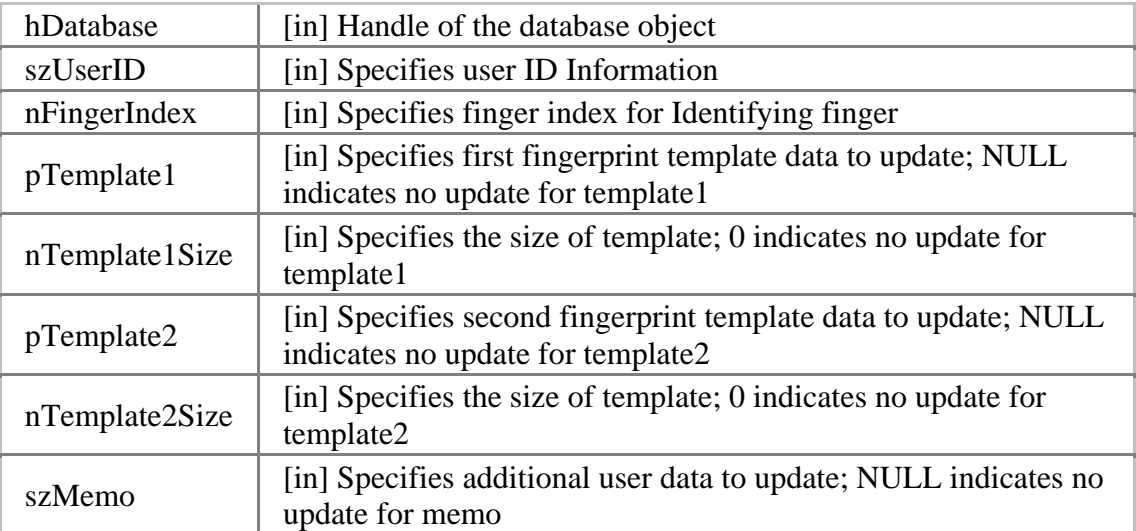

#### **See also**

#### [UFD\\_UpdateDataBySerial](#page-186-0)

#### **Examples**

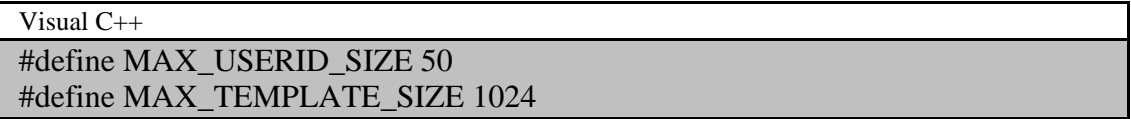

#### #define MAX\_MEMO\_SIZE 100

UFD STATUS ufd res; HUFDatabase hDatabase; char szUserID[MAX\_USERID\_SIZE]; int nFingerIndex; unsigned char Template1[MAX\_TEMPLATE\_SIZE]; int nTemplate1Size; unsigned char Template2[MAX\_TEMPLATE\_SIZE]; int nTemplate2Size; char szMemo[MAX\_MEMO\_SIZE];

// Get database handle, hDatabase

// Get user data, and save them to szUserID, nFingerIndex, Template1, nTemplate1Size, Template2, nTemplate2Size, szMemo

ufd\_res = UFD\_UpdateDataByUserInfo(hDatabase, szUserID, nFingerIndex, Template1, nTemplate1Size, Template2, nTemplate2Size, szMemo); if (ufd res  $==$  UFD OK) { // UFD\_UpdateDataByUserInfo is succeeded

} else {

}

// UFD\_UpdateDataByUserInfo is failed // Use [UFD\\_GetErrorString](#page-213-0) function to show error string

Visual Basic 6.0 Const MAX USERID SIZE As Long  $= 50$ Const MAX\_TEMPLATE\_SIZE As Long = 1024 Const MAX\_MEMO\_SIZE As Long = 100

Dim ufd\_res As UFD\_STATUS Dim hDatabase As Long Dim UserID As String Dim FingerIndex As Long Dim Template1(MAX\_TEMPLATE\_SIZE - 1) As Byte Dim Template1Size As Long Dim Template2(MAX\_TEMPLATE\_SIZE - 1) As Byte Dim Template2Size As Long Dim Memo As String

' Get database handle, hDatabase

' Get user data, and save them to UserID, FingerIndex, Template1, Template1Size, Template2, Template2Size, Memo

ufd\_res = UFD\_UpdateDataByUserInfo(hDatabase, UserID, FingerIndex, Template1(0), Template1Size, Template2(0), Template2Size, Memo) If (ufd\_res = UFD\_STATUS.OK) Then ' UFD\_UpdateDataByUserInfo is succeeded Else ' UFD\_UpdateDataByUserInfo is failed ' Use **UFD\_GetErrorString** function to show error string End If

# <span id="page-186-0"></span>**UFD\_UpdateDataBySerial**

Updates the database entry having specified serial number.

```
UFD_STATUS UFD_API UFD_UpdateDataBySerial(
```
[HUFDatabase](#page-175-0) hDatabase, int nSerial, unsigned char\* pTemplate1, int nTemplate1Size, unsigned char\* pTemplate2, int nTemplate2Size, const char\* szMemo

);

### **Possible return values**

### [UFD\\_OK](#page-175-0), [UFD\\_ERROR](#page-175-0), [UFD\\_ERR\\_INVALID\\_PARAMETERS](#page-175-0)

### **Parameters**

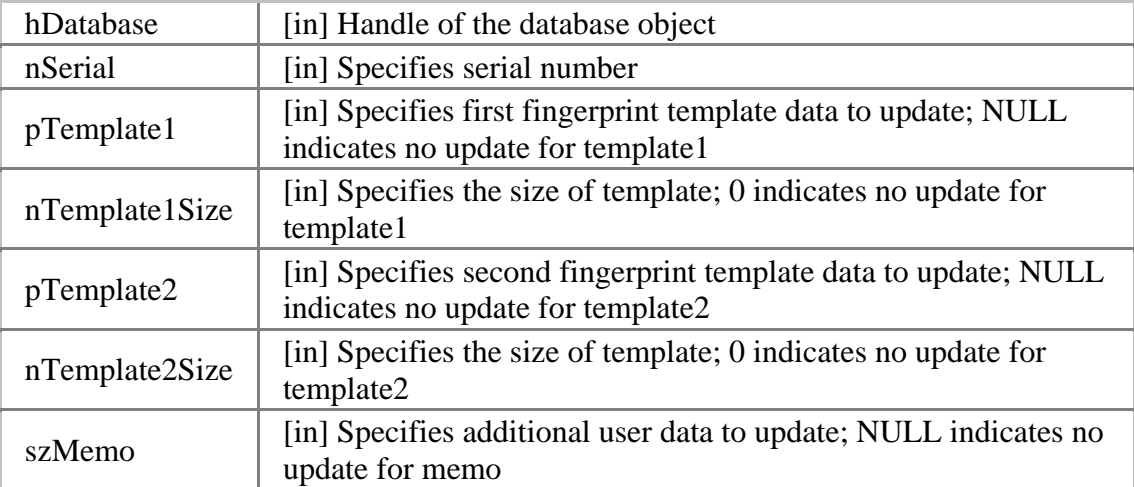

#### **See also**

### [UFD\\_UpdateDataByUserInfo](#page-191-0)

#### **Examples**

Visual C++ #define MAX\_TEMPLATE\_SIZE 1024 #define MAX\_MEMO\_SIZE 100

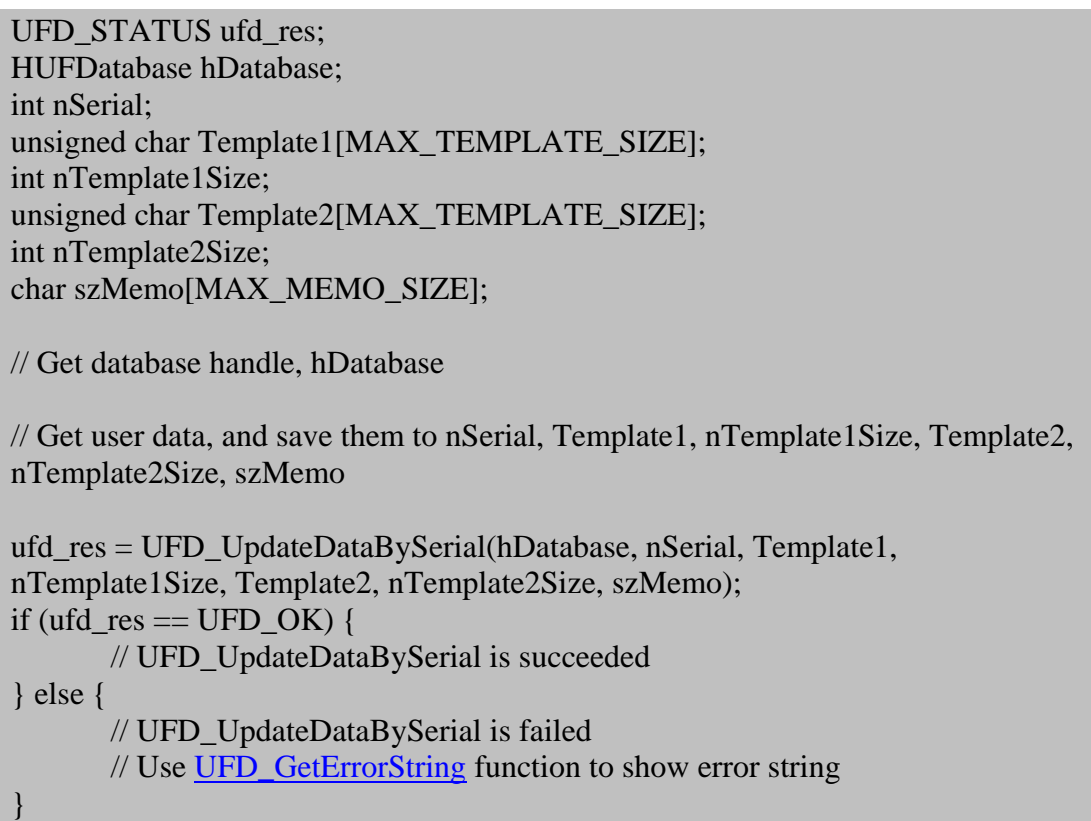

Visual Basic 6.0 Const MAX\_TEMPLATE\_SIZE As Long = 1024 Const MAX\_MEMO\_SIZE As Long = 100

Dim ufd\_res As UFD\_STATUS Dim hDatabase As Long Dim Serial As Long Dim Template1(MAX\_TEMPLATE\_SIZE - 1) As Byte Dim Template1Size As Long Dim Template2(MAX\_TEMPLATE\_SIZE - 1) As Byte Dim Template2Size As Long Dim Memo As String

' Get database handle, hDatabase

' Get user data, and save them to Serial, Template1, Template1Size, Template2, Template2Size, Memo

ufd\_res = UFD\_UpdateDataBySerial(hDatabase, Serial, Template1(0), Template1Size, Template2(0), Template2Size, Memo) If (ufd\_res = UFD\_STATUS.OK) Then ' UFD\_UpdateDataBySerial is succeeded

Else

 ' UFD\_UpdateDataBySerial is failed ' Use [UFD\\_GetErrorString](#page-213-0) function to show error string End If

# <span id="page-189-0"></span>**UFD\_RemoveDataByUserID**

Removes the database entries having specified user ID.

```
UFD_STATUS UFD_API UFD_RemoveDataByUserID( 
      HUFDatabase hDatabase, 
      const char* szUserID
```
);

#### **Possible return values**

#### [UFD\\_OK](#page-175-0), [UFD\\_ERROR](#page-175-0), [UFD\\_ERR\\_INVALID\\_PARAMETERS](#page-175-0)

#### **Parameters**

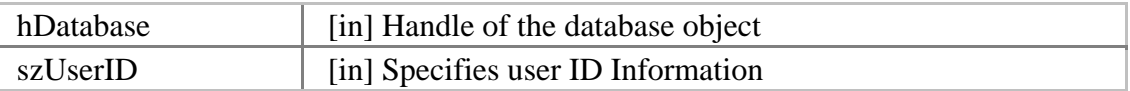

#### **See also**

[UFD\\_RemoveDataByUserInfo](#page-191-0), [UFD\\_RemoveDataBySerial](#page-193-0), [UFD\\_RemoveAllData](#page-195-0)

#### **Examples**

Visual C++ #define MAX\_USERID\_SIZE 50

UFD\_STATUS ufd\_res; HUFDatabase hDatabase; char szUserID[MAX\_USERID\_SIZE];

// Get database handle, hDatabase

// Get szUserID from user

ufd\_res = UFD\_RemoveDataByUserID(hDatabase, szUserID);

if (ufd  $res == UFD$  OK) {

// UFD\_RemoveDataByUserID is succeeded

} else {

// UFD\_RemoveDataByUserID is failed

// Use [UFD\\_GetErrorString](#page-213-0) function to show error string

Visual Basic 6.0

}

Const MAX\_USERID\_SIZE As Long = 50 Dim ufd\_res As UFD\_STATUS Dim hDatabase As Long Dim UserID As String ' Get database handle, hDatabase ' Get UserID from user ufd\_res = UFD\_RemoveDataByUserID(hDatabase, UserID) If (ufd\_res = UFD\_STATUS.OK) Then ' UFD\_RemoveDataByUserID is succeeded Else ' UFD\_RemoveDataByUserID is failed ' Use [UFD\\_GetErrorString](#page-213-0) function to show error string End If

# <span id="page-191-0"></span>**UFD\_RemoveDataByUserInfo**

Removes the database entries having specified user ID and finger index.

```
UFD_STATUS UFD_API UFD_RemoveDataByUserInfo( 
      HUFDatabase hDatabase, 
      const char* szUserID, 
      int nFingerIndex
```
);

#### **Possible return values**

[UFD\\_OK](#page-175-0), [UFD\\_ERROR](#page-175-0), [UFD\\_ERR\\_INVALID\\_PARAMETERS](#page-175-0)

#### **Parameters**

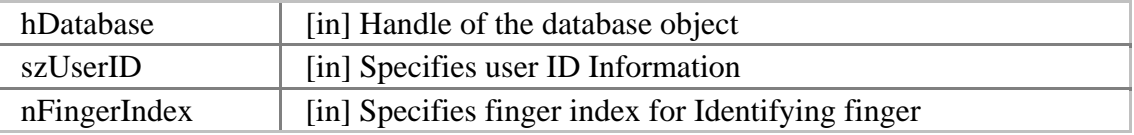

#### **See also**

[UFD\\_RemoveDataByUserID](#page-189-0), [UFD\\_RemoveDataBySerial,](#page-193-0) [UFD\\_RemoveAllData](#page-195-0) 

### **Examples**

Visual C++ #define MAX\_USERID\_SIZE 50

UFD\_STATUS ufd\_res; HUFDatabase hDatabase; char szUserID[MAX\_USERID\_SIZE]; int nFingerIndex;

// Get database handle, hDatabase

// Get szUserID, nFingerIndex from user

```
ufd_res = UFD_RemoveDataByUserInfo(hDatabase, szUserID, nFingerIndex);
if (ufd_res == UFD_OK) {
       // UFD_RemoveDataByUserInfo is succeeded 
} else { 
       // UFD_RemoveDataByUserInfo is failed 
       // Use UFD_GetErrorString function to show error string
```
}

Visual Basic 6.0

Const MAX\_USERID\_SIZE As Long = 50

Dim ufd\_res As UFD\_STATUS Dim hDatabase As Long Dim UserID As String Dim FingerIndex As Long

' Get database handle, hDatabase

' Get UserID, FingerIndex from user

ufd\_res = UFD\_RemoveDataByUserInfo(hDatabase, UserID, FingerIndex) If (ufd\_res = UFD\_STATUS.OK) Then ' UFD\_RemoveDataByUserInfo is succeeded

Else

 ' UFD\_RemoveDataByUserInfo is failed ' Use [UFD\\_GetErrorString](#page-213-0) function to show error string

End If

# <span id="page-193-0"></span>**UFD\_RemoveDataBySerial**

Removes the database entries having specified serial number.

```
UFD_STATUS UFD_API UFD_RemoveDataBySerial( 
      HUFDatabase hDatabase, 
      int nSerial
```
);

#### **Possible return values**

[UFD\\_OK](#page-175-0), [UFD\\_ERROR](#page-175-0), [UFD\\_ERR\\_INVALID\\_PARAMETERS](#page-175-0)

#### **Parameters**

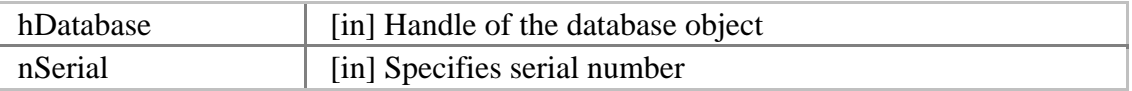

#### **See also**

[UFD\\_RemoveDataByUserID](#page-189-0), [UFD\\_RemoveDataByUserInfo](#page-191-0), [UFD\\_RemoveAllData](#page-195-0)

#### **Examples**

```
Visual C++ 
UFD_STATUS ufd_res;
HUFDatabase hDatabase; 
int nSerial; 
// Get database handle, hDatabase 
// Get nSerial from user 
ufd_res = UFD_RemoveDataBySerial(hDatabase, nSerial); 
if (ufd_res == UFD_OK) {
       // UFD_RemoveDataBySerial is succeeded 
} else { 
       // UFD_RemoveDataBySerial is failed 
       // Use UFD_GetErrorString function to show error string 
}
```

```
Visual Basic 6.0 
Dim ufd_res As UFD_STATUS
```
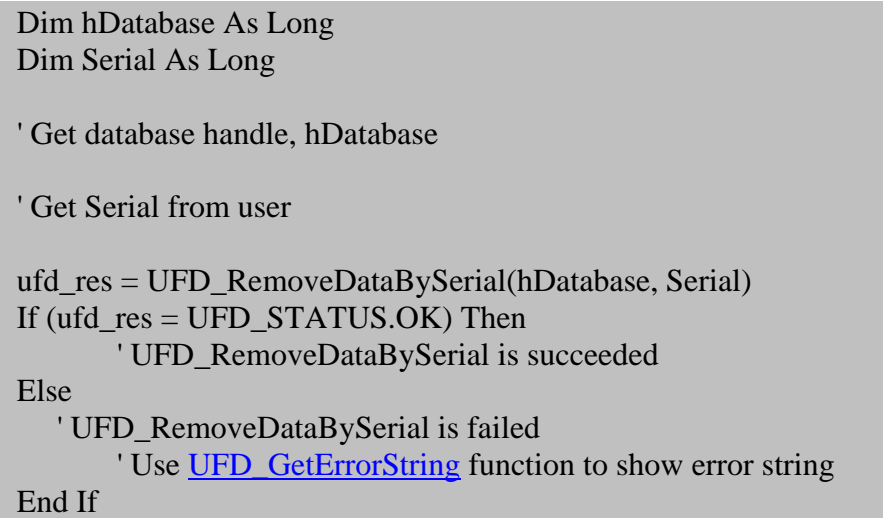

# <span id="page-195-0"></span>**UFD\_RemoveAllData**

Removes all database entries.

[UFD\\_STATUS](#page-175-0) UFD\_API UFD\_UFD\_RemoveAllData( [HUFDatabase](#page-175-0) hDatabase

);

#### **Possible return values**

[UFD\\_OK](#page-175-0), [UFD\\_ERROR](#page-175-0), [UFD\\_ERR\\_INVALID\\_PARAMETERS](#page-175-0)

#### **Parameters**

hDatabase [in] Handle of the database object

**See also**

[UFD\\_RemoveDataByUserID](#page-189-0), [UFD\\_RemoveDataByUserInfo](#page-191-0), [UFD\\_RemoveDataBySerial](#page-193-0) 

### **Examples**

Visual C++ UFD\_STATUS ufd\_res; HUFDatabase hDatabase; // Get database handle, hDatabase ufd\_res = UFD\_RemoveAllData(hDatabase); if (ufd res  $==$  UFD OK) { // UFD\_RemoveAllData is succeeded } else { // UFD\_RemoveAllData is failed // Use [UFD\\_GetErrorString](#page-213-0) function to show error string }

Visual Basic 6.0 Dim ufd\_res As UFD\_STATUS Dim hDatabase As Long

' Get database handle, hDatabase

ufd\_res = UFD\_RemoveAllData(hDatabase)

If (ufd\_res = UFD\_STATUS.OK) Then ' UFD\_RemoveAllData is succeeded Else ' UFD\_RemoveAllData is failed ' Use <u>UFD\_GetErrorString</u> function to show error string End If

# <span id="page-197-0"></span>**UFD\_GetDataNumber**

Gets the number of database entries.

```
UFD_STATUS UFD_API UFD_GetDataNumber( 
      HUFDatabase hDatabase, 
      int* pnDataNumber
```
);

#### **Possible return values**

#### [UFD\\_OK](#page-175-0), [UFD\\_ERROR](#page-175-0), [UFD\\_ERR\\_INVALID\\_PARAMETERS](#page-175-0)

#### **Parameters**

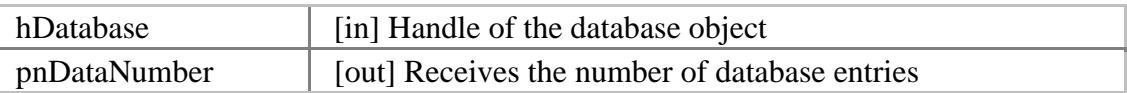

#### **See also**

[UFD\\_GetDataByIndex](#page-199-0), [UFD\\_GetDataByUserInfo](#page-202-0), [UFD\\_GetDataBySerial](#page-205-0)

#### **Examples**

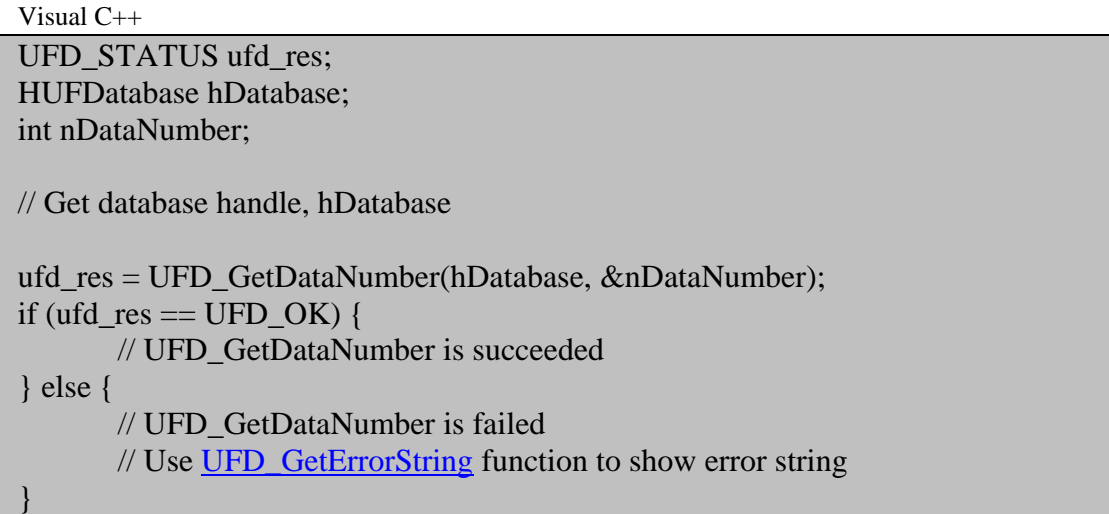

Visual Basic 6.0 Dim ufd\_res As UFD\_STATUS Dim hDatabase As Long Dim DataNumber As Long

' Get database handle, hDatabase ufd\_res = UFD\_GetDataNumber(hDatabase, DataNumber) If (ufd\_res = UFD\_STATUS.OK) Then ' UFD\_GetDataNumber is succeeded Else ' UFD\_GetDataNumber is failed ' Use **UFD\_GetErrorString** function to show error string End If

# <span id="page-199-0"></span>**UFD\_GetDataByIndex**

Gets the database entry having specified index.

[UFD\\_STATUS](#page-175-0) UFD\_API UFD\_GetDataByIndex(

[HUFDatabase](#page-175-0) hDatabase, int nIndex, int\* pnSerial, char\* szUserID, int\* pnFingerIndex, unsigned char\* pTemplate1, int\* pnTemplate1Size, unsigned char\* pTemplate2, int\* pnTemplate2Size, char\* szMemo

);

#### **Possible return values**

### [UFD\\_OK](#page-175-0), [UFD\\_ERROR](#page-175-0), [UFD\\_ERR\\_INVALID\\_PARAMETERS](#page-175-0)

#### **Parameters**

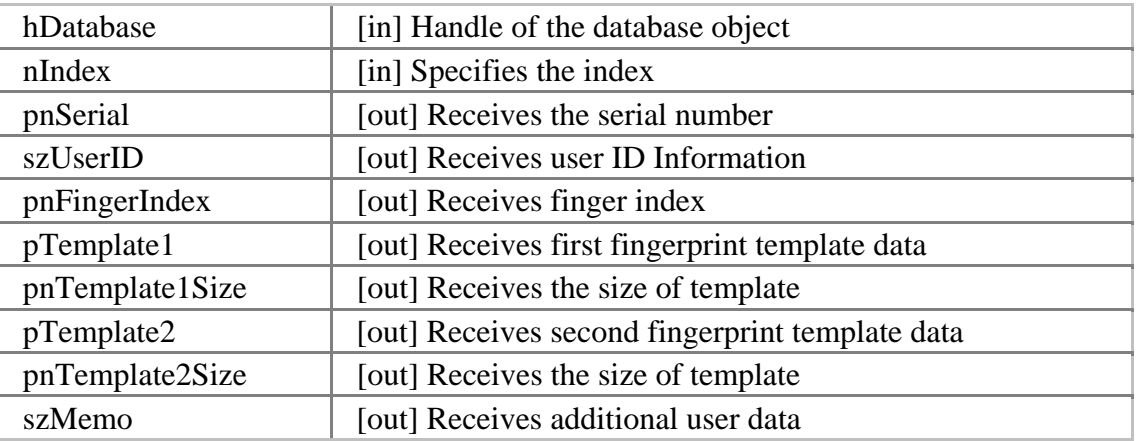

#### **See also**

### [UFD\\_GetDataNumber](#page-197-0), [UFD\\_GetDataByUserInfo](#page-202-0), [UFD\\_GetDataBySerial](#page-205-0)

#### **Examples**

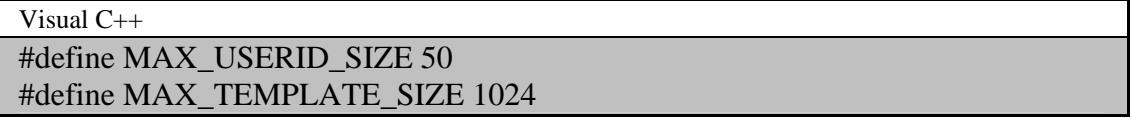

#### #define MAX\_MEMO\_SIZE 100

UFD\_STATUS ufd\_res; HUFDatabase hDatabase; int nIndex; int nSerial; char szUserID[MAX\_USERID\_SIZE]; int nFingerIndex; unsigned char Template1[MAX\_TEMPLATE\_SIZE]; int nTemplate1Size; unsigned char Template2[MAX\_TEMPLATE\_SIZE]; int nTemplate2Size; char szMemo[MAX\_MEMO\_SIZE];

// Get database handle, hDatabase

// Get nIndex from user

ufd\_res = UFD\_GetDataByIndex(hDatabase, nIndex, &nSerial, szUserID, &nFingerIndex, Template1, &nTemplate1Size, Template2, &nTemplate2Size, szMemo); if (ufd\_res  $==$  UFD\_OK) { // UFD\_GetDataByIndex is succeeded } else { // UFD\_GetDataByIndex is failed // Use [UFD\\_GetErrorString](#page-213-0) function to show error string }

Visual Basic 6.0 Const MAX\_USERID\_SIZE As Long = 50 Const MAX\_TEMPLATE\_SIZE As Long = 1024 Const MAX\_MEMO\_SIZE As Long = 100

Dim ufd\_res As UFD\_STATUS Dim hDatabase As Long Dim Index As Long Dim Serial As Long Dim UserID As String Dim FingerIndex As Long Dim Template1(MAX\_TEMPLATE\_SIZE - 1) As Byte Dim Template1Size As Long Dim Template2(MAX\_TEMPLATE\_SIZE - 1) As Byte Dim Template2Size As Long Dim Memo As String

' Get database handle, hDatabase

' Get Index from user

ufd\_res = UFD\_GetDataByIndex(hDatabase, Index, Serial, UserID, FingerIndex, Template1(0), Template1Size, Template2(0), Template2Size, Memo) If (ufd\_res = UFD\_STATUS.OK) Then ' UFD\_GetDataByIndex is succeeded Else

 ' UFD\_GetDataByIndex is failed ' Use **UFD\_GetErrorString** function to show error string

End If

# <span id="page-202-0"></span>**UFD\_GetDataByUserInfo**

Gets the database entry having specified user ID and finger index.

```
UFD_STATUS UFD_API UFD_GetDataByUserInfo(
```

```
HUFDatabase hDatabase, 
const char* szUserID, 
int nFingerIndex, 
unsigned char* pTemplate1, 
int* pnTemplate1Size, 
unsigned char* pTemplate2, 
int* pnTemplate2Size, 
char* szMemo
```
);

#### **Possible return values**

## [UFD\\_OK](#page-175-0), [UFD\\_ERROR](#page-175-0), [UFD\\_ERR\\_INVALID\\_PARAMETERS](#page-175-0)

#### **Parameters**

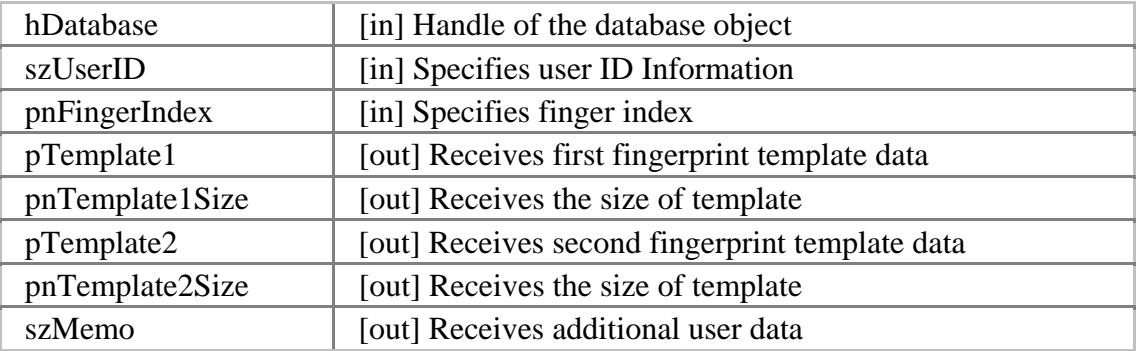

#### **See also**

[UFD\\_GetDataNumber](#page-197-0), [UFD\\_GetDataByIndex,](#page-199-0) [UFD\\_GetDataBySerial](#page-205-0) 

#### **Examples**

Visual C++

#define MAX\_USERID\_SIZE 50 #define MAX\_TEMPLATE\_SIZE 1024 #define MAX\_MEMO\_SIZE 100

UFD\_STATUS ufd\_res; HUFDatabase hDatabase; char szUserID[MAX\_USERID\_SIZE];

int nFingerIndex; unsigned char Template1[MAX\_TEMPLATE\_SIZE]; int nTemplate1Size; unsigned char Template2[MAX\_TEMPLATE\_SIZE]; int nTemplate2Size; char szMemo[MAX\_MEMO\_SIZE]; // Get database handle, hDatabase // Get szUserID, nFingerIndex from user ufd\_res = UFD\_GetDataByUserInfo(hDatabase, szUserID, nFingerIndex, Template1, &nTemplate1Size, Template2, &nTemplate2Size, szMemo); if (ufd res  $==$  UFD OK) { // UFD\_GetDataByUserInfo is succeeded } else { // UFD\_GetDataByUserInfo is failed // Use [UFD\\_GetErrorString](#page-213-0) function to show error string }

Visual Basic 6.0

Const MAX USERID SIZE As Long  $= 50$ Const MAX\_TEMPLATE\_SIZE As Long = 1024 Const MAX\_MEMO\_SIZE As Long = 100

Dim ufd\_res As UFD\_STATUS Dim hDatabase As Long Dim UserID As String Dim FingerIndex As Long Dim Template1(MAX\_TEMPLATE\_SIZE - 1) As Byte Dim Template1Size As Long Dim Template2(MAX\_TEMPLATE\_SIZE - 1) As Byte Dim Template2Size As Long Dim Memo As String

' Get database handle, hDatabase

' Get UserID, FingerIndex from user

ufd\_res = UFD\_GetDataByUserInfo(hDatabase, UserID, FingerIndex, Template1(0), Template1Size, Template2(0), Template2Size, Memo) If (ufd\_res = UFD\_STATUS.OK) Then ' UFD\_GetDataByUserInfo is succeeded

Else

 ' UFD\_GetDataByUserInfo is failed ' Use [UFD\\_GetErrorString](#page-213-0) function to show error string End If

# <span id="page-205-0"></span>**UFD\_GetDataBySerial**

Gets the database entry having specified serial number.

```
UFD_STATUS UFD_API UFD_GetDataBySerial(
```
[HUFDatabase](#page-175-0) hDatabase, int nSerial, const char\* szUserID, int\* pnFingerIndex, unsigned char\* pTemplate1, int\* pnTemplate1Size, unsigned char\* pTemplate2, int\* pnTemplate2Size, char\* szMemo

);

#### **Possible return values**

### [UFD\\_OK](#page-175-0), [UFD\\_ERROR](#page-175-0), [UFD\\_ERR\\_INVALID\\_PARAMETERS](#page-175-0)

#### **Parameters**

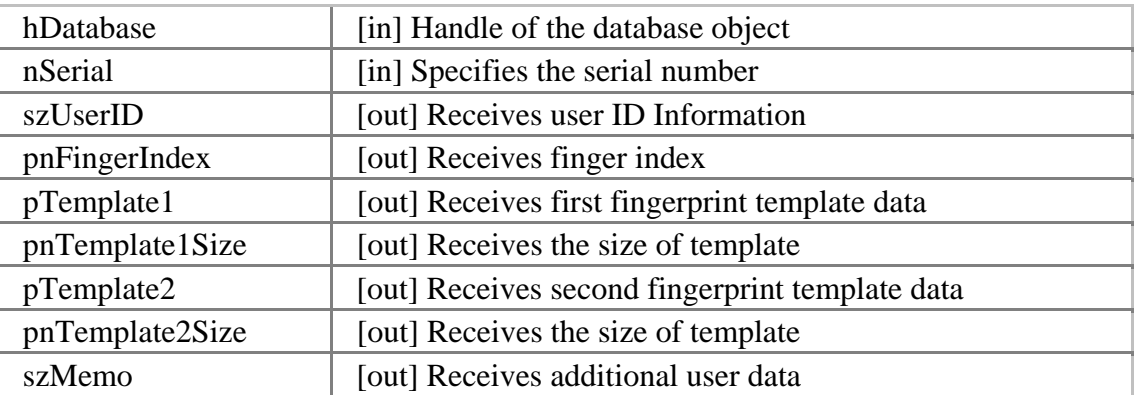

#### **See also**

[UFD\\_GetDataNumber](#page-197-0), [UFD\\_GetDataByIndex,](#page-199-0) [UFD\\_GetDataByUserInfo](#page-202-0)

#### **Examples**

Visual C++ #define MAX\_USERID\_SIZE 50 #define MAX\_TEMPLATE\_SIZE 1024 #define MAX\_MEMO\_SIZE 100 UFD\_STATUS ufd\_res;

```
HUFDatabase hDatabase; 
int nSerial; 
char szUserID[MAX_USERID_SIZE]; 
int nFingerIndex; 
unsigned char Template1[MAX_TEMPLATE_SIZE]; 
int nTemplate1Size; 
unsigned char Template2[MAX_TEMPLATE_SIZE]; 
int nTemplate2Size; 
char szMemo[MAX_MEMO_SIZE]; 
// Get database handle, hDatabase 
// Get nSerial from user 
ufd_res = UFD_GetDataBySerial(hDatabase, Serial, szUserID, &nFingerIndex, 
Template1, &nTemplate1Size, Template2, &nTemplate2Size, szMemo); 
if (ufd res == UFD OK) {
       // UFD_GetDataBySerial is succeeded 
} else { 
       // UFD_GetDataBySerial is failed 
       // Use UFD_GetErrorString function to show error string
```
}

Visual Basic 6.0 Const MAX\_USERID\_SIZE As Long = 50 Const MAX\_TEMPLATE\_SIZE As Long = 1024 Const MAX\_MEMO\_SIZE As Long = 100

Dim ufd\_res As UFD\_STATUS Dim hDatabase As Long Dim Serial As Long Dim UserID As String Dim FingerIndex As Long Dim Template1(MAX\_TEMPLATE\_SIZE - 1) As Byte Dim Template1Size As Long Dim Template2(MAX\_TEMPLATE\_SIZE - 1) As Byte Dim Template2Size As Long Dim Memo As String

' Get database handle, hDatabase

' Get Serial from user

ufd res = UFD GetDataBySerial(hDatabase, Serial, UserID, FingerIndex, Template1(0), Template1Size, Template2(0), Template2Size, Memo) If (ufd\_res = UFD\_STATUS.OK) Then

' UFD\_GetDataBySerial is succeeded Else ' UFD\_GetDataBySerial is failed <sup>-</sup> Use <u>UFD\_GetErrorString</u> function to show error string End If

# <span id="page-208-0"></span>**UFD\_GetTemplateNumber**

Gets the number of templates in specified database.

```
UFD_STATUS UFD_API UFD_GetTemplateNumber( 
      HUFDatabase hDatabase, 
      int* pnTemplateNumber
```
);

#### **Possible return values**

#### [UFD\\_OK](#page-175-0), [UFD\\_ERROR](#page-175-0), [UFD\\_ERR\\_INVALID\\_PARAMETERS](#page-175-0)

#### **Parameters**

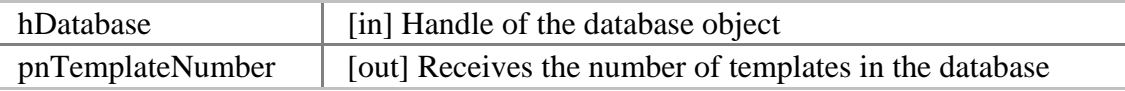

**See also** 

#### [UFD\\_GetTemplateListWithSerial](#page-210-0)

#### **Examples**

```
Visual C++ 
UFD_STATUS ufd_res;
HUFDatabase hDatabase; 
int nTemplateNumber; 
// Get database handle, hDatabase 
ufd_res = UFD_GetTemplateNumber(hDatabase, &nTemplateNumber); 
if (ufd_res == UFD_OK) {
       // UFD_GetTemplateNumber is succeeded 
} else { 
       // UFD_GetTemplateNumber is failed 
       // Use UFD_GetErrorString function to show error string 
}
```
Visual Basic 6.0 Dim ufd\_res As UFD\_STATUS Dim hDatabase As Long Dim TemplateNumber As Long

' Get database handle, hDatabase

```
ufd_res = UFD_GetTemplateNumber(hDatabase, TemplateNumber) 
If (ufd_res = UFD_STATUS.OK) Then 
       ' UFD_GetTemplateNumber is succeeded 
Else 
   ' UFD_GetTemplateNumber is failed 
       ' Use UFD_GetErrorString function to show error string 
End If
```
# <span id="page-210-0"></span>**UFD\_GetTemplateListWithSerial**

Gets all the template list with corresponding serial number list from specified database.

[UFD\\_STATUS](#page-175-0) UFD\_GetTemplateListWithSerial( [HUFDatabase](#page-175-0) hDatabase, unsigned char\*\* ppTemplate, int\* pnTemplateSize, int\* pnSerial

);

**Possible return values**

### [UFD\\_OK](#page-175-0), [UFD\\_ERROR](#page-175-0), [UFD\\_ERR\\_INVALID\\_PARAMETERS](#page-175-0)

#### **Parameters**

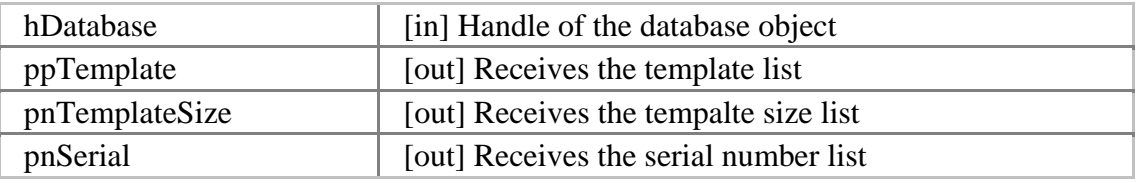

**See also**

[UFD\\_GetTemplateNumber](#page-208-0)

### **Examples**

Visual C++ #define MAX\_TEMPLATE\_SIZE 1024 UFD\_STATUS ufd\_res; HUFDatabase hDatabase; int nTemplateNumber; unsigned char\*\* ppTemplate; int\* pnTemplateSize; int\* pnSerial; int i; // Get database handle, hDatabase // Get nTemplateNumber using [UFD\\_GetTemplateNumber](#page-208-0) function // Allocate templates list and serial list ppTemplate = (unsigned char\*\*)malloc(nTemplateNumber \* sizeof(unsigned

```
char*)); 
for (i = 0; i < nTemplate2Num; i++) {
       ppTemplate[i] = (unsigned char*)malloc(MAX_TEMPLATE_SIZE *sizeof(unsigned char));
} 
pnTemplateSize = (int*)malloc(nTemplateNumber * sizeof(int));
pnSerial = (int*)malloc(nTemplateNumber * sizeof(int)); 
ufd_res = UFD_GetTemplateListWithSerial(hDatabase, ppTemplate,
pnTemplateSize, pnSerial); 
if (ufd_res == UFD_OK) {
       // UFD_GetTemplateListWithSerial is succeeded 
} else { 
       // UFD_GetTemplateListWithSerial is failed 
       // Use UFD_GetErrorString function to show error string 
} 
// Use template list and serial list 
// Free templates list 
for (i = 0; i < nTemplateNumber; i++) {
       free(ppTemplate[i]); 
} 
free(ppTemplate); 
free(pnTemplateSize); 
free(pnSerial);
```
Visual Basic 6.0

Const MAX\_TEMPLATE\_SIZE As  $Long = 1024$ 

Dim ufd\_res As UFD\_STATUS Dim hDatabase As Long Dim TemplateNumber As Long Dim Template() As Byte Dim TemplateSize() As Long Dim TemplatePtr() As Long Dim Serial() As Long

' Get database handle, hDatabase

' Get TemplateNumber using [UFD\\_GetTemplateNumber](#page-208-0) function

' Allocate templates list and serial list ReDim Template(MAX\_TEMPLATE\_SIZE - 1, TemplateNumber - 1) As Byte ReDim TemplateSize(TemplateNumber - 1) As Long ReDim Serial(TemplateNumber - 1) As Long

```
' Make template pointer array to pass two dimensional template data 
ReDim TemplatePtr(TemplateNumber - 1) As Long 
For i = 0 To TemplateNumber - 1
       TemplatePtr(i) = VarPtr(Template2(0, i))Next 
ufd_res = UFD_GetTemplateListWithSerial(hDatabase, TemplatePtr(0), 
TemplateSize(0), Serial(0)) 
If (ufd_res = UFD_STATUS.OK) Then 
       ' UFD_GetDataBySerial is succeeded 
Else 
    ' UFD_GetDataBySerial is failed 
       ' Use UFD_GetErrorString function to show error string
End If
```
# <span id="page-213-0"></span>**UFD\_GetErrorString**

Gets the error string for specified [UFD\\_STAUS](#page-175-0) value.

[UFD\\_STATUS](#page-175-0) UFD\_GetErrorString( [UFD\\_STATUS](#page-175-0) res, char\* szErrorString

);

#### **Possible return values**

#### [UFD\\_OK](#page-175-0), [UFD\\_ERROR](#page-175-0), [UFD\\_ERR\\_INVALID\\_PARAMETERS](#page-175-0)

#### **Parameters**

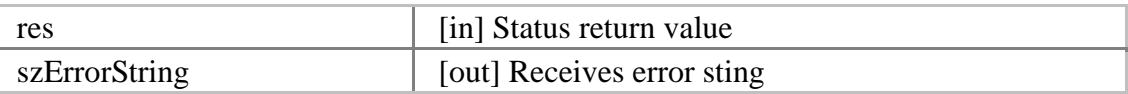

#### **Examples**

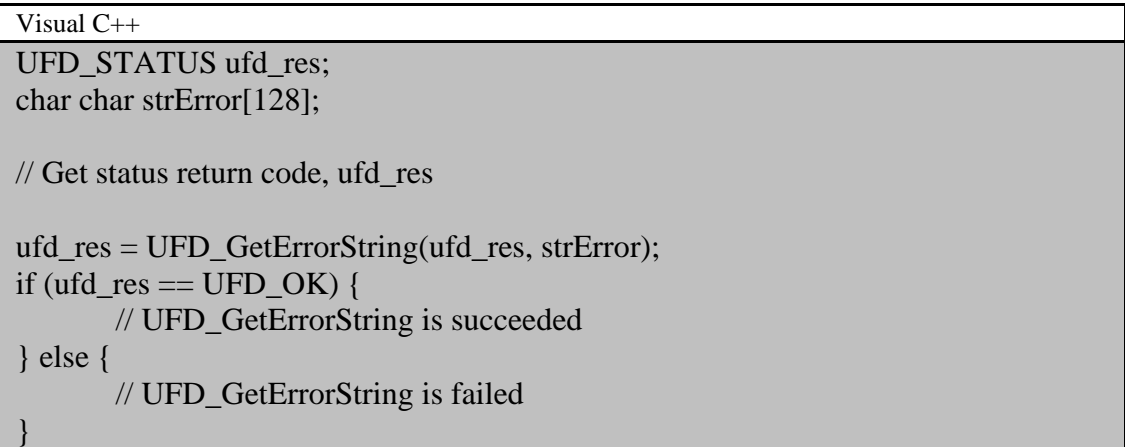

Visual Basic 6.0 Dim ufd\_res As UFD\_STATUS Dim m\_strError As String ' Get status return code, ufd\_res ufd\_res = UFD\_GetErrorString(ufd\_res, strError) If (ufd\_res = UFD\_STATUS.OK) Then ' UFD\_GetErrorString is succeeded Else ' UFD\_GetErrorString is failed

End If

# **Chapter 6. Reference (.NET)**

This chapter contains reference of all modules included in UniFinger Engine SDK for .NET developers using following languages,

- Visual C#
- Visual Basic .NET

In this chapter, APIs are described using C# language.
# <span id="page-216-0"></span>**Suprema.UFScanner module**

Suprema.UFScanner module provides functionality for managing scanners, capture finger images from scanners, extracting templates from captured images using scanners, etc. Actually, Suprema.UFScanner module is C# wrapper dll of UFScanner.dll. The module is created using Visual C# 7.1 and compatible with .NET Framework 1.1 / 2.0 or higher.

# **Requirements**

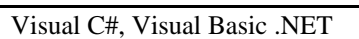

- Required reference: bin\Suprema.UFScanner.dll
- Required dll: bin\Suprema.UFScanner.dll, bin\UFScanner.dll

# **Supported scanners**

List of supported scanners could be found in [UFScanner module.](#page-216-0)

# **Suprema**

# **Suprema namespace**

### **Enumerations**

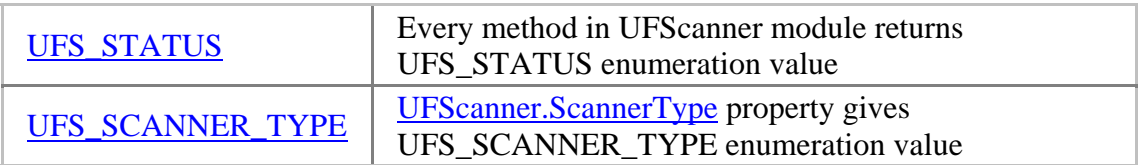

### **Delegates**

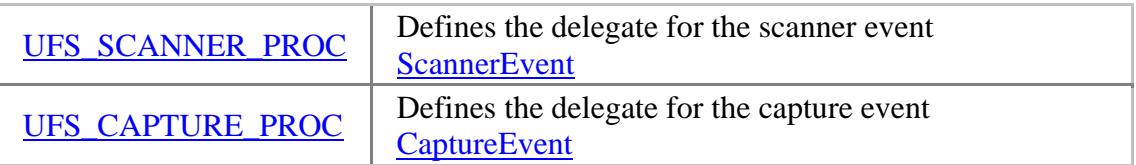

### **Classes**

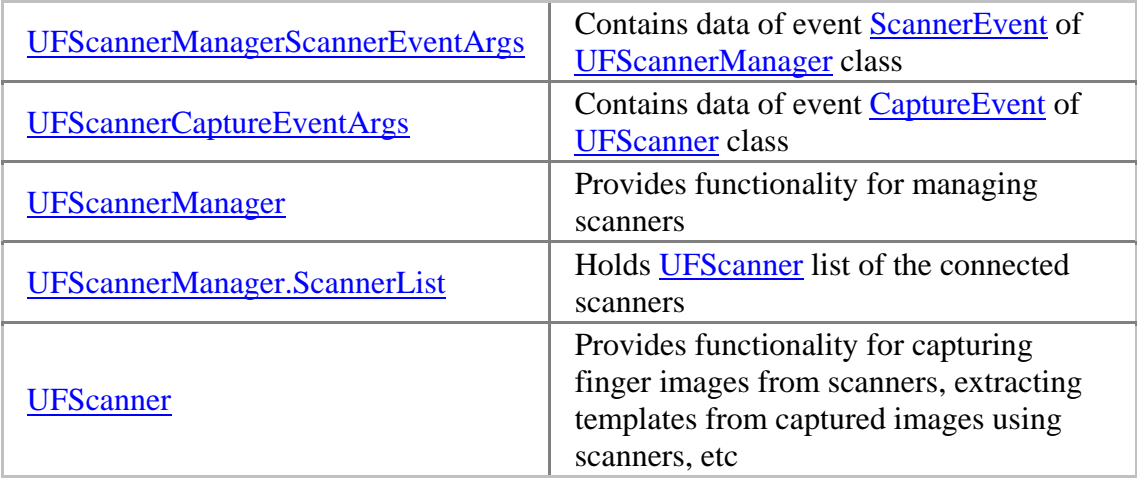

### <span id="page-218-0"></span>**UFS\_STATUS enumeration**

Every function in UFScanner module returns UFS\_STATUS enumeration value.

#### public enum UFS\_STATUS : int

#### **Members**

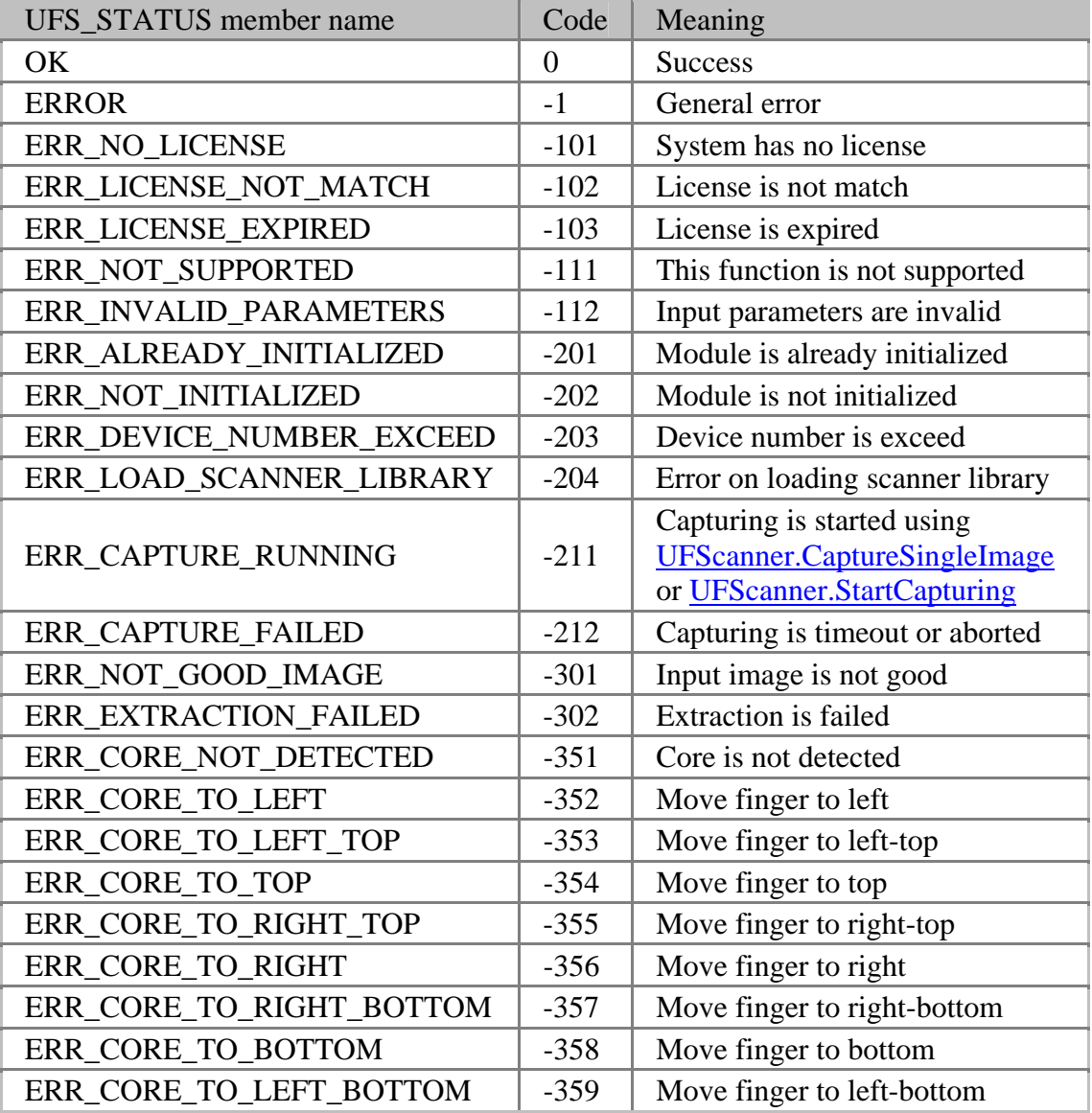

### <span id="page-219-0"></span>**UFS\_SCANNER\_TYPE enumeration**

[UFScanner.ScannerType](#page-245-0) property gives UFS\_SCANNER\_TYPE enumeration value.

public enum UFS\_SCANNER\_TYPE : int

#### **Members**

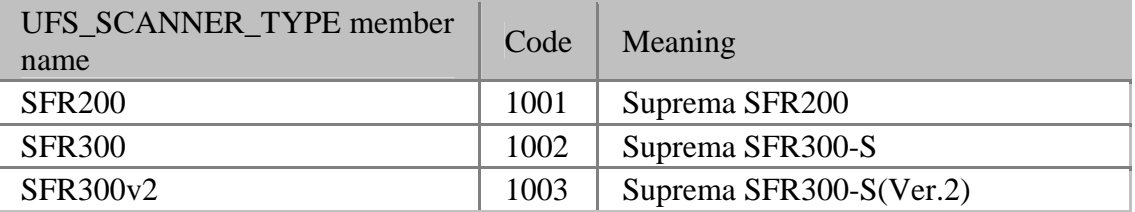

# <span id="page-220-0"></span>**UFS\_SCANNER\_PROC delegate**

Defines the delegate for the scanner event [ScannerEvent](#page-227-0)

public delegate void UFS\_SCANNER\_PROC(object sender, UFScannerManagerScannerEventArgs e);

#### **Parameters**

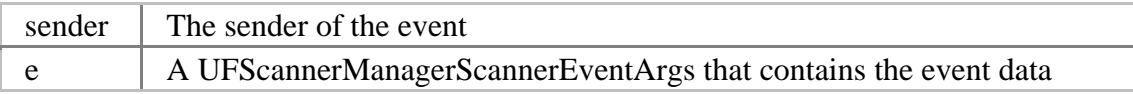

# <span id="page-221-0"></span>**UFS\_CAPTURE\_PROC delegate**

Defines the delegate for the capture event [CaptureEvent](#page-236-0)

public delegate void UFS\_CAPTURE\_PROC(object sender, UFScannerCaptureEventArgs e);

#### **Parameters**

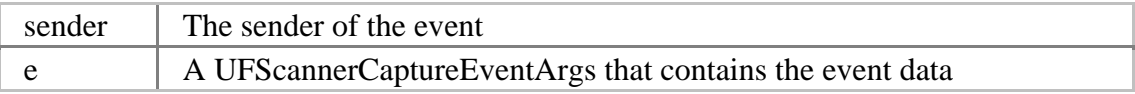

### <span id="page-222-0"></span>**UFScannerManagerScannerEventArgs class**

Contains data of event **[ScannerEvent](#page-227-0)** of **UFScannerManager** class.

public class UFScannerManagerScannerEventArgs : EventArgs { public string ScannerID; public bool SensorOn; }

#### **Properties**

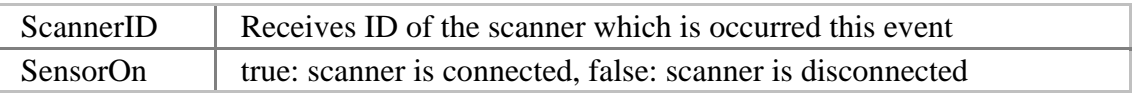

### <span id="page-223-0"></span>**UFScannerCaptureEventArgs class**

Contains data of event [CaptureEvent](#page-236-0) of [UFScanner](#page-234-0) class.

public class UFScannerCaptureEventArgs : EventArgs {

> public Bitmap ImageFrame; public int Resolution; public bool FingerOn;

#### **Properties**

}

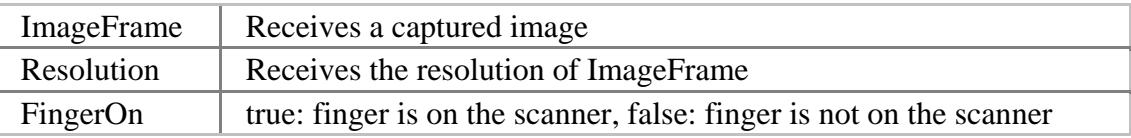

# <span id="page-224-0"></span>**UFScannerManager class**

#### **Constructors**

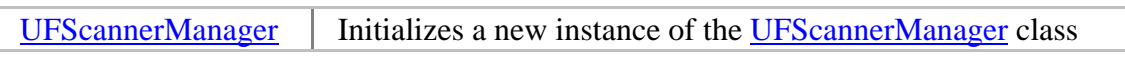

### **Properties**

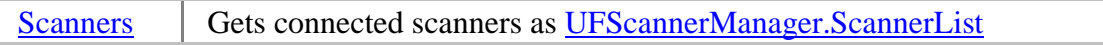

#### **Events**

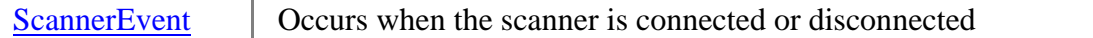

### **Methods**

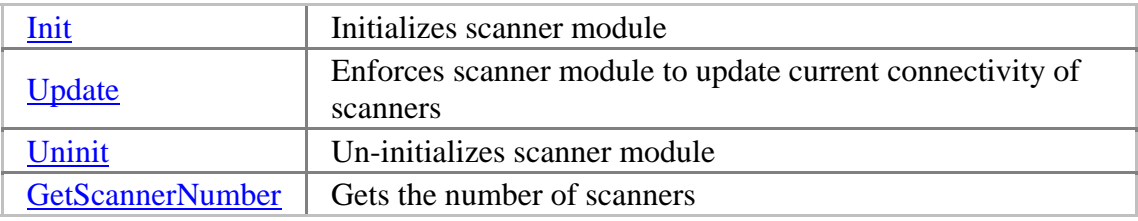

# <span id="page-225-0"></span>**UFScannerManager constructor**

Initializes a new instance of the **[UFScannerManager](#page-224-0)** class.

public UFScannerManager( ISynchronizeInvoke synInvoke

);

#### **Parameters**

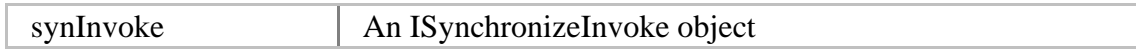

# <span id="page-226-0"></span>**Scanners property**

Gets connected scanners as [UFScannerManager.ScannerList](#page-231-0).

public [UFScannerManager.ScannerList](#page-231-0) Scanners { get; }

### <span id="page-227-0"></span>**ScannerEvent event**

Occurs when the scanner is connected or disconnected. Scanner event is not working for every scanner model. Currently this functionality is working for Suprema SFR300- S(Ver.2) in windows 2000 / 2003 / XP only.

public event [UFS\\_SCANNER\\_PROC](#page-220-0) ScannerEvent;

### <span id="page-228-0"></span>**Init method**

Initializes scanner module.

public [UFS\\_STATUS](#page-218-0) Init();

#### **Possible return values**

[UFS\\_STATUS.OK,](#page-218-0) [UFS\\_STATUS.ERROR](#page-218-0), [UFS\\_STATUS.ERR\\_ALREADY\\_INITIALIZED](#page-218-0), [UFS\\_STATUS.ERR\\_NO\\_LICENSE](#page-218-0), [UFS\\_STATUS.ERR\\_LICENSE\\_NOT\\_MATCH,](#page-218-0) [UFS\\_STATUS.ERR\\_LICENSE\\_EXPIRED,](#page-218-0) [UFS\\_STATUS.ERR\\_DEVICE\\_NUMBER\\_EXCEED](#page-218-0)

### <span id="page-229-0"></span>**Update method**

Enforces scanner module to update current connectivity of scanners.

public [UFS\\_STATUS](#page-218-0) Update();

#### **Possible return values**

[UFS\\_STATUS.OK,](#page-218-0) [UFS\\_STATUS.ERROR](#page-218-0), [UFS\\_STATUS.ERR\\_NOT\\_INITIALIZED,](#page-218-0) [UFS\\_STATUS.ERR\\_NO\\_LICENSE](#page-218-0), [UFS\\_STATUS.ERR\\_LICENSE\\_NOT\\_MATCH,](#page-218-0) [UFS\\_STATUS.ERR\\_LICENSE\\_EXPIRED,](#page-218-0) [UFS\\_STATUS.ERR\\_DEVICE\\_NUMBER\\_EXCEED](#page-218-0)

### <span id="page-230-0"></span>**Uninit method**

Un-initializes scanner module.

public [UFS\\_STATUS](#page-218-0) Uninit();

#### **Possible return values**

[UFS\\_STATUS.OK,](#page-218-0) [UFS\\_STATUS.ERROR](#page-218-0), [UFS\\_STATUS.ERR\\_NOT\\_INITIALIZED,](#page-218-0) [UFS\\_STATUS.ERR\\_NO\\_LICENSE](#page-218-0), [UFS\\_STATUS.ERR\\_LICENSE\\_NOT\\_MATCH,](#page-218-0) [UFS\\_STATUS.ERR\\_LICENSE\\_EXPIRED](#page-218-0)

# <span id="page-231-0"></span>**UFScannerManager.ScannerList class**

### **Properties**

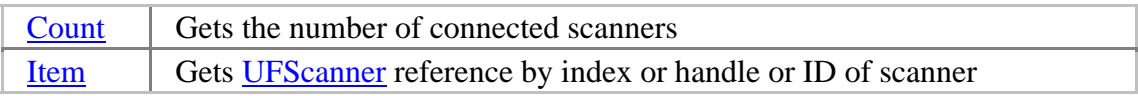

# <span id="page-232-0"></span>**Count property**

Gets the number of connected scanners.

public int Count { get; }

### <span id="page-233-0"></span>**Item property**

Gets **UFScanner** reference by index or handle or ID of scanner.

public [UFScanner](#page-234-0) this[int Index] { get; } public [UFScanner](#page-234-0) this[IntPtr ScannerHandle] { get; } public [UFScanner](#page-234-0) this [string ScannerID] { get; }

### <span id="page-234-0"></span>**UFScanner class**

#### **Events**

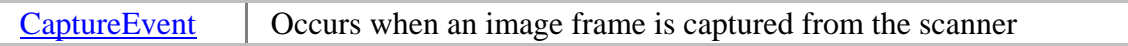

### **Properties**

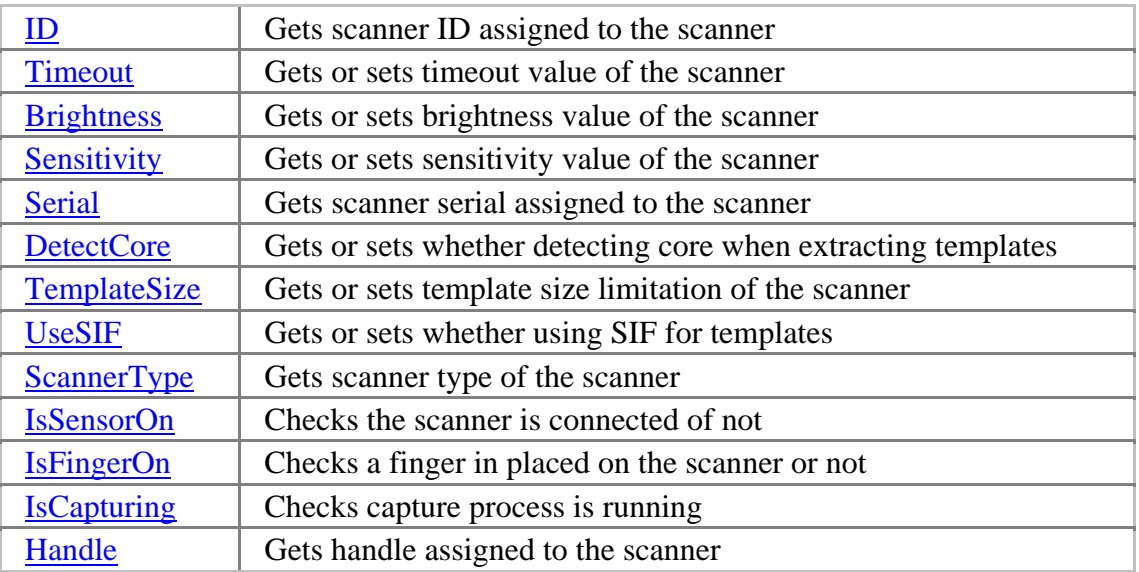

#### **Methods**

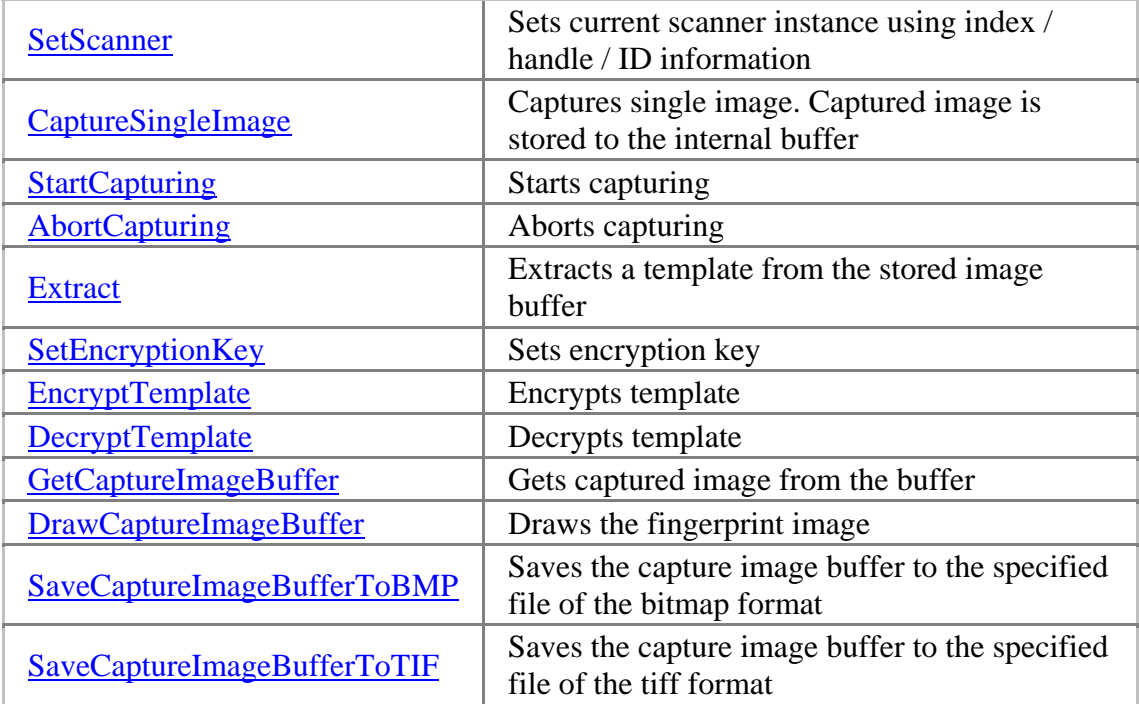

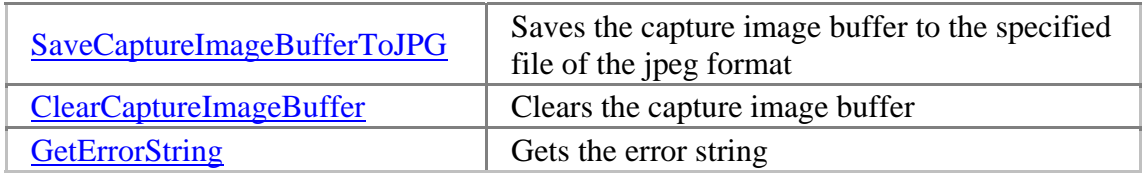

### <span id="page-236-0"></span>**CaptureEvent event**

After a capturing is started using **StartCapturing**, this event occurs when an image frame is captured from the scanner.

public event **UFS\_CAPTURE\_PROC** CaptureEvent;

# <span id="page-237-0"></span>**ID property**

Gets scanner ID assigned to the scanner.

public string ID { get; }

# <span id="page-238-0"></span>**Timeout property**

Gets or sets timeout value of the scanner. The unit is millisecond and 0 means infinity. Default value is 5000.

public int Timeout { get; set; }

### <span id="page-239-0"></span>**Brightness property**

Gets or sets brightness value of the scanner. The value ranges from 0 to 255. Higher value means darker image. Default value is 100.

public int Brightness { get; set; }

### <span id="page-240-0"></span>**Sensitivity property**

Gets or sets sensitivity value of the scanner. The value ranges from 0 to 7. Higher value means more sensitive. Default value is 4.

public int Sensitivity { get; set; }

# <span id="page-241-0"></span>**Serial property**

Gets scanner serial assigned to the scanner.

public string Serial { get; }

# <span id="page-242-0"></span>**DetectCore property**

Gets or sets whether detecting core when extracting templates. Default value is false.

public bool DetectCore { get; set; }

# <span id="page-243-0"></span>**TemplateSize property**

Gets or sets template size limitation of the scanner. The unit is bytes and the value ranges from 256 to 1024 and step size is 32. Default value is 384.

public int TemplateSize { get; set; }

# <span id="page-244-0"></span>**UseSIF property**

Gets or sets whether using SIF (biometric data standard interchange format) for templates. Default value is false.

public bool UseSIF { get; set; }

<span id="page-245-0"></span>UniFinger Engine SDK 3.0

# **ScannerType property**

Gets scanner type of the scanner.

public [UFS\\_SCANNER\\_TYPE](#page-219-0) ScannerType { get; }

# <span id="page-246-0"></span>**IsSensorOn property**

Checks the scanner is connected of not.

public bool IsSensorOn { get; }

# <span id="page-247-0"></span>**IsFingerOn property**

Checks a finger in placed on the scanner or not.

public bool IsSensorOn { get; }

### <span id="page-248-0"></span>**IsCapturing property**

Checks if the specified scanner is running capturing which is started by [CaptureSingleImage](#page-251-0) or [StartCapturing](#page-252-0).

public bool IsCapturing { get; }

**See also** 

[CaptureSingleImage,](#page-251-0) [StartCapturing](#page-252-0), [AbortCapturing](#page-253-0)

# <span id="page-249-0"></span>**Handle property**

Gets handle assigned to the scanner.

public IntPtr Handle { get; }

### <span id="page-250-0"></span>**SetScanner method**

Sets current scanner instance using index / handle / ID information.

public [UFS\\_STATUS](#page-218-0) SetScanner( int ScannerIndex ); public [UFS\\_STATUS](#page-218-0) SetScanner( IntPtr ScannerHandle ); public [UFS\\_STATUS](#page-218-0) SetScanner( string ScannerID

);

**Possible return values** 

#### [UFS\\_STATUS.OK,](#page-218-0) [UFS\\_STATUS.ERROR](#page-218-0)

#### **Parameters**

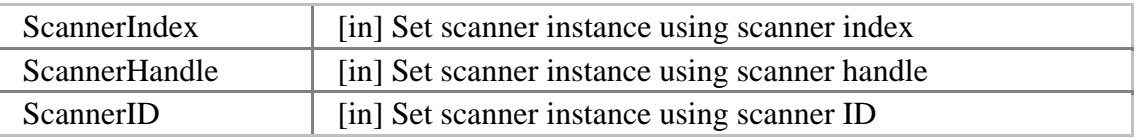

# <span id="page-251-0"></span>**CaptureSingleImage method**

Captures single image. Captured image is stored to the internal buffer.

public [UFS\\_STATUS](#page-218-0) CaptureSingleImage();

#### **Possible return values**

[UFS\\_STATUS.OK,](#page-218-0) [UFS\\_STATUS.ERROR](#page-218-0), [UFS\\_STATUS.ERR\\_INVALID\\_PARAMETERS](#page-218-0), [UFS\\_STATUS.ERR\\_CAPTURE\\_RUNNING](#page-218-0)

**See also** 

[IsCapturing,](#page-248-0) [AbortCapturing](#page-253-0)
## <span id="page-252-0"></span>**StartCapturing method**

Starts capturing. Whenever an image frame is captured, [CaptureEvent](#page-236-0) is raised. Currently this method is working for Suprema SFR300-S(Ver.2) only.

public [UFS\\_STATUS](#page-218-0) StartCapturing();

#### **Possible return values**

[UFS\\_STATUS.OK,](#page-218-0) [UFS\\_STATUS.ERROR](#page-218-0), [UFS\\_STATUS.ERR\\_NOT\\_SUPPORTED](#page-218-0), [UFS\\_STATUS.ERR\\_INVALID\\_PARAMETERS](#page-218-0), [UFS\\_STATUS.ERR\\_CAPTURE\\_RUNNING](#page-218-0)

#### **Supported scanners**

Suprema SFR300-S(Ver.2)

#### **See also**

[IsCapturing,](#page-248-0) [AbortCapturing](#page-253-0)

## <span id="page-253-0"></span>**AbortCapturing method**

Aborts capturing which is started by [CaptureSingleImage](#page-251-0) or [StartCapturing.](#page-252-0)

public [UFS\\_STATUS](#page-218-0) AbortCapturing();

### **Possible return values**

[UFS\\_STATUS.OK,](#page-218-0) [UFS\\_STATUS.ERROR](#page-218-0), [UFS\\_STATUS.ERR\\_NOT\\_SUPPORTED](#page-218-0), [UFS\\_STATUS.ERR\\_INVALID\\_PARAMETERS](#page-218-0), [UFS\\_STATUS.ERR\\_CAPTURE\\_RUNNING](#page-218-0)

#### **See also**

[CaptureSingleImage,](#page-251-0) [StartCapturing](#page-252-0), [IsCapturing](#page-248-0)

## **Extract method**

Extracts a template from the stored image buffer which is acquired using [CaptureSingleImage\(\)](#page-251-0) or [StartCapturing\(\)](#page-252-0).

public **UFS\_STATUS** Extract( byte[] Template, out int TemplateSize, out int EnrollQuality

);

#### **Possible return values**

[UFS\\_STATUS.OK,](#page-218-0) [UFS\\_STATUS.ERROR](#page-218-0), [UFS\\_STATUS.ERR\\_LICENSE\\_NOT\\_MATCH,](#page-218-0) [UFS\\_STATUS.ERR\\_LICENSE\\_EXPIRED,](#page-218-0) [UFS\\_STATUS.ERR\\_INVALID\\_PARAMETERS](#page-218-0), [UFS\\_STATUS.ERR\\_NOT\\_GOOD\\_IMAGE](#page-218-0), [UFS\\_STATUS.ERR\\_EXTRACTION\\_FAILED](#page-218-0), UFS STATUS.ERR\_CORE\_NOT\_DETECTED, [UFS\\_STATUS.ERR\\_CORE\\_TO\\_LEFT](#page-218-0), [UFS\\_STATUS.ERR\\_CORE\\_TO\\_LEFT\\_TOP](#page-218-0), UFS STATUS.ERR CORE TO TOP, [UFS\\_STATUS.ERR\\_CORE\\_TO\\_RIGHT\\_TOP](#page-218-0), [UFS\\_STATUS.ERR\\_CORE\\_TO\\_RIGHT](#page-218-0), [UFS\\_STATUS.ERR\\_CORE\\_TO\\_RIGHT\\_BOTTOM](#page-218-0), UFS STATUS.ERR CORE TO BOTTOM, [UFS\\_STATUS.ERR\\_CORE\\_TO\\_LEFT\\_BOTTOM](#page-218-0)

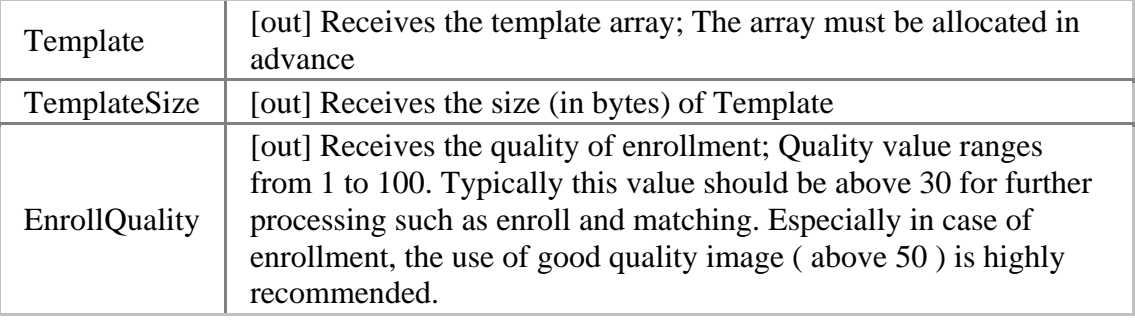

## **SetEncryptionKey method**

Sets encryption key.

```
UFS_STATUS SetEncryptionKey(
      byte[] Key
```
);

### **Possible return values**

```
UFS_STATUS.OK, UFS_STATUS.ERROR, 
UFS_STATUS.ERR_INVALID_PARAMETERS
```
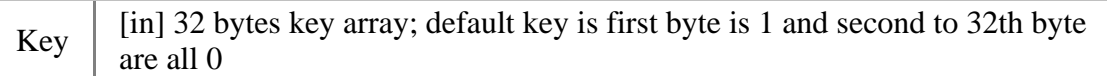

## **EncryptTemplate method**

Encrypts template.

public [UFS\\_STATUS](#page-218-0) EncryptTemplate( byte[] TemplateInput, int TemplateInputSize, byte[] TemplateOutput, ref int TemplateOutputSize

);

### **Possible return values**

### [UFS\\_STATUS.OK,](#page-218-0) [UFS\\_STATUS.ERROR](#page-218-0), [UFS\\_STATUS.ERR\\_INVALID\\_PARAMETERS](#page-218-0)

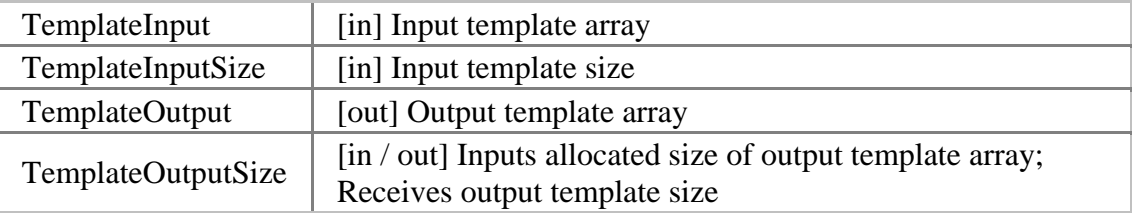

## **DecryptTemplate method**

Decrypts template.

public [UFS\\_STATUS](#page-218-0) DecryptTemplate( byte[] TemplateInput, int TemplateInputSize, byte[] TemplateOutput, ref int TemplateOutputSize

);

### **Possible return values**

### [UFS\\_STATUS.OK,](#page-218-0) [UFS\\_STATUS.ERROR](#page-218-0), [UFS\\_STATUS.ERR\\_INVALID\\_PARAMETERS](#page-218-0)

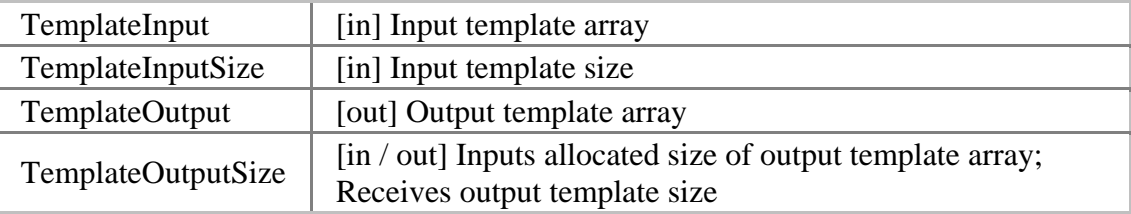

## **GetCaptureImageBuffer method**

Gets captured image from the buffer.

public [UFS\\_STATUS](#page-218-0) GetCaptureImageBuffer( out Bitmap bitmap, out int Resolution );

**Possible return values** 

### [UFS\\_STATUS.OK,](#page-218-0) [UFS\\_STATUS.ERROR](#page-218-0), [UFS\\_STATUS.ERR\\_INVALID\\_PARAMETERS](#page-218-0)

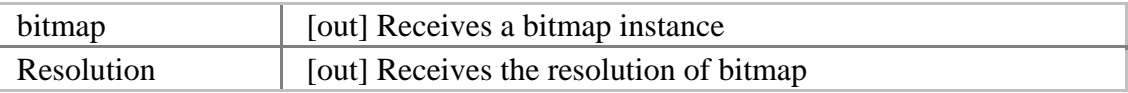

## **DrawCaptureImageBuffer method**

Draws the fingerprint image which is acquired using [CaptureSingleImage\(\)](#page-251-0) or [StartCapturing\(\).](#page-252-0)

public [UFS\\_STATUS](#page-218-0) DrawCaptureImageBuffer(

Graphics g, Rectangle rect, bool DrawCore

);

### **Possible return values**

## [UFS\\_STATUS.OK,](#page-218-0) [UFS\\_STATUS.ERROR](#page-218-0), [UFS\\_STATUS.ERR\\_INVALID\\_PARAMETERS](#page-218-0)

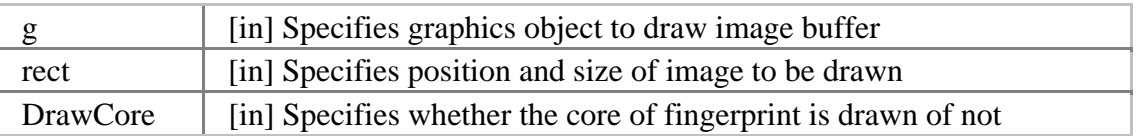

## **SaveCaptureImageBufferToBMP method**

Saves the capture image buffer to the specified file of the bitmap format.

public [UFS\\_STATUS](#page-218-0) SaveCaptureImageBufferToBMP( string FileName

);

### **Possible return values**

[UFS\\_STATUS.OK,](#page-218-0) [UFS\\_STATUS.ERROR](#page-218-0), [UFS\\_STATUS.ERR\\_INVALID\\_PARAMETERS](#page-218-0)

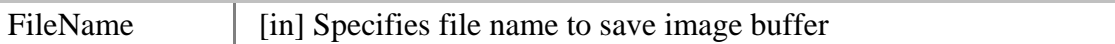

UniFinger Engine SDK 3.0

## **SaveCaptureImageBufferToTIF method**

Saves the capture image buffer to the specified file of the tiff format.

public [UFS\\_STATUS](#page-218-0) SaveCaptureImageBufferToTIF( string FileName

);

### **Possible return values**

[UFS\\_STATUS.OK,](#page-218-0) [UFS\\_STATUS.ERROR](#page-218-0), [UFS\\_STATUS.ERR\\_INVALID\\_PARAMETERS](#page-218-0)

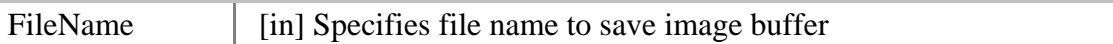

## **SaveCaptureImageBufferToJPG method**

Saves the capture image buffer to the specified file of the jpeg format.

public [UFS\\_STATUS](#page-218-0) SaveCaptureImageBufferToJPG( string FileName

);

### **Possible return values**

[UFS\\_STATUS.OK,](#page-218-0) [UFS\\_STATUS.ERROR](#page-218-0), [UFS\\_STATUS.ERR\\_INVALID\\_PARAMETERS](#page-218-0)

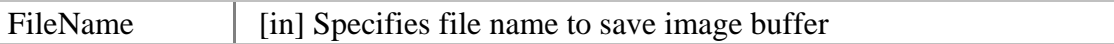

UniFinger Engine SDK 3.0

## **ClearCaptureImageBuffer method**

Clears the capture image buffer.

public [UFS\\_STATUS](#page-218-0) ClearCaptureImageBuffer();

### **Possible return values**

[UFS\\_STATUS.OK,](#page-218-0) [UFS\\_STATUS.ERROR](#page-218-0), [UFS\\_STATUS.ERR\\_INVALID\\_PARAMETERS](#page-218-0)

## **GetErrorString method**

Gets the error string for specified [UFS\\_STAUS](#page-218-0) value.

public static [UFS\\_STATUS](#page-218-0) GetErrorString( [UFS\\_STATUS](#page-218-0) res, out string ErrorString

);

#### **Possible return values**

[UFS\\_STATUS.OK,](#page-218-0) [UFS\\_STATUS.ERROR](#page-218-0), [UFS\\_STATUS.ERR\\_INVALID\\_PARAMETERS](#page-218-0)

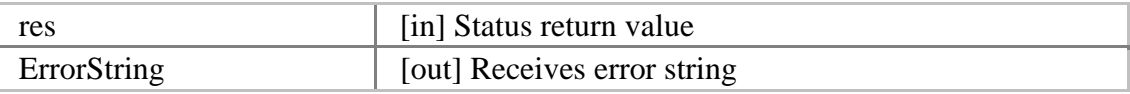

# **Suprema.UFMatcher module**

Suprema.UFMatcher module provides functionality for verifying fingerprints using two templates, identifying fingerprints using the template array, etc. Actually, Suprema.UFMatcher module is C# wrapper dll of UFMatcher.dll. The module is created using Visual C# 7.1 and compatible with .NET Framework 1.1 / 2.0 or higher.

## **Requirements**

Visual C#, Visual Basic .NET

- Required reference: bin\Suprema.UFMatcher.dll
- Required dll: bin\Suprema.UFMatcher.dll, bin\UFMatcher.dll

## **Suprema**

# **Suprema namespace**

## **Enumerations**

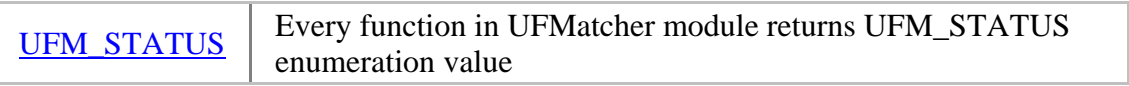

## **Classes**

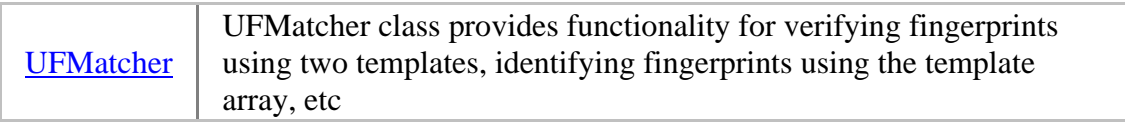

## <span id="page-267-0"></span>**UFM\_STATUS enumeration**

Every function in UFMatcher module returns UFM\_STATUS enumeration value.

## public enum UFM\_STATUS : int

### **Members**

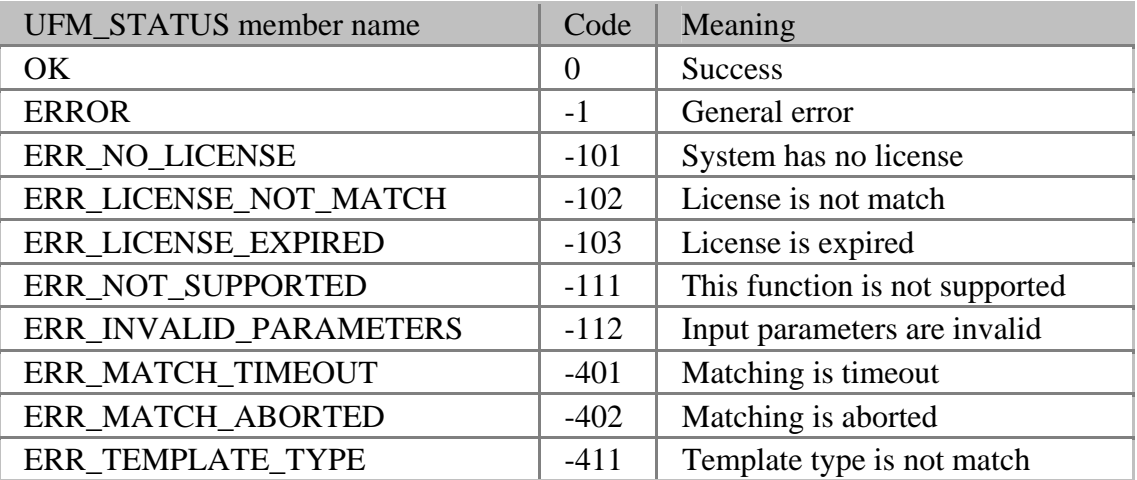

## <span id="page-268-0"></span>**UFMatcher class**

## **Properties**

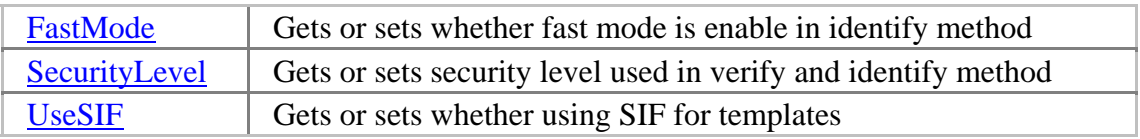

## **Methods**

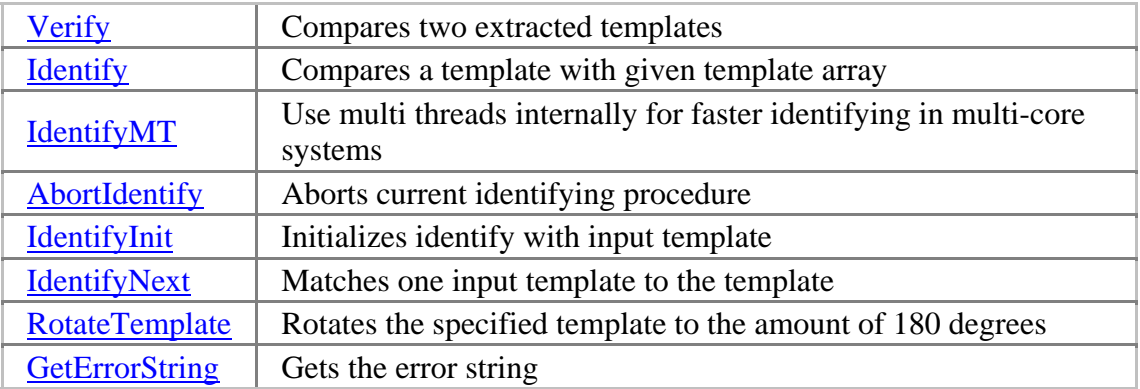

## <span id="page-269-0"></span>**FastMode property**

Gets or sets whether fast mode is enable in identify method. Default value is true.

public bool FastMode { get; set; }

## <span id="page-270-0"></span>**SecurityLevel property**

Gets or sets security level used in verify and identify method. The value ranges from 1 to 7. Default value is 4.

public int SecurityLevel { get; set; }

## **Relation between security level and false accept ratio**

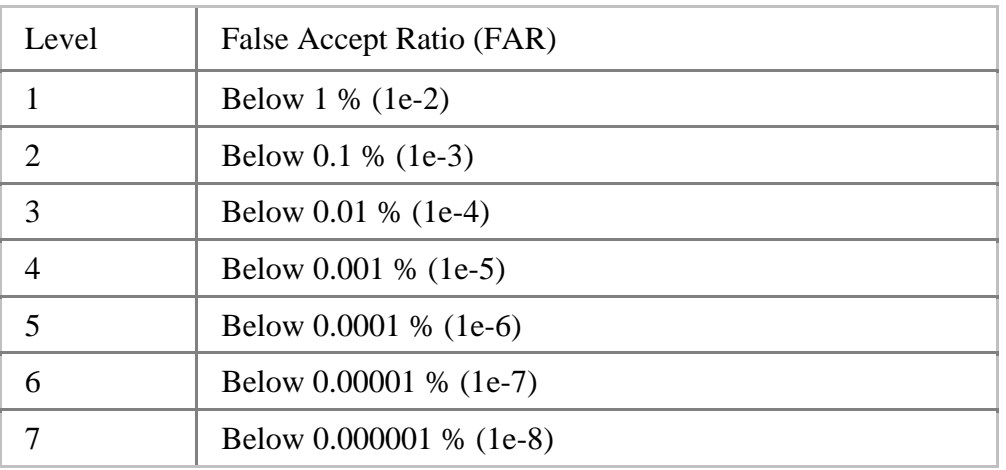

## <span id="page-271-0"></span>**UseSIF property**

Gets or sets whether using SIF (biometric data standard interchange format) for templates. Default value is false.

public bool UseSIF { get; set; }

## <span id="page-272-0"></span>**Verify method**

Compares two extracted templates.

public **[UFM\\_STATUS](#page-267-0)** Verify( byte[] Template1, int Template1Size, byte[] Template2, int Template2Size, out bool VerifySucceed

);

### **Possible return values**

[UFM\\_STATUS.OK,](#page-267-0) [UFM\\_STATUS.ERROR](#page-267-0), [UFM\\_STATUS.ERR\\_LICENSE\\_NOT\\_MATCH](#page-267-0), [UFM\\_STATUS.ERR\\_LICENSE\\_EXPIRED,](#page-267-0) [UFM\\_STATUS.ERR\\_INVALID\\_PARAMETERS](#page-267-0), [UFM\\_STATUS.ERR\\_TEMPLATE\\_TYPE](#page-267-0)

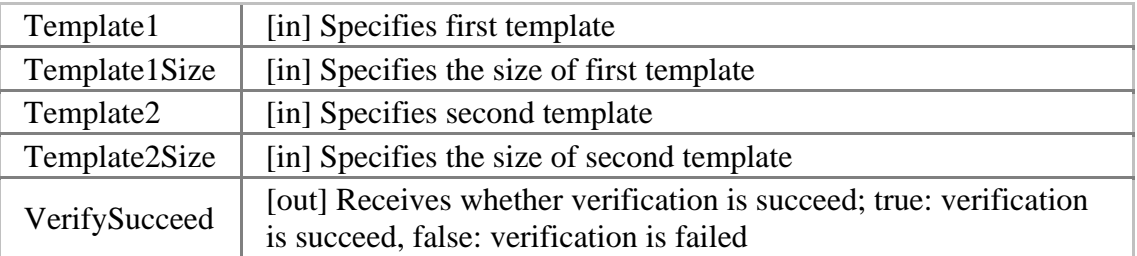

## <span id="page-273-0"></span>**Identify, IdentifyMT method**

Compares a template with given template array. IdentifyMT function uses multi threads internally for faster identifying in multi-core systems.

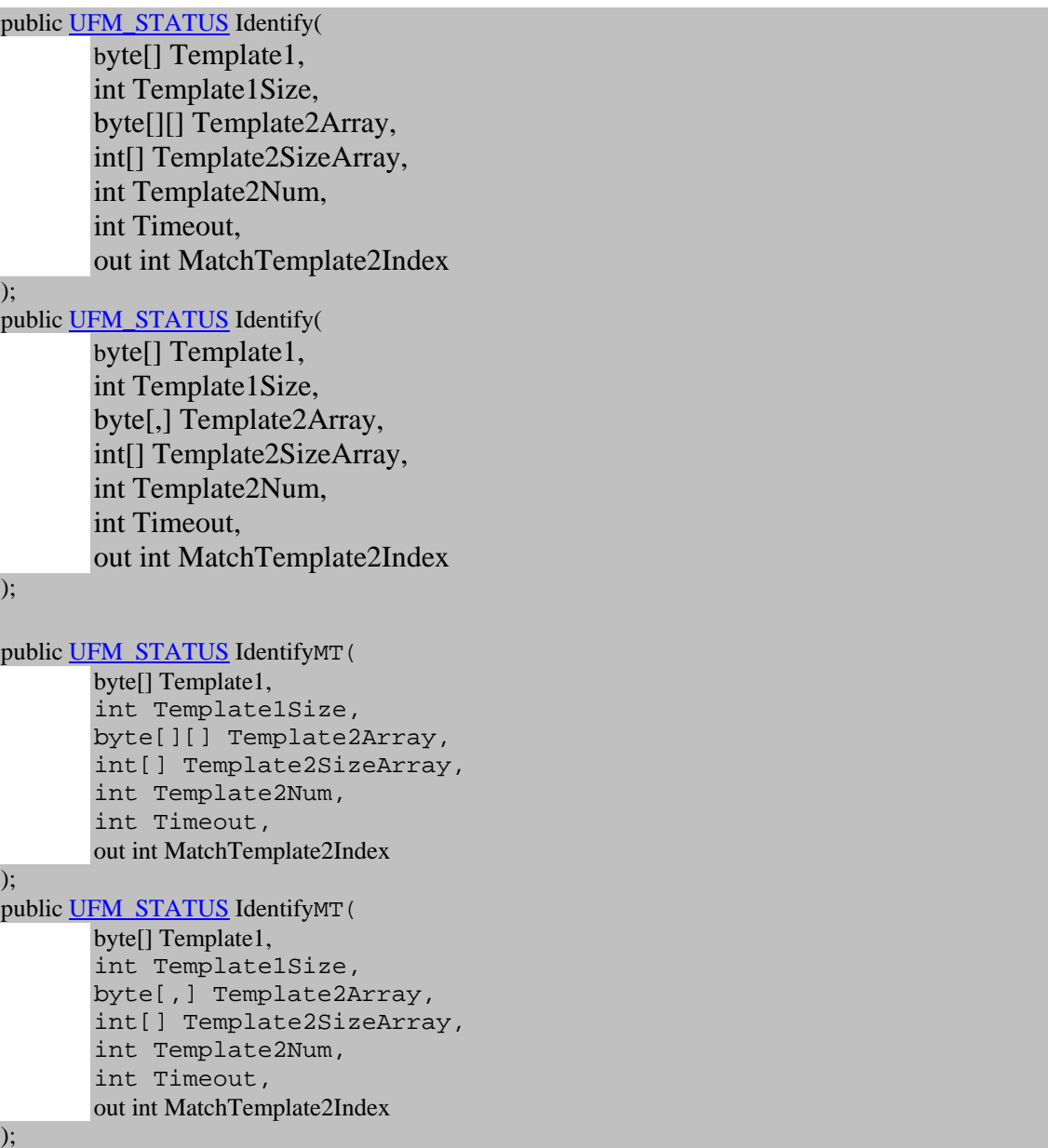

#### **Possible return values**

```
UFM_STATUS.OK, UFM_STATUS.ERROR, UFM_STATUS.ERR_LICENSE_NOT_MATCH, 
UFM_STATUS.ERR_LICENSE_EXPIRED, UFM_STATUS.ERR_INVALID_PARAMETERS, 
UFM_STATUS.ERR_MATCH_TIMEOUT, UFM_STATUS.ERR_MATCH_ABORTED, 
UFM_STATUS.ERR_TEMPLATE_TYPE
```
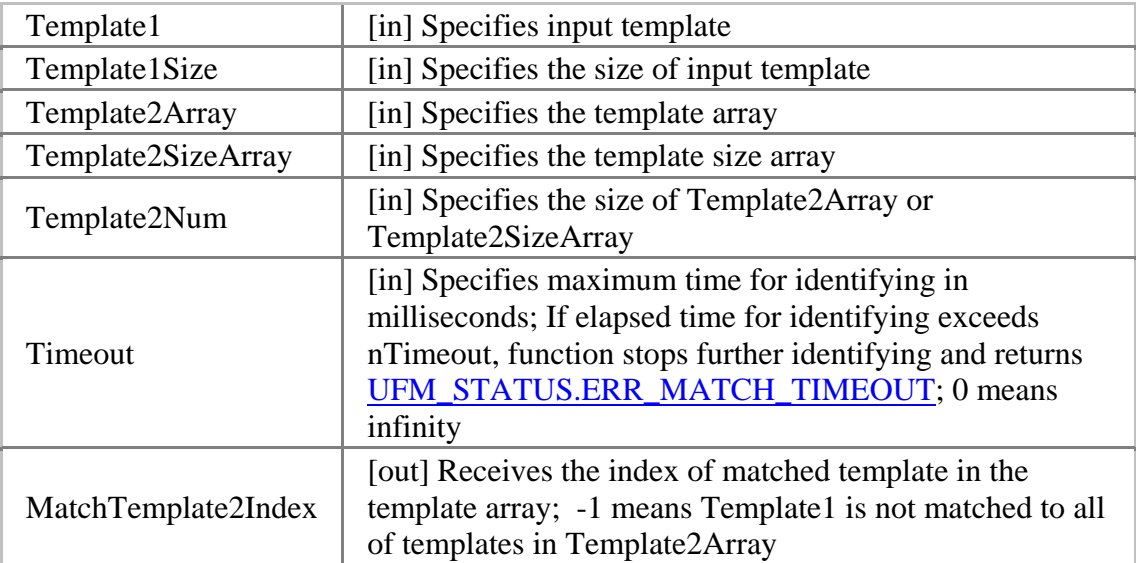

<span id="page-275-0"></span>UniFinger Engine SDK 3.0

## **AbortIdentify method**

Aborts current identifying procedure started using **Identify()**.

public [UFM\\_STATUS](#page-267-0) AbortIdentify();

### **Possible return values**

[UFM\\_STATUS.OK,](#page-267-0) [UFM\\_STATUS.ERROR](#page-267-0)

## <span id="page-276-0"></span>**IdentifyInit method**

Initializes identify with input template.

public [UFM\\_STATUS](#page-267-0) IdentifyInit( byte[] Template1, int Template1Size );

## **Possible return values**

[UFM\\_STATUS.OK,](#page-267-0) [UFM\\_STATUS.ERROR](#page-267-0), [UFM\\_STATUS.ERR\\_LICENSE\\_NOT\\_MATCH](#page-267-0), [UFM\\_STATUS.ERR\\_LICENSE\\_EXPIRED,](#page-267-0) [UFM\\_STATUS.ERR\\_INVALID\\_PARAMETERS](#page-267-0)

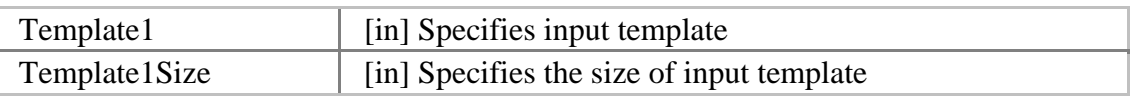

## <span id="page-277-0"></span>**IdentifyNext method**

Matches one input template to the template specified in **IdentifyInit()**.

public [UFM\\_STATUS](#page-267-0) IdentifyNext( byte[] Template2, int Template2Size, out bool IdentifySucceed

);

#### **Possible return values**

[UFM\\_STATUS.OK,](#page-267-0) [UFM\\_STATUS.ERROR](#page-267-0), [UFM\\_STATUS.ERR\\_LICENSE\\_NOT\\_MATCH](#page-267-0), [UFM\\_STATUS.ERR\\_LICENSE\\_EXPIRED,](#page-267-0) [UFM\\_STATUS.ERR\\_INVALID\\_PARAMETERS](#page-267-0), [UFM\\_STATUS.ERR\\_TEMPLATE\\_TYPE](#page-267-0)

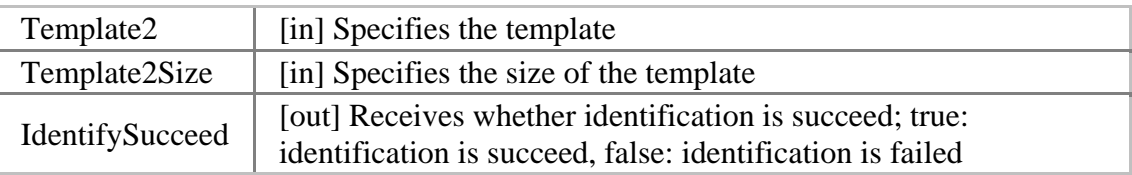

## <span id="page-278-0"></span>**RotateTemplate method**

Rotates the specified template to the amount of 180 degrees.

public [UFM\\_STATUS](#page-267-0) RotateTemplate( byte[] Template, int TemplateSize

);

### **Possible return values**

### [UFM\\_STATUS.OK,](#page-267-0) [UFM\\_STATUS.ERROR](#page-267-0), [UFM\\_STATUS.ERR\\_INVALID\\_PARAMETERS](#page-267-0)

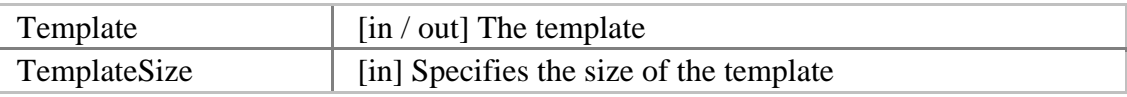

## <span id="page-279-0"></span>**GetErrorString method**

Gets the error string for specified [UFM\\_STAUS](#page-267-0) value.

public [UFM\\_STATUS](#page-267-0) GetErrorString( [UFM\\_STATUS](#page-267-0) res, out string ErrorString

);

### **Possible return values**

### [UFM\\_STATUS.OK,](#page-267-0) [UFM\\_STATUS.ERROR](#page-267-0), [UFM\\_STATUS.ERR\\_INVALID\\_PARAMETERS](#page-267-0)

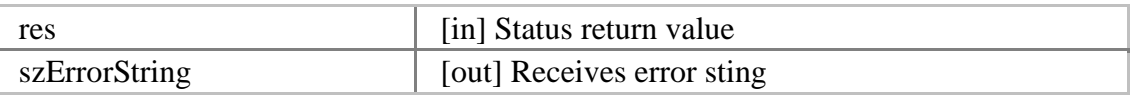

# **Suprema.UFExtractor module**

Suprema.UFExtractor module provides functionality for extracting templates from input images, etc. Actually, Suprema.UFExtractor module is C# wrapper dll of UFExtractor.dll. The module is created using Visual C# 7.1 and compatible with .NET Framework 1.1 / 2.0 or higher.

# **Requirements**

Visual C#, Visual Basic .NET

- Required reference: bin\Suprema.UFExtractor.dll
- Required dll: bin\Suprema.UFExtractor.dll, bin\UFExtractor.dll

## **Suprema**

# **Suprema namespace**

## **Enumerations**

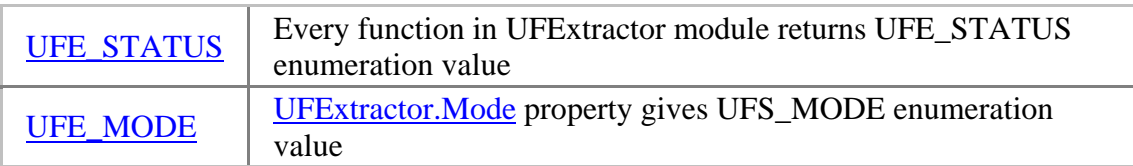

## **Classes**

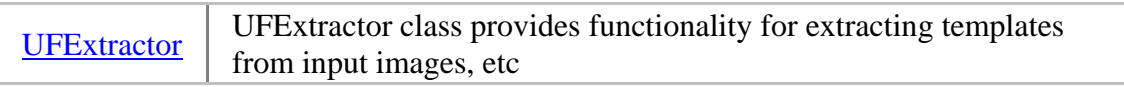

## <span id="page-282-0"></span>**UFE\_STATUS enumeration**

Every function in UFExtractor module returns UFE\_STATUS enumeration value.

## public enum UFE\_STATUS : int

#### **Members**

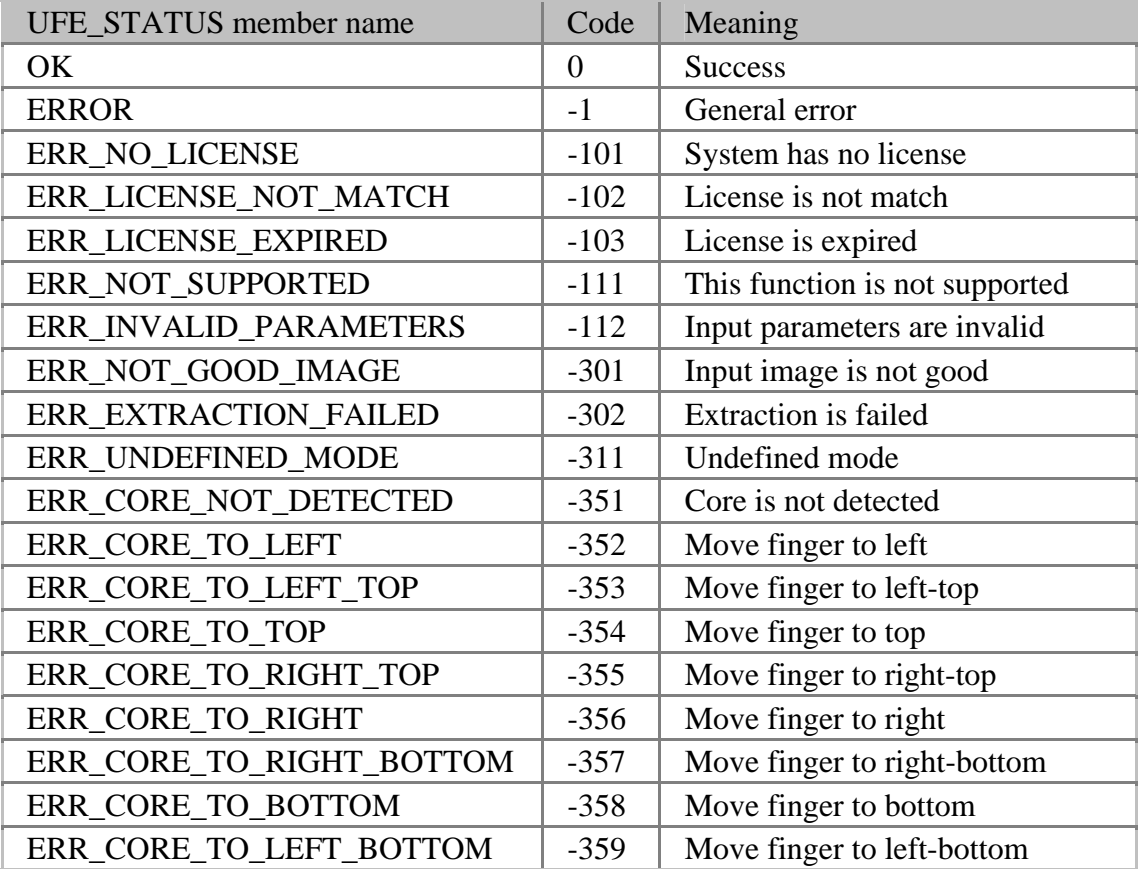

## <span id="page-283-0"></span>**UFE\_MODE enumeration**

[UFExtractor.Mode](#page-285-0) property gives UFS\_MODE enumeration value.

public enum UFE\_MODE : int

### **Members**

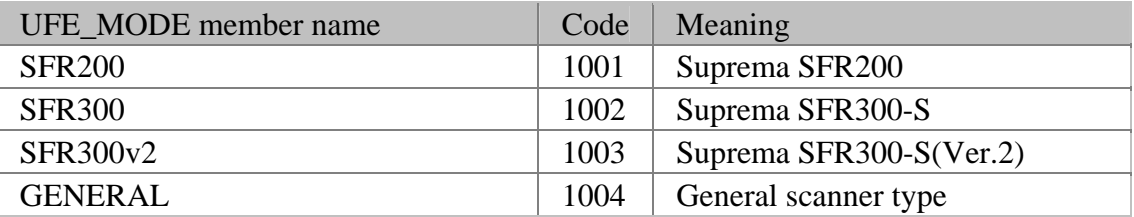

## <span id="page-284-0"></span>**UFExtractor class**

## **Properties**

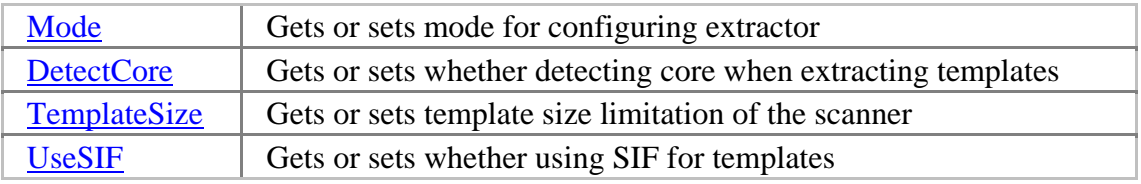

## **Methods**

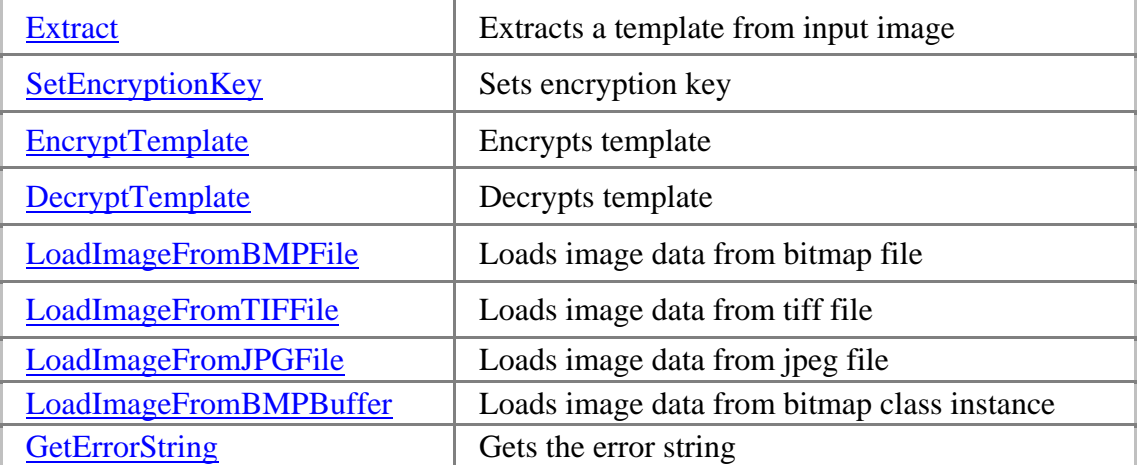

## <span id="page-285-0"></span>**Mode property**

Gets or sets mode for configuring extractor. Default value is **UFE\_MODE.SFR300v2.** 

public <u>UFE\_MODE</u> Mode { get; set; }

## <span id="page-286-0"></span>**DetectCore property**

Gets or sets whether detecting core when extracting templates. Default value is false.

public bool DetectCore { get; set; }

## <span id="page-287-0"></span>**TemplateSize property**

Gets or sets template size limitation of the scanner. The unit is bytes and the value ranges from 256 to 1024 and step size is 32. Default value is 384.

public int TemplateSize { get; set; }
## **UseSIF property**

Gets or sets whether using SIF (biometric data standard interchange format) for templates. Default value is false.

public bool UseSIF { get; set; }

### **Extract method**

Extracts a template from input image.

public [UFE\\_STATUS](#page-282-0) Extract(

byte[] ImageData, int Width, int Height, int Resolution, byte[] Template, out int TemplateSize, out int EnrollQuality

);

#### **Possible return values**

[UFE\\_STATUS.OK](#page-282-0), [UFE\\_STATUS.ERROR](#page-282-0), [UFE\\_STATUS.ERR\\_LICENSE\\_NOT\\_MATCH,](#page-282-0) [UFE\\_STATUS.ERR\\_LICENSE\\_EXPIRED](#page-282-0), [UFE\\_STATUS.ERR\\_INVALID\\_PARAMETERS,](#page-282-0) [UFE\\_STATUS.ERR\\_NOT\\_GOOD\\_IMAGE](#page-282-0), [UFE\\_STATUS.ERR\\_EXTRACTION\\_FAILED,](#page-282-0) [UFE\\_STATUS.ERR\\_CORE\\_NOT\\_DETECTED](#page-282-0), [UFE\\_STATUS.ERR\\_CORE\\_TO\\_LEFT](#page-282-0), [UFE\\_STATUS.ERR\\_CORE\\_TO\\_LEFT\\_TOP](#page-282-0), [UFE\\_STATUS.ERR\\_CORE\\_TO\\_TOP](#page-282-0), [UFE\\_STATUS.ERR\\_CORE\\_TO\\_RIGHT\\_TOP,](#page-282-0) [UFE\\_STATUS.ERR\\_CORE\\_TO\\_RIGHT](#page-282-0), [UFE\\_STATUS.ERR\\_CORE\\_TO\\_RIGHT\\_BOTTOM,](#page-282-0) [UFE\\_STATUS.ERR\\_CORE\\_TO\\_BOTTOM](#page-282-0), [UFE\\_STATUS.ERR\\_CORE\\_TO\\_LEFT\\_BOTTOM](#page-282-0)

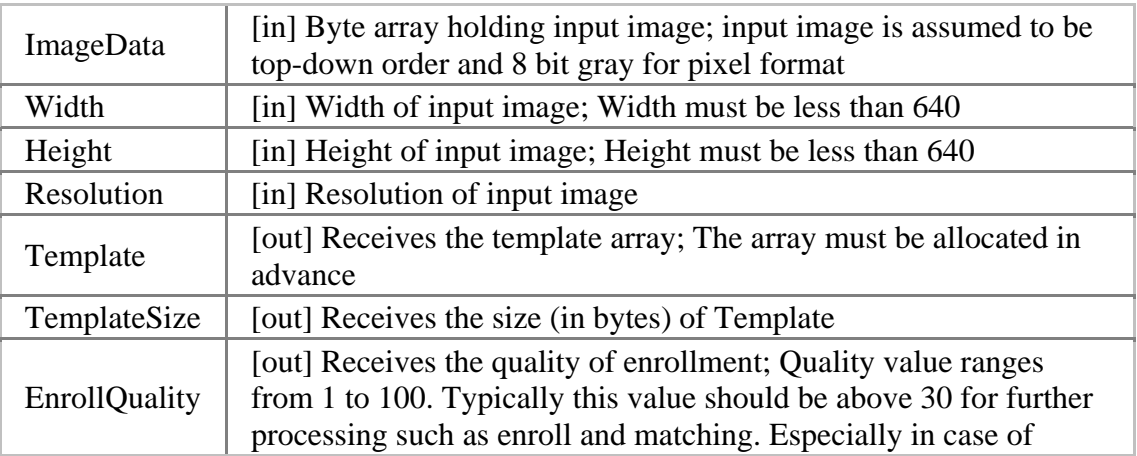

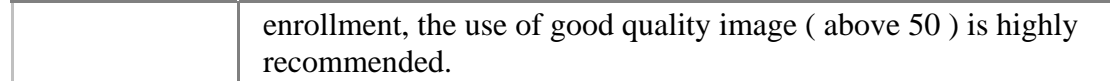

## **SetEncryptionKey method**

Sets encryption key.

```
UFE_STATUS SetEncryptionKey(
      byte[] Key
```
);

#### **Possible return values**

```
UFE_STATUS.OK, UFE_STATUS.ERROR, 
UFE_STATUS.ERR_INVALID_PARAMETERS
```
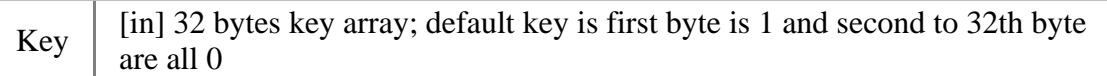

## **EncryptTemplate method**

Encrypts template.

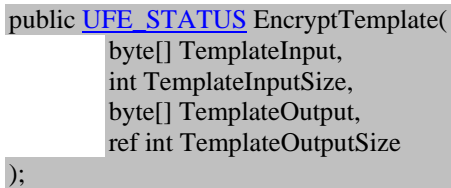

#### **Possible return values**

[UFE\\_STATUS.OK](#page-282-0), [UFE\\_STATUS.ERROR](#page-282-0), [UFE\\_STATUS.ERR\\_INVALID\\_PARAMETERS](#page-282-0)

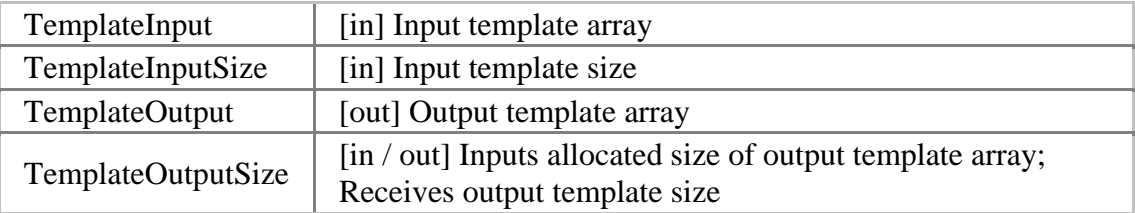

## **DecryptTemplate method**

Decrypts template.

public [UFE\\_STATUS](#page-282-0) DecryptTemplate( byte[] TemplateInput, int TemplateInputSize, byte[] TemplateOutput, ref int TemplateOutputSize

);

#### **Possible return values**

[UFE\\_STATUS.OK](#page-282-0), [UFE\\_STATUS.ERROR](#page-282-0), [UFE\\_STATUS.ERR\\_INVALID\\_PARAMETERS](#page-282-0)

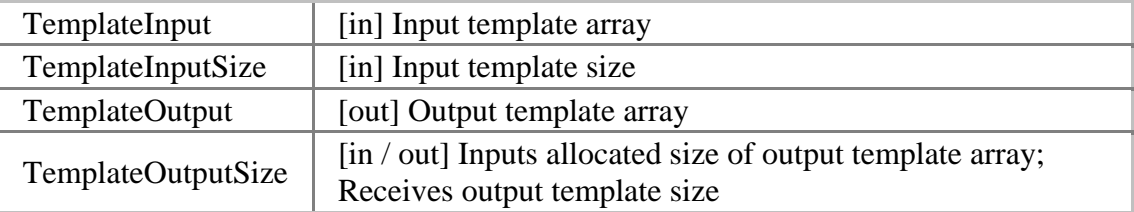

## **LoadImageFromBMPFile method**

Loads image data from bitmap file.

public [UFE\\_STATUS](#page-282-0) LoadImageFromBMPFile( string BMPFileName, out byte[] ImageData, out int Width, out int Height

);

#### **Possible return values**

#### [UFE\\_STATUS.OK](#page-282-0), [UFE\\_STATUS.ERROR](#page-282-0), [UFE\\_STATUS.ERR\\_INVALID\\_PARAMETERS](#page-282-0)

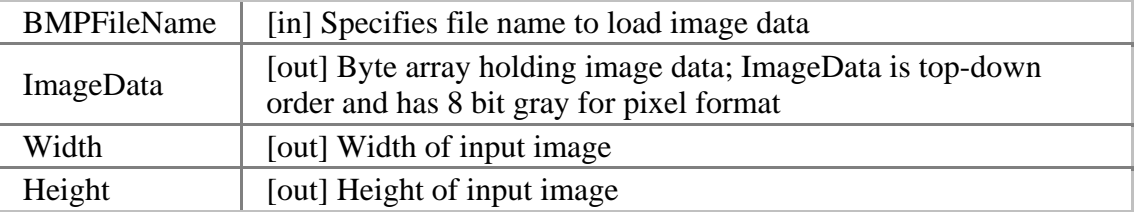

## **LoadImageFromTIFFile method**

Loads image data from tiff file.

public [UFE\\_STATUS](#page-282-0) LoadImageFromTIFFile( string TIFFileName, out byte[] ImageData, out int Width, out int Height

);

#### **Possible return values**

#### [UFE\\_STATUS.OK](#page-282-0), [UFE\\_STATUS.ERROR](#page-282-0), [UFE\\_STATUS.ERR\\_INVALID\\_PARAMETERS](#page-282-0)

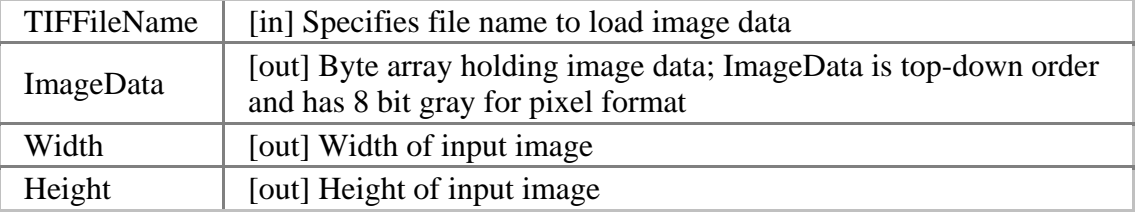

## **LoadImageFromJPGFile method**

Loads image data from jpeg file.

public [UFE\\_STATUS](#page-282-0) LoadImageFromJPGFile( string JPGFileName, out byte[] ImageData, out int Width, out int Height

);

#### **Possible return values**

#### [UFE\\_STATUS.OK](#page-282-0), [UFE\\_STATUS.ERROR](#page-282-0), [UFE\\_STATUS.ERR\\_INVALID\\_PARAMETERS](#page-282-0)

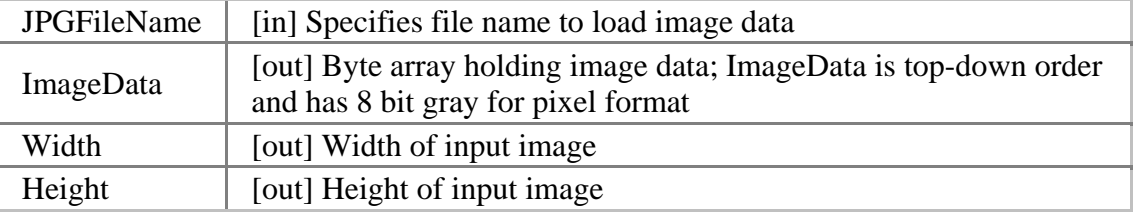

### **LoadImageFromBMPBuffer method**

Loads image data from bitmap class instance.

public [UFE\\_STATUS](#page-282-0) LoadImageFromBMPBuffer( Bitmap bitmap, out byte[] ImageData, out int Width, out int Height

);

#### **Possible return values**

#### [UFE\\_STATUS.OK](#page-282-0), [UFE\\_STATUS.ERROR](#page-282-0), [UFE\\_STATUS.ERR\\_INVALID\\_PARAMETERS](#page-282-0)

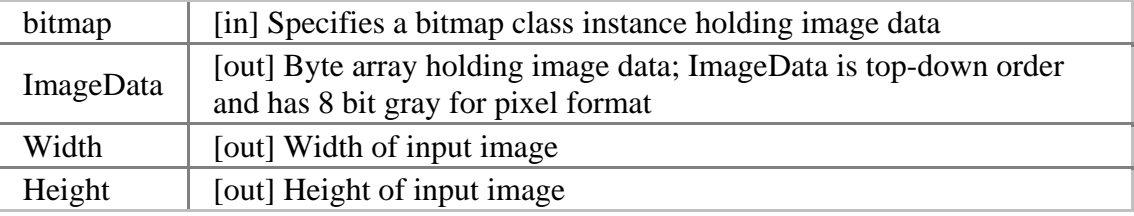

## **GetErrorString method**

Gets the error string for specified [UFE\\_STAUS](#page-282-0) value.

public static [UFE\\_STATUS](#page-282-0) GetErrorString( [UFE\\_STATUS](#page-282-0) res, out string ErrorString

);

#### **Possible return values**

[UFE\\_STATUS.OK](#page-282-0), [UFE\\_STATUS.ERROR](#page-282-0), [UFE\\_STATUS.ERR\\_INVALID\\_PARAMETERS](#page-282-0)

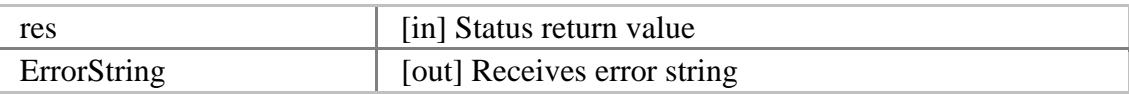

## **Suprema.UFDatabase module**

Suprema.UFDatabase module provides functionality for managing database, adding / updating / removing / getting templates with user data, etc. Actually, Suprema.UFDatabase module is C# wrapper dll of UFDatabase.dll. The module is created using Visual C# 7.1 and compatible with .NET Framework 1.1 / 2.0 or higher.

## **Requirements**

Visual C#, Visual Basic .NET

- Required reference: bin\Suprema.UFDatabase.dll
- Required dll: bin\Suprema.UFDatabase.dll, bin\UFDatabase.dll

## **Database table structure**

Database table structure could be found in [UFDatabase module](#page-174-0).

## **Suprema**

## **Suprema namespace**

#### **Enumerations**

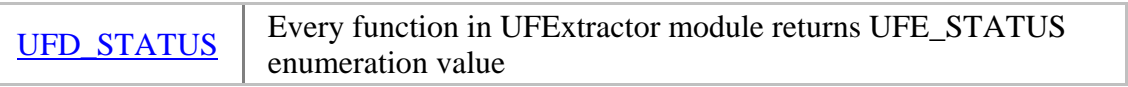

#### **Classes**

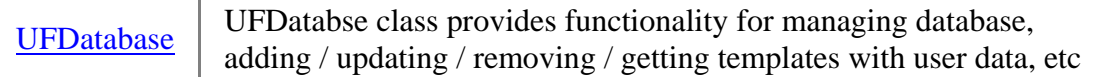

## <span id="page-301-0"></span>**UFD\_STATUS enumeration**

Every function in UFDatabase module returns UFD\_STATUS enumeration value.

#### public enum UFD\_STATUS : int

#### **Members**

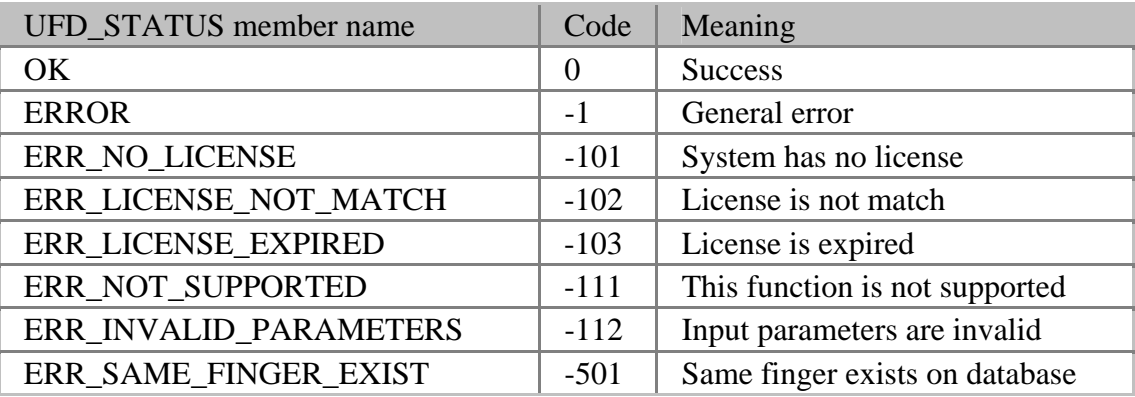

## <span id="page-302-0"></span>**UFDatabase class**

### **Methods**

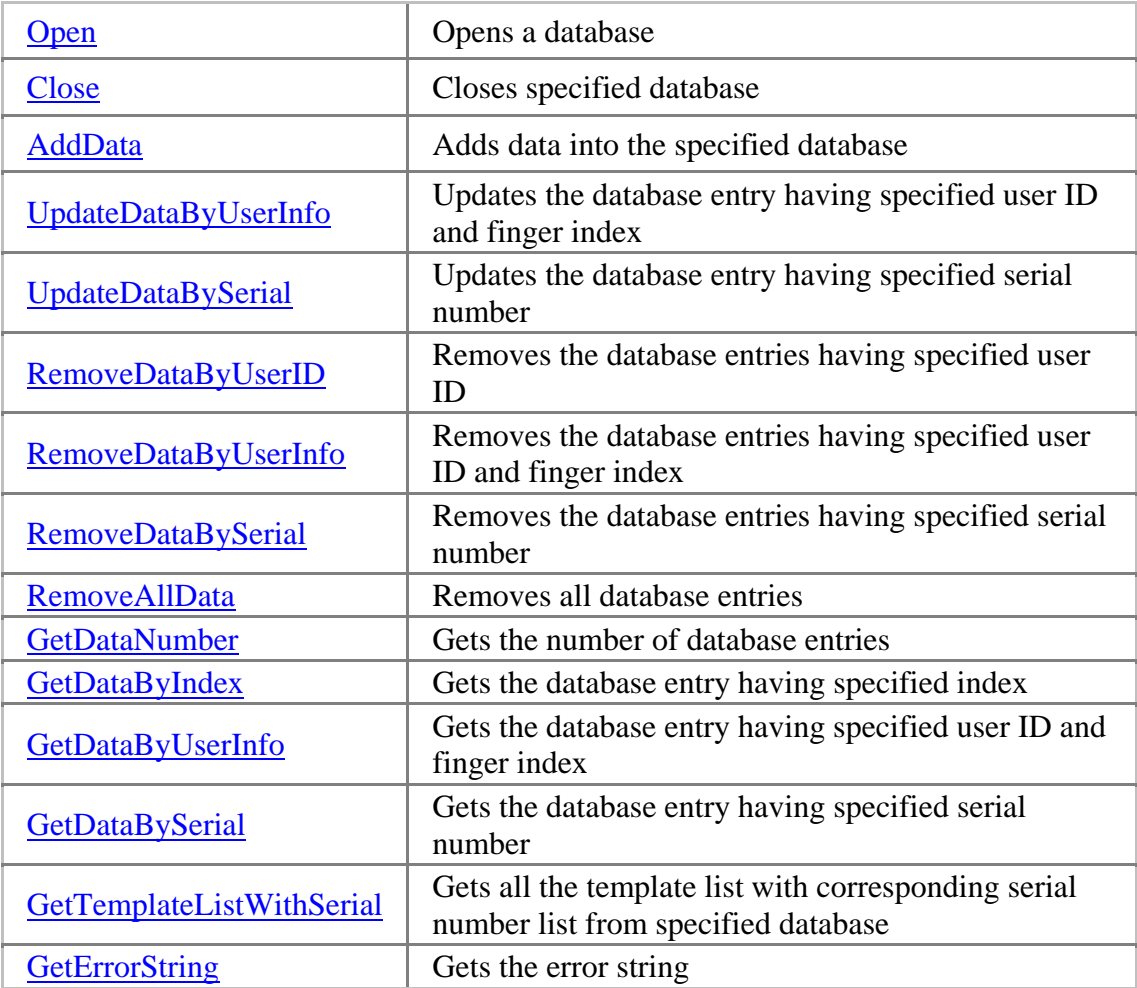

### <span id="page-303-0"></span>**Open method**

Opens a database using specified connection string.

public [UFD\\_STATUS](#page-301-0) Open( string Connection, string UserID, string Password

);

#### **Possible return values**

#### [UFD\\_STATUS.OK,](#page-301-0) [UFD\\_STATUS.ERROR](#page-301-0), [UFD\\_STATUS.ERR\\_INVALID\\_PARAMETERS](#page-301-0)

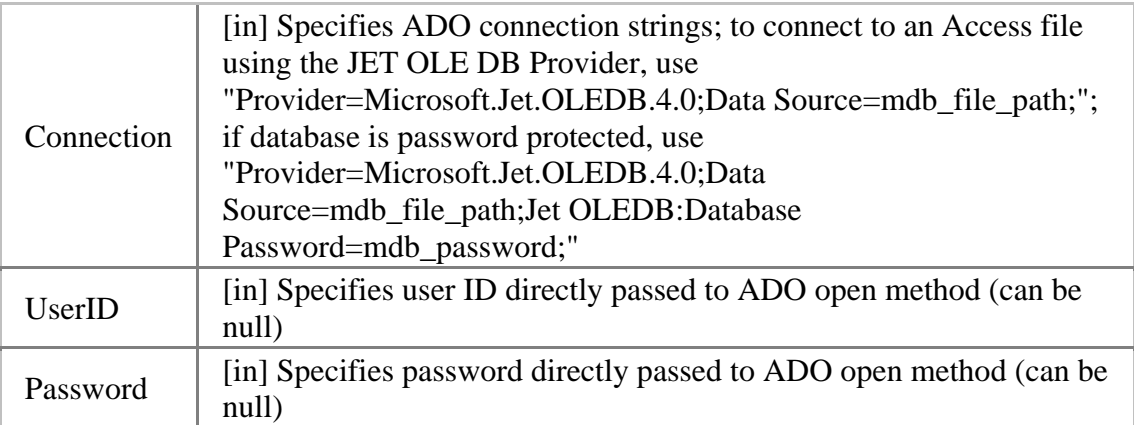

## <span id="page-304-0"></span>**Close method**

Closes specified database.

public [UFD\\_STATUS](#page-301-0) Close();

#### **Possible return values**

[UFD\\_STATUS.OK,](#page-301-0) [UFD\\_STATUS.ERROR](#page-301-0), [UFD\\_STATUS.ERR\\_INVALID\\_PARAMETERS](#page-301-0)

### <span id="page-305-0"></span>**AddData method**

Adds data into the specified database. If there is a database entry of same user ID with finger index with input data, the function returns [UFD\\_STATUS.ERR\\_SAME\\_FINGER\\_EXIST](#page-301-0).

public [UFD\\_STATUS](#page-301-0) AddData(

string UserID, int FingerIndex, byte[] Template1, int Template1Size, byte[] Template2, int Template2Size, string Memo

);

#### **Possible return values**

[UFD\\_STATUS.OK,](#page-301-0) [UFD\\_STATUS.ERROR](#page-301-0), [UFD\\_STATUS.ERR\\_INVALID\\_PARAMETERS](#page-301-0), [UFD\\_STATUS.ERR\\_SAME\\_FINGER\\_EXIST](#page-301-0)

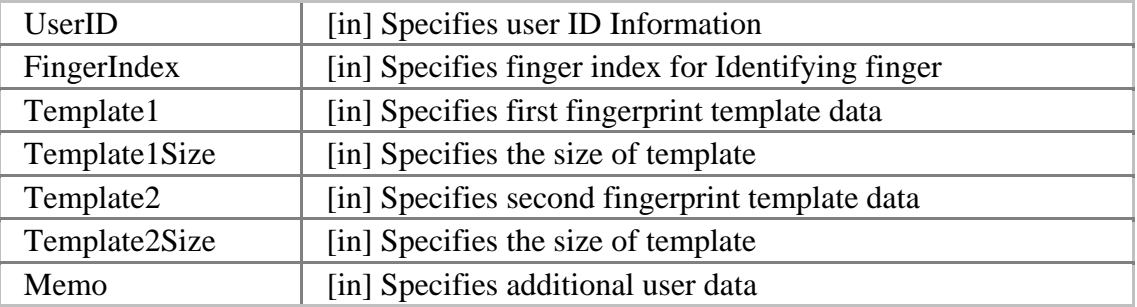

## <span id="page-306-0"></span>**UpdateDataByUserInfo method**

Updates the database entry having specified user ID and finger index.

```
public UFD_STATUS UpdateDataByUserInfo(
       string UserID, 
       int FingerIndex, 
       byte[] Template1, 
       int Template1Size, 
       byte[] Template2, 
       int Template2Size, 
        string Memo
```
);

#### **Possible return values**

[UFD\\_STATUS.OK,](#page-301-0) [UFD\\_STATUS.ERROR](#page-301-0), [UFD\\_STATUS.ERR\\_INVALID\\_PARAMETERS](#page-301-0)

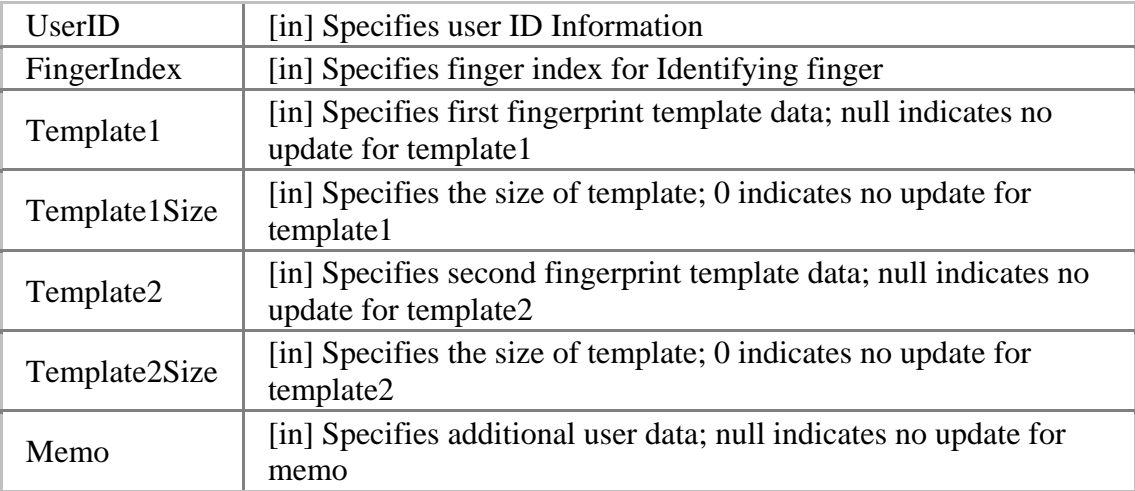

## <span id="page-307-0"></span>**UpdateDataBySerial method**

Updates the database entry having specified serial number.

```
public UFD_STATUS UpdateDataBySerial(
        int Serial, 
        byte[] Template1, 
        int Template1Size, 
        byte[] Template2, 
        int Template2Size, 
        string Memo
```
);

#### **Possible return values**

[UFD\\_STATUS.OK,](#page-301-0) [UFD\\_STATUS.ERROR](#page-301-0), [UFD\\_STATUS.ERR\\_INVALID\\_PARAMETERS](#page-301-0)

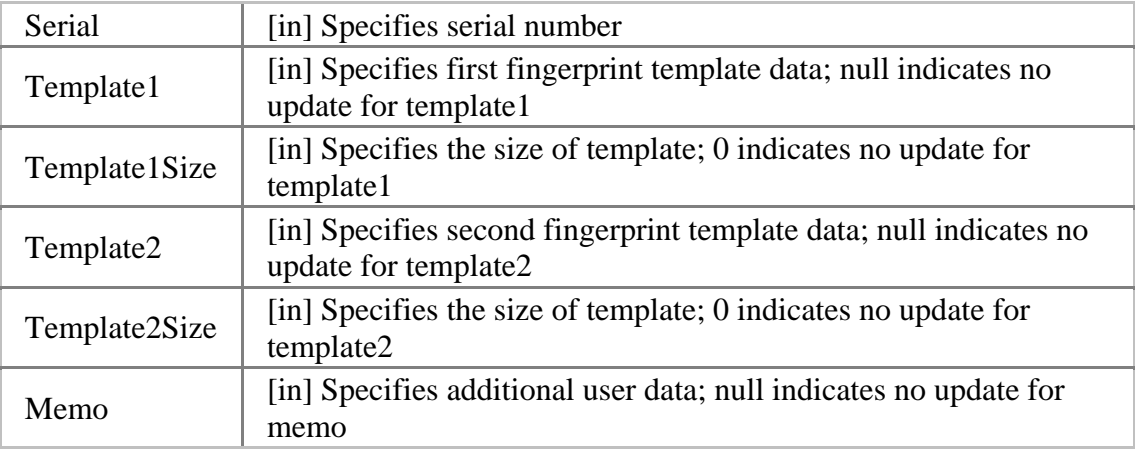

## <span id="page-308-0"></span>**RemoveDataByUserID method**

Removes the database entries having specified user ID.

public [UFD\\_STATUS](#page-301-0) RemoveDataByUserID( string UserID

);

#### **Possible return values**

[UFD\\_STATUS.OK,](#page-301-0) [UFD\\_STATUS.ERROR](#page-301-0), [UFD\\_STATUS.ERR\\_INVALID\\_PARAMETERS](#page-301-0)

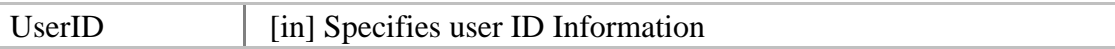

## <span id="page-309-0"></span>**RemoveDataByUserInfo method**

Removes the database entries having specified user ID and finger index.

public [UFD\\_STATUS](#page-301-0) RemoveDataByUserInfo( string UserID, int FingerIndex

);

#### **Possible return values**

[UFD\\_STATUS.OK,](#page-301-0) [UFD\\_STATUS.ERROR](#page-301-0), [UFD\\_STATUS.ERR\\_INVALID\\_PARAMETERS](#page-301-0)

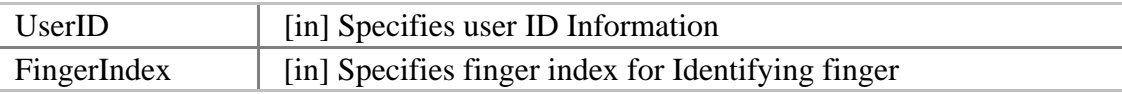

## <span id="page-310-0"></span>**RemoveDataBySerial method**

Removes the database entries having specified serial number.

public [UFD\\_STATUS](#page-301-0) RemoveDataBySerial( int Serial

);

I

#### **Possible return values**

```
UFD_STATUS.OK, UFD_STATUS.ERROR, 
UFD_STATUS.ERR_INVALID_PARAMETERS
```
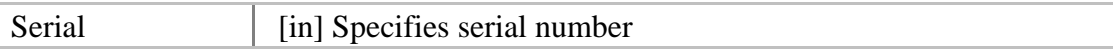

<span id="page-311-0"></span>UniFinger Engine SDK 3.0

## **RemoveAllData method**

Removes all database entries.

public [UFD\\_STATUS](#page-301-0) RemoveAllData();

#### **Possible return values**

[UFD\\_STATUS.OK,](#page-301-0) [UFD\\_STATUS.ERROR](#page-301-0), [UFD\\_STATUS.ERR\\_INVALID\\_PARAMETERS](#page-301-0)

## <span id="page-312-0"></span>**GetDataNumber method**

Gets the number of database entries.

public [UFD\\_STATUS](#page-301-0) GetDataNumber( out int DataNumber

);

#### **Possible return values**

[UFD\\_STATUS.OK,](#page-301-0) [UFD\\_STATUS.ERROR](#page-301-0), [UFD\\_STATUS.ERR\\_INVALID\\_PARAMETERS](#page-301-0)

#### **Parameters**

DataNumber [out] Receives the number of database entries

## <span id="page-313-0"></span>**GetDataByIndex method**

Gets the database entry having specified index.

public [UFD\\_STATUS](#page-301-0) GetDataByIndex( int Index, out int Serial, out string UserID, out int FingerIndex, byte[] Template1, out int Template1Size, byte[] Template2, out int Template2Size, out string Memo

);

#### **Possible return values**

#### [UFD\\_STATUS.OK,](#page-301-0) [UFD\\_STATUS.ERROR](#page-301-0), [UFD\\_STATUS.ERR\\_INVALID\\_PARAMETERS](#page-301-0)

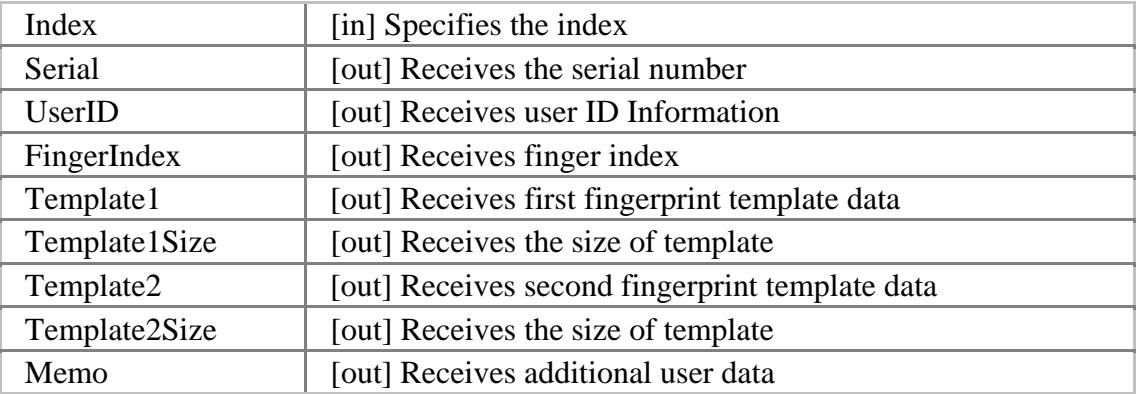

## <span id="page-314-0"></span>**GetDataByUserInfo method**

Gets the database entry having specified user ID and finger index.

public [UFD\\_STATUS](#page-301-0) GetDataByUserInfo( int Index, out int Serial, out string UserID, out int FingerIndex, byte[] Template1, out int Template1Size, byte[] Template2, out int Template2Size, out string Memo

);

#### **Possible return values**

#### [UFD\\_STATUS.OK,](#page-301-0) [UFD\\_STATUS.ERROR](#page-301-0), [UFD\\_STATUS.ERR\\_INVALID\\_PARAMETERS](#page-301-0)

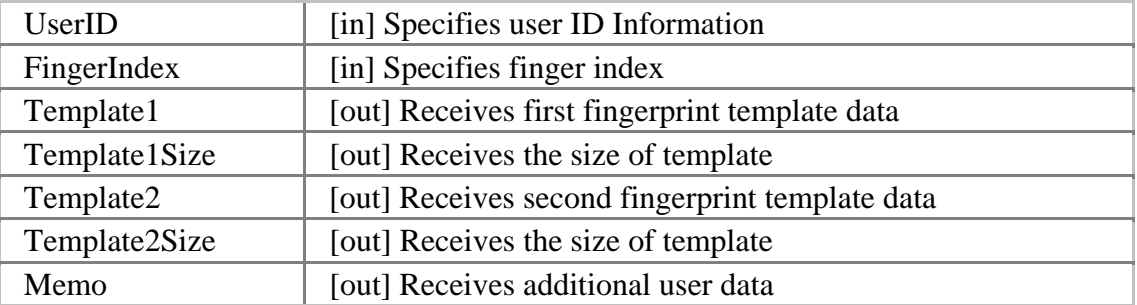

## <span id="page-315-0"></span>**GetDataBySerial method**

Gets the database entry having specified serial number.

public [UFD\\_STATUS](#page-301-0) GetDataBySerial( int Serial, out string UserID, out int FingerIndex, byte[] Template1, out int Template1Size, byte[] Template2, out int Template2Size, out string Memo

);

#### **Possible return values**

#### [UFD\\_STATUS.OK,](#page-301-0) [UFD\\_STATUS.ERROR](#page-301-0), [UFD\\_STATUS.ERR\\_INVALID\\_PARAMETERS](#page-301-0)

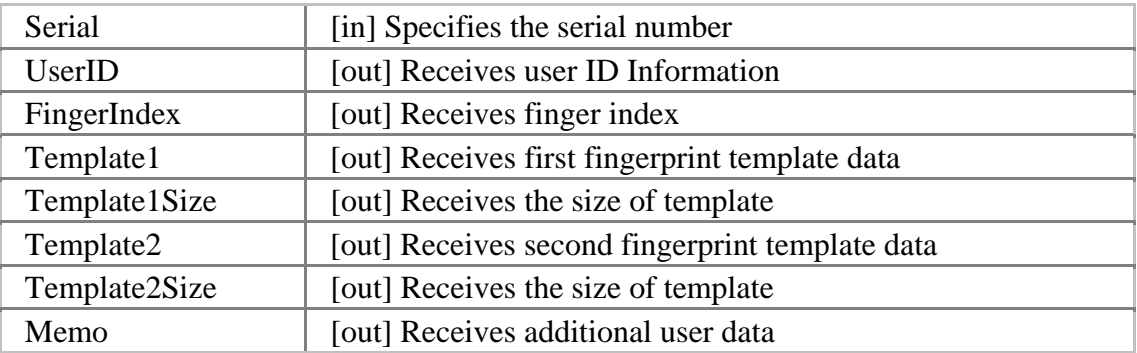

## <span id="page-316-0"></span>**GetTemplateListWithSerial method**

Gets all the template list with corresponding serial number list from specified database.

public [UFD\\_STATUS](#page-301-0) GetTemplateListWithSerial( out byte[][] TemplateArray, out int[] TemplateSizeArray, out int TemplateNum, out int[] SerialArray

);

#### **Possible return values**

#### [UFD\\_STATUS.OK,](#page-301-0) [UFD\\_STATUS.ERROR](#page-301-0), [UFD\\_STATUS.ERR\\_INVALID\\_PARAMETERS](#page-301-0)

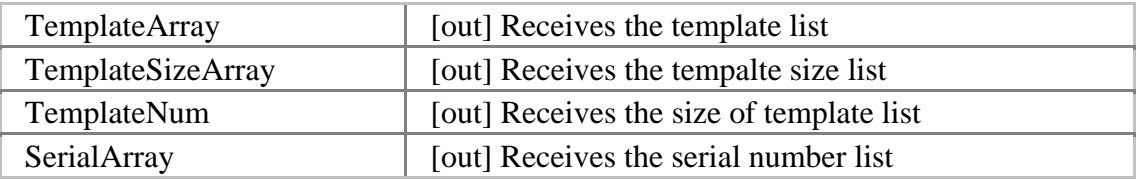

## <span id="page-317-0"></span>**GetErrorString method**

Gets the error string for specified [UFD\\_STAUS](#page-301-0) value.

public static [UFD\\_STATUS](#page-301-0) GetErrorString( [UFD\\_STATUS](#page-301-0) res, out string ErrorString

);

#### **Possible return values**

#### [UFD\\_STATUS.OK,](#page-301-0) [UFD\\_STATUS.ERROR](#page-301-0), [UFD\\_STATUS.ERR\\_INVALID\\_PARAMETERS](#page-301-0)

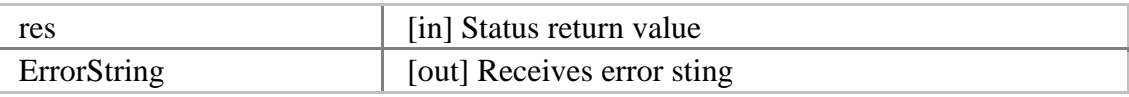

# **Appendix A. Contacts Headquarters**

#### [Suprema Inc.](http://www.supremainc.com/)

Address: 16F Parkview office Tower, Jeongja-dong, Bundang-gu, Seongnam, Gyeonggi, 463-863, Korea Tel: +82-31-783-4502 Fax: +82-31-783-4503

## **E-mail support**

If you wish to directly query a problem in the UniFinger Engine SDK, send a mail to [support@suprema.com](mailto:support@suprema.com) or [sales@suprema.com](mailto:sales@suprema.com).

# **Appendix B. Distribution Content**

UniFinger Engine SDK 3.0 distribution contains the following directories:

[bin](#page-320-0) [docs](#page-321-0) [include](#page-322-0) [install](#page-323-0)  $\overline{\text{lib}}$  $\overline{\text{lib}}$  $\overline{\text{lib}}$ [samples](#page-325-0)

## <span id="page-320-0"></span>**bin**

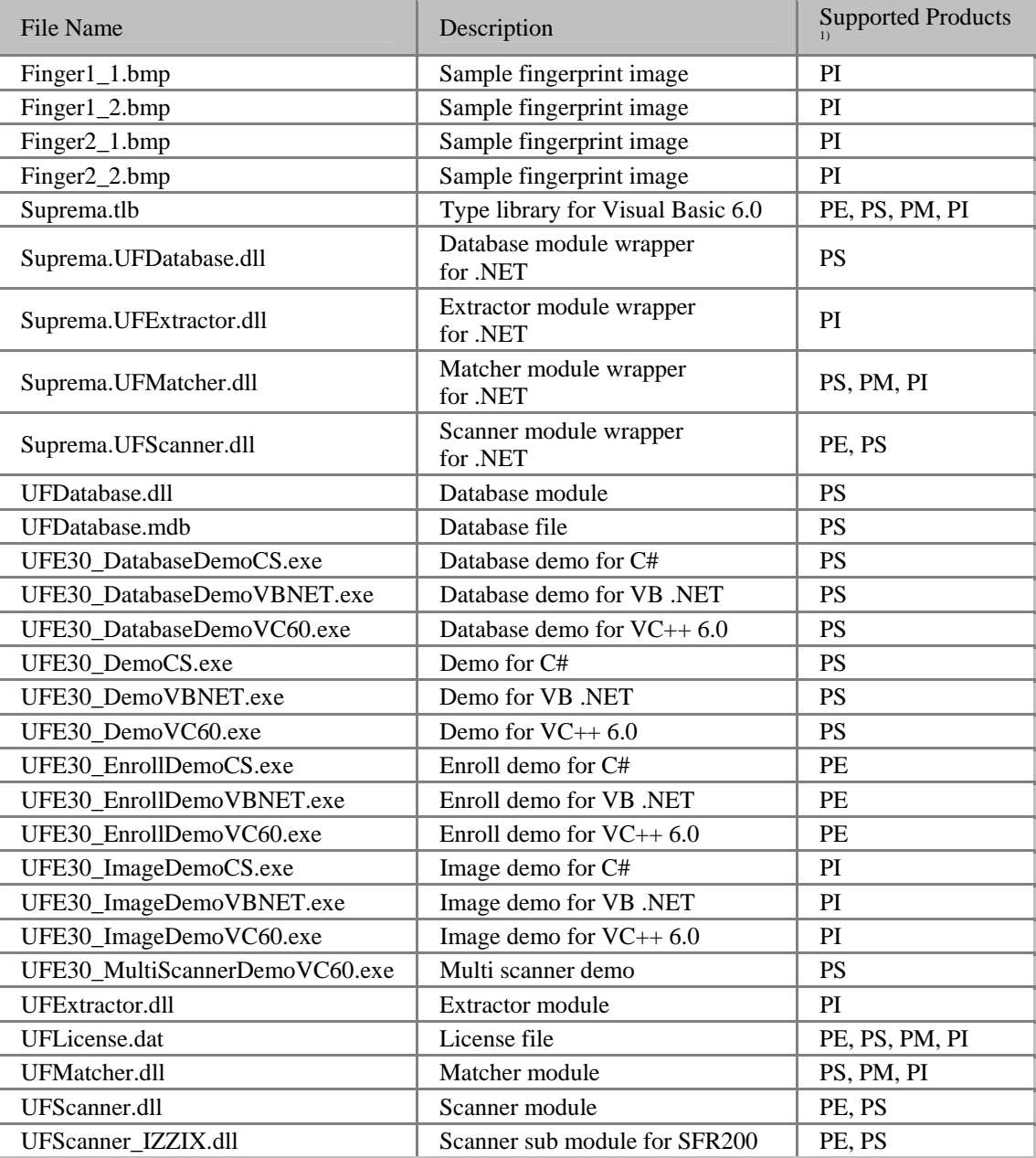

<sup>1)</sup> PE =  $Unifinger Engine SFR Enroll SDK, PS = Unifinger Engine SFR SDK, PM = Unifinger Engine$ </u> [Match SDK](#page-9-0), PI = [UniFinger Engine Image SDK](#page-9-0)

## <span id="page-321-0"></span>**docs**

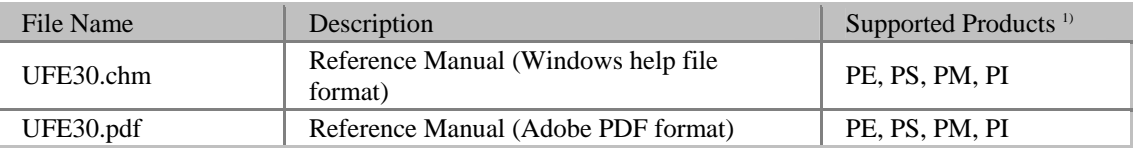

<sup>1)</sup> PE =  $Unifinger Engine SFR Enroll SDK, PS = Unifinger Engine SFR SDK, PM = Unifinger Engine$ </u> [Match SDK](#page-9-0), PI = [UniFinger Engine Image SDK](#page-9-0)

## <span id="page-322-0"></span>**include**

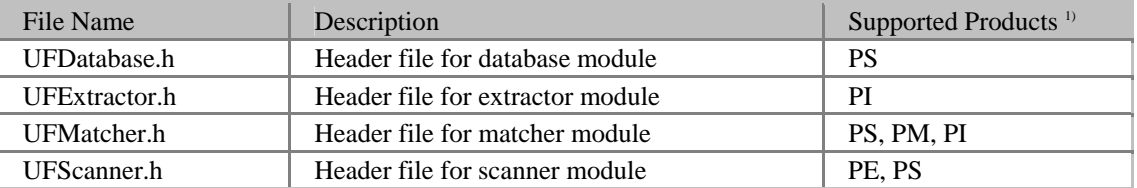

<sup>1)</sup> PE =  $Unifinger Engine SFR Enroll SDK, PS = Unifinger Engine SFR SDK, PM = Unifinger Engine$ </u> [Match SDK](#page-9-0), PI = [UniFinger Engine Image SDK](#page-9-0)

## <span id="page-323-0"></span>**install**

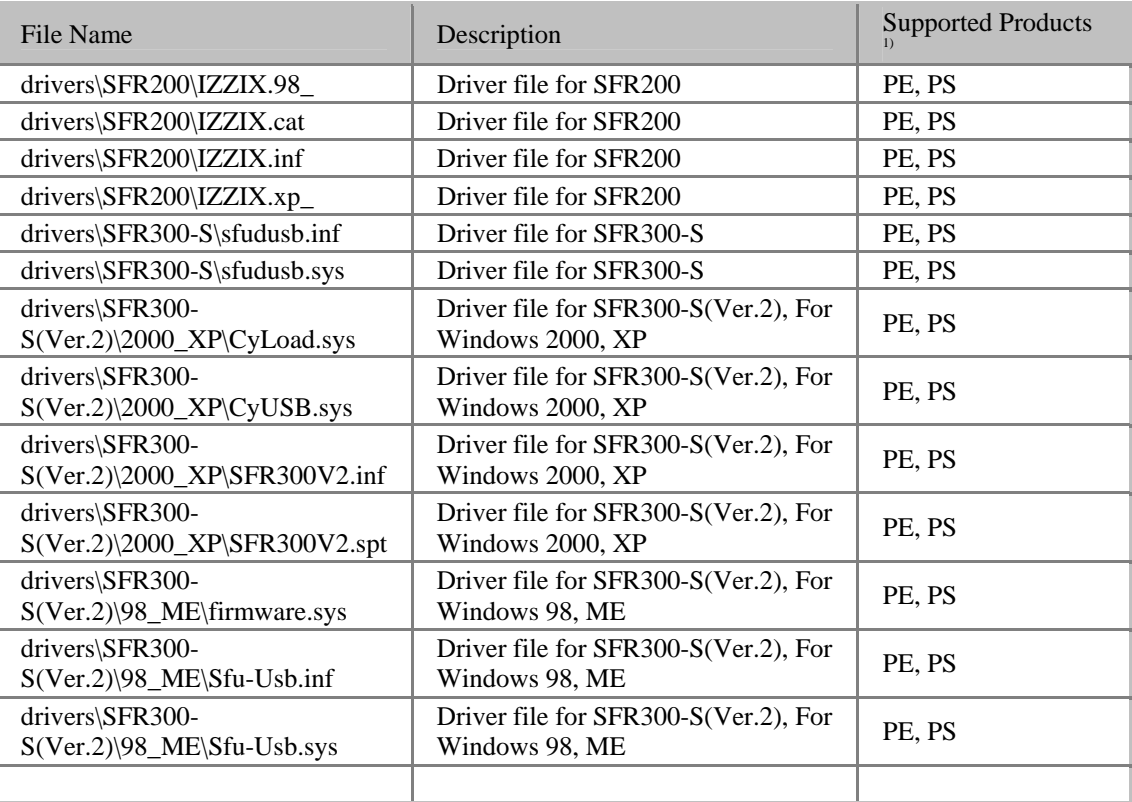

<sup>1)</sup> PE =  $Uniformer Engine SFR Enroll SDK, PS = Uniformer Engine SFR SDK, PM = Uniformer Engine$ </u> [Match SDK](#page-9-0), PI = [UniFinger Engine Image SDK](#page-9-0)
## **lib**

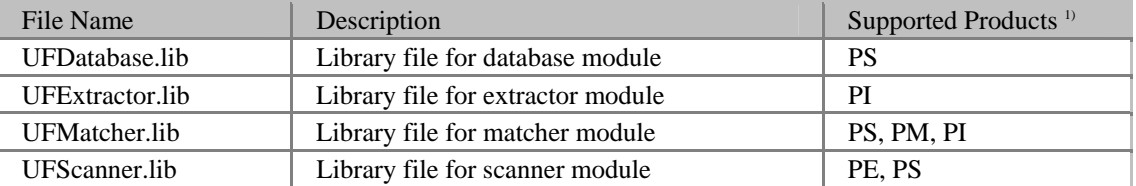

 $1$ <sup>1)</sup> PE = <u>UniFinger Engine SFR Enroll SDK</u>, PS = [UniFinger Engine SFR SDK,](#page-9-0) PM = UniFinger Engine [Match SDK](#page-9-0), PI = [UniFinger Engine Image SDK](#page-9-0)

## **samples**

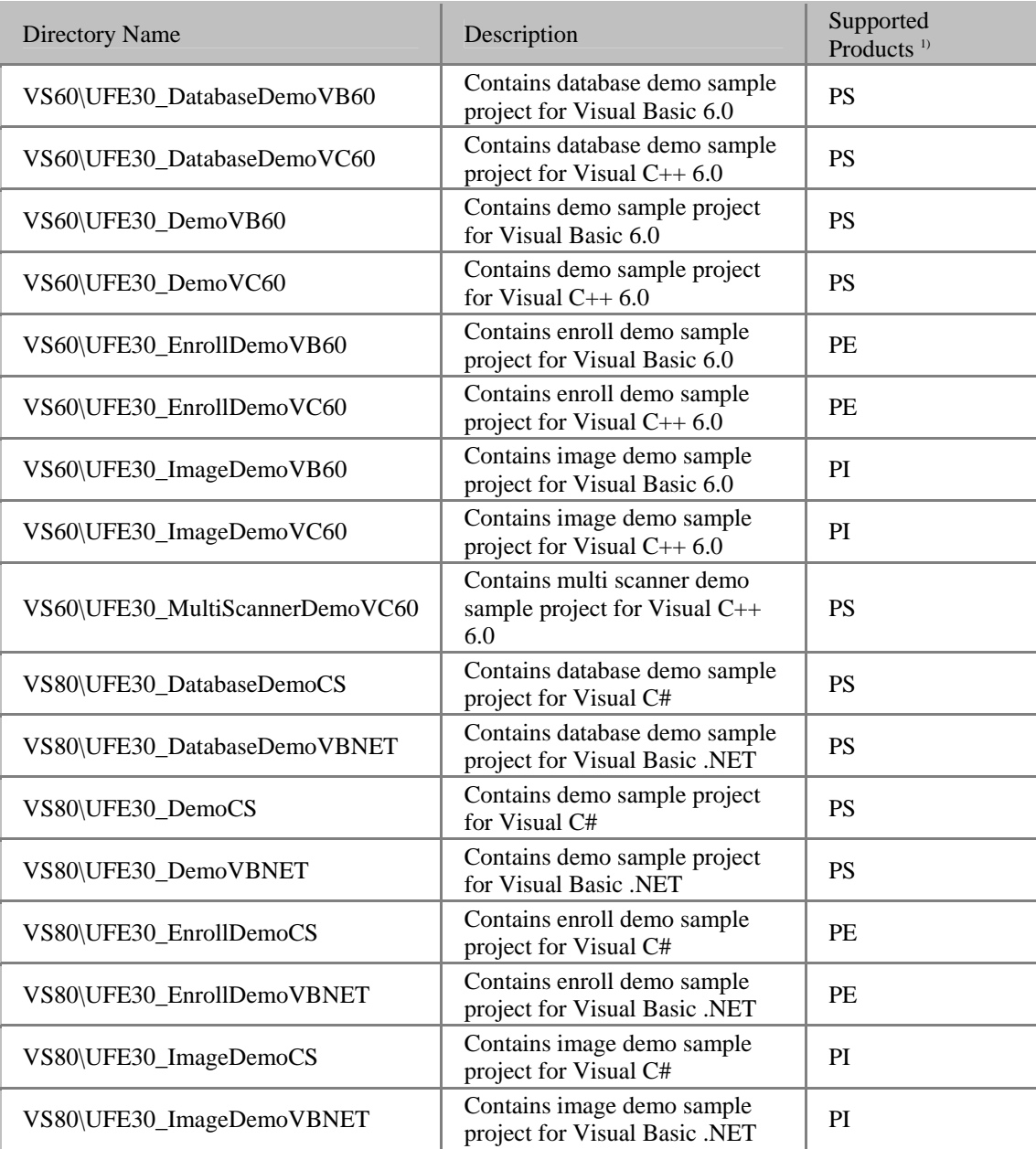

<sup>1)</sup>  $PE = \underline{Uniformer Engine SFR Enroll SDK}$ ,  $PS = \underline{Uniformer Engine SFR SDK}$ ,  $PM = \underline{Uniformer Engine}$ [Match SDK](#page-9-0),  $PI =$ UniFinger Engine Image SDK

# **Index**

### **S**

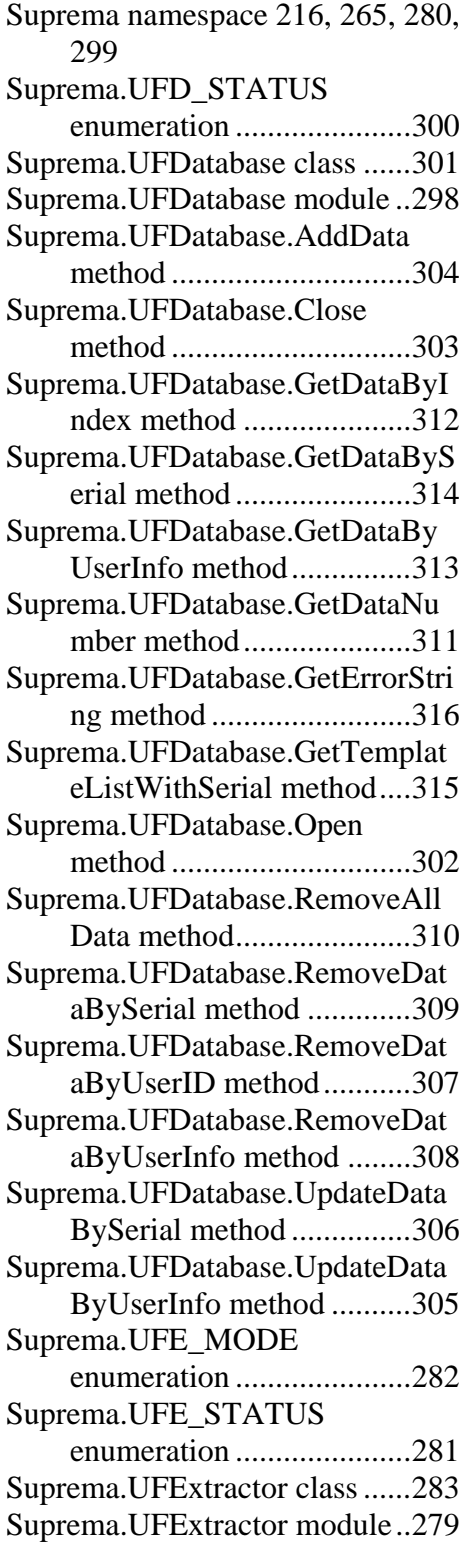

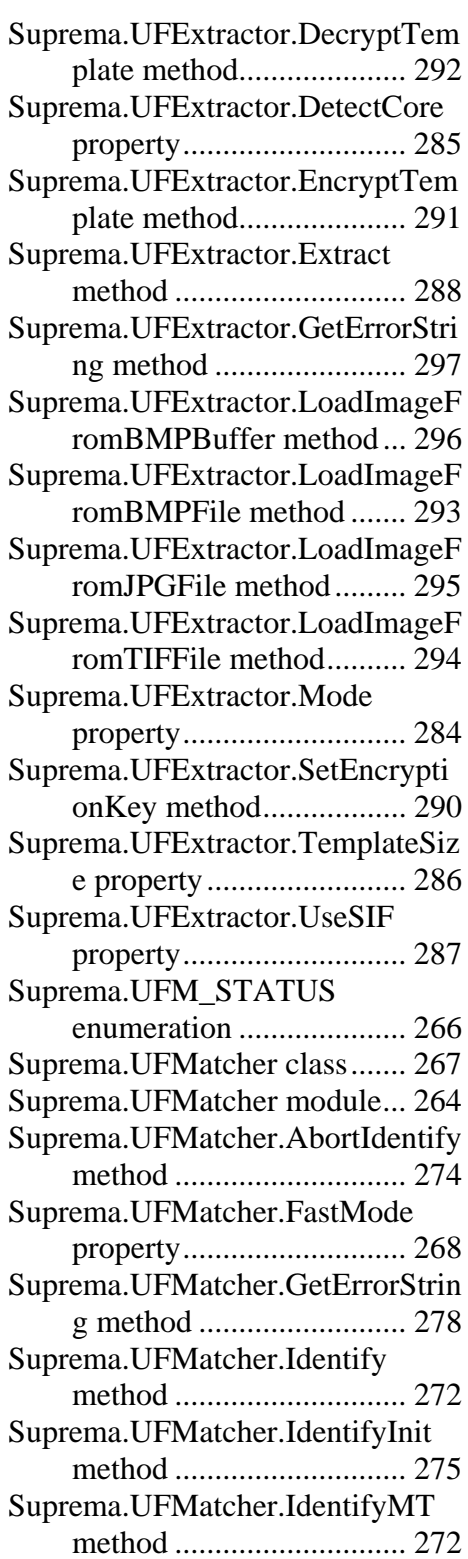

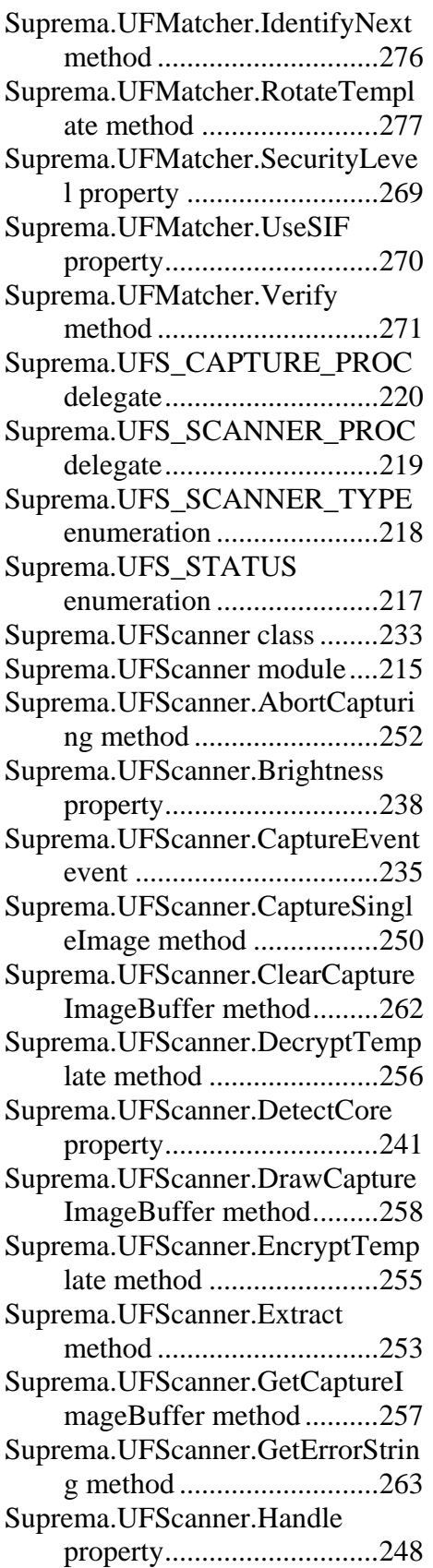

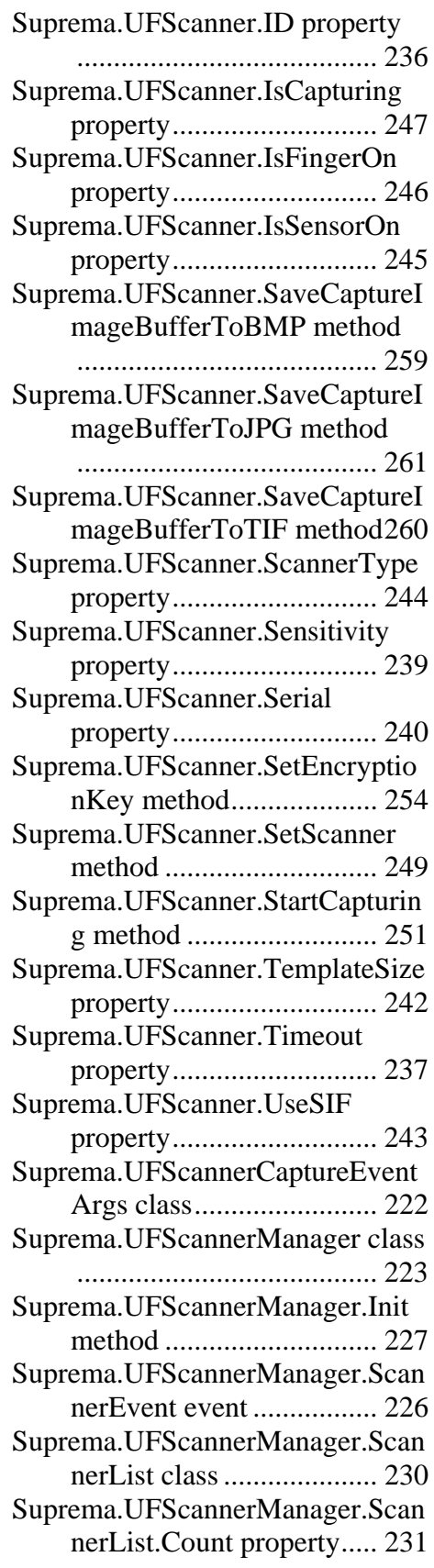

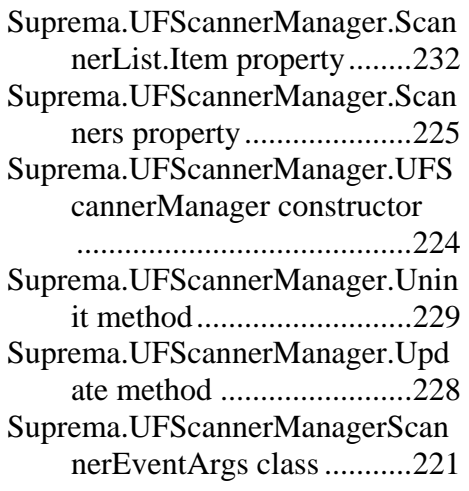

### **U**

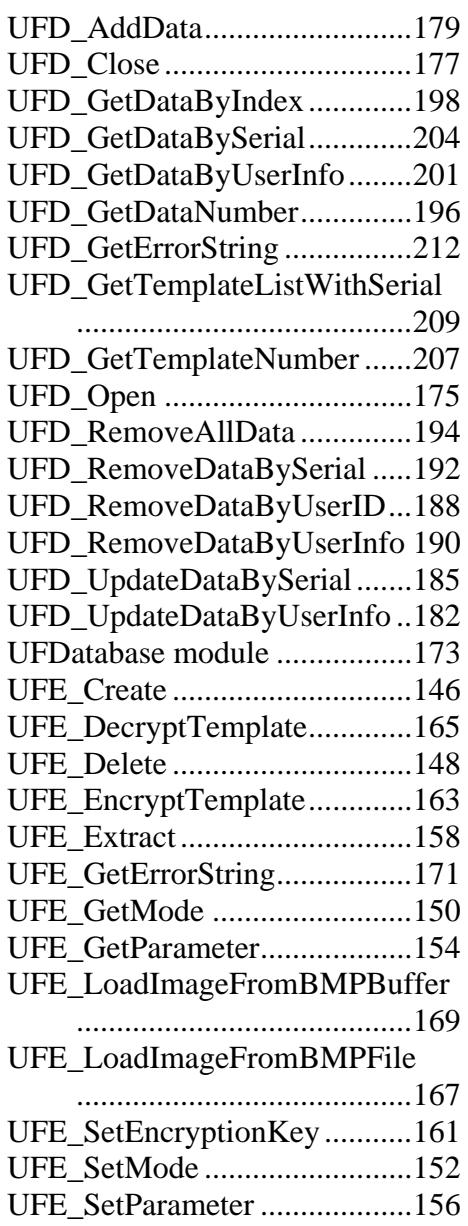

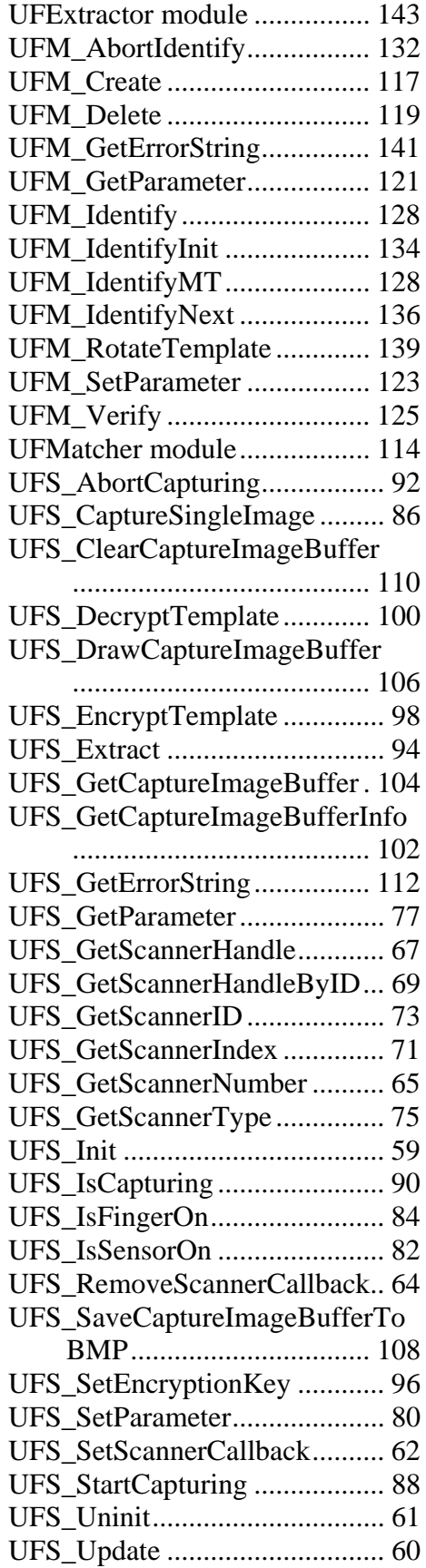

UniFinger Engine SDK 3.0

UFScanner module .......................54